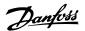

# **Contents**

| 1 How to Read this Instruction Manual                             | 1-1  |
|-------------------------------------------------------------------|------|
| Copyright, Limitation of Liability and Revision Rights            | 1-1  |
| Symbols                                                           | 1-2  |
| 2 Safety                                                          | 2-1  |
| General Warning                                                   | 2-2  |
| Before Commencing Repair Work                                     | 2-2  |
| Special conditions                                                | 2-2  |
| Avoid unintended start                                            | 2-3  |
| Safe Stop Installation                                            | 2-3  |
| Safe Stop of the Adjustable Frequency Drive                       | 2-4  |
| IT Line Power                                                     | 2-6  |
| 3 Introduction to the Low Harmonic Drive                          | 3-1  |
| Working Principle                                                 | 3-1  |
| IEEE519 Compliance                                                | 3-2  |
| Ordering Form Type Code                                           | 3-3  |
| 4 How to Install                                                  | 4-1  |
| How to Get Started                                                | 4-1  |
| Pre-installation                                                  | 4-2  |
| Planning the Installation Site                                    | 4-2  |
| Receiving the Adjustable Frequency Drive                          | 4-2  |
| Transportation and Unpacking                                      | 4-2  |
| Lifting                                                           | 4-3  |
| Mechanical Dimensions                                             | 4-6  |
| Mechanical Installation                                           | 4-12 |
| Assembly of F Frame Sections                                      | 4-14 |
| Control Wire Connection between Drive and Filter                  | 4-17 |
| Terminal Locations - Frame size D                                 | 4-18 |
| Terminal Locations - Frame size E                                 | 4-19 |
| Terminal Locations - Frame size F                                 | 4-21 |
| Cooling and Airflow                                               | 4-23 |
| Field Installation of Options                                     | 4-30 |
| Installation of Input Plate Options                               | 4-30 |
| Installation of Line Power Shield for Adjustable Frequency Drives | 4-30 |
| Frame size F Panel Options                                        | 4-31 |
| Electrical Installation                                           | 4-33 |

| Power Connections                                                                | 4-33       |
|----------------------------------------------------------------------------------|------------|
| AC line input connections                                                        | 4-46       |
| Power and Control Wiring for Non-shielded Cables                                 | 4-47       |
| Fuses                                                                            | 4-48       |
| Control Cable Routing                                                            | 4-51       |
| Electrical Installation, Control Terminals                                       | 4-53       |
| Connection Examples for Control of Motor with External Signal Provider           | 4-54       |
| Start/Stop                                                                       | 4-54       |
| Pulse Start/Stop                                                                 | 4-55       |
| Electrical Installation - additional                                             | 4-57       |
| Electrical Installation, Control Cables                                          | 4-57       |
| Switches S201, S202, and S801                                                    | 4-59       |
| Final Set-up and Test                                                            | 4-60       |
| Additional Connections                                                           | 4-62       |
| Mechanical Brake Control                                                         | 4-62       |
| Motor Thermal Protection                                                         | 4-63       |
| 5 How to Operate the Low Harmonic Drive  How to operate the Graphical LCP (GLCP) | 5-1<br>5-1 |
| 6 How to Program the Low Harmonic Drive                                          | 6-1        |
| How to Program the Adjustable Frequency Drive                                    | 6-1        |
| Quick Menu mode                                                                  | 6-3        |
| Function Set-ups                                                                 | 6-11       |
| How to Program the Active Filter                                                 | 6-42       |
| Using the Low Harmonic Drive in NPN Mode                                         | 6-42       |
| Parameter Lists - Adjustable Frequency Drive                                     | 6-43       |
| Main Menu Structure                                                              | 6-43       |
| 0-** Operation and Display                                                       | 6-44       |
| 1-** Load / Motor                                                                | 6-45       |
| 2-** Brakes                                                                      | 6-46       |
| 3-** Reference / Ramps                                                           | 6-46       |
| 4-** Limits / Warnings                                                           | 6-47       |
| 5-** Digital In / Out                                                            | 6-48       |
| 6-** Analog In / Out                                                             | 6-49       |
| 8-** Communication and Options                                                   | 6-50       |
| 9-** Profibus                                                                    | 6-51       |
| 10-** CAN Fieldbus                                                               | 6-51       |
| 11-** LonWorks                                                                   | 6-52       |

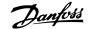

| 13-** Smart Logic Controller                                 | 6-52 |
|--------------------------------------------------------------|------|
| 14-** Special Functions                                      | 6-53 |
| 15-** FC Information                                         | 6-54 |
| 16-** Data Readouts                                          | 6-55 |
| 18-** Info & Readouts                                        | 6-56 |
| 20-** FC Closed-loop                                         | 6-56 |
| 21-** Ext. Closed-loop                                       | 6-57 |
| 22-** Application Functions                                  | 6-58 |
| 23-** Time-based Funtions                                    | 6-59 |
| 24-** Application Functions 2                                | 6-60 |
| 25-** Cascade Controller                                     | 6-61 |
| 26-** Analog I / O Option MCB 109                            | 6-62 |
| Parameter Lists - Active Filter                              | 6-63 |
| Operation/Display 0-**                                       | 6-63 |
| Digital In/Out 5-**                                          | 6-64 |
| Comm. and Options 8-**                                       | 6-64 |
| Special Functions 14-**                                      | 6-65 |
| FC Information 15-**                                         | 6-66 |
| Data Readouts 16-**                                          | 6-67 |
| AF Settings 300-**                                           | 6-67 |
| AF Readouts301-**                                            | 6-68 |
| 7 RS-485 Installation and Set-up                             | 7-1  |
| Network Configuration                                        | 7-4  |
| FC Protocol Message Framing Structure                        | 7-5  |
| Examples                                                     | 7-10 |
| How to Access Parameters                                     | 7-11 |
| 8 General Specifications                                     | 8-1  |
| Filter Specifications                                        | 8-8  |
| 9 Troubleshooting                                            | 9-1  |
| Alarms and Warnings - Adjustable Frequency Drive (right LCP) | 9-1  |
| Fault Messages                                               | 9-5  |
| Alarms and Warnings - Filter (left LCP)                      | 9-12 |
| 10 Index                                                     | 10-1 |
|                                                              |      |

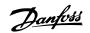

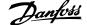

# 1 How to Read this Instruction Manual

## 1.1.1 Copyright, Limitation of Liability and Revision Rights

This publication contains information proprietary to Danfoss. By accepting and using this manual, the user agrees that the information contained herein will be used solely for operating equipment from Danfoss or equipment from other vendors provided that such equipment is intended for communication with Danfoss equipment over a serial communication link. This publication is protected under the copyright laws of Denmark and most other countries.

Danfoss does not warrant that a software program produced according to the guidelines provided in this manual will function properly in every physical, hardware or software environment.

Although Danfoss has tested and reviewed the documentation within this manual, Danfoss makes no warranty or representation, neither expressed nor implied, with respect to this documentation, including its quality, performance, or fitness for a particular purpose.

In no event shall Danfoss be liable for direct, indirect, special, incidental, or consequential damages arising out of the use, or the inability to use information contained in this manual, even if advised of the possibility of such damages. In particular, Danfoss is not responsible for any costs, including but not limited to those incurred as a result of lost profits or revenue, loss or damage of equipment, loss of computer programs, loss of data, the costs to substitute these, or any claims by third parties.

Danfoss reserves the right to revise this publication at any time and to make changes to its contents without prior notice or any obligation to notify former or present users of such revisions or changes.

### 1.1.2 Available Literature for VLT HVAC Drive

- Instruction ManualMG.11.Ax.yy provides the necessary information for getting the adjustable frequency drivedrive up and running.
- Instruction Manual VLT HVAC Drive High Power, MG.11.Fx.yy
- Design Guide MG.11.Bx.yy contains all the technical information about the adjustable frequency drivedrive and customer design and applications.
- Programming Guide MG.11.Cx.yy provides information on how to program and includes complete parameter descriptions.
- Mounting Instruction, Analog I/O Option MCB109, MI.38.Bx.yy
- Application Note, Temperature Derating Guide, MN.11.Ax.yy
- PC-based Configuration Tool MCT 10DCT 10, MG.10.Ax.yy enables the user to configure the adjustable frequency drivedrive from a Windows™ based PC environment.
- Danfoss VLT® Energy Box software at www.danfoss.com/BusinessAreas/DrivesSolutions www.geelectrical.com/driveswww.trane.com/vfd, then choose PC Software Download
- VLT HVAC Drive Drive Applications, MG.11.Tx.yy
- Instruction Manual VLT HVAC Drive Profibus, MG.33.Cx.yy
- Instruction ManualVLT HVAC Drive Device Net, MG.33.Dx.yy
- Instruction Manual VLT HVAC Drive BACnet, MG.11.Dx.yy
- Instruction ManualVLT HVAC Drive LonWorks, MG.11.Ex.yy
- Instruction ManualVLT HVAC Drive Metasys, MG.11.Gx.yy
- Instruction Manual VLT HVAC Drive FLN, MG.11.Zx.yy
- Output Filter Design Guide, MG.90.Nx.yy
- Brake Resistor Design Guide, MG.90.Ox.yy

x = Revision number

yy = Language code

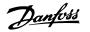

Danfoss technical literature is available in print from your local Danfoss Sales Office or online at: www.danfoss.com/BusinessAreas/DrivesSolutions/Documentations/Technical+Documentation.htm

# 1.1.3 Software Version and Approvals: VLT HVAC Drive

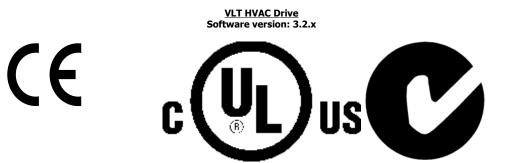

This manual can be used with all VLT HVAC Low Harmonic Drive adjustable frequency drives with software version 3.2.x. The software version number can be seen from par. 15-43 *Software Version*.

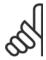

#### NOTE!

The Low Harmonic Drive has two LCPs, one for the adjustable frequency drive (to the right) and one for the active filter (to the left). Each LCP controls only the unit it is connected to and there is no communication between the two LCPs.

# 1.1.4 Symbols

Symbols used in this Instruction Manual.

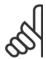

### NOTE!

Indicates something to be noted by the reader.

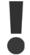

Indicates a general warning.

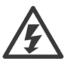

Indicates a high-voltage warning.

Indicates a default setting

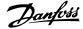

# 2 Safety

## 2.1.1 Safety note

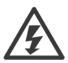

The voltage of the adjustable frequency drive is dangerous whenever connected to line power. Incorrect installation of the motor, adjustable frequency drive or serial communication bus may cause damage to the equipment, serious personal injury or death. Consequently, the instructions in this manual, as well as national and local rules and safety regulations, must be complied with.

#### Safety Regulations

- 1. The adjustable frequency drive must be disconnected from line power if repair work is to be carried out. Make sure that the line power supply has been disconnected and that the necessary time has passed before removing motor and line power plugs.
- 2. The [STOP/RESET] key on the control panel of the adjustable frequency drive does not disconnect the equipment from line power and is thus not to be used as a safety switch.
- 3. Correct protective grounding of the equipment must be established, the user must be protected against supply voltage, and the motor must be protected against overload in accordance with applicable national and local regulations.
- 4. The ground leakage currents are higher than 3.5 mA.
- 5. Protection against motor overload is set by par. 1-90 *Motor Thermal Protection*. If this function is desired, set par. 1-90 to data value [ETR trip] (default value) or data value [ETR warning]. Note: The function is initialized at 1.16 x rated motor current and rated motor frequency. For the North American market: The ETR functions provide class 20 motor overload protection in accordance with NEC.
- 6. Do not remove the plugs for the motor and line power supply while the adjustable frequency drive is connected to line power. Make sure that the line power supply has been disconnected and that the necessary time has passed before removing motor and line power plugs.
- 7. Please note that the adjustable frequency drive has more voltage inputs than L1, L2 and L3 when load sharing (linking of the DC intermediate circuit) and external 24 V DC have been installed. Make sure that all voltage inputs have been disconnected and that the necessary time has passed before commencing repair work.

#### **Installation at High Altitudes**

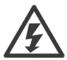

## Installation at high altitude:

At altitudes above 9843 ft [3 km], please contact Danfoss Drives regarding PELV.

#### **Warning against Unintended Start**

1. The motor can be brought to a stop by means of digital commands, bus commands, references or a local stop, while the adjustable frequency drive is connected to line power. If personal safety considerations make it necessary to ensure that no unintended start occurs, these stop functions are not sufficient. 2. While parameters are being changed, the motor may start. Consequently, the stop key [RESET] must always be activated; following which data can be modified. 3. A motor that has been stopped may start if faults occur in the electronics of the adjustable frequency drive, or if a temporary overload or a fault in the supply line power or the motor connection ceases.

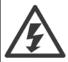

Warning:

Touching the electrical parts may be fatal - even after the equipment has been disconnected from line power.

Also make sure that other voltage inputs have been disconnected, such as external 24 V DC, load sharing (linkage of DC intermediate circuit), as well as the motor connection for kinetic backup.

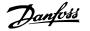

## 2.1.2 General Warning

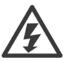

#### Warning:

Touching the electrical parts may be fatal - even after the equipment has been disconnected from line power.

Also make sure that other voltage inputs have been disconnected, (linkage of DC intermediate circuit), as well as the motor connection for kinetic backup.

Before touching any potentially live parts of the adjustable frequency drive, wait at least as follows:

380-480 V, 215-335 hp [160-250 kW], wait at least 20 minutes.

380-480 V, 450-950 hp [315-710 kW], wait at least 40 minutes.

Shorter time is allowed only if indicated on the nameplate for the specific unit. Be aware that there may be high voltage on the DC links even when the control card LEDs are turned off. A red LED is mounted on a circuit board inside both the drive and the active filter to indicate the DC bus voltages. The red LED will stay lit until the DC link is 50 VDC or lower.

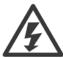

#### **Leakage Current**

The ground leakage current from the adjustable frequency drive exceeds 3.5 mA. According to IEC 61800-5-1, a reinforced protective ground connection must be ensured by means of: a min. 0.015 in<sup>2</sup> [10 mm<sup>2</sup>] Cu or 0.025 in<sup>2</sup> [16 mm<sup>2</sup>] Al PE wire or an additional PE wire - with the same cable cross-section as the line power wiring - must be terminated separately.

#### **Residual Current Device**

This product can cause DC current in the protective conductor. Where a residual current device (RCD) is used for extra protection, only an RCD of Type B (time delayed) shall be used on the supply side of this product. See also RCD Application Note MN.90.GX.02. Protective grounding of the adjustable frequency drive and the use of RCDs must always follow national and local regulations.

# 2.1.3 Before Commencing Repair Work

- 1. Disconnect the adjustable frequency drive from line power.
- 2. Disconnect DC bus terminals 88 and 89
- 3. Wait at least the time mentioned above in the section General Warning.
- 4. Remove motor cable

## 2.1.4 Special conditions

#### **Electrical ratings:**

The rating indicated on the nameplate of the adjustable frequency drive is based on a typical 3-phase line power supply within the specified voltage, current and temperature ranges, which are expected to be used in most applications.

The adjustable frequency drives also support other special applications, which affect the electrical ratings of the adjustable frequency drive. Special conditions that affect the electrical ratings might be:

- Single phase applications.
- High temperature applications which require derating of the electrical ratings
- Marine applications with more severe environmental conditions.

Consult the relevant clauses in these instructions and in the **Design Guide** for information about the electrical ratings.

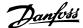

#### **Installation requirements:**

The overall electrical safety of the adjustable frequency drive requires special installation considerations regarding:

- Fuses and circuit breakers for overcurrent and short-circuit protection
- Selection of power cables (line power, motor, brake, load sharing and relay)
- Grid configuration (IT,TN, grounded leg, etc.)
- Safety of low-voltage ports (PELV conditions).

Consult the relevant clauses in these instructions and in the **Design Guide** for information about the installation requirements.

#### 2.1.5 Avoid unintended start

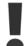

While the adjustable frequency drive is connected to line power, the motor can be started/stopped using digital commands, bus commands, references or via the Local Control Panel.

- Disconnect the adjustable frequency drive from line power whenever personal safety considerations make it necessary to avoid an unintended start.
- To avoid unintended start, always activate the [OFF] key before changing parameters.
- Unless terminal 37 is turned off, an electronic fault, temporary overload, a fault in the line power supply, or lost motor connection may cause a stopped motor to start.

## 2.1.6 Safe Stop Installation

To carry out an installation of a Category 0 Stop (EN60204) in conformity with Safety Category 3 (EN954-1), follow these instructions:

- The bridge (jumper) between Terminal 37 and 24 V DC must be removed. Cutting or breaking the jumper is not sufficient. Remove it entirely to avoid short-circuiting. See jumper in figure.
- Connect terminal 37 to 24 V DC by a short circuit-protected cable. The 24 V DC voltage supply must be interruptible by an EN954-1 category 3 circuit interrupt device. If the interrupt device and the adjustable frequency drive are placed in the same installation panel, you can use a non-shielded cable instead of a shielded one.

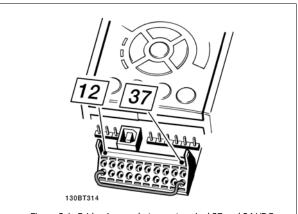

Figure 2.1: Bridge jumper between terminal 37 and 24 VDC

The figure below shows a Stopping Category 0 (EN 60204-1) with safety Category 3 (EN 954-1). The circuit interruption is caused by an opening door contact. The figure also shows how to connect a non-safety-related hardware coast.

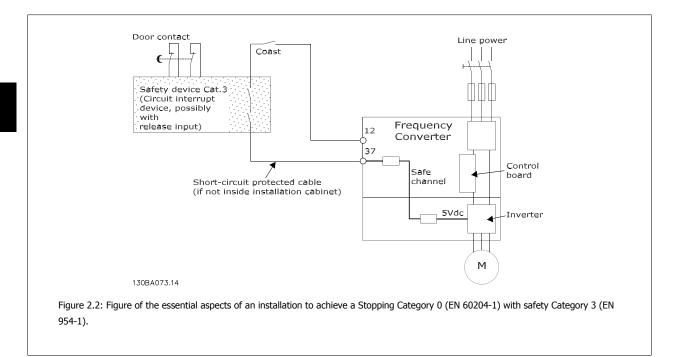

# 2.1.7 Safe Stop of the Adjustable Frequency Drive

For versions fitted with a Safe Stop terminal 37 input, the adjustable frequency drive can perform the safety function *Safe Torque Off* (As defined by draft CD IEC 61800-5-2) or *Stop Category 0* (as defined in EN 60204-1).

It is designed and approved suitable for the requirements of Safety Category 3 in EN 954-1. This functionality is called Safe Stop. Prior to integration and use of Safe Stop in an installation, a thorough risk analysis on the installation must be carried out in order to determine whether the Safe Stop functionality and safety category are appropriate and sufficient. In order to install and use the Safe Stop function in accordance with the requirements of Safety Category 3 in EN 954-1, the related information and instructions of the *Design Guide* must be followed. The information and instructions of the Instruction Manual are not sufficient for a correct and safe use of the safe stop functionality.

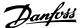

Prüf- und Zertifizierungsstelle im BG-PRÜFZERT

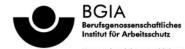

Hauptverband der gewerblichen Berufsgenossenschaften

Translation
In any case, the German original shall prevail.

Type Test Certificate

05 06004 No. of certificate

Name and address of the holder of the certificate: (customer)

Danfoss Drives A/S, Ulnaes 1 DK-6300 Graasten, Dänemark

Name and address of the manufacturer:

Danfoss Drives A/S, Ulnaes 1 DK-6300 Graasten, Dänemark

Date of Issue 13.04.2005

Ref. of customer: Product designation:

Intended purpose:

Frequency converter with integrated safety functions

Ref. of Test and Certification Body Apf/Köh VE-Nr. 2003 23220

Type:

VLT® Automation Drive FC 302

Implementation of safety function "Safe Stop"

Testing based on:

EN 954-1, 1997-03, DKE AK 226.03, 1998-06, EN ISO 13849-2; 2003-12, EN 61800-3, 2001-02, EN 61800-5-1, 2003-09,

Test certificate:

No.: 2003 23220 from 13.04.2005

The presented types of the frequency converter FC 302 meet the requirements laid

down in the test bases.

With correct wiring a category 3 according to DIN EN 954-1 is reached for the safety

function.

The type tested complies with the provisions laid down in the directive 98/37/EC (Machinery).

Further conditions are laid down in the Rules of Procedure for Testing and Certification of April 2004.

Certification officer

(Dipl.-Ing. R. Apfeld)

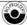

53754 Sankt Augustin

Phone: 0 22 41/2 31-02 Fax: 0 22 41/2 31-22 34

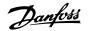

# 2.1.8 IT Line Power

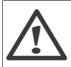

#### IT line power

Do not connect adjustable frequency drives with RFI filters to line power supplies with a voltage between phase and ground of more than 440 V for 400 Vs and 760 V for 690 V drives.

For 400 V IT line power and delta ground (grounded leg), AC line voltage may exceed 440 V between phase and ground.

Par. 14-50 *RFI filter* can be used to disconnect the internal RFI capacitors from the RFI filter to ground. Par. 14-50 *RFI filter* on both the drive and the filter must be turned off.

# 2.1.9 Disposal Instructions

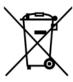

Equipment containing electrical components may not be disposed of together with domestic waste. It must be separately collected with electrical and electronic waste according to local and currently valid legislation

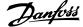

# 3 Introduction to the Low Harmonic Drive

# 3.1.1 Working Principle

The VLT Low Harmonic Drive is a VLT High Power adjustable frequency drive with an integrated active filter. An active filter is a device that actively monitors harmonic distortion levels and injects compensative harmonic current onto the line to cancel out the harmonics.

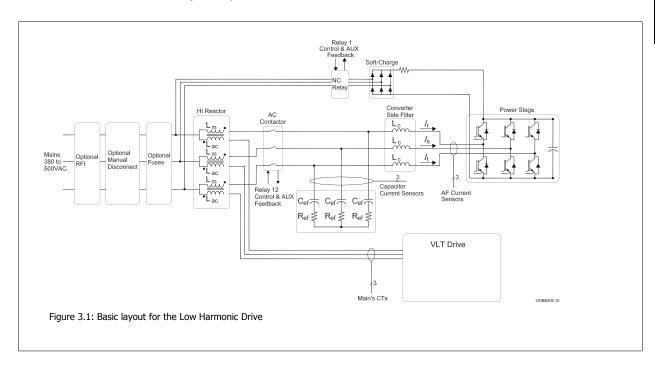

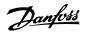

# 3.1.2 IEEE519 Compliance

Low harmonic drives are designed to draw an ideal sinusoidal current waveform from the supply grid with a power factor of 1. Where traditional nonlinear load draws pulse-shaped currents, the low harmonic drive compensates for this via the parallel filter path which lowers the stress on the supply grid. The low harmonic drive meets the toughest harmonic standards and has a THiD of less then 5% at full load for <3% pre-distortion on a balanced three-phased grid. The unit is designed to meet IEEE519 recommendations for Isc/II > 20 for both uneven and even individual harmonic levels. The filter portion of a low harmonic drive has a progressive switching frequency which leads to a wide frequency spreads producing lower individual harmonic levels above the 50th.

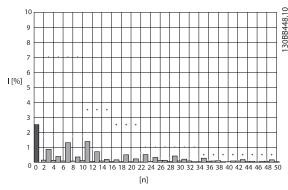

Figure 3.2: Typical harmonic frequency spectrum and THD value at the line power terminals of the drive n = harmonic order

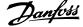

# 3.1.3 Ordering Form Type Code

It is possible to design a VLT Low Harmonic Drive according to the application requirements by using the ordering number system.

| 1 2 3 4 5 6 7 8 9 10 11 12 13 14 15 16 17 18 19 20 21 22 23 24 25 26 27 28 29 30 31 32 33 34 35 36 37 38 39 |  |
|----------------------------------------------------------------------------------------------------|--|
| F C - 0 P T E L GC XXSXXXX A B C D 5                                                                        |  |
| , <del>4</del>                                                                                              |  |
| <u>В</u>                                                                                                    |  |
| 30                                                                                                    |  |
| <del></del>                                                                                                 |  |
|                                                                                                    |  |

| Product groups                    | 1-3   |          |
|-----------------------------------|-------|----------|
| Adjustable frequency drive series | 4-6   |          |
| Power rating                      | 8-10  |          |
| Phases                            | 11    |          |
| AC Line Voltage                   | 12    |          |
| Enclosure                         | 13-15 | 0        |
| Enclosure type                    |       | E        |
| Enclosure class                   |       | <b>E</b> |
| Control supply voltage            |       | 3        |
| Hardware configu-<br>ration       |       |          |
| RFI filter                        | 16-17 | 0        |
| Brake                             | 18    | 0        |
| Display (LCP)                     | 19    |          |
| Coating PCB                       | 20    | 0        |
| Line power option                 | 21    | •        |
| Adaptation A                      | 22    | •        |
| Adaptation B                      | 23    |          |
| Software release                  | 24-27 | 0        |
| Software language                 | 28    |          |
| A options                         | 29-30 |          |
| B options                         | 31-32 |          |
| C0 options, MCO                   | 33-34 |          |
| C1 options                        | 35    | 1        |
| C option software                 | 36-37 | <b>E</b> |
| D options                         | 38-39 | 9        |

To order a VLT Low Harmonic Drive, type the letter "L" in position 16 of the type code string. Not all choices/options are available for each adjustable frequency drive variant. To verify if the appropriate version is available, please consult the Drive Configurator on the Internet. For more information on the options available, please see the *Design Guide*.

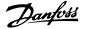

# 4 How to Install

# 4.1 How to Get Started

## 4.1.1 About How to Install

This chapter covers mechanical and electrical installations to and from power terminals and control card terminals. Electrical installation of *options* is described in the relevant Instruction Manual and Design Guide.

#### 4.1.2 How to Get Started

The adjustable frequency drive is designed for quick installation and is EMC-compliant. Just follow the steps described below.

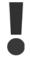

Read the safety instructions before installing the unit. Failure to follow recommendations could result in death or serious injury.

### **Mechanical Installation**

Mechanical mounting

### **Electrical Installation**

- Connection to Line and Protecting Ground
- Motor connection and cables
- Fuses and circuit breakers
- Control terminals cables

#### **Quick Setup**

- Local Control Panel (LCP) of adjustable frequency drive
- Local Control Panel of filter
- Automatic Motor Adaptation, AMA
- Programming

Frame size is depending on enclosure type, power range and AC line voltage

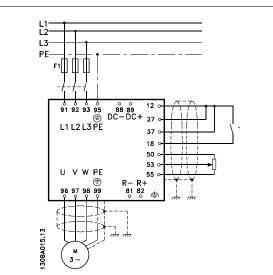

Figure 4.1: Diagram showing basic installation including line power, motor, start/stop key, and potentiometer for speed adjustment.

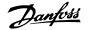

# 4.2 Pre-installation

## 4.2.1 Planning the Installation Site

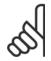

#### NOTE!

Before performing the installation, it is important to plan the installation of the adjustable frequency drive. Neglecting this may result in extra work during and after installation.

Select the best possible operation site by considering the following (see details on the following pages and in the respective Design Guides):

- Ambient operating temperature
- Installation method
- How to cool the unit
- Position of the adjustable frequency drive.
- Cable routing
- Ensure the power source supplies the correct voltage and necessary current.
- Ensure that the motor current rating is within the maximum current from the adjustable frequency drive.
- If the adjustable frequency drive is without built-in fuses, ensure that the external fuses are rated correctly.

## 4.2.2 Receiving the Adjustable Frequency Drive

When receiving the adjustable frequency drive, make sure that the packaging is intact, and look for any damage that might have occurred to the unit during transport. If damage has occurred, immediately contact the shipping company to make a damage claim.

# 4.2.3 Transportation and Unpacking

Before unpacking the adjustable frequency drive, it is recommended to unload it as close as possible to the final installation site. Remove the box and handle the adjustable frequency drive on the pallet, as long as possible.

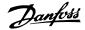

# 4.2.4 Lifting

Always lift the adjustable frequency drive using the dedicated lifting holes. For all D and E frames, use a bar to avoid bending the lifting holes of the adjustable frequency drive.

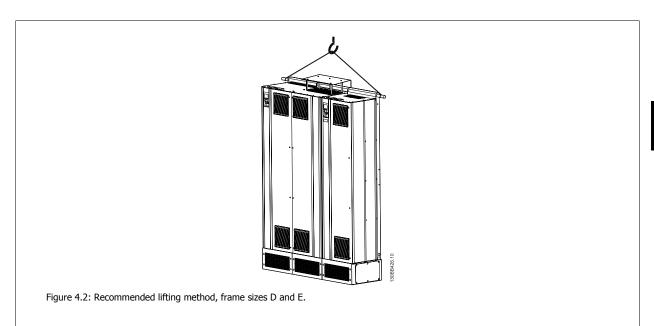

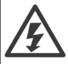

The lifting bar must be able to handle the weight of the adjustable frequency drive. See *Mechanical Dimensions* for the weight of the different frame sizes. Maximum diameter for bar is 1 in [2.5 cm]. The angle from the top of the drive to the lifting cable should be 60° or greater.

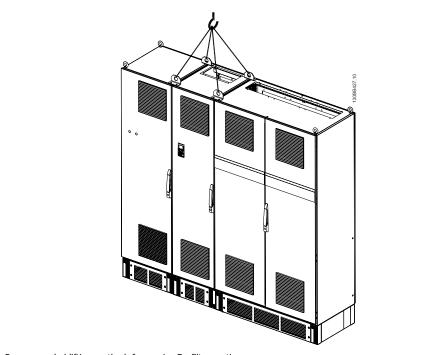

Figure 4.3: Recommended lifting method, frame size  ${\sf F}$  - filter section.

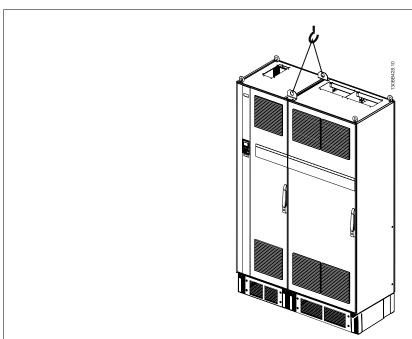

Figure 4.4: Recommended lifting method, frame size F - drive section.

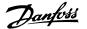

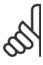

# NOTE!

Note the plinth is provided in the same packaging as the adjustable frequency drive but is not attached to frame size F during shipment. The plinth is required to allow airflow to the drive to provide proper cooling. The F frames should be positioned on top of the plinth in the final installation location. The angle from the top of the drive to the lifting cable should be 60° or greater.

In addition to the drawing above, a spreader bar is an acceptable way to lift the F frame.

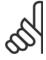

## NOTE!

The F size will be shipped as 2 pieces. Instructions on how to assemble the pieces can be found in the "Mechanical Installation" chapter.

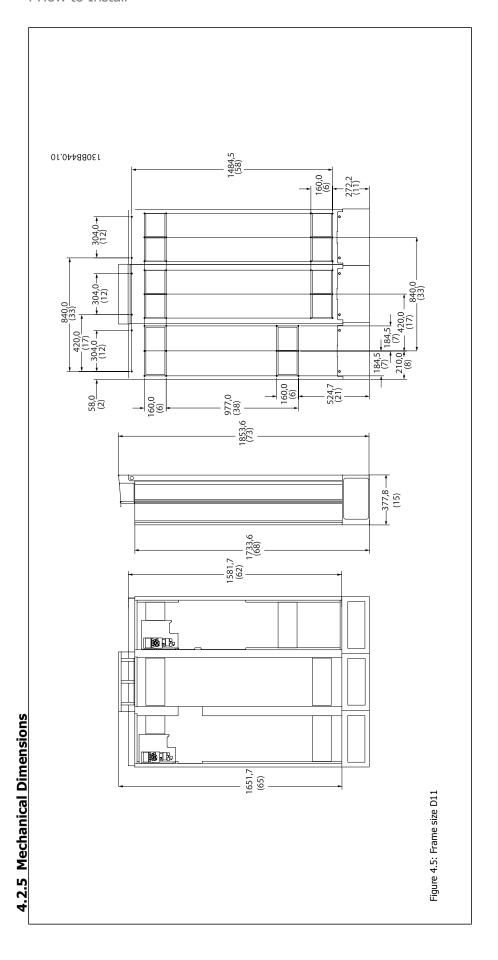

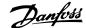

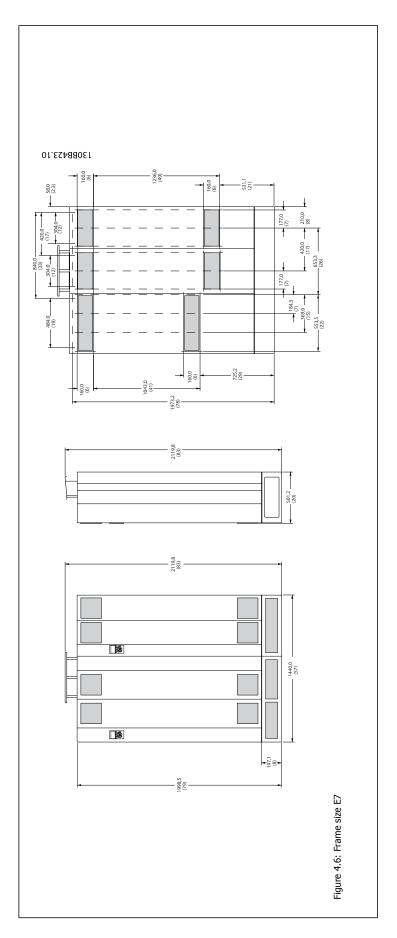

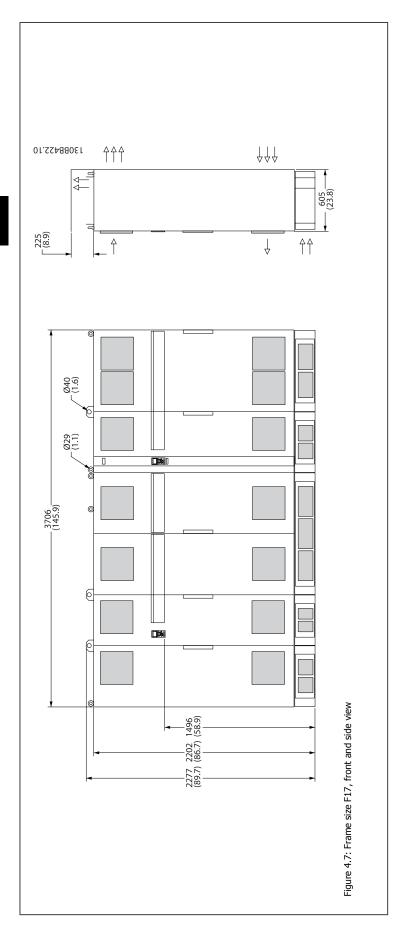

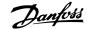

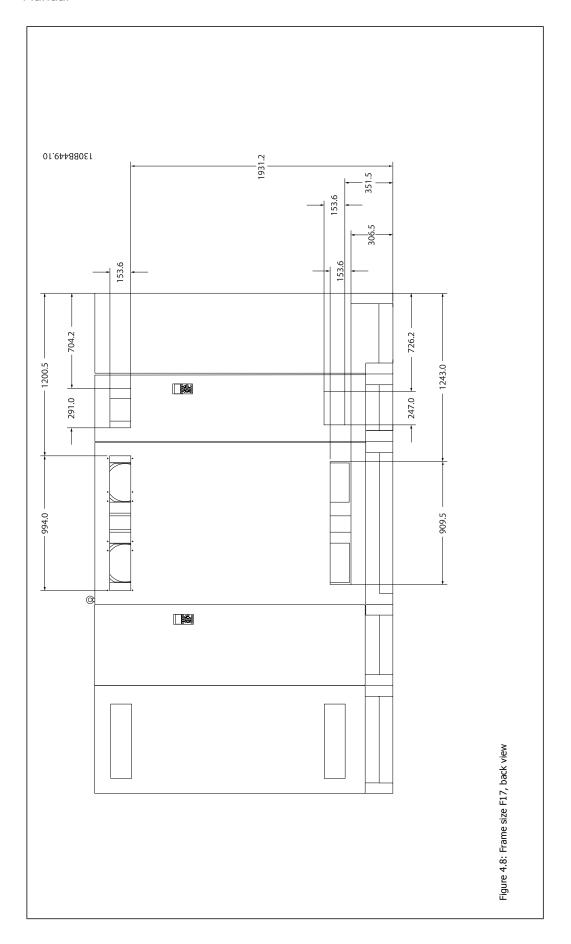

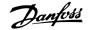

|                       |                                          | Mechanical Dimensions and Rated Pow | er                               |
|-----------------------|------------------------------------------|-------------------------------------|----------------------------------|
| Frame size            |                                          | D11                                 | E7                               |
|                       |                                          | OT COMPRESSES.                      |                                  |
| F                     | IP                                       | 21/54*                              | 21/54*                           |
| Enclosure protection  | NEMA                                     | Type 1                              | Type 1                           |
| Normal overload rated | power -                                  | 250-350 HP [160-250 kW] at 400 V    | 450–600 HP [315–450 kW] at 400 V |
| 110% overload torque  | 1                                        | (380–480 V)                         | (380–480 V)                      |
| Shipping Dimensions   | Height                                   | 67.4 in [1712 mm]                   | 76.5 in [1942 mm]                |
|                       | Width                                    | 49.7 in [1261 mm]                   | 56.7 in [1440 mm]                |
|                       | Depth                                    | 40 in [1016 mm]                     | 40 in [1016 mm]                  |
| Drive Dimensions      | Dimensions Height 68.9 in [1750 mm] 2000 |                                     | 2000                             |
|                       | Width                                    | 49.6 in [1260 mm]                   | 1440                             |
|                       | Depth                                    | 14.96 in [380 mm]                   | 494                              |
|                       | Max Weight                               | 895 lbs [406 kg]                    | 1424 lbs [646 kg]                |

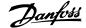

| Frame size                                          |                                      | F17                              |
|-----------------------------------------------------|--------------------------------------|----------------------------------|
|                                                     |                                      | 0.3086061                        |
| Enclosure protection                                | IP                                   | 21/54*                           |
|                                                     | NEMA                                 | Type 1                           |
| Normal overload rated power - 110% over-            |                                      | 670–952 hp [500–710 kW] at 400 V |
| load torque                                         |                                      | (380–480 V)                      |
| Shipping Dimensions - filter section/ drive section | Height                               | 2324/ 2324                       |
|                                                     | Width                                | 2578/ 1569                       |
|                                                     | Depth                                | 1130/ 1130                       |
| Drive Dimensions                                    | Dimensions Height 86.62 in [2200 mm] |                                  |
| Width Depth                                         |                                      | 145.7 in [3700 mm]               |
|                                                     |                                      | 23.62 in [600 mm]                |
|                                                     | Max Weight                           | 4410 lbs [2000 kg]               |

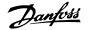

# 4.3 Mechanical Installation

Preparation of the mechanical installation of the adjustable frequency drive must be done carefully to ensure proper results and to avoid additional work during installation. Start by taking a close look at the mechanical drawings at the end of this instruction manual to become familiar with the space demands.

### 4.3.1 Tools Needed

## To perform the mechanical installation, the following tools are needed:

- Drill with 0.39 or 0.47 in [10 or 12 mm] drill.
- Tape measure
- Wrench with relevant metric sockets (7-17 mm)
- Extensions to wrench
- Sheet metal punch for conduits or cable connectors in IP 21/Nema 1 and IP 54 units
- Lifting bar to lift the unit (rod or tube max. Ø25 mm (1 inch), able to lift a minimum of 2204 lbs [1000 kg]).
- Crane or other lifting aid to place the adjustable frequency drive in position
- A Torx T50 tool is needed to install the E1 in IP21 and IP54 enclosure types.

### 4.3.2 General Considerations

#### **Space**

Ensure proper space above and below the adjustable frequency drive to allow airflow and cable access. In addition, space in front of the unit must be considered to allow the panel door to be opened.

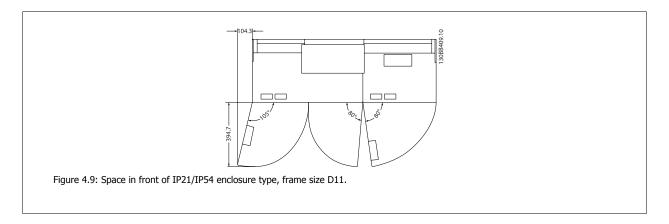

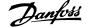

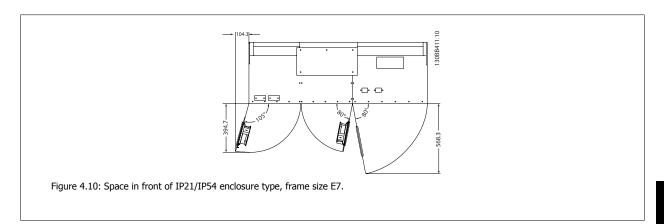

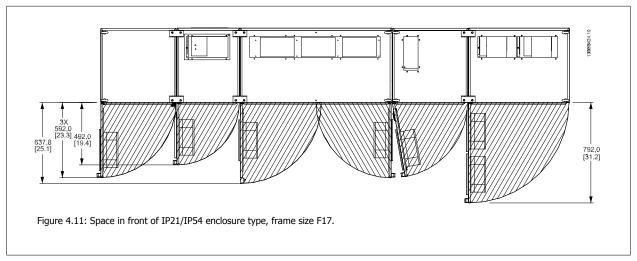

## Wire access

Ensure that proper cable access is present including the necessary bending allowance.

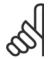

## NOTE!

All cable lugs/shoes must mount within the width of the terminal bus bar.

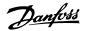

# 4.3.3 Assembly of F Frame Sections

## Procedure to attach F frame drive and filter sections together

- 1. Position filter and drive sections in proximity to one another. The filter section will attach to the left side of the drive section.
- 2. Open the rectifier section door and remove the cover shielding the bus bars.

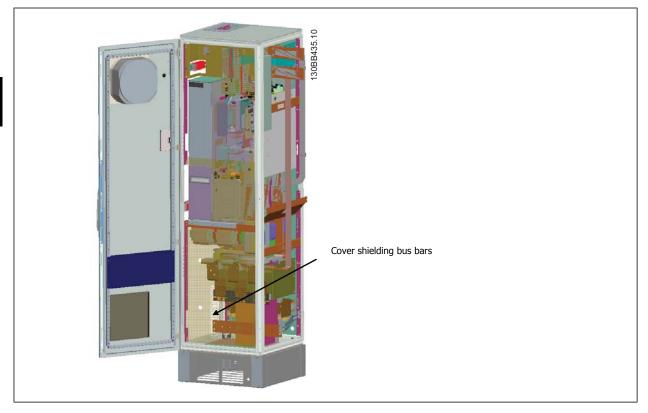

3. Apply included gasket to indicated surface on cabinet.

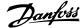

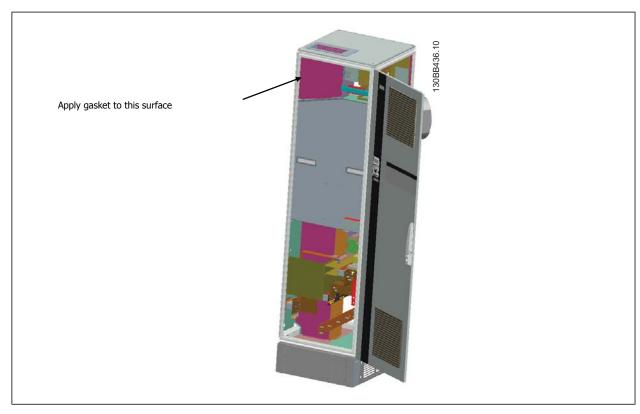

4. Open doors on LCL side of filter, right most cabinet, and remove indicated shields.

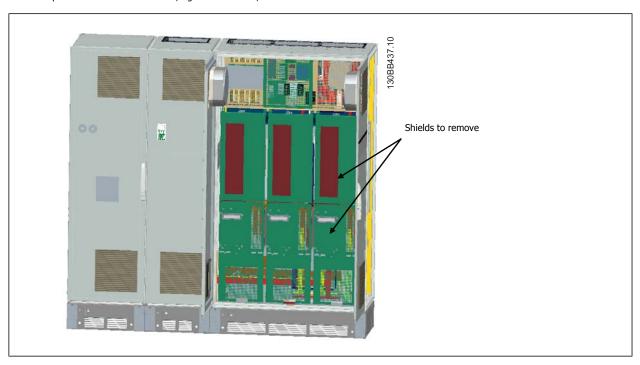

5. Remove indicated inductor module.

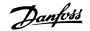

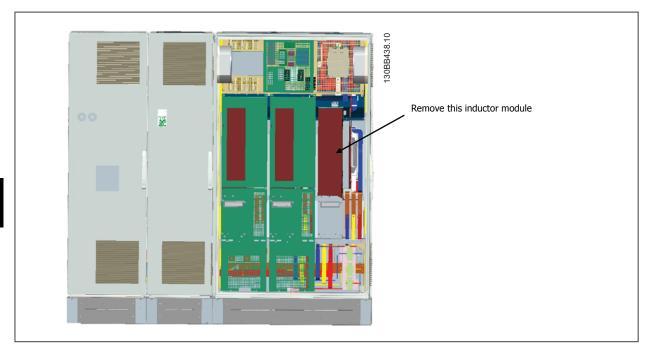

- 6. After the inductor module is removed, the filter and drive sections can be attached to one another. Four corner brackets and six side brackets will be required for this operation. They will be included in a bag with the appropriate screws. After the internal brackets are installed, the two top "L" shaped brackets will be installed to act as load points for moving the complete assembly.
- 7. Once all the brackets have been installed, the inductor module can be reassembled to its previous location.
- 8. Now the three line power bus bars, included in as a kit with the drive, can be attached from the filter section to the rectifier section.

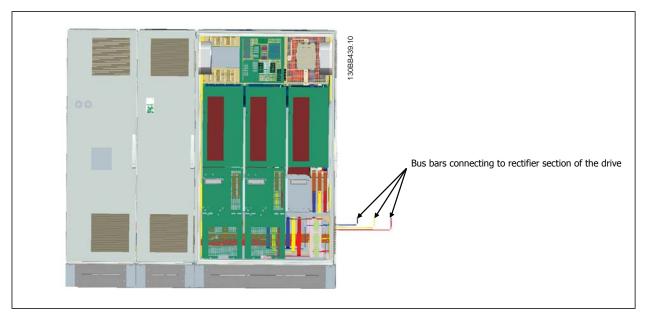

- 9. Once the line power bus bars are connected, the lower covers on both the LCL and rectifier sections can be reinstalled.
- 10. A control wire connection will need to be made between the filter section and the drive section. It will consist of two connectors which will plug into one another near the upper shelf of the LCL cabinet. See description below.
- 11. The doors can now be closed and locked. The drive is ready for operation.

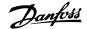

## 4.3.4 Control Wire Connection between Drive and Filter

In order to make the filter start when the drive starts, the control cards of the different sections are connected. For D and E frames these connections and the corresponding programming of the drive are already made at the factory. After assembling the two sections of the F frame, the following connections must be made:

- Connect terminal 20 on the filter control card to terminal 20 on the drive control card. For information on how to connect control wires, see the
   Electrical Installation chapter.
- 2. Connect terminal 18 on the filter to terminal 29 on the drive.
- 3. Set par. 502 *Terminal 29 Mode* on the drive LCP to [1], Output. See chapter *How to Operate the Low Harmonic Drive* for information on how to use the LCP.
- 4. Set par. 5-31, Terminal 29 Digital Output to [5] VLT Running.
- 5. Push the Auto ON button on the filter LCP

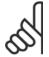

#### NOTE!

For D and E frames this procedure is not necessary upon reception of the unit. However, if a factory reset is performed, the unit must be reprogrammed as specified above.

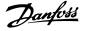

# 4.3.5 Terminal Locations - Frame size D

Take the following terminal positions into consideration when you design for cable access.

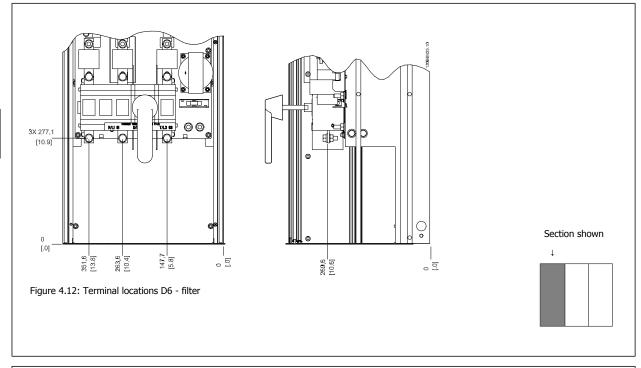

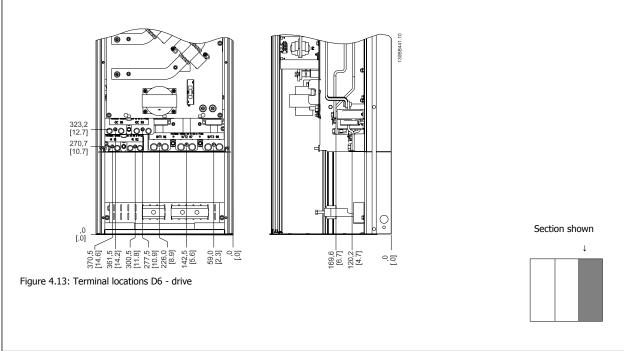

Be aware that the power cables are heavy and hard to bend. Give thought to the optimum position of the adjustable frequency drive for ensuring easy installation of the cables.

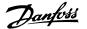

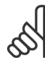

## NOTE!

 $\ensuremath{\mathsf{All}}\xspace\,\ensuremath{\mathsf{D}}\xspace$  frames are available with standard input terminals or disconnect switch

# 4.3.6 Terminal Locations - Frame size E

Give thought to the following terminal positions when designing the cable access.

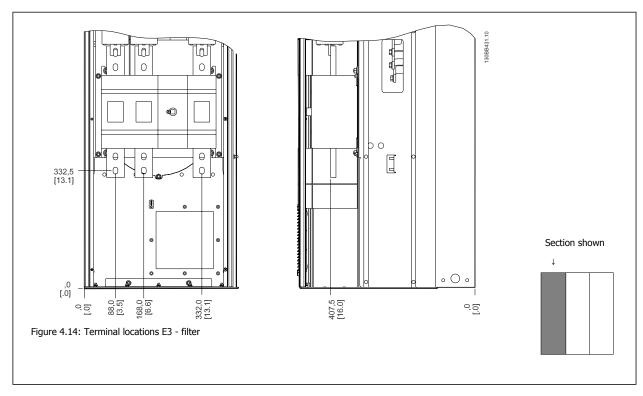

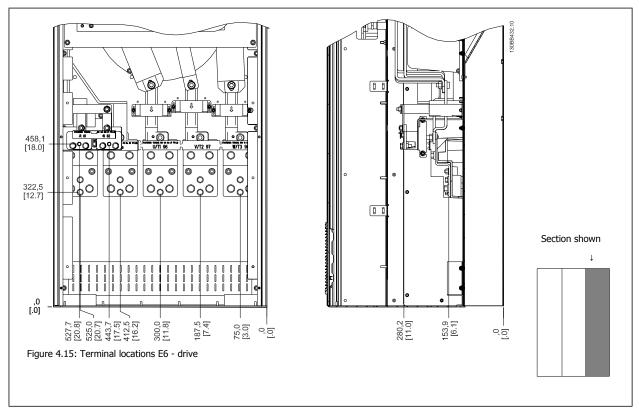

Note that the power cables are heavy and difficult to bend. Give thought to the optimum position of the adjustable frequency drive for ensuring easy installation of the cables.

Each terminal allows for the use of up to 4 cables with cable lugs or the use of standard box lug. Ground is connected to relevant termination point in the drive.

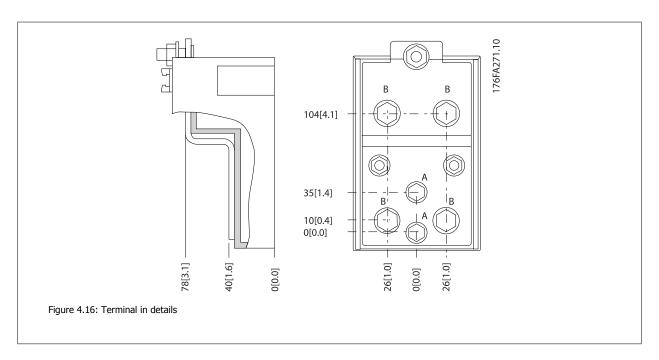

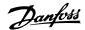

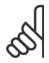

## NOTE!

Power connections can be made to positions A or B  $\,$ 

#### 4.3.7 Terminal Locations - Frame size F

#### **Terminal locations - Filter**

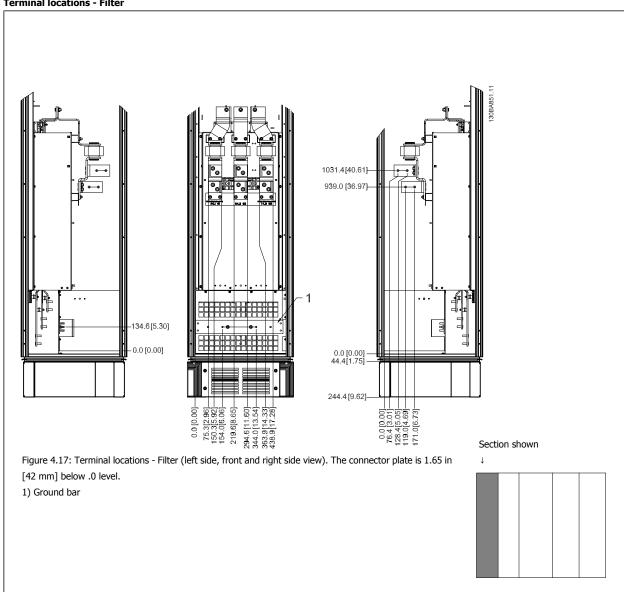

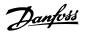

#### **Terminal locations - Rectifier**

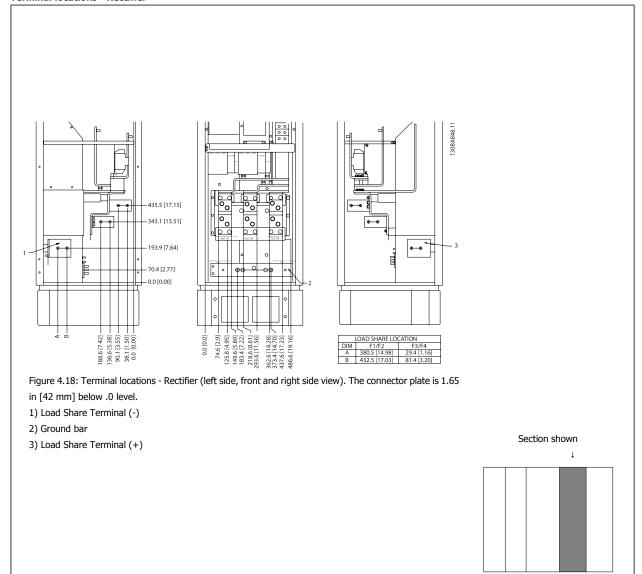

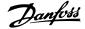

#### **Terminal locations - Inverter**

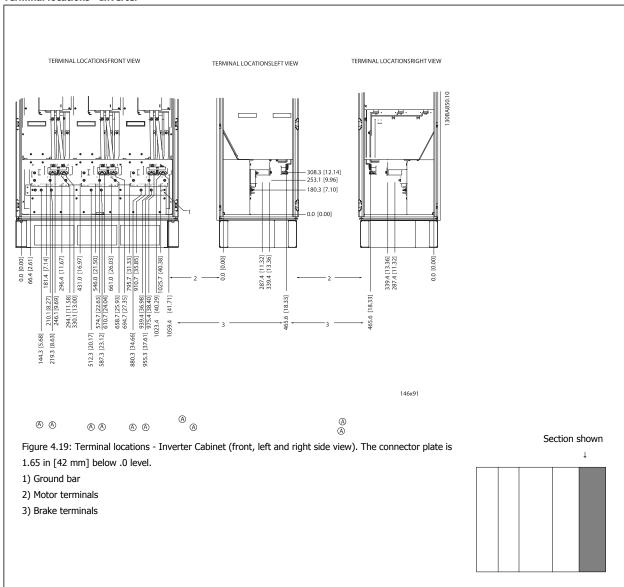

# 4.3.8 Cooling and Airflow

#### Cooling

Cooling can be obtained in different ways, by using the cooling ducts in the bottom and the top of the unit, by taking air in and out the back of the unit or by combining the cooling possibilities.

#### **Back cooling**

The backchannel air can also be ventilated in and out the back of a Rittal TS8 enclosure. This offers a solution where the backchannel could take air from outside the facility and return the heat losses outside the facility thus reducing air-conditioning requirements.

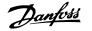

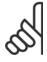

#### NOTE!

A door fan is required on the enclosure to remove the heat losses not contained in the backchannel of the drive and any additional losses generated from other components installed inside the enclosure. The total required air flow must be calculated so that the appropriate fans can be selected. Some enclosure manufacturers offer software for performing the calculations (i.e., Rittal Therm software).

#### Airflow

The necessary airflow over the heatsink must be ensured. The flow rate is shown below.

| Enclosure protection | <b>P</b>     | Door fan(s) / Top fan airflow     | Heatsink fan(s)                   |
|----------------------|--------------|-----------------------------------|-----------------------------------|
|                      | Frame size   | Total airflow of multiple fans    | Total airflow of multiple fans    |
| IP21 / NEMA 1        | D11          | 510 m <sup>3</sup> /h (300 cfm)   | 2295 m <sup>3</sup> /h (1350 cfm) |
| IP54 / NEMA 12       | E7 P315      | 680 m <sup>3</sup> /h (400 cfm)   | 2635 m <sup>3</sup> /h (1550 cfm) |
|                      | E7 P355-P450 | 680 m <sup>3</sup> /h (400 cfm)   | 2975 m <sup>3</sup> /h (1750 cfm) |
| IP21 / NEMA 1        | F17          | 4900 m <sup>3</sup> /h (2884 cfm) | 6895 m <sup>3</sup> /h (4060 cfm) |

Table 4.1: Heatsink Air Flow

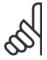

#### NOTE!

For the drive section, the fan runs for the following reasons:

- 1. AMA
- 2. DC Hold
- 3. Pre-Mag
- 4. DC Brake
- 5. 60% of nominal current is exceeded
- 6. Specific heatsink temperature exceeded (power size dependent)
- 7. Specific Power Card ambient temperature exceeded (power size-dependent)
- 8. Specific Control Card ambient temperature exceeded

Once the fan is started, it will run for a minimum of 10 minutes.

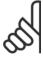

#### NOTE!

For the active filter, the fan runs for the following reasons:

- 1. Active filter running
- 2. Active filter not running, but line power current exceeding limit (power size dependent)
- 3. Specific heatsink temperature exceeded (power size dependent)
- 4. Specific Power Card ambient temperature exceeded (power size-dependent)
- 5. Specific Control Card ambient temperature exceeded

Once the fan is started, it will run for a minimum of 10 minutes.

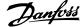

#### **External ducts**

If additional duct work is added externally to the Rittal cabinet, the pressure drop in the ducting must be calculated. Use the charts below to derate the adjustable frequency drive according to the pressure drop.

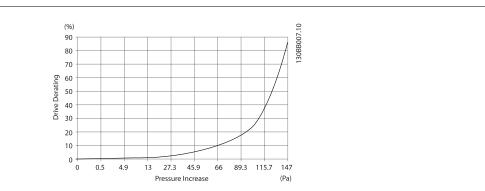

Figure 4.20: D frame Derating vs. Pressure Change

Drive air flow: 450 cfm (765 m<sup>3</sup>/h)

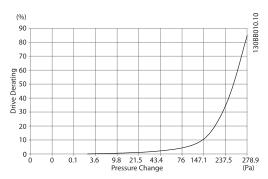

Figure 4.21: E frame Derating vs. Pressure Change (Small Fan), P315

Drive air flow: 650 cfm (1105 m<sup>3</sup>/h)

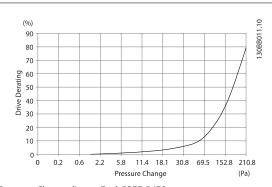

Figure 4.22: E frame Derating vs. Pressure Change (Large Fan) P355-P450

Drive air flow: 850 cfm (1445  $m^3/h$ )

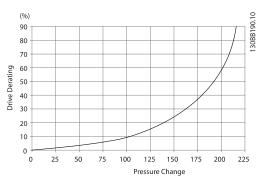

Figure 4.23: F frame Derating vs. Pressure Change Drive air flow: 580 cfm (985  $m^3/h$ )

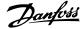

# 4.3.9 Connector/Conduit Entry - IP21 (NEMA 1) and IP54 (NEMA12)

Cables are connected through the gland plate from the bottom. Remove the plate and plan where to place the entry for the connectors or conduits. Prepare holes in the marked area on the drawing.

# 9

#### NOTE!

The connector plate must be fitted to the adjustable frequency drive to ensure the specified protection degree, as well as ensuring proper cooling of the unit. If the connector plate is not mounted, the adjustable frequency drive may trip on Alarm 69, Pwr. Card Temp

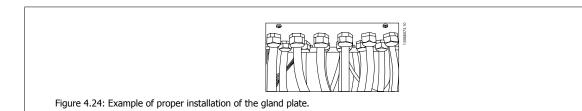

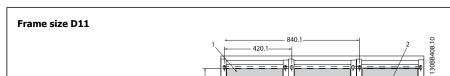

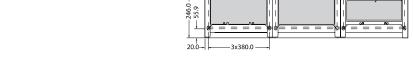

# Frame size E7

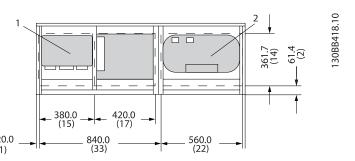

Cable entries viewed from the bottom of the adjustable frequency drive

- 1) Line cable connection
- 2) Motor cable connection

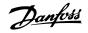

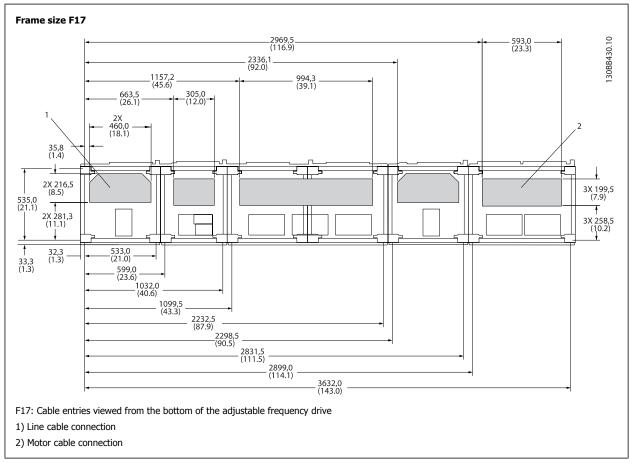

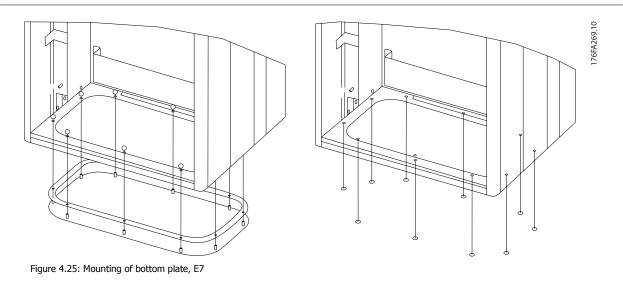

The bottom plate of the E frame can be mounted from either inside or outside of the enclosure, allowing flexibility in the installation process, i.e., if mounted from the bottom the connectors and cables can be mounted before the adjustable frequency drive is placed on the pedestal.

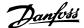

# 4.3.10 IP21 Drip Shield Installation (Frame size D)

To comply with the IP21 rating, a separate drip shield is to be installed as explained below:

- Remove the two front screws.
- Insert the drip shield and replace the screws.
- Torque the screws to 5.6 Nm (50 in-lbs).

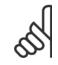

# NOTE!

Drip shield is necessary on both filter and drive section.

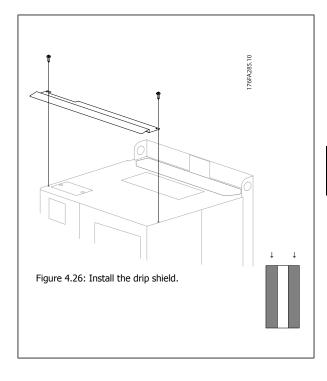

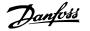

# 4.4 Field Installation of Options

# 4.4.1 Installation of Input Plate Options

This section is for the field installation of input option kits available for adjustable frequency drives in all D and E frames. Do not attempt to remove RFI filters from input plates. Damage may occur to RFI filters if they are removed from the input plate.

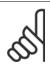

Where RFI filters are available, there are two different types of RFI filters depending on the input plate combination and the RFI filters interchangeable. Field installable kits in certain cases are the same for all voltages.

|     | 380–480 V<br>380–500 V                                                        | Fuses    | Disconnect Fuses | RFI      | RFI Fuses | RFI Disconnect<br>Fuses |
|-----|-------------------------------------------------------------------------------|----------|------------------|----------|-----------|-------------------------|
| D11 |                                                                               | 176F8443 | 176F8441         | 176F8445 | 176F8449  | 176F8447                |
| E7  | FC 102/ 202: 450 hp [315 kW]<br>FC 302: 335 hp [250 kW]                       |          | 176F0255         | 176F0257 | 176F0258  | 176F0260                |
|     | FC 102/ 202: 500–600 hp<br>[355–450 kW]<br>FC 302: 450–550 hp<br>[315–400 kW] | 176F0254 | 176F0256         | 176F0257 | 176F0259  | 176F0262                |

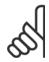

#### NOTE!

For further information, please see the Instruction Sheet, 175R5795

# 4.4.2 Installation of Line Power Shield for Adjustable Frequency Drives

The line power shield is for installation with D and E frames and satisfy BG-4 requirements.

# **Ordering numbers:**

D frames: 176F0799 E frames: 176F1851

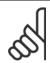

# NOTE!

For further information, please see the Instruction Sheet, 175R5923

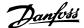

# 4.5 Frame size F Panel Options

#### **Space Heaters and Thermostat**

Mounted on the cabinet interior of frame size F adjustable frequency drives, space heaters controlled via automatic thermostat help control humidity inside the enclosure, extending the lifetime of drive components in damp environments. The thermostat default settings turn on the heaters at  $10^{\circ}$ C ( $50^{\circ}$ F) and turn them off at  $15.6^{\circ}$ C ( $60^{\circ}$ F).

#### **Cabinet Light with Power Outlet**

A light mounted on the cabinet interior of frame size F adjustable frequency drives increase visibility during servicing and maintenance. The housing light includes a power outlet for temporarily powering tools or other devices, available in two voltages:

- 230 V, 50 Hz, 2.5 A, CE/ENEC
- 120 V, 60 Hz, 5 A, UL/cUL

#### **Transformer Tap Set-up**

If the Cabinet Light & Outlet and/or the Space Heaters & Thermostat are installed Transformer T1 requires it taps to be set to the proper input voltage. A 380–480/500 V380–480 V drive will initially be set to the 525 V tap and a 525–690 V drive will be set to the 690 V tap to insure no overvoltage of secondary equipment occurs if the tap is not changed prior to power being applied. See the table below to set the proper tap at terminal T1 located in the rectifier cabinet. For location in the drive, see figure of rectifier in the *Power Connections* section.

| Input Voltage Range | Tap to Select |
|---------------------|---------------|
| 380-440 V           | 400V          |
| 441–490 V           | 460V          |

#### **NAMUR Terminals**

NAMUR is an international association of automation technology users in process industries, primarily in the chemical and pharmaceutical industries, in Germany. Selection of this option provides terminals organized and labeled to the specifications of the NAMUR standard for drive input and output terminals. This requires MCB 112 PTC Thermistor Card and MCB 113 Extended Relay Card.

#### **RCD (Residual Current Device)**

Uses the core balance method to monitor ground fault currents in grounded and high-resistance grounded systems (TN and TT systems in IEC terminology). There is a pre-warning (50% of main alarm setpoint) and a main alarm setpoint. Associated with each setpoint is an SPDT alarm relay for external use. Requires an external "window-type" current transformer (supplied and installed by customer).

- Integrated into the drive's safe-stop circuit
- IEC 60755 Type B device monitors AC, pulsed DC, and pure DC ground fault currents
- LED bar graph indicator of the ground fault current level from 10–100% of the setpoint
- Fault memory
- TEST / RESET button

#### **Insulation Resistance Monitor (IRM)**

Monitors the insulation resistance in ungrounded systems (IT systems in IEC terminology) between the system phase conductors and ground. There is an ohmic pre-warning and a main alarm setpoint for the insulation level. Associated with each setpoint is an SPDT alarm relay for external use. Note: only one insulation resistance monitor can be connected to each ungrounded (IT) system.

- Integrated into the drive's safe-stop circuit
- LCD display of the ohmic value of the insulation resistance
- Fault Memory
- INFO, TEST, and RESET buttons

#### **IEC Emergency Stop with Pilz Safety Relay**

Includes a redundant 4-wire emergency stop pushbutton mounted on the front of the enclosure and a Pilz relay that monitors it in conjunction with the drive's safe stop circuit and the line power contactor located in the options cabinet.

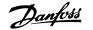

#### **Manual Motor Starters**

Provide 3-phase power for electric blowers often required for larger motors. Power for the starters is provided from the load side of any supplied contactor, circuit breaker, or disconnect switch. Power is fused before each motor starter, and is off when the incoming power to the drive is off. Up to two starters are allowed (one if a 30 A, fuse-protected circuit is ordered). Integrated into the drive's safe-stop circuit.

Unit features include:

- Operation switch (on/off)
- Short-circuit and overload protection with test function
- Manual reset function

#### 30 Ampere, Fuse-protected Terminals

- 3-phase power matching incoming AC line voltage for powering auxiliary customer equipment
- Not available if two manual motor starters are selected
- Terminals are off when the incoming power to the drive is off
- Power for the fused protected terminals will be provided from the load side of any supplied contactor, circuit breaker, or disconnect switch.

#### 24 VDC Power Supply

- 5 amp, 120 W, 24 VDC
- Protected against output overcurrent, overload, short circuits, and overtemperature
- For powering customer-supplied accessory devices such as sensors, PLC I/O, contactors, temperature probes, LEDs, and/or other electronic hardware
- Diagnostics include a dry DC-ok contact, a green DC-ok LED, and a red overload LED

#### **External Temperature Monitoring**

Designed for monitoring temperatures of external system components, such as the motor windings and/or bearings. Includes eight universal input modules plus two dedicated thermistor input modules. All ten modules are integrated into the drive's safe stop circuit and can be monitored via a serial communication bus network (requires the purchase of a separate module/bus coupler).

#### Universal inputs (8)

Signal types:

- RTD inputs (including Pt100), 3-wire or 4-wire
- Thermocouple
- Analog current or analog voltage

#### Additional features:

- One universal output, configurable for analog voltage or analog current
- Two output relays (N.O.)
- Dual-line LC display and LED diagnostics
- Sensor lead wire break, short-circuit, and incorrect polarity detection
- Interface set-up software

#### **Dedicated thermistor inputs (2)**

#### Features:

- Each module is capable of monitoring up to six thermistors in a series
- Fault diagnostics for wire breakage or short-circuits of sensor leads
- ATEX/UL/CSA certification
- A third thermistor input can be provided by the PTC thermistor option card MCB 112, if necessary.

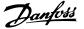

# 4.6 Electrical Installation

#### 4.6.1 Power Connections

#### **Cabling and Fusing**

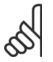

#### NOTE!

#### Cables General

All cabling must comply with national and local regulations on cable cross-sections and ambient temperature. UL applications require 167°F [75°C] copper conductors. 167°F [75°C] and 194°F [90°C] copper conductors are thermally acceptable for the adjustable frequency drive to use in non-UL applications.

The power cable connections are situated as shown below. Dimensioning of cable cross-section must be done in accordance with the current ratings and local legislation. See the *Specifications section* for details.

For protection of the adjustable frequency drive, the recommended fuses must be used or the unit must be with built-in fuses. Recommended fuses can be seen in the tables of the fuse section. Always ensure that proper fusing is done according to local regulations.

The AC line input connections are fitted to the line power switch if this is included.

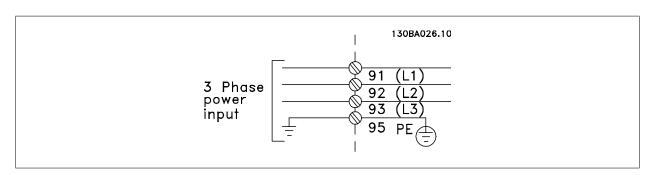

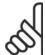

### NOTE!

To comply with EMC emission specifications, shielded/armored cables are recommended. If a non-shielded/unarmored cable is used, see section *Power and Control Wiring for Non-shielded Cables*.

See section General Specifications for correct dimensioning of motor cable cross-section and length.

#### Shielding of cables:

Avoid installation with twisted shield ends (pigtails). They spoil the shielding effect at higher frequencies. If it is necessary to break the shield to install a motor isolator or motor contactor, the shield must be continued at the lowest possible HF impedance.

Connect the motor cable shield to both the de-coupling plate of the adjustable frequency drive and to the metal housing of the motor.

Make the shield connections with the largest possible surface area (cable clamp). This is done by using the supplied installation devices within the adjustable frequency drive.

# Cable-length and cross-section:

The adjustable frequency drive has been EMC tested with a given length of cable. Keep the motor cable as short as possible to reduce the noise level and leakage currents.

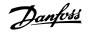

#### Switching frequency:

When adjustable frequency drives are used together with sine-wave filters to reduce the acoustic noise from a motor, the switching frequency must be set according to the instructions in par. 14-01 *Switching Frequency*.

| Term. no. | 96 | 97 | 98 | 99               |                                                |
|-----------|----|----|----|------------------|------------------------------------------------|
|           | U  | V  | W  | PE <sup>1)</sup> | Motor voltage 0–100% of AC line voltage.       |
|           |    |    |    |                  | 3 wires out of motor                           |
|           | U1 | V1 | W1 | PE <sup>1)</sup> | Delta-connected                                |
|           | W2 | U2 | V2 | PE*/             | 6 wires out of motor                           |
|           | U1 | V1 | W1 | PE <sup>1)</sup> | Star-connected U2, V2, W2                      |
|           |    |    |    |                  | U2, V2 and W2 to be interconnected separately. |

#### 1)Protected Ground Connection

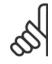

#### NOTE!

In motors without phase insulation paper or other insulation reinforcement suitable for operation with voltage supply (such as a adjustable frequency drive), fit a sine-wave filter on the output of the adjustable frequency drive.

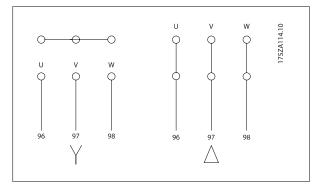

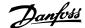

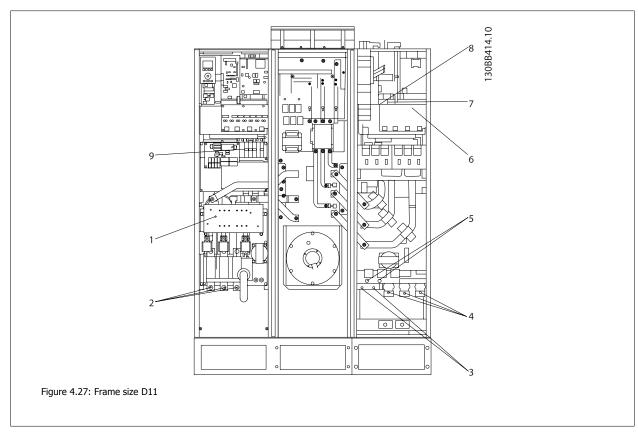

1) RFI 5) Load sharing option -DC 2) Line +DC S Т 88 89 R L1 L2 L3 6) AUX Fan 3) Brake option 100 101 102 103 L2 -R +R L1 L2 L1 81 82 7) Temp Switch Motor 106 104 105 AUX Relay U W 8) 96 97 98 01 02 03 T1 T2 04 05 06 9) Fan/SMPS fuse

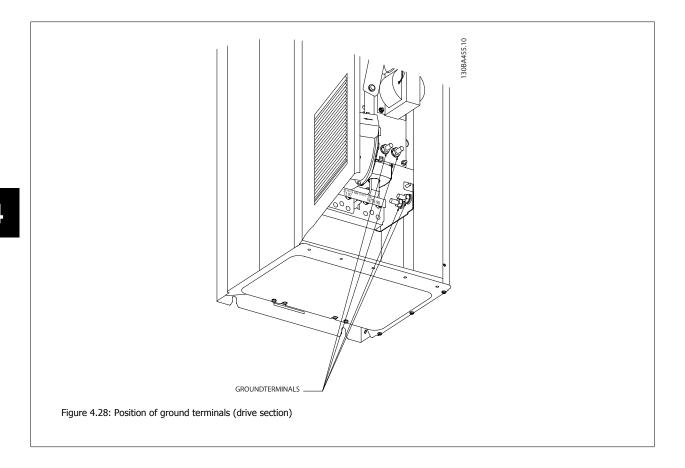

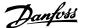

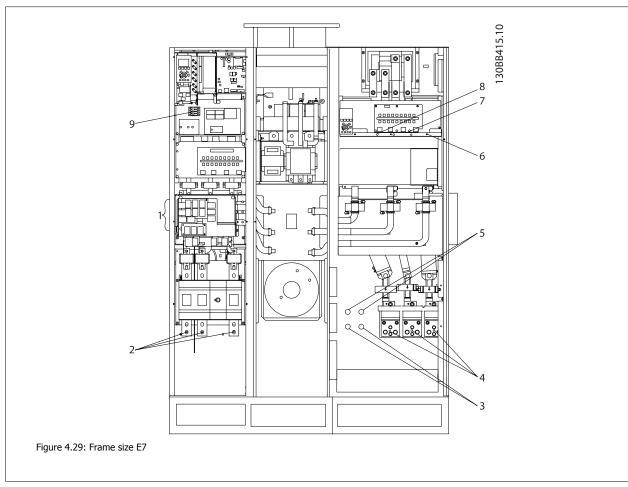

1) RFI 5) Load sharing option Line -DC +DC 2) S 88 R Т 89 L2 L3 L1 6) AUX Fan 3) Brake option 100 101 102 103 L2 L2 -R +R L1 L1 81 82 Temp Switch 7) Motor 106 104 105 U W AUX Relay 8) 96 97 98 01 02 03 T1 T2 T3 04 05 06 9) Fan/SMPS fuse

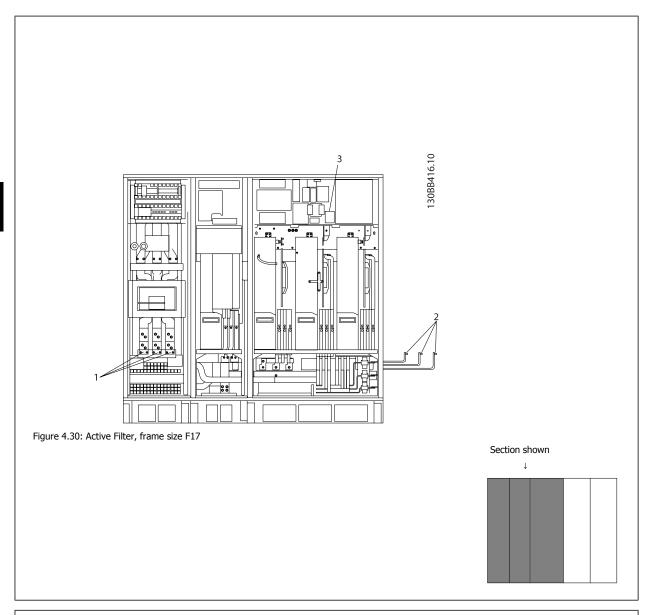

1) Line

R S T

L1 L2 L3

- 2) Bus bars to rectifier section of drive
- 3) Fuse block

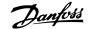

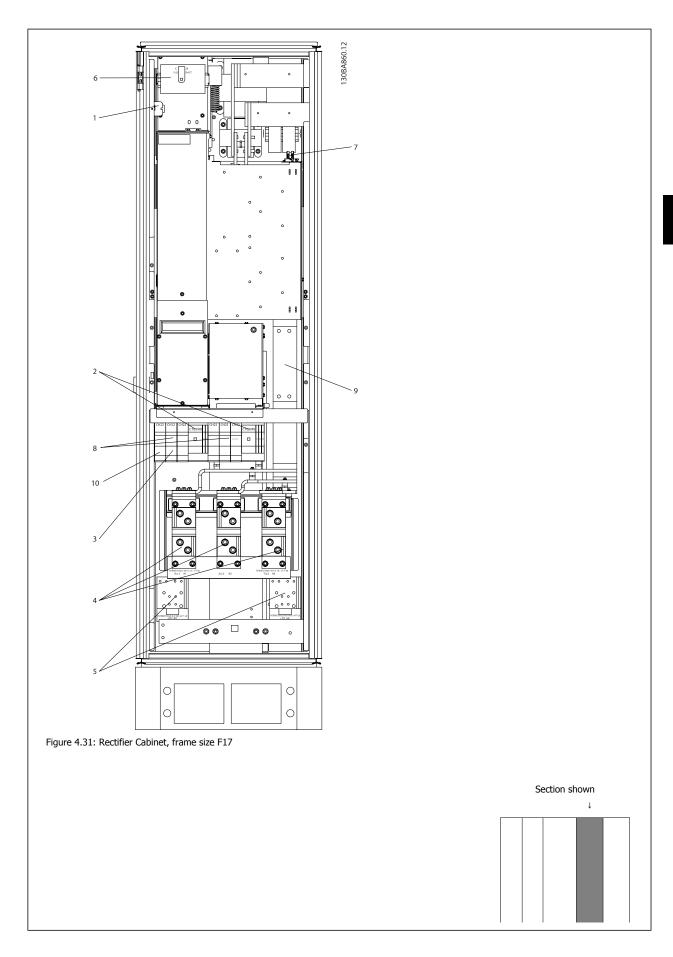

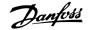

| 1) | 24 V DC, 5 A                        | 5)  | Load sharing                                                                    |
|----|-------------------------------------|-----|---------------------------------------------------------------------------------|
|    | T1 Output Taps                      |     | -DC +DC                                                                         |
|    | Temp Switch                         |     | 88 89                                                                           |
|    | 106 104 105                         | 6)  | Control Transformer Fuses (2 or 4 pieces). See fuse tables for part numbers     |
| 2) | Manual Motor Starters               | 7)  | SMPS Fuse. See fuse tables for part numbers                                     |
| 3) | 30 A Fuse Protected Power Terminals | 8)  | Manual Motor Controller fuses (3 or 6 pieces). See fuse tables for part numbers |
| 4) | Connection point to filter          | 9)  | Line Fuses, F1 and F2 frame (3 pieces). See fuse tables for part numbers        |
|    | R S T                               | 10) | 30 Amp Fuse Protected Power fuses                                               |
|    | L1 L2 L3                            |     |                                                                                 |

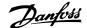

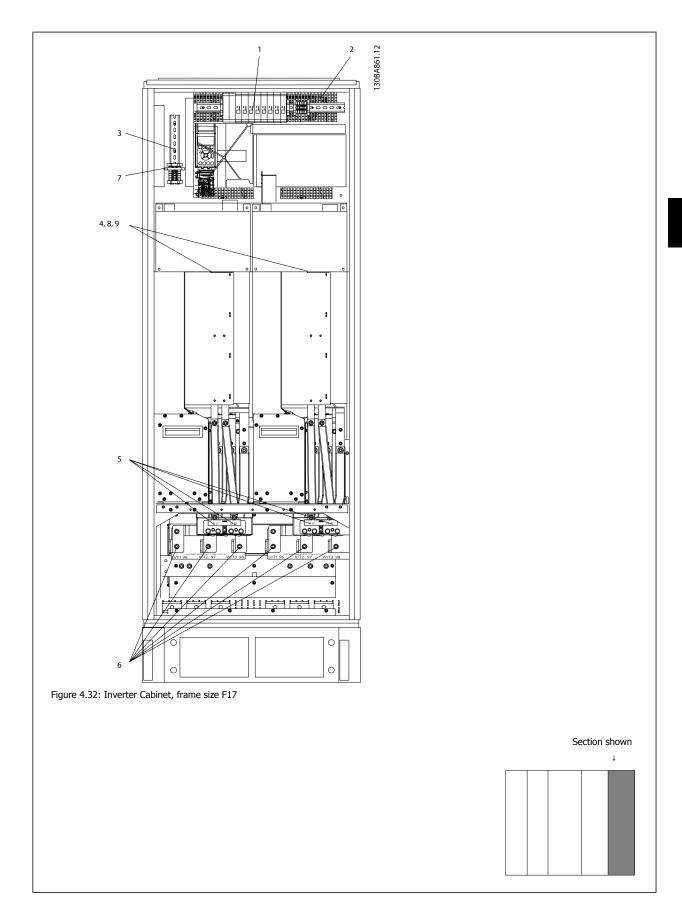

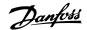

| 1) | External Temperature Monitoring | 6) | Motor                                        |
|----|---------------------------------|----|----------------------------------------------|
| 2) | AUX Relay                       |    | U V W                                        |
|    | 01 02 03                        |    | 96 97 98                                     |
|    | 04 05 06                        |    | T1 T2 T3                                     |
| 3) | NAMUR                           | 7) | NAMUR Fuse. See fuse tables for part numbers |
| 4) | AUX Fan                         | 8) | Fan Fuses. See fuse tables for part numbers  |
|    | 100 101 102 103                 | 9) | SMPS Fuses. See fuse tables for part numbers |
|    | L1 L2 L1 L2                     |    |                                              |
| 5) | Brake                           |    |                                              |
|    | -R +R                           |    |                                              |
|    | 81 82                           |    |                                              |
|    |                                 |    |                                              |

# 4.6.2 Grounding

The following basic issues need to be considered when installing an adjustable frequency drive, so as to obtain electromagnetic compatibility (EMC).

- Safety grounding: Please note that the adjustable frequency drive has a high leakage current and must be grounded appropriately for safety reasons. Always follow local safety regulations.
- High-frequency grounding: Keep the ground wire connections as short as possible.

Connect the different ground systems at the lowest possible conductor impedance. The lowest possible conductor impedance is obtained by keeping the conductor as short as possible and by using the greatest possible surface area.

The metal cabinets of the different devices are mounted on the cabinet rear plate using the lowest possible HF impedance. This prevents having different HF voltages for the individual devices and prevents the risk of radio interference currents running in connection cables that may be used between the devices, as radio interference is reduced.

In order to obtain a low HF impedance, use the fastening bolts of the devices as HF connections to the rear plate. It is necessary to remove insulating paint and the like from the fastening points.

# 4.6.3 Extra Protection (RCD)

ELCB relays, multiple protective grounding or grounding can be used as extra protection, provided that local safety regulations are complied with.

In the case of a ground fault, a DC component may develop in the fault current.

If ELCB relays are used, local regulations must be observed. Relays must be suitable for protection of 3-phase equipment with a bridge rectifier and for a brief discharge on power-up.

See also the section Special Conditions in the Design Guide.

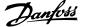

#### 4.6.4 RFI Switch

#### Line power supply isolated from ground

If the adjustable frequency drive is supplied from an isolated line power source ( IT line power, floating delta and grounded delta) or TT/TN-S line power with grounded leg, the RFI switch is recommended to be turned off (OFF) <sup>1)</sup> via par. 14-50 *RFI Filter* on the drive and par. 14-50 *RFI Filter* on the filter. For further reference, see IEC 364-3. If optimum EMC performance is needed, parallel motors are connected or the motor cable length is above 82 ft [25 m], it is recommended to set par. 14-50 *RFI Filter* to [ON].

 $^{1)}$  Not available for 525–600/690 V adjustable frequency drives in frame sizes D, E and F.

In OFF, the internal RFI capacities (filter capacitors) between the chassis and the intermediate circuit are cut off to avoid damage to the intermediate circuit and to reduce the ground capacity currents (according to IEC 61800-3).

Please also refer to the application note *VLT on IT line power, MN.90.CX.02*. It is important to use isolation monitors that are capable for use together with power electronics (IEC 61557-8).

# **4.6.5 Torque**

When tightening all electrical connections, it is very important to tighten with the correct torque. Too low or too high torque results in a bad electrical connection. Use a torque wrench to ensure correct torque.

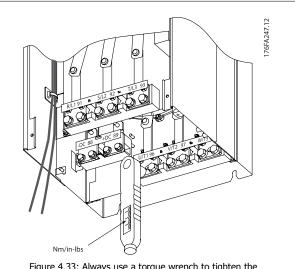

Figure 4.33: Always use a torque wrench to tighten the bolts.

| Frame size | Terminal     | Torque                         | Bolt size |  |
|------------|--------------|--------------------------------|-----------|--|
| D          | Line power   | 10 40 Nm (160 254 in lbs)      | M10       |  |
|            | Motor        | 19–40 Nm (168–354 in-lbs)      | MIO       |  |
|            | Load sharing | 8.5–20.5 Nm (75–181 in-lbs)    | M8        |  |
|            | Brake        | 8.3–20.3 NIII (73–181 III-IDS) | 110       |  |
| E          | Line power   |                                |           |  |
|            | Motor        | 19-40 Nm (168-354 in-lbs)      | M10       |  |
|            | Load sharing |                                |           |  |
|            | Brake        | 8.5-20.5 Nm (75-181 in-lbs)    | M8        |  |
| F          | Line power   | 10. 40 Nm (169. 354 in lbs)    | M10       |  |
|            | Motor        | 19–40 Nm (168–354 in-lbs)      | 1410      |  |
|            | Load sharing | 19-40 Nm (168-354 in-lbs)      | M10       |  |
|            | Brake        | 8.5-20.5 Nm (75-181 in-lbs)    | M8        |  |
|            | Regen        | 8.5-20.5 Nm (75-181 in-lbs)    | M8        |  |

Table 4.2: Torque for terminals

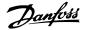

#### 4.6.6 Shielded Cables

It is important that shielded and armored cables are connected properly to ensure high EMC immunity and low emissions.

#### Connection can be made using either cable connectors or clamps:

- EMC cable connectors: Generally available cable connectors can be used to ensure an optimum EMC connection.
- EMC cable clamp: Clamps allowing for easy connection are supplied with the adjustable frequency drive.

#### 4.6.7 Motor Cable

The motor must be connected to terminals U/T1/96, V/T2/97, W/T3/98 located on the far right of the unit. Ground to terminal 99. All types of three-phase asynchronous standard motors can be used with an adjustable frequency drive unit. The factory setting is for clockwise rotation with the adjustable frequency drive output connected as follows:

| Terminal No.   | Function                    |  |
|----------------|-----------------------------|--|
| 96, 97, 98, 99 | Line power U/T1, V/T2, W/T3 |  |
|                | Ground                      |  |

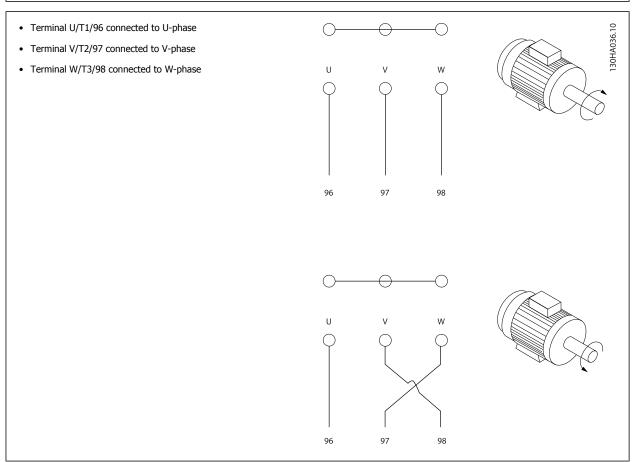

The direction of rotation can be changed by switching two phases in the motor cable or by changing the setting of par. 4-10 *Motor Speed Direction*. Motor rotation check can be performed using par. 1-28 *Motor Rotation Check* and following the steps shown in the display.

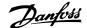

#### **F frame Requirements**

Motor phase cable quantities must be multiples of 2, resulting in 2, 4, 6, or 8 (1 cable is not allowed) to obtain equal amount of wires attached to both inverter module terminals. The cables are required to be equal length within 10% between the inverter module terminals and the first common point of a phase. The recommended common point is the motor terminals.

**Output junction box requirements:** The length, a minimum of 8 ft [2.5 m], and quantity of cables must be equal from each inverter module to the common terminal in the junction box.

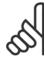

#### NOTE!

If a retrofit application requires unequal amount of wires per phase, please consult the factory for requirements and documentation or use the top/bottom entry side cabinet option, instruction 177R0097.

# 4.6.8 Brake Cable Drives with Factory Installed Brake Chopper Option

(Only standard with letter B in position 18 of typecode).

The connection cable to the brake resistor must be shielded and the max. length from the adjustable frequency drive to the DC bar is limited to 82 feet [25 m].

| Terminal No. | Function                 |
|--------------|--------------------------|
| 81, 82       | Brake resistor terminals |

The connection cable to the brake resistor must be shielded. Connect the shield by means of cable clamps to the conductive backplate at the adjustable frequency drive and to the metal cabinet of the brake resistor.

Size the brake cable cross-section to match the brake torque. See also *Brake Instructions, MI.90.Fx.yy* and *MI.50.Sx.yy* for further information regarding safe installation.

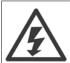

Please note that voltages up to 790 VDC, depending on the supply voltage, may occur on the terminals.

#### F Frame Requirements

The brake resistor(s) must be connected to the brake terminals in each inverter module.

# 4.6.9 Brake Resistor Temperature Switch

#### Frame size D-E-F

Torque: 0.5-0.6 Nm (5 in-lbs)

Screw size: M3

This input can be used to monitor the temperature of an externally connected brake resistor. If the connection between 104 and 106 is removed, the adjustable frequency drive will trip on warning/alarm 27, "Brake IGBT".

A KLIXON switch must be installed that is `normally closed' in series with the existing connection on either 106 or 104. Any connection to this terminal must be double insulated to high voltage to maintain PELV.

Normally closed: 104-106 (factory installed jumper).

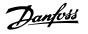

| Terminal No.  | Function                           |  |
|---------------|------------------------------------|--|
| 106, 104, 105 | Brake resistor temperature switch. |  |

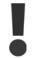

If the temperature of the brake resistor gets too high and the thermal switch drops out, the adjustable frequency drive will stop braking. The motor will start coasting.

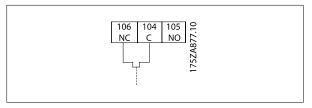

# 4.6.10 Load Sharing

| Terminal No. | Function     |
|--------------|--------------|
| 88, 89       | Load sharing |

The connection cable must be shielded and the max. length from the adjustable frequency drive to the DC bar is limited to 82 ft [25 m]. Load sharing enables the linking of the DC intermediate circuits of several adjustable frequency drives.

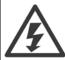

Please note that voltages up to 1099 V DC may occur on the terminals.

Load sharing calls for extra equipment and safety considerations. For further information, see load sharing Instructions MI.50.NX.YY.

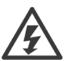

Please note that a line power disconnect may not isolate the adjustable frequency drive due to DC link connection

#### 4.6.11 AC line input connections

Line power must be connected to terminals 91, 92 and 93 located on the far left of the unit. Ground is connected to the terminal to the right of terminal 93.

| Terminal No. | Function                    |  |
|--------------|-----------------------------|--|
| 91, 92, 93   | Line power R/L1, S/L2, T/L3 |  |
| 94           | Ground                      |  |

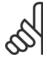

#### NOTE!

Check the nameplate to ensure that the AC line voltage of the adjustable frequency drive matches the power supply of your plant.

Ensure that the power supply can supply the necessary current to the adjustable frequency drive.

If the unit is without built-in fuses, ensure that the appropriate fuses have the correct current rating.

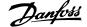

# 4.6.12 External Fan Supply

#### Frame size D-E-F

If the adjustable frequency drive is supplied by DC or if the fan must run independently of the power supply, an external power supply can be applied. The connection is made on the power card.

| Terminal No. | Function              |
|--------------|-----------------------|
| 100, 101     | Auxiliary supply S, T |
| 102, 103     | Internal supply S, T  |

The connector located on the power card provides the AC line voltage connection for the cooling fans. The fans are factory-equipped to be supplied from a common AC line (jumpers between 100-102 and 101-103). If an external supply is needed, the jumpers are removed and the supply is connected to terminals 100 and 101. A 5 Amp fuse should be used for protection. In UL applications, this should be a LittleFuse KLK-5 or equivalent.

# 4.6.13 Power and Control Wiring for Non-shielded Cables

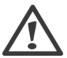

Induced Voltage!

Run motor cables from multiple drives separately. Induced voltage from output motor cables run together can charge equipment capacitors even with the equipment turned off and locked out. Failure to run output cables separately could result in death or serious injury.

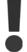

Run drive input power, motor wiring, and control wiring in three separate metallic conduits or raceways for high frequency noise isolation. Failure to isolate power, motor, and control wiring could result in less than optimum controller and associated equipment performance.

Because the power wiring carries high frequency electrical pulses, it is important that input power and motor power are run in separate conduit. If the incoming power wiring is run in the same conduit as the motor wiring, these pulses can couple electrical noise back onto the building power grid. Control wiring should always be isolated from the high voltage power wiring.

When shielded/armored cable is not used, at least three separate conduits must be connected to the panel option (see figure below).

- Power wiring into the enclosure
- Power wiring from the enclosure to the motor
- Control wiring

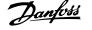

#### 4.6.14 Fuses

#### **Branch circuit protection:**

In order to protect the installation against electrical and fire hazard, all branch circuits in an installation, switch gear, machines, etc., must be short-circuited and overcurrent protected according to national/international regulations.

#### **Short-circuit protection:**

The adjustable frequency drive must be protected against short-circuit to avoid electrical or fire hazard. Danfoss recommends using the fuses mentioned below to protect service personnel and equipment in case of an internal failure in the drive. The adjustable frequency drive provides full short-circuit protection in case of a short-circuit on the motor output.

#### **Overcurrent protection**

Provide overload protection to avoid fire hazard due to overheating of the cables in the installation. The adjustable frequency drive is equipped with internal overcurrent protection that can be used for upstream overload protection (UL applications excluded). See par. F-43 *Current Limit*. Moreover, fuses or circuit breakers can be used to provide the overcurrent protection in the installation. Overcurrent protection must always be carried out according to national regulations.

#### Non-UL compliance

If UL/cUL is not to be complied with, we recommend using the following fuses, which will ensure compliance with EN50178:

| 200 400 \/    |       |
|---------------|-------|
| 380–480 V typ | pe gG |
| 380–480 V typ | pe gR |
|               |       |

#### **UL Compliance**

#### 380-480 V, frame sizes D, E and F

The fuses below are suitable for use on a circuit capable of delivering 100,000 Arms (symmetrical), 240 V, or 480 V, or 500 V, or 600 V depending on the drive voltage rating. With the proper fusing, the drive Short Circuit Current Rating (SCCR) is 100,000 Arms.

| Size/<br>Type | Bussmann<br>E1958<br>JFHR2** | Bussmann<br>E4273<br>T/JDDZ** | SIBA<br>E180276<br>JFHR2 | LittelFuse<br>E71611<br>JFHR2** | Ferraz-<br>Shawmut<br>E60314<br>JFHR2** | Bussmann<br>E4274<br>H/JDDZ** | Bussmann<br>E125085<br>JFHR2* | Internal<br>Option<br>Bussmann |
|---------------|------------------------------|-------------------------------|--------------------------|---------------------------------|-----------------------------------------|-------------------------------|-------------------------------|--------------------------------|
| P160          | FWH-<br>400                  | JJS-<br>400                   | 2061032.40               | L50S-400                        | A50-P400                                | NOS-<br>400                   | 170M4012                      | 170M4016                       |
| P200          | FWH-<br>500                  | JJS-<br>500                   | 2061032.50               | L50S-500                        | A50-P500                                | NOS-<br>500                   | 170M4014                      | 170M4016                       |
| P250          | FWH-<br>600                  | JJS-<br>600                   | 2062032.63               | L50S-600                        | A50-P600                                | NOS-<br>600                   | 170M4016                      | 170M4016                       |

Table 4.3: Frame size D, Line fuses, 380-480 V

| Size/Type | Bussmann PN* | Rating       | Ferraz           | Siba          |
|-----------|--------------|--------------|------------------|---------------|
| P315      | 170M4017     | 700 A, 700 V | 6.9URD31D08A0700 | 20 610 32.700 |
| P355      | 170M6013     | 900 A, 700 V | 6.9URD33D08A0900 | 20 630 32.900 |
| P400      | 170M6013     | 900 A, 700 V | 6.9URD33D08A0900 | 20 630 32.900 |
| P450      | 170M6013     | 900 A, 700 V | 6.9URD33D08A0900 | 20 630 32.900 |

Table 4.4: Frame size E, Line fuses, 380-480 V

| Size/Type | Bussmann PN* | Rating        | Siba           | Internal Bussmann Option |
|-----------|--------------|---------------|----------------|--------------------------|
| P500      | 170M7081     | 1600 A, 700 V | 20 695 32.1600 | 170M7082                 |
| P560      | 170M7081     | 1600 A, 700 V | 20 695 32.1600 | 170M7082                 |
| P630      | 170M7082     | 2000 A, 700 V | 20 695 32.2000 | 170M7082                 |
| P710      | 170M7082     | 2000 A, 700 V | 20 695 32.2000 | 170M7082                 |

Table 4.5: Frame size F, Line fuses, 380–480 V

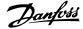

| Size/Type | Bussmann PN* | Rating         | Siba           |
|-----------|--------------|----------------|----------------|
| P500      | 170M8611     | 1100 A, 1000 V | 20 781 32.1000 |
| P560      | 170M8611     | 1100 A, 1000 V | 20 781 32.1000 |
| P630      | 170M6467     | 1400 A, 700 V  | 20 681 32.1400 |
| P710      | 170M6467     | 1400 A, 700 V  | 20 681 32.1400 |

Table 4.6: Frame size F, Inverter module DC Link Fuses, 380–480  $\rm V$ 

# **Supplementary fuses**

| Frame size | Bussmann PN* | Rating     |
|------------|--------------|------------|
| D, E and F | KTK-4        | 4 A, 600 V |

Table 4.7: SMPS Fuse

| Size/Type            | Bussmann PN* | LittelFuse | Rating     |
|----------------------|--------------|------------|------------|
| P160-P315, 380-480 V | KTK-4        |            | 4 A, 600 V |
| P355-P710, 380–480 V |              | KLK-15     | 15A, 600 V |

Table 4.8: Fan Fuses

| Size/Type            |           | Bussmann PN*     | Rating      | Alternative Fuses                                      |
|----------------------|-----------|------------------|-------------|--------------------------------------------------------|
| P500-P710, 380–480 V | 2.5–4.0 A | LPJ-6 SP or SPI  | 6 A, 600 V  | Any listed Class J Dual Ele-<br>ment, Time Delay, 6 A  |
| P500-P710, 380–480 V | 4.0–6.3 A | LPJ-10 SP or SPI | 10 A, 600 V | Any listed Class J Dual Ele-<br>ment, Time Delay, 10 A |
| P500-P710, 380–480 V | 6.3–10 A  | LPJ-15 SP or SPI | 15 A, 600 V | Any listed Class J Dual Ele-<br>ment, Time Delay, 15 A |
| P500-P710, 380–480 V | 10–16 A   | LPJ-25 SP or SPI | 25 A, 600 V | Any listed Class J Dual Ele-<br>ment, Time Delay, 25 A |

Table 4.9: Manual Motor Controller Fuses

| Frame size | Bussmann PN*     | Rating      | Alternative Fuses                                    |
|------------|------------------|-------------|------------------------------------------------------|
| F          | LPJ-30 SP or SPI | 30 A, 600 V | Any listed Class J Dual Element, Time<br>Delay, 30 A |

Table 4.10: 30 A Fuse Protected Terminal Fuse

| Frame size | Bussmann PN*    | Rating       | Alternative Fuses                                   |
|------------|-----------------|--------------|-----------------------------------------------------|
| D          | LP-CC-8/10      | 0.8 A, 600 V | Any listed Class CC, 0.8 A                          |
| Е          | LP-CC-1 1/2     | 1.5 A, 600 V | Any listed Class CC, 1.5 A                          |
| F          | LPJ-6 SP or SPI | 6 A, 600 V   | Any listed Class J Dual Element, Time<br>Delay, 6 A |

Table 4.11: Control Transformer Fuse

| Frame size | Bussmann PN* | Rating        |
|------------|--------------|---------------|
| F          | GMC-800MA    | 800 mA, 250 V |

Table 4.12: NAMUR Fuse

<sup>\*170</sup>M fuses from Bussmann shown use the -/80 visual indicator; -TN/80 Type T, -/110 or TN/110 Type T indicator fuses of the same size and amperage may be substituted for external use

<sup>\*\*</sup>Any minimum 500 V UL listed fuse with associated current rating may be used to meet UL requirements.

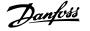

| Frame size | Bussmann PN* | Rating     | Alternative Fuses        |
|------------|--------------|------------|--------------------------|
| F          | LP-CC-6      | 6 A, 600 V | Any listed Class CC, 6 A |

Table 4.13: Safety Relay Coil Fuse with PILS Relay

# 4.6.15 Line Power Disconnectors - Frame Size D, E and F

| Frame size | Power & Voltage     | Туре                          |
|------------|---------------------|-------------------------------|
| D          | P160-P250 380-480 V | OT400U12-91                   |
| Е          | P315 380-480 V      | ABB OETL-NF600A               |
| E          | P355-P450 380-480 V | ABB OETL-NF800A               |
| F          | P500 380-480 V      | Merlin Gerin NPJF36000S12AAYP |
| F          | P560-P710 380-480 V | Merlin Gerin NRK36000S20AAYP  |
|            |                     |                               |

# 4.6.16 F Frame circuit breakers

| Frame size | Power & Voltage     | Туре                             |
|------------|---------------------|----------------------------------|
| F          | P500 380-480 V      | Merlin Gerin NPJF36120U31AABSCYP |
| F          | P560-P710 380-480 V | Merlin Gerin NRJF36200U31AABSCYP |

#### 4.6.17 F Frame Line Power Contactors

| Frame size | Power & Voltage      | Туре              |
|------------|----------------------|-------------------|
| F          | P500-P560 380-480 V  | Eaton XTCE650N22A |
| F          | P 630-P710 380-480 V | Eaton XTCEC14P22B |

# 4.6.18 Motor Insulation

For motor cable lengths ≤ than the maximum cable length listed in the General Specifications tables, the following motor insulation ratings are recommended because the peak voltage can be up to twice the DC link voltage, 2.8 times the AC line voltage due to transmission line effects in the motor cable. If a motor has lower insulation rating, it is recommended to use a du/dt or sine-wave filter.

| Nominal AC Line Voltage                          | Motor Insulation                     |
|--------------------------------------------------|--------------------------------------|
| U <sub>N</sub> ≤ 420 V                           | Standard U <sub>LL</sub> = 1300 V    |
| $420 \text{ V} < U_{\text{N}} \le 500 \text{ V}$ | Reinforced $U_{LL} = 1600 \text{ V}$ |

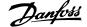

# 4.6.19 Motor Bearing Currents

It is generally recommended that motors of a rating 150 hp [110 kW] or higher operating via adjustable frequency drives should have NDE (Non-Drive End) insulated bearings installed to eliminate circulating bearing currents due to the physical size of the motor. To minimize DE (Drive End) bearing and shaft currents proper grounding of the drive, motor, driven machine, and motor to the driven machine is required. Although failure due to bearing currents is low and very dependent on many different items, for security of operation the following are mitigation strategies which can be implemented.

#### **Standard Mitigation Strategies:**

- 1. Use an insulated bearing
- 2. Apply rigorous installation procedures

Ensure the motor and load motor are aligned

Strictly follow the EMC Installation guideline

Reinforce the PE so the high frequency impedance is lower in the PE than the input power leads.

Provide a good high frequency connection between the motor and the adjustable frequency drive for instance by shielded cable which has a 360° connection in the motor and the adjustable frequency drive

Make sure that the impedance from adjustable frequency drive to building ground is lower that the grounding impedance of the machine. This can be difficult for pumps- Make a direct ground connection between the motor and load motor.

- 3. Apply conductive lubrication
- 4. Try to ensure the line voltage is balanced to ground. This can be difficult for IT, TT, TN-CS or Grounded leg systems
- 5. Use an insulated bearing as recommended by the motor manufacturer (note: Motors from reputable manufacturers will typically have these fitted as standard in motors of this size)

If found to be necessary and after consultation with Danfoss:

- 6. Lower the IGBT switching frequency
- 7. Modify the inverter waveform, 60° AVM vs. SFAVM
- 8. Install a shaft grounding system or use an isolating coupling between motor and load
- 9. Use minimum speed settings, if possible.
- 10. Use a dU/dt or sinus filter

#### 4.6.20 Control Cable Routing

Tie down all control wires to the designated control cable routing as shown in the picture. Remember to connect the shields in a proper way to ensure optimum electrical immunity.

#### Serial communication bus connection

Connections are made to the relevant options on the control card. For details, see the relevant serial communication bus instruction. The cable must be placed in the provided path inside the adjustable frequency drive and tied down together with other control wires (see pictures).

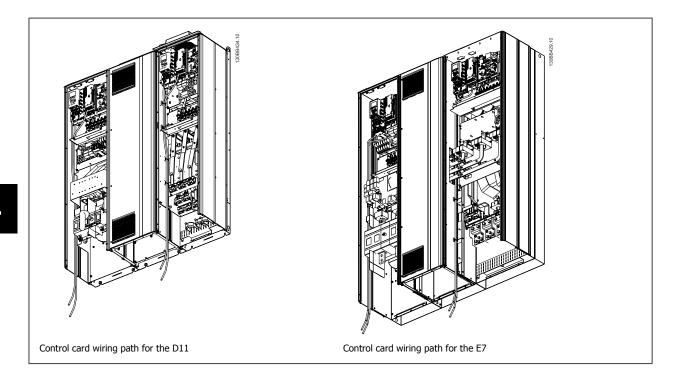

# 4.6.21 Access to Control Terminals

All terminals to the control cables are located beneath the LCP (both filter and drive LCP). They are accessed by opening the door of the unit.

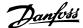

# 4.6.22 Electrical Installation, Control Terminals

#### To connect the cable to the terminal:

- 1. Strip insulation by about 0.34–0.39 in [9–10 mm]
- 2. Insert a screwdriver<sup>1)</sup> in the square hole.
- 3. Insert the cable in the adjacent circular hole.
- 4. Remove the screwdriver. The cable is now mounted in the terminal.

#### To remove the cable from the terminal:

- 1. Insert a screwdriver<sup>1)</sup> in the square hole.
- 2. Pull out the cable.
- 1) Max. 0.015 x 0.1 in. [0.4 x 2.5 mm]

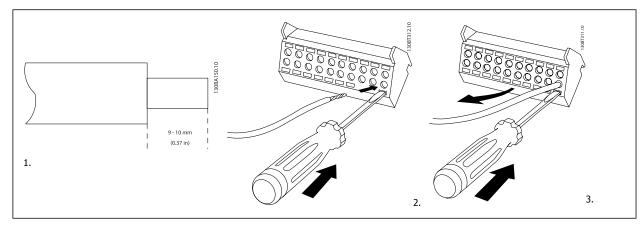

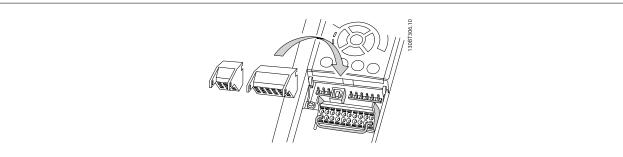

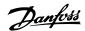

# 4.7 Connection Examples for Control of Motor with External Signal Provider

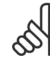

#### NOTE!

The following examples refer only to the drive control card (right LCP), *not* the filter.

4.7.1

# 4.7.1 Start/Stop

Terminal 18 = par. 5-10 *Terminal 18 Digital Input* [8] *Start*Terminal 27 = par. 5-12 *Terminal 27 Digital Input* [0] *No operation* (Default *coast inverse*)

Terminal 37 = Safe stop

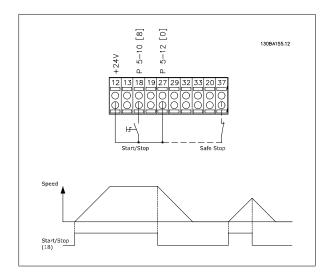

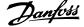

# 4.7.2 Pulse Start/Stop

Terminal 18 = par. 5-10 *Terminal 18 Digital Input* [9] *Latched start*Terminal 27= par. 5-12 *Terminal 27 Digital Input* [6] *Stop inverse* 

Terminal 37 = Safe stop

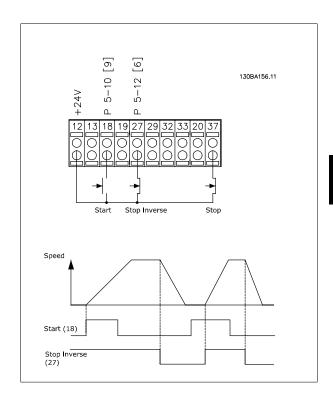

# 4.7.3 Speed Up/Down

#### Terminals 29/32 = Speed up/down:

Terminal 18 = par. 5-10 *Terminal 18 Digital Input* Start [9] (default)

Terminal 27 = par. 5-12 *Terminal 27 Digital Input* Freeze reference [19]

Terminal 29 = par. 5-13 *Terminal 29 Digital Input* Speed up [21]

Terminal 32 = par. 5-14 *Terminal 32 Digital Input* Slow [22]

NOTE: Terminal 29 only in FC x02 (x=series type).

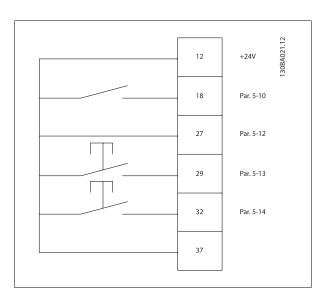

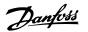

# 4.7.4 Potentiometer Reference

#### Voltage reference via a potentiometer:

Reference Source 1 = [1] Analog input 53 (default) Terminal 53, Low Voltage = 0 Volt

Terminal 53, High Voltage = 10 Volt

Terminal 53, Low Ref./Feedback = 0 RPM

Terminal 53, High Ref./Feedback = 1,500 RPM

Switch S201 = OFF (U)

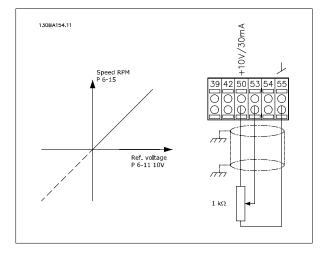

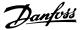

## 4.8 Electrical Installation - additional

#### 4.8.1 Electrical Installation, Control Cables

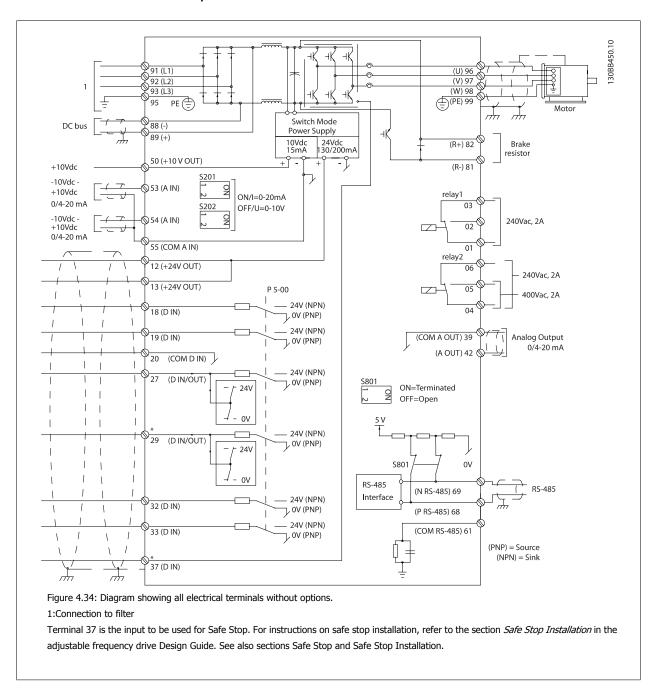

In rare cases, very long control cables and analog signals may, depending on installation, result in 50/60 Hz ground loops due to noise from line power supply cables.

If this occurs, it may be necessary to break the shield or insert a 100 nF capacitor between shield and chassis.

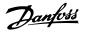

The digital and analog inputs and outputs must be connected separately to the control cards of the unit (both filter and drive, terminal 20, 55, 39) to avoid ground currents from both groups to affect other groups. For example, switching on the digital input may disturb the analog input signal.

#### Input polarity of control terminals

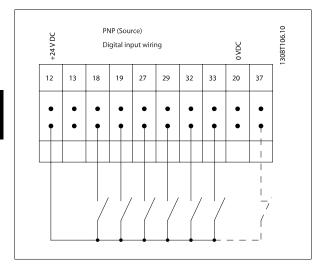

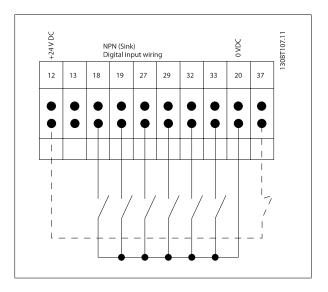

# 9

#### NOTE!

To comply with EMC emission specifications, shielded/armored cables are recommended. If a non-shielded/unarmored cable is used, see section *Power and Control Wiring for Non-shielded Cables*. If non-shielded control cables are used, it is recommended to use ferrite cores to improve EMC performance.

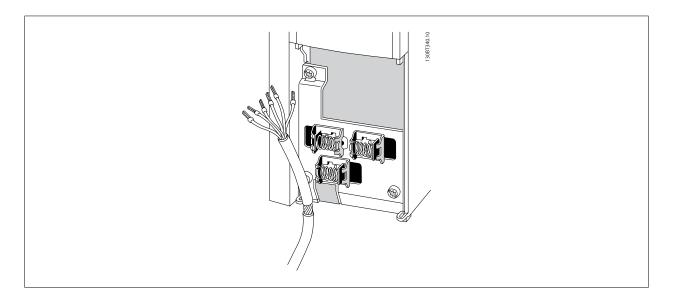

Connect the wires as described in the Instruction Manual for the adjustable frequency drive. Remember to connect the shields in a proper way to ensure optimum electrical immunity.

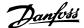

#### 4.8.2 Switches S201, S202, and S801

Switches S201 (A53) and S202 (A54) are used to select a current (0-20 mA) or a voltage (-10 to 10 V) configuration for the analog input terminals 53 and 54, respectively.

Switch S801 (BUS TER.) can be used to enable termination on the RS-485 port (terminals 68 and 69).

See drawing Diagram showing all electrical terminals in section Electrical Installation.

#### **Default setting:**

S201 (A53) = OFF (voltage input)

S202 (A54) = OFF (voltage input)

S801 (Bus termination) = OFF

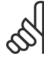

#### NOTE!

When changing the function of S201, S202 or S801, be careful not to force the switch over. It is recommended to remove the LCP fixture (cradle) when operating the switches. The switches must not be operated while the adjustable frequency drive is powered.

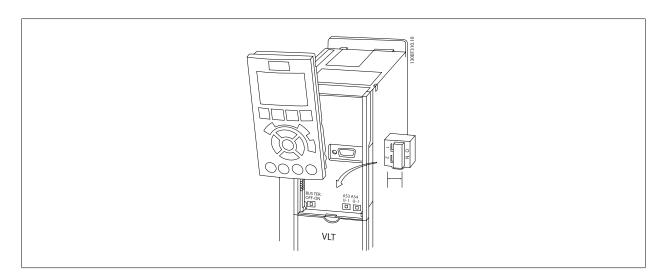

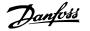

## 4.9 Final Set-up and Test

To test the set-up and ensure that the adjustable frequency drive is running, follow these steps.

#### Step 1. Locate the motor nameplate

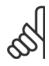

#### NOTE!

The motor is either star- (Y) or delta-connected  $(\Delta)$ . This information is located on the motor nameplate data.

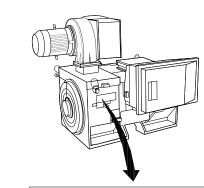

| THREE PHA          | SE IN    | 10  | UCT      | ION   | МС  | TOR       |          |
|--------------------|----------|-----|----------|-------|-----|-----------|----------|
| MOD MCV 315E       | Nr. 1    | 35′ | 189 12 ( | )4    |     | IL/IN 6.5 |          |
| kW 400             |          | PF  | RIMARY   |       |     | SF 1.15   |          |
| HP 536             | V 690    | Α   | 410.6    | CONN  | Υ   | COSf 0.85 | 40       |
| mm 1481            | ٧        | Α   |          | CONN  |     | AMB 40    | °C       |
| Hz 50              | V        | Α   |          | CONN  |     | ALT 1000  | m        |
| DESIGN N           | 5        | SEC | ONDAR    | Υ     |     | RISE 80   | °C       |
| DUTY S1            | V        | Α   |          | CONN  |     | ENCLOSUR  | E IP23   |
| INSUL I EFFICIENCY | / % 95.8 | 3%  | 100%     | 95.8% | 75% | WEIGHT    | 1.83 ton |
|                    |          |     |          |       |     |           |          |
| ΔC                 | AUTI     | O   | N        |       |     |           |          |

130BA767.10

#### Step 2. Enter the motor nameplate data in this parameter list.

To access this list, first press the [QUICK MENU] key, then select "Q2 Quick Set-up".

| 1. | Par. P-07 Motor Power [kW]        |
|----|-----------------------------------|
|    | Par. P-02 <i>Motor Power [HP]</i> |
| 2. | Par. F-05 Motor Rated Voltage     |
| 3. | Par. F-04 Base Frequency          |
| 4. | Par. P-03 Motor Current           |
| 5. | Par. P-06 Base Speed              |
|    |                                   |

#### Step 3. Activate the Automatic Motor Adaptation (AMA)

Performing an AMA will ensure optimum performance. The AMA measures the values from the motor model equivalent diagram.

- 1. Connect terminal 37 to terminal 12 (if terminal 37 is available).
- Connect terminal 27 to terminal 12 or set par. E-03 Terminal 27 Digital Input to 'No function' (par. E-03 Terminal 27 Digital Input [0]) 2.
- 3. Activate the AMA par. P-04 Auto Tune.
- 4. Choose between complete or reduced AMA. If a sine-wave filter is mounted, run only the reduced AMA, or remove the sine-wave filter during the AMA procedure.
- Press the [OK] key. The display shows "Press [Hand on] to start". 5.
- Press the [Hand on] key. A progress bar indicates if the AMA is in progress.

#### Stop the AMA during operation

1. Press the [OFF] key - the adjustable frequency drive enters into alarm mode and the display shows that the AMA was terminated by the user.

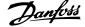

#### Successful AMA

- 1. The display shows "Press [OK] to finish AMA".
- 2. Press the [OK] key to exit the AMA state.

#### **Unsuccessful AMA**

- 1. The adjustable frequency drive enters into alarm mode. A description of the alarm can be found in the Warnings and Alarms chapter.
- 2. "Report Value" in the [Alarm Log] shows the last measuring sequence carried out by the AMA before the adjustable frequency drive entered alarm mode. This number along with the description of the alarm will assist you in troubleshooting. If you contact Danfoss for service, make sure to mention the number and alarm description.

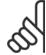

#### NOTE!

Unsuccessful AMA is often caused by incorrectly registered motor nameplate data or a too big difference between the motor power size and the adjustable frequency drive power size.

#### Step 4. Set speed limit and ramp time

Par. F-52 Minimum Reference

Par. F-53 Maximum Reference

Table 4.14: Set up the desired limits for speed and ramp time.

Par. F-18 Motor Speed Low Limit [RPM] or par. F-16 Motor Speed Low Limit [Hz]

Par. F-17 *Motor Speed High Limit [RPM]* or par. F-15 *Motor Speed High Limit [Hz]* 

Par. F-07 Accel Time 1

Par. F-08 Decel Time 1

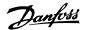

## 4.10 Additional Connections

#### 4.10.1 Mechanical Brake Control

In hoisting/lowering applications, it is necessary to be able to control an electro-mechanical brake:

- Control the brake using any relay output or digital output (terminal 27 or 29).
- Keep the output closed (voltage-free) as long as the adjustable frequency drive is unable to 'support' the motor, such as when the load is too heavy, for example.
- Select Mechanical brake control [32] in par. 5-4\* for applications with an electro-mechanical brake.
- The brake is released when the motor current exceeds the preset value in par. B-20 Release Brake Current.
- The brake is engaged when the output frequency is less than the frequency set in par. B-21 Activate Brake Speed [RPM]or par. B-22 Activate Brake Speed [Hz], and only if the adjustable frequency drive carries out a stop command.

If the adjustable frequency drive is in alarm mode or in an overvoltage situation, the mechanical brake immediately cuts in.

#### 4.10.2 Parallel Connection of Motors

The adjustable frequency drive can control several parallel-connected motors. The total current consumption of the motors must not exceed the rated output current  $I_{\text{M,N}}$  for the adjustable frequency drive.

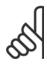

Installation with cables connected in a common joint, as in the figure below, is only recommended for short

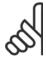

#### NOTE!

When motors are connected in parallel, par. 1-29 Automatic Motor Adaptation (AMA) cannot be used.

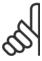

#### NOTE!

The electronic thermal relay (ETR) of the adjustable frequency drive cannot be used as motor protection for the individual motor in systems with parallel-connected motors. Provide further motor protection with, for example, thermistors in each motor or individual thermal relays (circuit breakers are not suitable for protection).

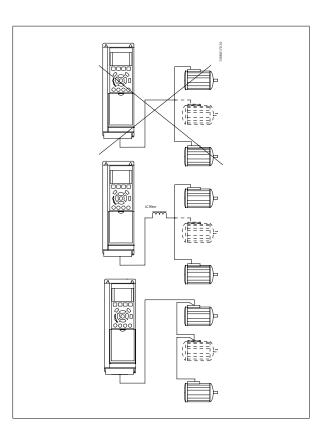

Problems may arise at start and at low RPM values if motor sizes are widely different because small motors' relatively high ohmic resistance in the stator calls for a higher voltage at start and at low RPM values.

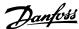

#### 4.10.3 Motor Thermal Protection

The electronic thermal relay in the adjustable frequency drive has received UL-approval for single motor protection, when par. 1-90 *Motor Thermal Protection* s set for *ETR Trip* and par. 1-24 *Motor Current* is set to the rated motor current (see motor nameplate).

For thermal motor protection, it is also possible to use the MCB 112 PTC thermistor card option. This card provides an ATEX certificate to protect motors in explosion hazard areas, Zone 1/21 and Zone 2/22. Please refer to the *Design Guide* for further information.

4

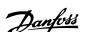

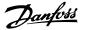

# 5 How to Operate the Low Harmonic Drive

#### 5.1.1 Ways of operation

#### The low harmonic drive can be operated in 2 ways:

- 1. Graphical Local Control Panel (GLCP)
- 2. RS-485 serial communication or USB, both for PC connection

#### 5.1.2 How to operate the Graphical LCP (GLCP)

The Low Harmonic Drive is equipped with two LCPs, one on the adjustable frequency drive section (to the right) of the drive and one on the active filter section (to the left). The filter LCP is operated the same way as the adjustable frequency drive LCP. Each LCP controls only the unit it is connected to and there is no communication between the two LCPs.

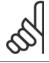

#### NOTE!

The active filter should be in auto mode, i.e., the [Auto On] button must be pressed on the filter LCP

The following instructions are valid for the GLCP (LCP 102).

#### The GLCP is divided into four functional groups:

- 1. Graphical display with Status lines.
- 2. Menu keys and LEDs selecting mode, changing parameters and switching between display functions.
- 3. Navigation keys and LEDs (LEDs).
- 4. Operation keys and LEDs.

#### **Graphical display:**

The LCD display is back lit with a total of 6 alpha-numeric lines. All data is displayed on the LCP, which can show up to five operating variables while in [Status] mode. The picture below shows an example of the drive LCP. The filter LCP looks identical but displays information related to the filter operation.

## 5 How to Operate the Low Harmonic Drive

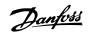

#### Display lines:

- a. Status line: Status messages displaying icons and graphics.
- Line 1-2: Operator data lines displaying data and variables defined or chosen by the user. By pressing the [Status] key, up to one extra line can be added.
- c. Status line: Status messages displaying text.

The display is divided into 3 sections:

#### Top section (a)

shows the status when in status mode, or up to two variables when not in status mode and in the case of an alarm/warning.

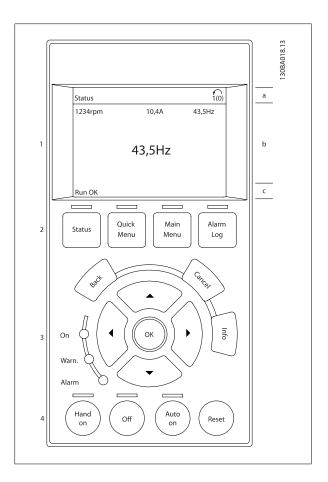

The number of the Active Set-up (selected as the Active Set-up in par. 0-10) is shown. When programming in another set-up than the Active Set-up, the number of the set-up being programmed appears to the right in brackets.

#### Middle section (b)

shows up to 5 variables with related unit, regardless of status. In the case of an alarm/warning, the warning is shown instead of the variables.

It is possible to toggle between three status read-out displays by pressing the [Status] key.

Operating variables with different formatting are shown in each status screen - see below.

Several values or measurements can be linked to each of the displayed operating variables. The values/measurements to be displayed can be defined via par. 0-20, 0-21, 0-22, 0-23, and 0-24, which can be accessed via [QUICK MENU], "Q3 Function Set-ups", "Q3-1 General Settings", "Q3-11 Display Settings".

Each value / measurement readout parameter selected in par. 0-20 to par. 0-24 has its own scale and number of digits after a possible decimal point. Larger numeric values are displayed with few digits after the decimal point.

Ex.: Current readout 5.25 A; 15.2 A 105 A.

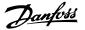

#### Status display I

This readout state is standard after startup or initialization.

Use [INFO] to obtain information about the value/measurement linked to the displayed operating variables  $(1.1,\,1.2,\,1.3,\,2,\,\text{and}\,3).$ 

See the operating variables shown in the display in this figure. 1.1, 1.2 and 1.3 are shown in small size. 2 and 3 are shown in medium size.

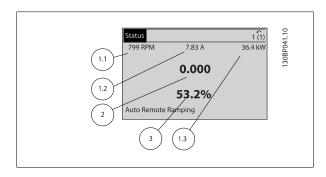

#### Status display II

See the operating variables (1.1, 1.2, 1.3, and 2) shown in the display in this figure.

In the example, Speed, Motor current, Motor power and Frequency are selected as variables in the first and second lines.

1.1, 1.2 and 1.3 are shown in small size. 2 is shown in large size.

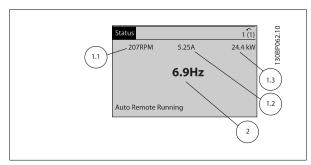

#### Status display III:

This state displays the event and action of the Smart Logic Control. For further information, see the section *Smart Logic Control*.

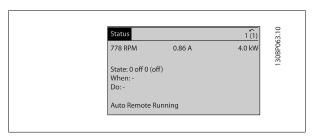

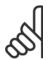

#### NOTE!

Status display III is not available on the filter LCP

#### **Bottom section**

always shows the state of the adjustable frequency drive in status mode.

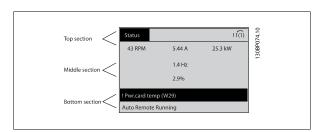

## 5 How to Operate the Low Harmonic Drive

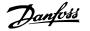

#### Display contrast adjustment

Press [status] and [▲] for darker display

Press [status] and [▼] for brighter display

If certain threshold values are exceeded, the alarm and/or warning LED lights up. A status and alarm text appear on the control panel.

The On LED is activated when the adjustable frequency drive receives power from AC line voltage, a DC bus terminal, or an external 24 V supply. At the same time, the back light is on.

Green LED/On: Control section is working.

Yellow LED/Warn.: Indicates a warning.

Flashing Red LED/Alarm: Indicates an alarm.

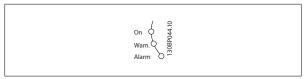

#### **GLCP** keys

#### Menu keys

The menu keys are divided into functions. The keys below the display and LEDs are used for parameter set-up, including choice of display indication during normal operation.

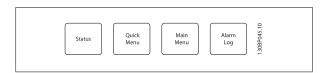

#### [Status]

Indicates the status of the adjustable frequency drive (and/or the motor) or the filter respectively. On the drive LCP, 3 different readouts can be chosen by pressing the [Status] key:

5 line readouts, 4 line readouts or Smart Logic Control.

Smart Logic Control is not available for the filter.

Use [Status] for selecting the mode of display or for changing back to display mode from either the quick menu mode, main menu mode or alarm mode. Also use the [Status] key to toggle single or double readout mode.

#### [Quick Menu]

Allows quick set-up of the adjustable frequency drive or the filter. The most common functions can be programmed here.

#### The [Quick Menu] consists of:

Q1: My Personal Menu

Q2: Quick Set-up

Q3: Function Setups (drive LCP only)

Q5: Changes Made

Q6: Loggings

The Function set-up provides quick and easy access to all parameters required for the majority of applications. Among other features, it also includes parameters for selecting which variables to display on the LCP.

Since the active filter is an integrated part of the Low Harmonic Drive, only a minimum of programming is necessary. The filter LCP is mainly used to display information about filter operation such as THD of voltage or current, corrected current, injected current or Cos  $\phi$  and True Power Factor.

The Quick Menu parameters can be accessed immediately unless a password has been created via par. 0-60, 0-61, 0-65 or 0-66.

It is possible to switch directly between Quick Menu mode and Main Menu mode.

#### [Main Menu]

is used for programming all parameters.

The Main Menu parameters can be accessed immediately unless a password has been created via par. 0-60, 0-61, 0-65 or 0-66. For the majority of applications, it is not necessary to access the Main Menu parameters; instead the Quick Menu, Quick Setup and Function Setups provide the simplest and quickest access to the typical required parameters.

It is possible to switch directly between Main Menu mode and Quick Menu mode.

Parameter shortcut can be carried out by pressing down the [Main Menu] key for 3 seconds. The parameter shortcut allows direct access to any parameter.

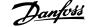

#### [Alarm Log]

displays an alarm list of the five latest alarms (numbered A1-A5). To obtain additional details about an alarm, use the arrow keys to navigate to the alarm number and press [OK]. Information is displayed about the condition of the adjustable frequency drive or filter before it enters alarm mode.

#### [Back]

reverts to the previous step or layer in the navigation structure.

#### [Cancel]

the last change or command will be canceled as long as the display has not been changed.

#### Infol

displays information about a command, parameter, or function in any display window. [Info] provides detailed information when needed. Exit Info mode by pressing either [Info], [Back], or [Cancel].

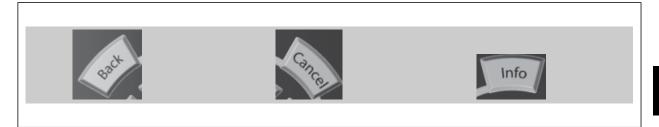

#### **Navigation keys**

The four navigation arrows are used to navigate between the different choices available in **[Quick Menu]**, **[Main Menu]** and **[Alarm Log]**. Use the keys to move the cursor.

#### [OK]

is used for choosing a parameter marked by the cursor and for enabling the change of a parameter.

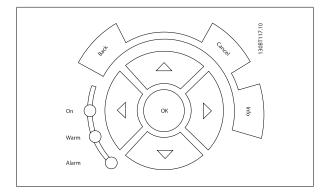

#### Operation keys

for local control are found at the bottom of the control panel.

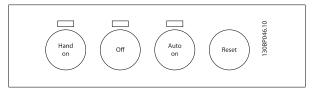

#### [Hand on]

enables control of the adjustable frequency drive via the GLCP. [Hand on] also starts the motor, and makes it possible to give the motor speed reference using the arrow keys. The key can be *Enabled* [1] or *Disabled* [0] via par. *0-40* [Hand on] Key on LCP.

#### The following control signals will still be active when [Hand on] is activated:

- [Hand on] [Off] [Auto on]
- Reset
- Coasting stop inverse (motor coasting to stop)
- Reversing
- Set-up select lsb Set-up select msb
- Stop command from serial communication
- Quick stop
- DC brake

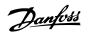

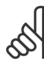

#### NOTE!

External stop signals activated by means of control signals or a serial bus will override a "start" command via the LCP.

#### [Off]

stops the connected motor (when pressed on the drive LCP) or the filter (when pressed on the filter LCP). The key can be *Enabled* [1] or *Disabled* [0] via par. *0-41* [Off] key on LCP. If no external stop function is selected and the [Off] key is inactive, the motor can only be stopped by disconnecting the line power supply.

#### [Auto on]

enables the adjustable frequency drive to be controlled via the control terminals and/or serial communication. When a start signal is applied on the control terminals and/or the bus, the adjustable frequency drive will start. The key can be *Enabled* [1] or *Disabled* [0] via par. *0-42* [Auto on] key on LCP.

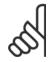

#### NOTE!

[Auto on] must be pressed on the filter LCP.

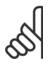

#### NOTE!

An active HAND-OFF-AUTO signal via the digital inputs has higher priority than the control keys [Hand on] - [Auto on].

#### [Reset]

is used for resetting the adjustable frequency drive or filter after an alarm (trip). The key can be *Enabled* [1] or *Disabled* [0] via par. 0-43 *Reset Keys on LCP*.

#### The parameter shortcut

can be carried out by holding down the [Main Menu] key for 3 seconds. The parameter shortcut allows direct access to any parameter.

#### 5.1.3 Changing Data

- 1. Press the [Quick Menu] or [Main Menu] key.
- 2. Use [▲] and [▼] keys to find parameter group to edit.
- 3. Press the [OK] key.
- 4. Use [▲] and [▼] keys to find parameter to edit.
- 5. Press the [OK] key.
- 6. Use the [▲] and [▼] keys to select the correct parameter setting. Or, to move to digits within a number, use the keys. The cursor indicates the digit selected to be changed. The [▲] key increases the value, the [▼] key decreases the value.
- 7. Press the [Cancel] key to disregard the change, or press the [OK] key to accept the change and enter the new setting.

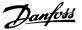

## 5.1.4 Changing a text value

If the selected parameter is a text value, it can be changed by using the up/down navigation keys.

The up key increases the value, and the down key decreases the value. Place the cursor on the value to be saved and press [OK].

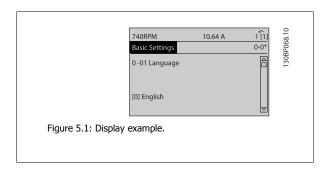

## 5.1.5 Changing a group of numeric data values

If the chosen parameter represents a numeric data value, change the chosen data value by means of the [ • ] and [ • ] navigation keys as well as the up/down [ • ] navigation keys. Use the • ] and [ • ] navigation keys to move the cursor horizontally.

Use the up/down navigation keys to change the data value. The up key increases the data value, while the down key reduces it. Place the cursor on the value to be saved and press [OK].

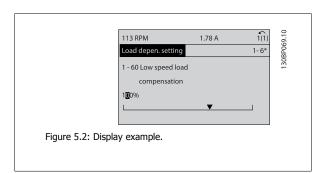

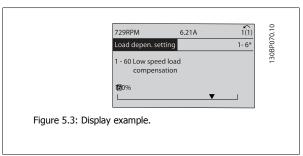

#### 5.1.6 Changing of data value, Step-by-Step

Certain parameters can be changed step-by-step or by an infinite number of variables. This applies to par. 1-20 *Motor Power [kW]*, par. 1-22 *Motor Voltage* and par. 1-23 *Motor Frequency*.

The parameters are changed both as a group of numeric data values, and as numeric data values using an infinite number of variables.

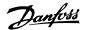

#### 5.1.7 Readout and programming of indexed parameters

Parameters are indexed when placed in a rolling stack.

Par. 15-30 Fault Log: Error Code to par. 15-32 Fault Log: Time contain a fault log which can be read out. Choose a parameter, press [OK], and use the up/down navigation keys to scroll through the value log.

Use par. 3-10 Preset Reference as another example:

Choose the parameter, press [OK], and use the up/down navigation keys to scroll through the indexed values. To change the parameter value, select the indexed value and press [OK]. Change the value by using the up/down keys. Press [OK] to accept the new setting. Press [Cancel] to abort. Press [Back] to leave the parameter.

#### 5.1.8 Quick Transfer of Parameter Settings When Using GLCP

Once the set-up of an adjustable frequency drive is complete, it is recommended to store (backup) the parameter settings in the GLCP or on a PC via MCT 10 Set-up Software Tool.

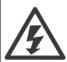

Stop the motor before performing any of these operations,.

#### Data storage in LCP:

- Go to par. 0-50 LCP Copy
- 2. Press the [OK] key
- Select "All to LCP"
- Press the [OK] key

All parameter settings are now stored in the GLCP indicated by the progress bar. When 100% is reached, press [OK].

The GLCP can now be connected to another adjustable frequency drive and the parameter settings copied to this adjustable frequency drive.

#### Data transfer from LCP to adjustable frequency drive:

- 1. Go to par. 0-50 LCP Copy
- 2. Press the [OK] key
- Select "All from LCP"
- Press the [OK] key

The parameter settings stored in the GLCP are now transferred to the adjustable frequency drive indicated by the progress bar. When 100% is reached, press [OK].

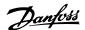

#### 5.1.9 Initialization to Default Settings

There are two ways to initialize the adjustable frequency drive to default: Recommended initialization and manual initialization. Please be aware that they have different impacts according to the below description.

#### Recommended initialization (via par. 14-22 Operation Mode)

- 1. Select par. 14-22 Operation Mode
- 2. Press [OK]
- 3. Select "Initialization" (for NLCP select "2")
- 4. Press [OK]
- Disconnect the power from the unit and wait for the display to turn off.
- Reconnecting the power resets the adjustable frequency drive.
   Note that first start-up takes a few more seconds
- 7. Press [Reset]

Par. 14-22 Operation Mode initializes all except:

Par. 14-50 RFI filter

Par. O-30 Protocol

Par. O-31 Address

Par. 8-32 FC Port Baud Rate

Par. 8-35 Minimum Response Delay

Par. O-36 Max Response Delay

Par. 8-37 Max Inter-Char Delay

Par. 15-00 Operating Hours to par. 15-05 Overvolts

Par. 15-20 Historic Log: Event to par. 15-22 Historic Log: Time

Par. 15-30 Fault Log: Error Code to par. 15-32 Fault Log: Time

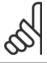

#### NOTE

Parameters selected in par. 0-25 My Personal Menu will remain present with the default factory setting.

#### **Manual initialization**

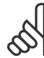

#### NOTE

When carrying out manual initialization restore, serial communication, RFI filter settings and fault log settings are reset. Removes parameters selected in par. 0-25 My Personal Menu.

- 1. Disconnect from the line power and wait until the display turns off.
- 2a. Press [Status] [Main Menu] [OK] at the same time while powering up the Graphical LCP (GLCP)  $\,$
- 2b. Press [Menu] while powering up for LCP 101, Numerical Display
- 3. Release the keys after 5 s  $\,$
- 4. The adjustable frequency drive is now programmed according to default settings

This parameter initializes all except:

Par. 15-00 Operating Hours

Par. 15-03 *Power-ups*Par. 15-04 *Overtemps* 

Par. 15-05 Overvolts

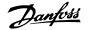

#### 5.1.10 RS-485 Bus Connection

Both filter portion and adjustable frequency drive can be connected to a controller (or master) together with other loads using the RS-485 standard interface. Terminal 68 is connected to the P signal (TX+, RX+), while terminal 69 is connected to the N signal (TX-,RX-).

Always use parallel connections for the low harmonic drive to ensure that both filter and drive part are connected..

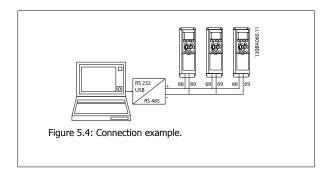

In order to avoid potential equalizing currents in the shield, ground the cable shield via terminal 61, which is connected to the frame via an RC link.

#### **Bus termination**

The RS-485 bus must be terminated by a resistor network at both ends. If the drive is the first or the last device in the RS-485 loop, set the switch S801 on the control card to ON.

For more information, see the paragraph Switches S201, S202, and S801.

## 5.1.11 How to connect a PC to the adjustable frequency drive

To control or program the adjustable frequency drive (and the filter part) from a PC, install the PC-based configuration tool MCT 10. The PC is connected via a standard (host/device) USB cable to both devices, or via the RS-485 interface as shown in the VLT HVAC Drive Design Guide, chapter How to Install > Installation of misc. connections.

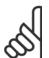

#### NOTE!

The USB connection is galvanically isolated from the supply voltage (PELV) and other high-voltage terminals. The USB connection is connected to protection ground on the adjustable frequency drive. Use only an isolated laptop as PC connection to the USB connector on the adjustable frequency drive.

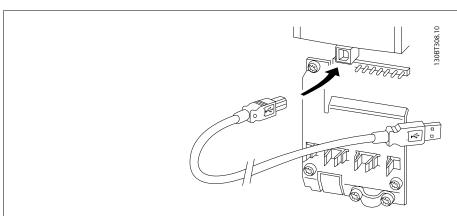

Figure 5.5: For control cable connections, see section on Control Terminals.

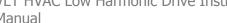

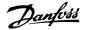

#### 5.1.12 PC software tools

#### PC-based Configuration Tool MCT 10

The low harmonic drive is equipped with two serial communication ports. Danfoss provides a PC tool for communication between PC and adjustable frequency drive, PC-based Configuration Tool MCT 10. Please check the section on Available Literature for detailed information on this tool.

#### MCT 10 set-up software

MCT 10 has been designed as an easy to use interactive tool for setting parameters in our adjustable frequency drives. The software can be downloaded from the Danfoss internet site http://www.Danfoss.com/BusinessAreas/DrivesSolutions/Softwaredownload/DDPC+Software+Program.htm. The MCT 10 set-up software will be useful for:

- Planning a communication network off-line. MCT 10 contains a complete adjustable frequency drive database
- Commissioning adjustable frequency drives on-line.
- Saving settings for all adjustable frequency drives.
- Replacing an adjustable frequency drive in a network.
- Simple and accurate documentation of adjustable frequency drive settings after commissioning.
- Expanding an existing network
- Adjustable frequency drives developed in the future will be fully supported.

MCT 10 set-up software supports Profibus DP-V1 via a master class 2 connection. This makes it possible to access on-line read/write parameters in an adjustable frequency drive via the Profibus network. This will eliminate the need for an extra communication network.

#### Save adjustable frequency drive settings:

- Connect a PC to the unit via USB com port. (NOTE: Use a PC, which is isolated from the line power, in conjunction with the USB port. Failure to do so may damage equipment.)
- 2. Open MCT 10 Set-up Software
- Choose "Read from drive"
- Choose "Save as"

All parameters are now stored on the PC.

# 5 How to Operate the Low Harmonic Drive

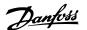

#### Load adjustable frequency drive settings:

- Connect a PC to the adjustable frequency drive via the USB com port
- 2. Open MCT 10 Set-up software
- Choose "Open" stored files will be shown. 3.
- 4. Open the appropriate file
- Choose "Write to drive" 5.

All parameter settings are now transferred to the adjustable frequency drive.

A separate manual for MCT 10 Set-up Software is available: MG.10.Rx.yy.

#### The MCT 10 Set-up software modules

The following modules are included in the software package:

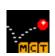

#### MCT Set-up 10 Software

Setting parameters

Copy to and from adjustable frequency drives

Documentation and print out of parameter settings incl. diagrams

#### Ext. user interface

Preventive Maintenance Schedule

Clock settings

**Timed Action Programming** 

Smart Logic Controller Set-up

#### Ordering number:

Please order the CD containing MCT 10 Set-up Software using code number 130B1000.

MCT 10 can also be downloaded from the Danfoss website: WWW.DANFOSS.COM, Business Area: Motion Controls.

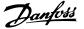

# 6 How to Program the Low Harmonic Drive

# **6.1** How to Program the Adjustable Frequency Drive

## **6.1.1 Parameter Set-up**

| Group | Title                     | Function                                                                                                    |
|-------|---------------------------|----------------------------------------------------------------------------------------------------|
| 0-    | Operation and Display     | Parameters used to program the fundamental functions of the adjustable frequency drive and the LCP including: selection of language; selection of which variables are displayed at each position in the display (e.g., static duct pressure or condenser water return temperature can be displayed with the setpoint in small digits in the top row and feedback in large digits in the center of the display); enabling/disabling of the LCP keys/buttons; passwords for the LCP; upload and download of commissioned parameters to/ from the LCP and setting the built-in clock.                                                                                                    |
| 1-    | Load / Motor              | Parameters used to configure the adjustable frequency drive for the specific application and motor including: open or closed-loop operation; type of application such as compressor, fan or centrifugal pump; motor nameplate data; auto-tuning of the drive to the motor for optimum performance; flying start (typically used for fan applications) and motor thermal protection.                                                                                                    |
| 2-    | Brakes                    | Parameters used to configure braking functions of the adjustable frequency drive which although not common in many HVAC applications, can be useful on special fan applications. Parameters including: DC braking; dynamic/resistor braking and overvoltage control (which provides automatic adjustment of the deceleration rate (auto-ramping) to avoid tripping when decelerating large inertia fans)                                                                                                    |
| 3-    | Reference / Ramps         | Parameters used to program the minimum and maximum reference limits of speed (RPM/Hz) in open-loop or in actual units when operating in closed-loop); digital/preset references; jog speed; definition of the source of each reference (e.g., which analog input the reference signal is connected to); ramp-up and ramp-down times and digital potentiometer settings.                                                                                                    |
| 4-    | Limits / Warnings         | Parameters used to program limits and warnings of operation including: allowable motor direction; minimum and maximum motor speeds (e.g., in pump applications it is typical to program a minimum speed to approx 30-40% to ensure pump seals are adequately lubricated at all times, avoid cavitation and ensure adequate head is produced at all times to create flow); torque and current limits to protect the pump, fan or compressor driven by the motor; warnings for low/high current, speed, reference, and feedback; missing motor phase protection; speed bypass frequencies including semi-automatic set-up of these frequencies (e.g., to avoid resonance conditions on cooling tower and other fans).                                                                                                    |
| 5-    | Digital In / Out          | Parameters used to program the functions of all digital inputs, digital outputs, relay outputs, pulse inputs and pulse outputs for terminals on the control card and all option cards.                                                                                                    |
| 6-    | Analog In / Out           | Parameters used to program the functions associated with all analog inputs and analog outputs for the terminals on the control card and General Purpose I/O option (MCB101) (note: NOT Analog I/O option MCB109, see parameter group 26-00) including: analog input live zero timeout function (which, for example, can be used to command a cooling tower fan to operate at full speed if the condenser water return sensor fails); scaling of the analog input signals (for example, to match the analog input to the mA and pressure range of a static duct pressure sensor); filter time constant to filter out electrical noise on the analog signal which can sometimes occur when long cables are installed; function and scaling of the analog outputs (for example, to provide an analog output representing motor current or kW to an analog input of a DDC controller) and to configure the analog outputs to be controlled by the BMS via a high level interface (HLI) (e.g., to control a chilled water valve) including ability to define a default value of these outputs in the event of the HLI failing. |
| 8-    | Communication and Options | Parameters used for configuring and monitoring functions associated with the serial communications / high level interface to the adjustable frequency drive                                                                                                    |
| 9-    | Profibus                  | Parameters only applicable when a Profibus option is installed.                                                                                                    |
| 10-   | CAN Fieldbus              | Parameters only applicable when a DeviceNet option is installed.                                                                                                    |
| 11-   | LonWorks                  | Parameters only applicable when a Lonworks option is installed.                                                                                                    |

Table 6.1: Parameter Groups

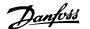

| Group | Title                  | Function                                                                                                    |
|-------|------------------------|----------------------------------------------------------------------------------------------------|
| 13-   | Smart Logic Controller | Parameters used to configure the built in Smart Logic Controller (SLC), which can be used for simple func-                                                                         |
|       |                        | tions such as comparators (e.g., if running above xHz, activate output relay), timers (e.g., when a start                                                                          |
|       |                        | signal is applied, first activate output relay to open supply air damper and wait x seconds before ramping                                                                         |
|       |                        | up) or a more complex sequence of user defined actions executed by the SLC when the associated user                                                                                |
|       |                        | defined event is evaluated as TRUE by the SLC. (For example, initiate an economizer mode in a simple AHU                                                                           |
|       |                        | cooling application control scheme where there is no BMS. For such an application, the SLC can monitor                                                                             |
|       |                        | the relative humidity of the outside air, and if it is below a defined value, the supply air temperature setpoint                                                                  |
|       |                        | could be automatically increased. With the adjustable frequency drive monitoring the relative humidity of                                                                          |
|       |                        | the outside air and supply air temperature via its analog inputs and controlling the chilled water valve via                                                                       |
|       |                        | one of the extended PI(D) loops and an analog output, it would then modulate that valve to maintain a                                                                              |
|       |                        | higher supply air temperature). The SLC can often replace the need for other external control equipment.                                                                           |
| 14-   | Special Functions      | Parameters used to configure special functions of the adjustable frequency drive including: setting of the                                                                         |
|       |                        | switching frequency to reduce audible noise from the motor (sometimes required for fan applications);                                                                              |
|       |                        | kinetic backup function (especially useful for critical applications in semi-conductor installations where per-                                                                    |
|       |                        | formance under line power dip/line power loss is important); line imbalance protection; automatic reset                                                                            |
|       |                        | (to avoid the need for a manual reset of alarms); energy optimization parameters (which typically do not                                                                           |
|       |                        | need changing but enable fine tuning of this automatic function (if necessary) ensuring the adjustable                                                                             |
|       |                        | frequency drive and motor combination operate at their optimum efficiency at full and partial load condi-                                                                          |
|       |                        | tions) and auto-derating functions (which enable the adjustable frequency drive to continue operation at                                                                           |
|       |                        | reduced performance under extreme operating conditions ensuring maximum up time).                                                                                                  |
| 15-   | FC Information         | Parameters providing operating data and other drive information including: operating and running hour                                                                              |
|       |                        | counters; kWh counter; resetting of the running and kWh counters; alarm/fault log (where the past 10                                                                               |
|       |                        | alarms are logged along with any associated value and time) and drive and option card identification pa-                                                                           |
|       |                        | rameters such as code number and software version.                                                                                                    |
| 16-   | Data Readouts          | Read only parameters which display the status/value of many operating variables which can be displayed                                                                             |
|       |                        | on the LCP or viewed in this parameter group. These parameters can be particularly useful during com-                                                                              |
| 10    | Info O Deadauta        | missioning when interfacing with a BMS via a high level interface.                                                                                                    |
| 18-   | Info & Readouts        | Read-only parameters which display the last 10 preventative maintenance log items, actions and time and                                                                            |
|       |                        | the value of analog inputs and outputs on the Analog I/O option card which can be particularly useful during commissioning when interfacing with a BMS via a high level interface. |
| 20-   | FC Closed-loop         | Parameters used to configure the closed-loop PI(D) controller which controls the speed of the pump, fan                                                                            |
|       |                        | or compressor in closed-loop mode including: defining where each of the three possible feedback signals                                                                            |
|       |                        | come from (e.g., which analog input or the BMS HLI); conversion factor for each of the feedback signals                                                                            |
|       |                        | (e.g., where a pressure signal is used for indication of flow in an AHU or converting from pressure to                                                                             |
|       |                        | temperature in a compressor application); engineering unit for the reference and feedback (e.g., Pa, kPa,                                                                          |
|       |                        | m Wg, in Wg, bar, m3/s, m3/h, °C, °F, etc); the function (e.g., sum, difference, average, minimum or                                                                               |
|       |                        | maximum) used to calculate the resulting feedback for single zone applications or the control philosophy                                                                           |
|       |                        | for multi-zone applications; programming of the setpoint(s) and manual or auto-tuning of the PI(D) loop.                                                                           |
| 21-   | Extended Closed-loop   | Parameters used to configure the 3 extended closed-loop PI(D) controllers which, for example, can be used                                                                          |
|       |                        | to control external servos (e.g., chilled water valve to maintain supply air temperature in a VAV system)                                                                          |
|       |                        | including: engineering unit for the reference and feedback of each controller (e.g., °C, °F, etc); defining                                                                        |
|       |                        | the range of the reference/setpoint for each controller; defining where each of the references/setpoints                                                                           |
|       |                        | and feedback signals come from (e.g., which analog input or the BMS HLI); programming of the setpoint                                                                              |
|       |                        | and manual or auto-tuning of each of the PI(D) controllers.                                                                                                    |
| 22-   | Application Functions  | Parameters used to monitor, protect and control pumps, fans and compressors including: no flow detection                                                                           |
|       |                        | and protection of pumps (including auto-setup of this function); dry pump protection; end of curve detec-                                                                          |
|       |                        | tion and protection of pumps; sleep mode (especially useful for cooling tower and booster pump sets);                                                                              |
|       |                        | broken belt detection (typically used for fan applications to detect no air flow instead of using a $\Delta p$ switch                                                              |
|       |                        | installed across the fan); short cycle protection of compressors and pump flow compensation of setpoint                                                                            |
|       |                        | (especially useful for secondary chilled water pump applications where the $\Delta p$ sensor has been installed                                                                    |
|       |                        | close to the pump and not across the furthest most significant load(s) in the system; using this function                                                                          |
|       |                        | can compensate for the sensor installation and help to realize the maximum energy savings).                                                                                        |
|       |                        |                                                                                                    |

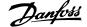

| 23- | Time-based Functions      | Time based parameters including: those used to initiate daily or weekly actions based on the built-in real time clock (e.g., change of setpoint for night set back mode or start/stop of the pump/fan/compressor start/stop of a external equipment); preventative maintenance functions which can be based on running or operating hour time intervals or on specific dates and times; energy log (especially useful in retrofit applications or where information of the actual historical load (kW) on the pump/fan/compressor is of interest); trending (especially useful in retrofit or other applications where there is an interest to log operating power, current, frequency or speed of the pump/fan/compressor for analysis and a payback counter. |
|-----|---------------------------|----------------------------------------------------------------------------------------------------|
| 24- | Application Functions 2   | Parameters used to set up fire mode and/or to control a bypass contactor/starter if designed into the system.                                                                                                    |
| 25- | CascadePack Controller    | Parameters used to configure and monitor the built-in pump cascadepack controller (typically used for pump booster sets).                                                                                                    |
| 26- | Analog I/O Option MCB 109 | Parameters used to configure the analog I/O option (MCB109) including: definition of the analog input types (e.g., voltage, Pt1000 or Ni1000) and scaling and definition of the analog output functions and scaling.                                                                                                    |

Parameter descriptions and selections are displayed on the graphic (GLCP) or numeric (NLCP) display. (See the relevant section for details.) Access the parameters by pressing the [Quick Menu] or [Main Menu] button on the control panel. The quick menu is used primarily for commissioning the unit at start-up by providing the parameters necessary to start operation. The main menu provides access to all the parameters for detailed application programming.

All digital input/output and analog input/output terminals are multifunctional. All terminals have factory default functions suitable for the majority of HVAC applications but if other special functions are required, they must be programmed as explained in parameter group 5 or 6.

#### 6.1.2 Quick Menu mode

#### Parameter data

The graphical display (GLCP) provides access to all parameters listed under the quick menus. The numeric display (NLCP) only provides access to the quick set-up parameters. To set parameters using the [Quick Menu] button - enter or change parameter data or settings in accordance with the following procedure:

- 1. Press Quick Menu button
- 2. Use the  $[ \blacktriangle ]$  and  $[ \blacktriangledown ]$  buttons to find the parameter you want to change
- 3. Press [OK]
- 4. Use [▲] and [▼] buttons to select the correct parameter setting
- 5. Press [OK]
- 6. To move to a different digit within a parameter setting, use the [◀] and [▶] buttons
- 7. Highlighted area indicates digit selected for change
- 8. Press [Cancel] button to disregard change, or press [OK] to accept change and enter the new setting

#### **Example of changing parameter data**

 $Assume\ parameter\ 22-60\ is\ set\ to\ [Off].\ However,\ you\ want\ to\ monitor\ the\ fan\ belt\ condition\ -\ non-broken\ or\ broken\ -\ according\ to\ the\ following\ procedure:$ 

- 1. Press Quick Menu key
- 2. Choose Function Set-ups with the [▼] button
- 3. Press [OK]
- 4. Choose Application Settings with the [▼] button
- 5. Press [OK]

## 6 How to Program the Low Harmonic Drive

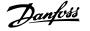

- Press [OK] again for Fan Functions
- 7. Choose Broken Belt Function by pressing [OK]
- 8. With [▼] button, choose [2] Trip

The adjustable frequency drive will now trip if a broken fan belt is detected.

#### Select [My Personal Menu] to display personal parameters:

Select [My Personal Menu] to display only the parameters, which have been pre-selected and programmed as personal parameters. For example, an AHU or pump OEM may have pre-programmed personal parameters to be in My Personal Menu during factory commissioning to make on-site commissioning/ fine tuning simpler. These parameters are selected in par. 0-25 My Personal Menu. Up to 20 different parameters can be programmed in this menu.

#### Select [Changes Made] to get information about:

- The last 10 changes. Use the up/down navigation keys to scroll between the last 10 changed parameters.
- The changes made since default setting.

#### Select [Loggings]:

to get information about the display line readouts. The information is shown as graphs.

Only display parameters selected in par. 0-20 Display Line 1.1 Small and par. 0-24 Display Line 3 Large can be viewed. It is possible to store up to 120 samples in the memory for later reference.

#### **Quick Set-up**

#### **Efficient Parameter Set-up for VLT HVAC Drive Applications:**

The parameters can easily be set up for the vast majority of the VLT HVAC Drive applications only by using the [Quick Set-up] option.

After pressing [Quick Menu], the different choices in the quick menu are listed. See also figure 6.1 below and tables Q3-1 to Q3-4 in the following Function Set-ups section.

#### **Example of using the Quick Set-up option:**

Assume you want to set the ramp-down time to 100 seconds!

- Select [Quick Setup]. The first par. 0-01 Language in Quick Set-up appears
- 2. Press [▼] repeatedly until par. 3-42 Ramp 1 Ramp-down Time appears with the default setting of 20 seconds
- 3. Press [OK]
- Use the  ${\P}$  button to highlight the third digit before the comma
- 5. Change '0' to '1' by using the [▲] button
- 6. Use the [▶] button to highlight the digit '2'
- 7. Change '2' to '0' with the [▼] button
- 8. Press [OK]

The new ramp-down time is now set to 100 seconds.

It is recommended to do the set-up in the order listed.

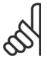

A complete description of the function is found in the parameter sections of this manual.

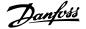

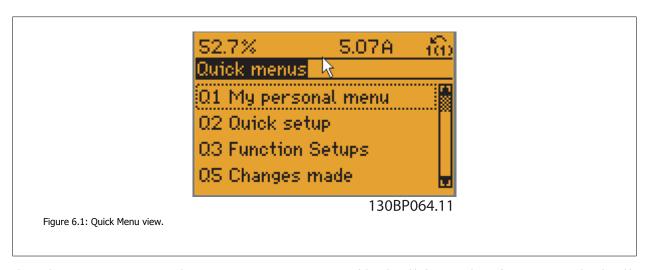

The Quick Set-up menu gives access to the 18 most important set-up parameters of the adjustable frequency drive. After programming, the adjustable frequency drive will, in most cases, be ready for operation. The 18 Quick Set-up parameters are shown in the table below. A complete description of the function is given in the parameter description sections of this manual.

| Parameter                              | [Units] |  |
|----------------------------------------|---------|--|
| Par. 0-01 Language                     |         |  |
| Par. 1-20 Motor Power [kW]             | [kW]    |  |
| Par. 1-21 Motor Power [HP]             | [HP]    |  |
| Par. 1-22 Motor Voltage*               | [V]     |  |
| Par. 1-23 Motor Frequency              | [Hz]    |  |
| Par. 1-24 Motor Current                | [A]     |  |
| Par. 1-25 Motor Nominal Speed          | [RPM]   |  |
| Par. 1-28 Motor Rotation Check         | [Hz]    |  |
| Par. 3-41 Ramp 1 Ramp-up Time          | [s]     |  |
| Par. 3-42 Ramp 1 Ramp-down Time        | [s]     |  |
| Par. 4-11 Motor Speed Low Limit [RPM]  | [RPM]   |  |
| Par. 4-12 Motor Speed Low Limit [Hz]*  | [Hz]    |  |
| Par. 4-13 Motor Speed High Limit [RPM] | [RPM]   |  |
| Par. 4-14 Motor Speed High Limit [Hz]* | [Hz]    |  |
| Par. 3-19 Jog Speed [RPM]              | [RPM]   |  |
| Par. 3-11 Jog Speed [Hz]*              | [Hz]    |  |
| Par. 5-12 Terminal 27 Digital Input    |         |  |
| Par. 5-40 Function Relay**             |         |  |

Table 6.2: Quick Set-up parameters

See the parameter description in the section *Commonly Used Parameters*.

For a detailed information about settings and programming, please see the VLT HVAC Drive Programming Guide, MG.11.CX.YY

x=version number y=language

<sup>\*</sup>The display showing depends on choices made in par. 0-02 *Motor Speed Unit* and par. 0-03 *Regional Settings*. The default settings of par. 0-02 *Motor Speed Unit* and par. 0-03 *Regional Settings* depend on which region of the world the adjustable frequency drive is supplied to but can be re-programmed as required.

<sup>\*\*</sup> Par. 5-40 Function Relay, is an array, where one may choose between Relay1 [0] or Relay2 [1]. Standard setting is Relay1 [0] with the default choice Alarm [9].

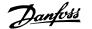

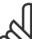

#### NOTE!

If [No Operation] is selected in par. 5-12 *Terminal 27 Digital Input*, no connection to +24 V on terminal 27 is necessary to enable start. If [Coast Inverse] (factory default value) is selected in par. 5-12 Terminal 27 Digital Input, a connection to +24 V is necessary to enable

| 0-01 L | anguage      |                                                                                                    |
|--------|--------------|----------------------------------------------------------------------------------------------------|
| Option | :            | Function:                                                                                                    |
|        |              | Defines the language to be used in the display. The adjustable frequency drive can be delivered with 4 different language packages. English and German are included in all packages. English cannot be erased or manipulated. |
| [0] *  | English      | Part of Language packages 1–4                                                                                                    |
| [1]    | Deutsch      | Part of Language packages 1–4                                                                                                    |
| [2]    | Francais     | Part of Language package 1                                                                                                    |
| [3]    | Dansk        | Part of Language package 1                                                                                                    |
| [4]    | Spanish      | Part of Language package 1                                                                                                    |
| [5]    | Italiano     | Part of Language package 1                                                                                                    |
|        | Svenska      | Part of Language package 1                                                                                                    |
| [7]    | Nederlands   | Part of Language package 1                                                                                                    |
|        | Chinese      | Part of Language package 2                                                                                                    |
|        | Suomi        | Part of Language package 1                                                                                                    |
|        | English US   | Part of Language package 4                                                                                                    |
|        | Greek        | Part of Language package 4                                                                                                    |
|        | Bras.port    | Part of Language package 4                                                                                                    |
|        | Slovenian    | Part of Language package 3                                                                                                    |
|        | Korean       | Part of Language package 2                                                                                                    |
|        | Japanese     | Part of Language package 2                                                                                                    |
|        | Turkish      | Part of Language package 4                                                                                                    |
|        | Trad.Chinese | Part of Language package 2                                                                                                    |
|        | Bulgarian    | Part of Language package 3                                                                                                    |
|        | Srpski       | Part of Language package 3                                                                                                    |
|        | Romanian     | Part of Language package 3                                                                                                    |
|        | Magyar       | Part of Language package 3                                                                                                    |
|        | Czech        | Part of Language package 3                                                                                                    |
|        | Polski       | Part of Language package 4                                                                                                    |
|        | Russian      | Part of Language package 3                                                                                                    |

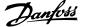

|      | Thai             | Part of Language package 2 |
|------|------------------|----------------------------|
|      | Bahasa Indonesia | Part of Language package 2 |
| [99] | Unknown          |                            |

## 1-20 Motor Power [kW]

| Range:                                         | Function:                                                                                                    |  |
|------------------------------------------------|----------------------------------------------------------------------------------------------------|--|
| Application [Application dependant] dependent* | Enter the nominal motor power in kW according to the motor nameplate data. The default value corresponds to the nominal rated output of the unit.                                                                                    |  |
|                                                | This parameter cannot be adjusted while the motor is running. Depending on the choices made in par. 0-03 <i>Regional Settings</i> , either par. 1-20 <i>Motor Power [kW]</i> or par. 1-21 <i>Motor Power [HP]</i> is made invisible. |  |

## 1-21 Motor Power [HP]

| Range:                              | Function:                                                                                    |  |
|-------------------------------------|----------------------------------------------------------------------------------------------|--|
| Application [Application dependant] | Enter the nominal motor power in HP according to the motor nameplate data. The default value |  |
| dependent*                          | corresponds to the nominal rated output of the unit.                                         |  |
|                                     | This parameter cannot be adjusted while the motor is running.                                |  |
|                                     | Depending on the choices made in par. 0-03 Regional Settings, either par. 1-20 Motor Power   |  |
|                                     | [kW] or par. 1-21 Motor Power [HP] is made invisible.                                        |  |

## 1-22 Motor Voltage

| Range:                              | Function:                                                                                       |  |  |
|-------------------------------------|-------------------------------------------------------------------------------------------------|--|--|
| Application [Application dependant] | Enter the nominal motor voltage according to the motor nameplate data. The default value corre- |  |  |
| dependent*                          | sponds to the nominal rated output of the unit.                                                 |  |  |
|                                     | This parameter cannot be adjusted while the motor is running.                                   |  |  |

## 1-23 Motor Frequency

| Range:                     | Function: |
|----------------------------|-----------|
| Application [20 - 1000 Hz] |           |
| dependent*                 |           |

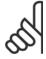

#### NOTE!

This parameter cannot be adjusted while the motor is running.

## 1-24 Motor Current

| Range:                              | Function:                                                                                       |
|-------------------------------------|-------------------------------------------------------------------------------------------------|
| Application [Application dependant] | Enter the nominal motor current value from the motor nameplate data. This data is used for cal- |
| dependent*                          | culating motor torque, motor thermal protection, etc.                                           |

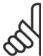

#### NOTE!

This parameter cannot be adjusted while the motor is running.

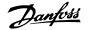

| 1-25 Motor Nominal Speed                 |                                                                                                    |  |
|------------------------------------------|----------------------------------------------------------------------------------------------------|--|
| Range:                                   | Function:                                                                                                    |  |
| Application [100 - 60000 RPM] dependent* | Enter the nominal motor speed value from the motor nameplate data. This data is used for calculating automatic motor compensations. |  |

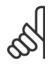

#### NOTE!

This parameter cannot be adjusted while the motor is running.

#### 1-28 Motor Rotation Check **Option: Function:** Following installation and connection of the motor, this function allows the correct motor rotation direction to be verified. Enabling this function overrides any bus commands or digital inputs, except External Interlock and Safe Stop (if included). [0] \* OFF Motor Rotation Check is not active. [1] Enabled Motor Rotation Check is enabled. Once enabled, display shows: "Please Note! Motor may run in wrong direction".

Pressing [OK], [Back] or [Cancel] will dismiss the message and display a new message: "Press [Hand on] to start the motor. Press [Cancel] to abort". Pressing [Hand on] starts the motor at 5 Hz in forward direction and the display shows: "Motor is running. Check if motor rotation direction is correct. Press [Off] to stop the motor". Pressing [Off] stops the motor and resets par. 1-28 Motor Rotation Check. If motor rotation direction is incorrect, two motor phase cables should be interchanged. IMPORTANT:

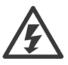

Line power must be removed before disconnecting motor phase cables.

| 3-41 | Ramp 1 | Ramp-up Time |
|------|--------|--------------|
|      |        |              |

| Range:                                         | Function:                                                                                                    |
|------------------------------------------------|----------------------------------------------------------------------------------------------------|
| Application [Application dependant] dependent* | Enter the ramp-up time, i.e., the acceleration time from 0 RPM to par. 1-25 <i>Motor Nominal Speed</i> . Choose a ramp-up time such that the output current does not exceed the current limit in par. 4-18 <i>Current Limit</i> during ramping. See ramp-down time in par. 3-42 <i>Ramp 1 Ramp-down Time</i> . $par.3 - 41 = \frac{tacc \times nnorm[par.1 - 25]}{ref[rpm]}[s]$ |

### 3-42 Ramp 1 Ramp-down Time

| Range:                                         | Function:                                                                                                    |
|------------------------------------------------|----------------------------------------------------------------------------------------------------|
| Application [Application dependant] dependent* | Enter the ramp-down time, i.e., the deceleration time from par. 1-25 <i>Motor Nominal Speed</i> to 0 RPM. Choose a ramp-down time such that no overvoltage arises in the inverter due to regenerative operation of the motor, and such that the generated current does not exceed the current limit set in par. 4-18 <i>Current Limit</i> . See ramp-up time in par. 3-41 <i>Ramp 1 Ramp-up Time</i> . $par.3 - 42 = \frac{tdec \times nnorm [par.1 - 25]}{ref[rpm]} [s]$ |

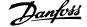

#### 4-14 Motor Speed High Limit [Hz]

# Range: Function:

Application [Application dependant] dependent\*

Enter the maximum limit for motor speed. The Motor Speed High Limit can be set to correspond to the manufacturer's recommended maximum of the motor shaft. The Motor Speed High Limit must exceed the in par. 4-12 *Motor Speed Low Limit [Hz]*. Only par. 4-11 *Motor Speed Low Limit [RPM]* or par. 4-12 *Motor Speed Low Limit [Hz]* will be displayed, depending on other parameters in the main menu, and depending on default settings dependant on global location.

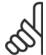

#### NOTE!

Max. output frequency cannot exceed 10% of the inverter switching frequency (par. 14-01 Switching Frequency).

## 4-12 Motor Speed Low Limit [Hz]

#### Range: Function:

Application [Application dependant] dependent\*

Enter the minimum limit for motor speed. The motor speed low limit can be set to correspond to the minimum output frequency of the motor shaft. The Speed Low Limit must not exceed the setting in par. 4-14 *Motor Speed High Limit [Hz]*.

#### 4-13 Motor Speed High Limit [RPM]

#### Range: Function:

Application [Application dependant] dependent\*

Enter the maximum limit for motor speed. The Motor Speed High Limit can be set to correspond to the manufacturer's maximum rated motor. The Motor Speed High Limit must exceed the setting in par. 4-11 *Motor Speed Low Limit [RPM]*. Only par. 4-11 *Motor Speed Low Limit [RPM]* or par. 4-12 *Motor Speed Low Limit [Hz]* will be displayed, depending on other parameters in the main menu, and depending on default settings dependant on global location.

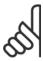

#### NOTE!

Max. output frequency cannot exceed 10% of the inverter switching frequency (par. 14-01 Switching Frequency).

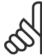

#### NOTE!

Any changes in par. 4-13 *Motor Speed High Limit [RPM]* will reset the value in par. 4-53 *Warning Speed High* to the same value as set in par. 4-13 *Motor Speed High Limit [RPM]*.

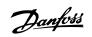

#### 4-11 Motor Speed Low Limit [RPM] **Function:** Range: Application [Application dependant] Enter the minimum limit for motor speed. The Motor Speed Low Limit can be set to correspond to dependent\* the manufacturer's recommended minimum motor speed. The Motor Speed Low Limit must not exceed the setting in par. 4-13 Motor Speed High Limit [RPM]. 3-11 Jog Speed [Hz] Range: **Function:** Application [Application dependant] The jog speed is a fixed output speed at which the adjustable frequency drive is running when the dependent\* jog function is activated. See also par. 3-80 Jog Ramp Time. Application [Application dependant] dependent\*

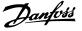

#### 6.1.3 Function Set-ups

The Function set-up provides quick and easy access to all parameters required for the majority of VLT HVAC Drive applications including most VAV and CAV supply and return fans, cooling tower fans, primary, secondary and condenser water pumps and other pump, fan and compressor applications.

#### How to access Function set-up - example

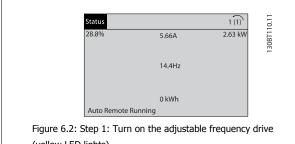

(yellow LED lights)

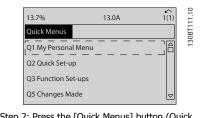

Figure 6.3: Step 2: Press the [Quick Menus] button (Quick Menus choices appear).

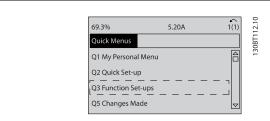

Figure 6.4: Step 3: Use the up/down navigation keys to scroll down to Function set-ups. Press [OK].

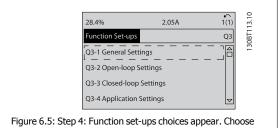

Q3-1 General Settings. Press [OK].

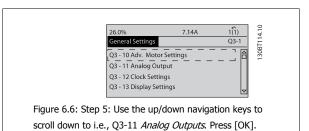

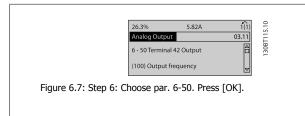

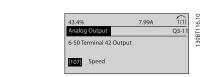

Figure 6.8: Step 7: Use the up/down navigation keys to select between the different choices. Press [OK].

# 6 How to Program the Low Harmonic Drive Danfoss

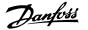

#### **Function Set-ups parameters**

The Function Set-ups parameters are grouped in the following way:

| Q3-1 General Settings                                                                     |                                               |                                |                                       |
|-------------------------------------------------------------------------------------------|-----------------------------------------------|--------------------------------|---------------------------------------|
| Q3-10 Adv. Motor Settings Q3-11 Analog Output Q3-12 Clock Settings Q3-13 Display Settings |                                               |                                |                                       |
| Par. 1-90 Motor Thermal Protection                                                        | Par. 6-50 <i>Terminal 42 Output</i>           | Par. 0-70 Date and Time        | Par. 0-20 Display Line 1.1 Small      |
| Par. 1-93 <i>Thermistor Source</i>                                                        | Par. 6-51 <i>Terminal 42 Output Min Scale</i> | Par. 0-71 <i>Date Format</i>   | Par. 0-21 Display Line 1.2 Small      |
| Par. 1-29 Automatic Motor Adapta-                                                         | Par. 6-52 <i>Terminal 42 Output Max</i>       | Par. 0-72 <i>Time Format</i>   | Par. 0-22 Display Line 1.3 Small      |
| tion (AMA)                                                                                | Scale                                         |                                |                                       |
| Par. 14-01 Switching Frequency                                                            |                                               | Par. 0-74 DST/Summertime       | Par. 0-23 <i>Display Line 2 Large</i> |
| Par. 4-53 Warning Speed High                                                              |                                               | Par. 0-76 DST/Summertime Start | Par. 0-24 Display Line 3 Large        |
|                                                                                           |                                               | Par. 0-77 DST/Summertime End   | Par. 0-37 Display Text 1              |
|                                                                                           |                                               |                                | Par. 0-38 Display Text 2              |
|                                                                                           |                                               |                                | Par. 0-39 Display Text 3              |

| Q3-2 Open-loop Settings                        |                                              |  |
|------------------------------------------------|----------------------------------------------|--|
| Q3-20 Digital Reference Q3-21 Analog Reference |                                              |  |
| Par. 3-02 Minimum Reference                    | Par. 3-02 Minimum Reference                  |  |
| Par. 3-03 Maximum Reference                    | Par. 3-03 Maximum Reference                  |  |
| Par. 3-10 Preset Reference                     | Par. 6-10 Terminal 53 Low Voltage            |  |
| Par. 5-13 Terminal 29 Digital Input            | Par. 6-11 Terminal 53 High Voltage           |  |
| Par. 5-14 Terminal 32 Digital Input            | Par. 6-12 Terminal 53 Low Current            |  |
| Par. 5-15 Terminal 33 Digital Input            | Par. 6-13 Terminal 53 High Current           |  |
|                                                | Par. 6-14 Terminal 53 Low Ref./Feedb. Value  |  |
|                                                | Par. 6-15 Terminal 53 High Ref./Feedb. Value |  |

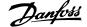

| Q3-3 Closed-loop Settings                                                         |                                                     |                                                                                     |
|-----------------------------------------------------------------------------------|-----------------------------------------------------|-------------------------------------------------------------------------------------|
| Q3-30 Single Zone Int. Setpoint                                                   | Q3-31 Single Zone Ext. Setpoint                     | Q3-32 Multi Zone / Adv                                                              |
| Par. 1-00 Configuration Mode                                                      | Par. 1-00 Configuration Mode                        | Par. 1-00 Configuration Mode                                                        |
| Par. 20-12 Reference/Feedback Unit                                                | Par. 20-12 Reference/Feedback Unit                  | Par. 3-15 Reference 1 Source                                                        |
| Par. 20-13 Minimum Reference/Feedb.                                               | Par. 20-13 Minimum Reference/Feedb.                 | Par. 3-16 Reference 2 Source                                                        |
| Par. 20-14 Maximum Reference/Feedb.                                               | Par. 20-14 Maximum Reference/Feedb.                 | Par. 20-00 Feedback 1 Source                                                        |
| Par. 6-22 Terminal 54 Low Current                                                 | Par. 6-10 Terminal 53 Low Voltage                   | Par. 20-01 Feedback 1 Conversion                                                    |
| Par. 6-24 Terminal 54 Low Ref./Feedb. Value                                       | Par. 6-11 Terminal 53 High Voltage                  | Par. 20-02 Feedback 1 Source Unit                                                   |
| Par. 6-25 Terminal 54 High Ref./Feedb. Value                                      | Par. 6-12 Terminal 53 Low Current                   | Par. 20-03 Feedback 2 Source                                                        |
| Par. 6-26 Terminal 54 Filter Time Constant                                        | Par. 6-13 Terminal 53 High Current                  | Par. 20-04 Feedback 2 Conversion                                                    |
| Par. 6-27 <i>Terminal 54 Live Zero</i>                                            | Par. 6-14 Terminal 53 Low Ref./Feedb. Value         | Par. 20-05 Feedback 2 Source Unit                                                   |
| Par. 6-00 <i>Live Zero Timeout Time</i>                                           | Par. 6-15 <i>Terminal 53 High Ref./Feedb. Value</i> | Par. 20-06 Feedback 3 Source                                                        |
| Par. 6-01 <i>Live Zero Timeout Function</i>                                       | Par. 6-22 <i>Terminal 54 Low Current</i>            | Par. 20-07 Feedback 3 Conversion                                                    |
| Par. 20-21 Setpoint 1                                                             | Par. 6-24 Terminal 54 Low Ref./Feedb. Value         | Par. 20-08 Feedback 3 Source Unit                                                   |
| Par. 20-81 <i>PID Normal/ Inverse Control</i>                                     | Par. 6-25 Terminal 54 High Ref./Feedb. Value        | Par. 20-12 Reference/Feedback Unit                                                  |
| Par. 20-82 <i>PID Start Speed [RPM]</i>                                           | Par. 6-26 <i>Terminal 54 Filter Time Constant</i>   | Par. 20-13 Minimum Reference/Feedb.                                                 |
| ,                                                                                 | Par. 6-27 Terminal 54 Live Zero                     | ,                                                                                   |
| Par. 20-83 <i>PID Start Speed [Hz]</i><br>Par. 20-93 <i>PID Proportional Gain</i> | Par. 6-00 <i>Live Zero Timeout Time</i>             | Par. 20-14 <i>Maximum Reference/Feedb.</i> Par. 6-10 <i>Terminal 53 Low Voltage</i> |
| •                                                                                 | Par. 6-01 <i>Live Zero Timeout Function</i>         |                                                                                     |
| Par. 20-94 PID Integral Time                                                      | Par. 20-81 PID Normal/ Inverse Control              | Par. 6-11 <i>Terminal 53 High Voltage</i> Par. 6-12 <i>Terminal 53 Low Current</i>  |
| Par. 20-70 <i>Closed-loop Type</i>                                                | ,                                                   |                                                                                     |
| Par. 20-71 PID Performance                                                        | Par. 20-82 PID Start Speed [RPM]                    | Par. 6-13 Terminal 53 High Current                                                  |
| Par. 20-72 <i>PID Output Change</i>                                               | Par. 20-83 PID Start Speed [Hz]                     | Par. 6-14 Terminal 53 Low Ref./Feedb. Value                                         |
| Par. 20-73 Minimum Feedback Level                                                 | Par. 20-93 PID Proportional Gain                    | Par. 6-15 Terminal 53 High Ref./Feedb. Value                                        |
| Par. 20-74 Maximum Feedback Level                                                 | Par. 20-94 PID Integral Time                        | Par. 6-16 Terminal 53 Filter Time Constant                                          |
| Par. 20-79 <i>PID Autotuning</i>                                                  | Par. 20-70 Closed-loop Type                         | Par. 6-17 Terminal 53 Live Zero                                                     |
|                                                                                   | Par. 20-71 PID Performance                          | Par. 6-20 Terminal 54 Low Voltage                                                   |
|                                                                                   | Par. 20-72 PID Output Change                        | Par. 6-21 Terminal 54 High Voltage                                                  |
|                                                                                   | Par. 20-73 Minimum Feedback Level                   | Par. 6-22 Terminal 54 Low Current                                                   |
|                                                                                   | Par. 20-74 Maximum Feedback Level                   | Par. 6-23 <i>Terminal 54 High Current</i>                                           |
|                                                                                   | Par. 20-79 PID Autotuning                           | Par. 6-24 Terminal 54 Low Ref./Feedb. Value                                         |
|                                                                                   |                                                     | Par. 6-25 Terminal 54 High Ref./Feedb. Value                                        |
|                                                                                   |                                                     | Par. 6-26 Terminal 54 Filter Time Constant                                          |
|                                                                                   |                                                     | Par. 6-27 Terminal 54 Live Zero                                                     |
|                                                                                   |                                                     | Par. 6-00 <i>Live Zero Timeout Time</i>                                             |
|                                                                                   |                                                     | Par. 6-01 Live Zero Timeout Function                                                |
|                                                                                   |                                                     | Par. 4-56 Warning Feedback Low                                                      |
|                                                                                   |                                                     | Par. 4-57 Warning Feedback High                                                     |
|                                                                                   |                                                     | Par. 20-20 Feedback Function                                                        |
|                                                                                   |                                                     | Par. 20-21 Setpoint 1                                                               |
|                                                                                   |                                                     | Par. 20-22 Setpoint 2                                                               |
|                                                                                   |                                                     | Par. 20-81 PID Normal/ Inverse Control                                              |
|                                                                                   |                                                     | Par. 20-82 PID Start Speed [RPM]                                                    |
|                                                                                   |                                                     | Par. 20-83 PID Start Speed [Hz]                                                     |
|                                                                                   |                                                     | Par. 20-93 PID Proportional Gain                                                    |
|                                                                                   |                                                     | Par. 20-94 <i>PID Integral Time</i>                                                 |
|                                                                                   |                                                     | Par. 20-70 <i>Closed-loop Type</i>                                                  |
|                                                                                   |                                                     | Par. 20-71 <i>PID Performance</i>                                                   |
|                                                                                   |                                                     | Par. 20-72 PID Output Change                                                        |
|                                                                                   |                                                     | Par. 20-73 Minimum Feedback Level                                                   |
|                                                                                   |                                                     | Par. 20-74 Maximum Feedback Level                                                   |
|                                                                                   |                                                     | Par. 20-79 PID Autotuning                                                           |

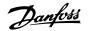

| Q3-4 Application Settings             |                                              |                                     |  |
|---------------------------------------|----------------------------------------------|-------------------------------------|--|
| Q3-40 Fan Functions                   | Q3-41 Pump Functions                         | Q3-42 Compressor Functions          |  |
| Par. 22-60 Broken Belt Function       | Par. 22-20 Low Power Auto Set-up             | Par. 1-03 Torque Characteristics    |  |
| Par. 22-61 Broken Belt Torque         | Par. 22-21 Low Power Detection               | Par. 1-71 Start Delay               |  |
| Par. 22-62 Broken Belt Delay          | Par. 22-22 Low Speed Detection               | Par. 22-75 Short Cycle Protection   |  |
| Par. 4-64 Semi-Auto Bypass Set-up     | Par. 22-23 No-Flow Function                  | Par. 22-76 Interval between Starts  |  |
| Par. 1-03 Torque Characteristics      | Par. 22-24 No-Flow Delay                     | Par. 22-77 <i>Minimum Run Time</i>  |  |
| Par. 22-22 Low Speed Detection        | Par. 22-40 <i>Minimum Run Time</i>           | Par. 5-01 Terminal 27 Mode          |  |
| Par. 22-23 No-Flow Function           | Par. 22-41 Minimum Sleep Time                | Par. 5-02 Terminal 29 Mode          |  |
| Par. 22-24 No-Flow Delay              | Par. 22-42 Wake-up Speed [RPM]               | Par. 5-12 Terminal 27 Digital Input |  |
| Par. 22-40 <i>Minimum Run Time</i>    | Par. 22-43 Wake-up Speed [Hz]                | Par. 5-13 Terminal 29 Digital Input |  |
| Par. 22-41 Minimum Sleep Time         | Par. 22-44 Wake-up Ref./FB Difference        | Par. 5-40 Function Relay            |  |
| Par. 22-42 Wake-up Speed [RPM]        | Par. 22-45 Setpoint Boost                    | Par. 1-73 Flying Start              |  |
| Par. 22-43 Wake-up Speed [Hz]         | Par. 22-46 Maximum Boost Time                | Par. 1-86 Trip Speed Low [RPM]      |  |
| Par. 22-44 Wake-up Ref./FB Difference | Par. 22-26 Dry Pump Function                 | Par. 1-87 Trip Speed Low [Hz]       |  |
| Par. 22-45 Setpoint Boost             | Par. 22-27 <i>Dry Pump Delay</i>             |                                     |  |
| Par. 22-46 Maximum Boost Time         | Par. 22-80 Flow Compensation                 |                                     |  |
| Par. 2-10 Brake Function              | Par. 22-81 Square-linear Curve Approximation |                                     |  |
| Par. 2-16 AC Brake Max. Current       | Par. 22-82 Work Point Calculation            |                                     |  |
| Par. 2-17 Over-voltage Control        | Par. 22-83 Speed at No-Flow [RPM]            |                                     |  |
| Par. 1-73 Flying Start                | Par. 22-84 Speed at No-Flow [Hz]             |                                     |  |
| Par. 1-71 Start Delay                 | Par. 22-85 Speed at Design Point [RPM]       |                                     |  |
| Par. 1-80 Function at Stop            | Par. 22-86 Speed at Design Point [Hz]        |                                     |  |
| Par. 2-00 DC Hold/Preheat Current     | Par. 22-87 Pressure at No-Flow Speed         |                                     |  |
| Par. 4-10 Motor Speed Direction       | Par. 22-88 Pressure at Rated Speed           |                                     |  |
|                                       | Par. 22-89 Flow at Design Point              |                                     |  |
|                                       | Par. 22-90 Flow at Rated Speed               |                                     |  |
|                                       | Par. 1-03 Torque Characteristics             |                                     |  |
|                                       | Par. 1-73 Flying Start                       |                                     |  |

See also VLT HVAC Drive Programming Guide for a detailed description of the Function Set-ups parameter groups.

#### 1-00 Configuration Mode **Option: Function:** [0] \* Motor speed is determined by applying a speed reference or by setting desired speed when in Hand Open-loop Mode. Open-loop is also used if the adjustable frequency drive is part of a closed-loop control system based on an external PID controller providing a speed reference signal as output. [3] Closed-loop Motor speed will be determined by a reference from the built-in PID controller varying the motor speed as part of a closed-loop control process (e.g., constant pressure or flow). The PID controller must be configured in par. 20-\*\* or via the function set-ups accessed by pressing the [Quick Menu] button.

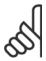

#### NOTE!

This parameter cannot be changed when the motor is running.

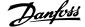

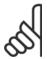

#### NOTE!

When set for closed-loop, the commands reversing and start reversing will not reverse the direction of the motor.

| 1-03 1 | 1-03 Torque Characteristics |                                                                                                    |  |  |
|--------|-----------------------------|----------------------------------------------------------------------------------------------------|--|--|
| Option | :                           | Function:                                                                                                    |  |  |
| [0] *  | Compressor torque           | Compressor [0]: For speed control of screw and scroll compressors. Provides a voltage which is optimized for a constant torque load characteristic of the motor in the entire range down to 10 Hz.                                                                                                    |  |  |
| [1]    | Variable torque             | Variable Torque [1]: For speed control of centrifugal pumps and fans. Also to be used when controlling more than one motor from the same adjustable frequency drive (e.g., multiple condenser fans or cooling tower fans). Provides a voltage which is optimized for a squared torque load characteristic of the motor.                                                                                                    |  |  |
| [2]    | Auto Energy Optim. CT       | Auto Energy Optimization Compressor [2]: For optimum energy efficient speed control of screw and scroll compressors. Provides a voltage which is optimized for a constant torque load characteristic of the motor in the entire range down to 15Hz but in addition the AEO feature will adapt the voltage exactly to the current load situation, thereby reducing energy consumption and audible noise from the motor. To obtain optimal performance, the motor power factor cos phi must be set correctly. This value is set in par. 14-43 Motor Cos-Phi. The parameter has a default value which is automatically adjusted when the motor data is programmed. These settings will typically ensure optimum motor voltage but if the motor power factor cos phi requires tuning, an AMA function can be carried out using par. 1-29 Automatic Motor Adaptation (AMA). It is very rarely necessary to adjust the motor power factor parameter manually. |  |  |
| [3] *  | Auto Energy Optim. VT       | Auto Energy Optimization VT [3]: For optimum energy efficient speed control of centrifugal pumps and fans. Provides a voltage which is optimized for a squared torque load characteristic of the motor but in addition the AEO feature will adapt the voltage exactly to the current load situation, thereby reducing energy consumption and audible noise from the motor. To obtain optimal performance, the motor power factor cos phi must be set correctly. This value is set in par. 14-43 Motor Cos-Phi. The parameter has a default value and is automatically adjusted when the motor data is programmed. These settings will typically ensure optimum motor voltage but if the motor power factor cos phi requires tuning, an AMA function can be carried out using par. 1-29 Automatic Motor Adaptation (AMA). It is very rarely necessary to adjust the motor power factor parameter manually.                                               |  |  |

#### 1-29 Automatic Motor Adaptation (AMA) **Option: Function:** The AMA function optimizes dynamic motor performance by automatically optimizing the advanced motor parameters par. 1-30 Stator Resistance (Rs) to par. 1-35 Main Reactance (Xh)) while the motor is stationary. [0] \* Off No function [1] Enable complete AMA performs AMA of the stator resistance R<sub>s</sub>, the rotor resistance R<sub>r</sub>, the stator leakage reactance X<sub>1</sub>, the rotor leakage reactance $X_2$ and the main reactance $X_h$ . Enable reduced AMA Performs a reduced AMA of the stator resistance $R_{\text{s}}$ in the system only. Select this option if an LC [2] filter is used between the adjustable frequency drive and the motor.

Activate the AMA function by pressing [Hand on] after selecting [1] or [2]. See also the item *Automatic Motor Adaptation* in the Design Guide. After a normal sequence, the display will read: "Press [OK] to finish AMA". After pressing the [OK] key, the adjustable frequency drive is ready for operation.

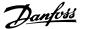

#### NOTE:

- For the best adaptation of the adjustable frequency drive, run AMA on a cold motor
- AMA cannot be performed while the motor is running.

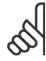

#### NOTE!

It is important to set motor par. 1-2\* Motor Data correctly, since these form part of the AMA algorithm. An AMA must be performed to achieve optimum dynamic motor performance. It may take up to 10 min., depending on the motor power rating.

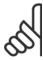

#### NOTE!

Avoid generating external torque during AMA.

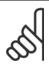

#### NOTE!

If one of the settings in par. 1-2\* Motor Data is changed, par. 1-30 Stator Resistance (Rs) to par. 1-39 Motor Poles, the advanced motor parameters, will return to the default setting.

This parameter cannot be adjusted while the motor is running.

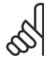

#### NOTE!

Full AMA should be run without filter only while reduced AMA should be run with filter.

See section: Application Examples > Automatic Motor Adaptation in the Design Guide.

| 1-71 Start Delay |                 |                                                                                    |
|------------------|-----------------|------------------------------------------------------------------------------------|
| Range:           |                 | Function:                                                                          |
| 0.0 s*           | [0.0 - 120.0 s] | The function selected in par. 1-80 Function at Stop is active in the delay period. |
|                  |                 | Enter the time delay required before commencing acceleration.                      |

| 1-73 F | lying Start |                                                                                                    |
|--------|-------------|----------------------------------------------------------------------------------------------------|
| Option | :           | Function:                                                                                                    |
|        |             | This function makes it possible to catch a motor that is spinning freely due to a line drop-out.                                                   |
|        |             | When par. 1-73 Flying Start is enabled, par. 1-71 Start Delay has no function.                                                                     |
|        |             | Search direction for flying start is linked to the setting in par. 4-10 Motor Speed Direction.                                                     |
|        |             | $\textit{Clockwise} \ [0]: \ \textit{Flying start search in clockwise direction}. \ If \ not \ successful, \ a \ DC \ brake \ is \ carried \ out.$ |
|        |             | Both Directions [2]: The flying start will first make a search in the direction determined by the last                                             |
|        |             | reference (direction). If unable to find the speed, it will search in the other direction. If not suc-                                             |
|        |             | cessful, a DC brake will be activated in the time set in par. 2-02 <i>DC Braking Time</i> . Start will then                                        |
|        |             | take place from 0 Hz.                                                                                                    |
| [0] *  | Disabled    | Select Disable [0] if this function is not required                                                                                                |
| [1]    | Enabled     | Select $\mathit{Enable}\left[1\right]$ to enable the adjustable frequency drive to "catch" and control a spinning motor.                           |

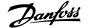

| 1-80_F | Function at Stop         |                                                                                                    |
|--------|--------------------------|----------------------------------------------------------------------------------------------------|
| Option | ·                        | Function:                                                                                                    |
| -      |                          | Select the adjustable frequency drive function after a stop command or after the speed is ramped down to the settings in par. 1-81 <i>Min Speed for Function at Stop [RPM]</i> .                                                                                                    |
| [0] *  | Coast                    | Leaves motor in free mode.                                                                                                    |
| [1]    | DC Hold/Motor Preheat    | Energizes motor with a DC holding current (see par. 2-00 DC Hold/Preheat Current).                                                                                                    |
| 1-90 N | Motor Thermal Protection | 1                                                                                                    |
| Option | :                        | Function:                                                                                                    |
|        |                          | The adjustable frequency drive determines the motor temperature for motor protection in two different ways:                                                                                                    |
|        |                          | <ul> <li>Via a thermistor sensor connected to one of the analog or digital inputs (par. 1-93 Thermistor Source).</li> </ul>                                                                                                    |
|        |                          | • Via calculation (ETR = Electronic Thermal Relay) of the thermal load, based on the actual load and time. The calculated thermal load is compared with the rated motor current $I_{M,N}$ and the rated motor frequency $f_{M,N}$ . The calculations estimate the need for a lower load at lower speed due to less cooling from the fan incorporated in the motor. |
| [0] *  | No protection            | If the motor is continuously overloaded and no warning or trip of adjustable frequency drive is wanted.                                                                                                    |
| [1]    | Thermistor warning       | Activates a warning when the connected thermistor in the motor reacts in the event of motor over-temperature.                                                                                                    |
| [2]    | Thermistor trip          | Stops (trips) the adjustable frequency drive when the connected thermistor in the motor reacts in the event of motor overtemperature.                                                                                                    |
| [3]    | ETR warning 1            |                                                                                                    |
| [4] *  | ETR trip 1               |                                                                                                    |
| [5]    | ETR warning 2            |                                                                                                    |
| [6]    | ETR trip 2               |                                                                                                    |
| [7]    | ETR warning 3            |                                                                                                    |
| [8]    | ETR trip 3               |                                                                                                    |
| [9]    | ETR warning 4            |                                                                                                    |
| [10]   | ETR trip 4               |                                                                                                    |

ETR (Electronic Thermal Relay) functions 1-4 will calculate the load when the set-up where they were selected is active. For example, ETR-3 starts calculating when Set-up 3 is selected. For the North American market: The ETR functions provide class 20 motor overload protection in accordance with NEC.

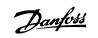

# 6 How to Program the Low Harmonic Drive

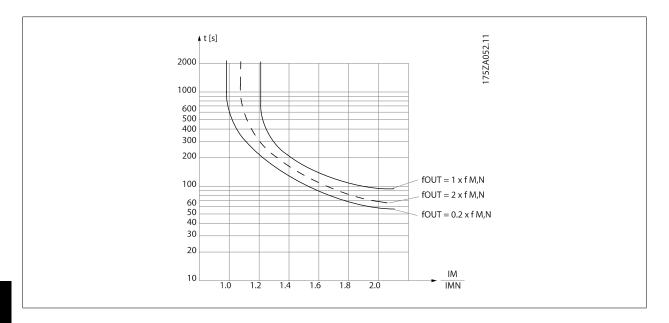

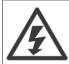

In order to maintain PELV, all connections made to the control terminals must be PELV, e.g., thermistor must be reinforced/ doubleinsulated.

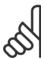

#### NOTE!

Danfoss recommends using 24 VDC as thermistor supply voltage.

#### 1-93 Thermistor Source

#### **Option: Function:**

Select the input to which the thermistor (PTC sensor) should be connected. An analog input option [1] or [2] cannot be selected if the analog input is already in use as a reference source (selected in par. 3-15 Reference 1 Source, par. 3-16 Reference 2 Source or ).

When using MCB112, choice [0] *None* must always be selected.

- [0] \* None
- [1] Analog input 53
- [2] Analog input 54
- [3] Digital input 18
- [4] Digital input 19
- Digital input 32 [5]
- Digital input 33 [6]

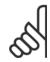

#### NOTE!

This parameter cannot be adjusted while the motor is running.

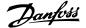

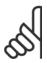

#### NOTE!

Digital input should be set to [0] PNP - Active at 24V in par. 5-00.

#### 2-00 DC Hold/Preheat Current

| Range: |                         | Function:                                                                                                   |  |
|--------|-------------------------|----------------------------------------------------------------------------------------------------|--|
| 50 %*  | [Application dependant] | Enter a value for holding current as a percentage of the rated motor current $I_{\text{M},\text{N}}$ set in |  |
|        |                         | par. 1-24 <i>Motor Current</i> . 100% DC holding current corresponds to $I_{M,N}$ .                         |  |
|        |                         | This parameter holds the motor (holding torque) or pre-heats the motor.                                     |  |
|        |                         | This parameter is active if [1] DC hold/Preheat is selected in par. 1-80 Function at Stop.                  |  |

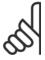

#### NOTE!

The maximum value depends on the rated motor current. Avoid 100% current for too long. It may damage the motor.

#### 2-10 Brake Function

| Option: |                | Function:                                                                                                    |
|---------|----------------|----------------------------------------------------------------------------------------------------|
| [0] *   | Off            | No brake resistor installed.                                                                                                    |
| [1]     | Resistor brake | Brake resistor incorporated in the system, for dissipation of surplus braking energy as heat. Connecting a brake resistor allows a higher DC link voltage during braking (generating operation). The resistor brake function is only active in adjustable frequency drives with an integral dynamic brake. |
| [2]     | AC brake       | AC Brake will only work in Compressor Torque mode in par. 1-03 <i>Torque Characteristics</i> .                                                                                                    |

#### 2-17 Over-voltage Control

| 2 17 Over voitage control |          |                                                                                                    |
|---------------------------|----------|----------------------------------------------------------------------------------------------------|
| Option                    | :        | Function:                                                                                                    |
|                           |          | Over-voltage control (OVC) reduces the risk of the adjustable frequency drive tripping due to over-voltage on the DC link caused by generative power from the load. |
| [0]                       | Disabled | No OVC required.                                                                                                    |
| [2] *                     | Enabled  | Activates OVC.                                                                                                    |

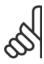

#### NOTE!

The ramp time is automatically adjusted to avoid tripping of the adjustable frequency drive.

#### 3-02 Minimum Reference

# Range: Application [Application dependant] dependent\* Enter the Minimum Reference. The Minimum Reference is the lowest value obtainable by adding all references together. The Minimum Reference value and unit matches the configuration choice made in par. 1-00 Configuration Mode and par. 20-12 Reference/Feedback Unit, respectively. NOTE! This parameter is used in open-loop only.

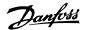

#### 3-03 Maximum Reference

#### Range:

#### **Function:**

Application [Application dependant] dependent\*

Enter the maximum acceptable value for the remote reference. The Maximum Reference value and unit matches the configuration choice made in par. 1-00 Configuration Mode and par. 20-12 Reference/Feedback Unit, respectively.

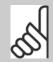

#### NOTE!

If operating with par. 1-00 Configuration Mode set for Closed-loop [3], par. 20-14 Maximum Reference/Feedb. must be used.

#### **3-10 Preset Reference**

Array [8]

# Range:

#### **Function:**

0.00 %\* [-100.00 - 100.00 %]

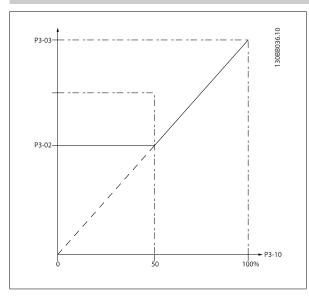

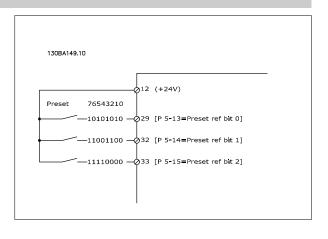

#### 3-15 Reference 1 Source

#### Option:

#### **Function:**

Select the reference input to be used for the first reference signal. Par. 3-15 Reference 1 Source, par. 3-16 Reference 2 Source and par. 3-17 Reference 3 Source define up to three different reference signals. The sum of these reference signals defines the actual reference.

This parameter cannot be adjusted while the motor is running.

|       | .,                  |
|-------|---------------------|
| [0]   | No function         |
| [1] * | Analog input 53     |
| [2]   | Analog input 54     |
| [7]   | Pulse input 29      |
| [8]   | Pulse input 33      |
| [20]  | Digital pot.meter   |
| [21]  | Analog input X30/11 |
| [22]  | Analog input X30/12 |
| [23]  | Analog Input X42/1  |

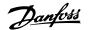

| [24] | Analog Input X42/3 |
|------|--------------------|
| [25] | Analog Input X42/5 |
| [30] | Ext. Closed-loop 1 |
| [31] | Ext. Closed-loop 2 |
| [32] | Ext. Closed-loop 3 |

#### 3-16 Reference 2 Source

| Option: |                     | Function:                                                                                                    |
|---------|---------------------|----------------------------------------------------------------------------------------------------|
|         |                     | Select the reference input to be used for the second reference signal. par. 3-15 <i>Reference 1 Source</i> , par. 3-16 <i>Reference 2 Source</i> and par. 3-17 <i>Reference 3 Source</i> define up to three different reference signals. The sum of these reference signals defines the actual reference. |
|         |                     | This parameter cannot be adjusted while the motor is running.                                                                                                    |
| [0]     | No function         |                                                                                                    |
| [1]     | Analog input 53     |                                                                                                    |
| [2]     | Analog input 54     |                                                                                                    |
| [7]     | Pulse input 29      |                                                                                                    |
| [8]     | Pulse input 33      |                                                                                                    |
| [20] *  | Digital pot.meter   |                                                                                                    |
| [21]    | Analog input X30/11 |                                                                                                    |
| [22]    | Analog input X30/12 |                                                                                                    |
| [23]    | Analog Input X42/1  |                                                                                                    |
| [24]    | Analog Input X42/3  |                                                                                                    |
| [25]    | Analog Input X42/5  |                                                                                                    |
| [30]    | Ext. Closed-loop 1  |                                                                                                    |
| [31]    | Ext. Closed-loop 2  |                                                                                                    |
| [32]    | Ext. Closed-loop 3  |                                                                                                    |
|         |                     |                                                                                                    |

#### 4-10 Motor Speed Direction

| Option | :               | Function:                                                                                     |
|--------|-----------------|-----------------------------------------------------------------------------------------------|
|        |                 | Selects the motor speed direction required. Use this parameter to prevent unwanted reversing. |
| [0]    | Clockwise       | Only operation in a clockwise direction will be allowed.                                      |
| [2] *  | Both directions | Operation in both a clockwise and anti-clockwise direction will be allowed.                   |

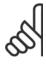

#### NOTE!

The setting in par. 4-10 *Motor Speed Direction* has impact on the Flying Start in par. 1-73 *Flying Start*.

|  | 4-53 | Warning | Speed | Hiah |
|--|------|---------|-------|------|
|--|------|---------|-------|------|

| Range:                              | Function:                                                                                                    |
|-------------------------------------|----------------------------------------------------------------------------------------------------|
| Application [Application dependant] | Enter the n <sub>HIGH</sub> value. When the motor speed exceeds this limit (n <sub>HIGH</sub> ), the display reads SPEED       |
| dependent*                          | HIGH. The signal outputs can be programmed to produce a status signal on terminal 27 or 29 and                                 |
|                                     | on relay output 01 or 02. Program the upper signal limit of the motor speed, $n_{\scriptsize\textrm{HIGH}},$ within the normal |
|                                     | working range of the adjustable frequency drive. Refer to the drawing in this section.                                         |

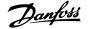

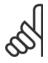

essCtrlU-

nit\*

#### NOTE!

Any changes in par. 4-13 Motor Speed High Limit [RPM] will reset the value in par. 4-53 Warning Speed High to the same value as set in par. 4-13 Motor Speed High Limit [RPM].

If a different value is needed in par. 4-53 Warning Speed High, it must be set after programming of par. 4-13 Motor Speed High Limit [RPM]

#### 4-56 Warning Feedback Low Range: **Function:** -99999.99 [Application dependant] Enter the lower feedback limit. When the feedback falls below this limit, the display reads Feedb Proc-Low. The signal outputs can be programmed to produce a status signal on terminal 27 or 29 and

on relay output 01 or 02.

4-57 Warning Feedback High

| Range:                             | Function:                                                                                           |
|------------------------------------|----------------------------------------------------------------------------------------------------|
| 999999.999 [Application dependant] | Enter the upper feedback limit. When the feedback exceeds this limit, the display reads Feedb High. |
| ProcessCtr-                        | The signal outputs can be programmed to produce a status signal on terminal 27 or 29 and on relay   |
| IUnit*                             | output 01 or 02.                                                                                    |
|                                    |                                                                                                    |

#### 4-64 Semi-Auto Bypass Set-up

| Option: |         | Function:                                                                                |
|---------|---------|------------------------------------------------------------------------------------------|
| [0] *   | OFF     | No function                                                                              |
| [1]     | Enabled | Starts the semi-automatic bypass set-up and continue with the procedure described above. |

#### 5-01 Terminal 27 Mode

| Option: |        | Function:                                |
|---------|--------|------------------------------------------|
| [0] *   | Input  | Defines terminal 27 as a digital input.  |
| [1]     | Output | Defines terminal 27 as a digital output. |

Please note that this parameter cannot be adjusted while the motor is running.

| 5-02 Terminal 29 Mode |        |                                          |
|-----------------------|--------|------------------------------------------|
| Option: Function:     |        | Function:                                |
| [0] *                 | Input  | Defines terminal 29 as a digital input.  |
| [1]                   | Output | Defines terminal 29 as a digital output. |

This parameter cannot be adjusted while the motor is running.

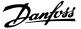

#### **6.1.4 5-1\*** Digital Inputs

Parameters for configuring the input functions for the input terminals.

The digital inputs are used for selecting various functions in the adjustable frequency drive. All digital inputs can be set to the following functions:

| Digital input function  | Select | Terminal                 |
|-------------------------|--------|--------------------------|
| No operation            | [0]    | All *terminal 19, 32, 33 |
| Reset                   | [1]    | All                      |
| Coast inverse           | [2]    | 27                       |
| Coast and reset inverse | [3]    | All                      |
| DC brake inverse        | [5]    | All                      |
| Stop inverse            | [6]    | All                      |
| External interlock      | [7]    | All                      |
| Start                   | [8]    | All *terminal 18         |
| Latched start           | [9]    | All                      |
| Reversing               | [10]   | All                      |
| Start reversing         | [11]   | All                      |
| Jog                     | [14]   | All *terminal 29         |
| Preset reference on     | [15]   | All                      |
| Preset ref bit 0        | [16]   | All                      |
| Preset ref bit 1        | [17]   | All                      |
| Preset ref bit 2        | [18]   | All                      |
| Freeze reference        | [19]   | All                      |
| Freeze output           | [20]   | All                      |
| Speed up                | [21]   | All                      |
| Slow                    | [22]   | All                      |
| Set-up select bit 0     | [23]   | All                      |
| Set-up select bit 1     | [24]   | All                      |
| Pulse input             | [32]   | terminal 29, 33          |
| Ramp bit 0              | [34]   | All                      |
| Mains failure inverse   | [36]   | All                      |
| Fire mode               | [37]   | All                      |
| Run Permissive          | [52]   | All                      |
| Hand start              | [53]   | All                      |
| Auto-start              | [54]   | All                      |
| DigiPot Increase        | [55]   | All                      |
| DigiPot Decrease        | [56]   | All                      |
| DigiPot Clear           | [57]   | All                      |
| Counter A (up)          | [60]   | 29, 33                   |
| Counter A (down)        | [61]   | 29, 33                   |
| Reset Counter A         | [62]   | All                      |
| Counter B (up)          | [63]   | 29, 33                   |
| Counter B (down)        | [64]   | 29, 33                   |
| Reset Counter B         | [65]   | All                      |
| Sleep Mode              | [66]   | All                      |
| Reset Maintenance Word  | [78]   | All                      |
| Lead Pump Start         | [120]  | All                      |
| Lead Pump Alternation   | [121]  | All                      |
| Pump 1 Interlock        | [130]  | All                      |
| Pump 2 Interlock        | [131]  | All                      |
| Pump 3 Interlock        | [132]  | All                      |

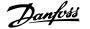

#### 5-12 Terminal 27 Digital Input

**Option: Function:** 

[2] \* Coast inverse Functions are described under 5-1\* Digital Inputs

#### 5-13 Terminal 29 Digital Input

**Option: Function:** 

> Select the function from the available digital input range and the additional options [60], [61], [63] and [64]. Counters are used in Smart Logic Control functions. This parameter is available for the FC

[14] \* Jog Functions are described under 5-1\* Digital Inputs

#### 5-14 Terminal 32 Digital Input

Option: **Function:** 

[0] \* No Operation Same options and functions as par. 5-1\* Digital Inputs, except for Pulse input.

#### 5-15 Terminal 33 Digital Input

**Function:** Option:

[0] \* No Operation Same options and functions as par. 5-1\* Digital Inputs.

#### 5-40 Function Relay

Array [8]

(Relay 1 [0], Relay 2 [1]

Option MCB 105: Relay 7 [6], Relay 8 [7] and Relay 9 [8]).

Select options to define the function of the relays.

The selection of each mechanical relay is realized in an array parameter.

#### **Option: Function:**

| Option |                     | Tunction.                    |
|--------|---------------------|------------------------------|
| [0] *  | No operation        |                              |
| [1]    | Control ready       |                              |
| [2]    | Unit ready          |                              |
| [4]    | Enable / no warning |                              |
| [5] *  | Running             | Default setting for relay 2. |
| [9] *  | Alarm               | Default setting for relay 1. |
| [10]   | Alarm or warning    |                              |
| [12]   | Current limit       |                              |
| [21]   | Thermal warning     |                              |
| [22]   | Ready,no thermal W  |                              |
| [24]   | Ready, voltage OK   |                              |
| [26]   | Bus OK              |                              |
| [122]  | No alarm            |                              |
| [125]  | Hand mode           |                              |
| [126]  | Auto mode           |                              |

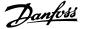

| 6-00 Live Zero Timeout Time |                                                                                                    |  |
|-----------------------------|----------------------------------------------------------------------------------------------------|--|
| Range:                      | Function:                                                                                                    |  |
| 10 s* [1 - 99 s]            | Enter the Live Zero Timeout time period. Live Zero Timeout Time is active for analog inputs, i.e., terminal 53 or terminal 54, used as reference or feedback sources. If the reference signal value associated with the selected current input falls below 50% of the value set in par. 6-10 <i>Terminal 53 Low Voltage</i> , par. 6-12 <i>Terminal 53 Low Current</i> , par. 6-20 <i>Terminal 54 Low Voltage</i> or par. 6-22 <i>Terminal 54 Low Current</i> for a time period longer than the time set in par. 6-00 <i>Live Zero Timeout Time</i> , the function selected in par. 6-01 <i>Live Zero Timeout Function</i> will be activated. |  |

#### 6-01 Live Zero Timeout Function

#### **Option: Function:** Select the timeout function. The function set in par. 6-01 Live Zero Timeout Function will be activated if the input signal on terminal 53 or 54 is below 50% of the value in par. 6-10 Terminal 53 Low Voltage, par. 6-12 Terminal 53 Low Current, par. 6-20 Terminal 54 Low Voltage or par. 6-22 Terminal 54 Low Current for a time period defined in par. 6-00 Live Zero Timeout Time. If several timeouts occur simultaneously, the adjustable frequency drive prioritizes the timeout functions as follows: 1. Par. 6-01 Live Zero Timeout Function Par. 8-04 Control Word Timeout Function 2. The output frequency of the adjustable frequency drive can be: [1] frozen at the present value [2] overruled to stop [3] overruled to jog speed

| [0] * | Off           |
|-------|---------------|
| [1]   | Freeze output |
| [2]   | Stop          |
| [3]   | Jogging       |
| [4]   | Max. speed    |
| [5]   | Stop and trip |

[4] overruled to max. speed

[5] overruled to stop with subsequent trip

6

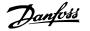

# 6 How to Program the Low Harmonic Drive Danfoss

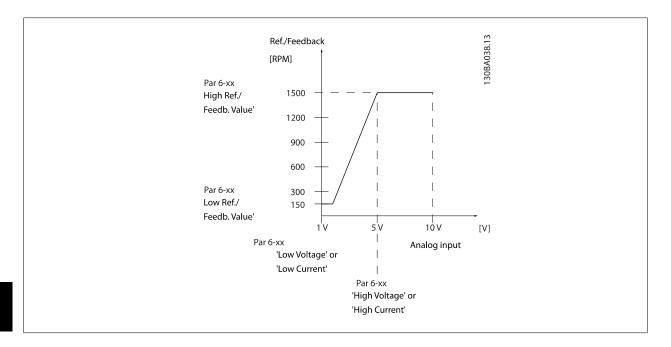

#### 6-10 Terminal 53 Low Voltage

| Range:  |                         | Function:                                                                                                    |
|---------|-------------------------|----------------------------------------------------------------------------------------------------|
| 0.07 V* | [Application dependant] | Enter the low voltage value. This analog input scaling value should correspond to the low reference/ feedback value set in par. 6-14 <i>Terminal 53 Low Ref./Feedb. Value</i> . |

#### 6-11 Terminal 53 High Voltage

| Range:   |                         | Function:                                                                                                    |
|----------|-------------------------|----------------------------------------------------------------------------------------------------|
| 10.00 V* | [Application dependant] | Enter the high voltage value. This analog input scaling value should correspond to the high reference/feedback value set in par. 6-15 <i>Terminal 53 High Ref./Feedb. Value.</i> |

#### 6-14 Terminal 53 Low Ref./Feedb. Value

| Range: |                             | Function:                                                                                   |
|--------|-----------------------------|---------------------------------------------------------------------------------------------|
| 0.000* | [-999999.999 - 999999.999 ] | Enter the analog input scaling value that corresponds to the low voltage/low current set in |
|        |                             | par. 6-10 Terminal 53 Low Voltage and par. 6-12 Terminal 53 Low Current.                    |

#### 6-15 Terminal 53 High Ref./Feedb. Value

| Range:                                  | Function: |
|-----------------------------------------|-----------|
| Application [-999999.999 - 999999.999 ] |           |
| dependent*                              |           |

#### 6-16 Terminal 53 Filter Time Constant

|                    | Function:                                                                                            |  |
|--------------------|----------------------------------------------------------------------------------------------------|--|
| [0.001 - 10.000 s] | Enter the time constant. This is a first-order digital low pass filter time constant for suppressing |  |
|                    | electrical noise in terminal 53. A high time constant value improves dampening but also increases    |  |
|                    | the time delay through the filter.                                                                   |  |
|                    | This parameter cannot be adjusted while the motor is running.                                        |  |
|                    | [0.001 - 10.000 s]                                                                                   |  |

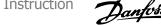

| [0] Disabled [1] * Enabled  G-20 Terminal 54 Low Voltage  Range: Function:  0.07 V* [Application dependant] Enter the low voltage value. This analog input scaling value should correspond to the low reference/ feedback value, set in par. 6-24 Terminal 54 Low Ref./Feedb. Value.  G-21 Terminal 54 High Voltage  Range: Function:  10.00 V* [Application dependant] Enter the high voltage value. This analog input scaling value should correspond to the high reference/feedback value set in par. 6-25 Terminal 54 Low Ref./Feedb. Value.  G-24 Terminal 54 Low Ref./Feedb. Value  Range: Function:  0.000* [-999999.999 - 999999.999 ] Enter the analog input scaling value that corresponds to the low voltage/low current value set in par. 6-25 Terminal 54 High Ref./Feedb. Value  Range: Function:  0.000* [-999999.999 - 999999.999 ] Enter the analog input scaling value that corresponds to the low voltage/low current value set in par. 6-21 Terminal 54 High Voltage and par. 6-22 Terminal 54 Low Current.  G-25 Terminal 54 High Ref./Feedb. Value  Range: Function:  0.001 s* [-999999.999 - 999999.999 ] Enter the analog input scaling value that corresponds to the high voltage/high current value set in par. 6-21 Terminal 54 High Voltage and par. 6-23 Terminal 54 High Current.  G-26 Terminal 54 Filter Time Constant  Range: Function:  0.001 s* [0.001 - 10.000 s] Enter the ime constant. This is a first-order digital low pass filter time constant for suppressing electrical noise in terminal 54. A high time constant value improves dampening but also increases the time delay through the filter. This parameter cannot be adjusted while the motor is running.  G-27 Terminal 54 Live Zero  Option: Function:  This parameter makes it possible to disable the Live Zero monitoring. For example, this to be used if the analog outputs are used as part of a de-central I/O system (e.g., when used not as part of an algustable frequency drive related control functions, but for feeding a building management system with data).                                           | 6-17 T   | erminal 53 Live Zero        |                                                                                                    |
|----------------------------------------------------------------------------------------------------|----------|-----------------------------|----------------------------------------------------------------------------------------------------|
| If the analog outputs are used as part of a de-central I/O system (e.g., when not used as part of any adjustable frequency drive related control functions, but for feeding a building management system with data).    Column                                                                                                    | Option:  |                             | Function:                                                                                                    |
| [1] * Enabled  6-20 Terminal 54 Low Voltage  Range: Function:  0.07 V* [Application dependant] Enter the low voltage value. This analog input scaling value should correspond to the low reference/ feedback value, set in par. 6-24 Terminal 54 Low Ref./Feedb. Value.  6-21 Terminal 54 High Voltage  Range: Function:  10.00 V* [Application dependant] Enter the high voltage value. This analog input scaling value should correspond to the high reference/feedback value set in par. 6-25 Terminal 54 High Ref./Feedb. Value.  6-24 Terminal 54 Low Ref./Feedb. Value  Range: Function:  0.000* [-999999.999 - 999999.999] Enter the analog input scaling value that corresponds to the low voltage/low current value set in par. 6-20 Terminal 54 Low Voltage and par. 6-22 Terminal 54 Low Current.  6-25 Terminal 54 High Ref./Feedb. Value  Range: Function:  100.000* [-999999.999 - 999999.999] Enter the analog input scaling value that corresponds to the high voltage/high current value set in par. 6-21 Terminal 54 High Voltage and par. 6-23 Terminal 54 High Current.  6-26 Terminal 54 Filter Time Constant  Range: Function:  0.001 s* [0.001 - 10.000 s] Enter the meconstant. This is a first-order digital low pass filter time constant for suppressing electrical noise in terminal 54, A high time constant value improves dampening but also increases the time delay through the filter.  This parameter makes it possible to disable the Live Zero monitoring. For example, this to be used if the analog outputs are used as part of a de-central 1/O system (e.g., when used not as part of any adjustable frequency drive related control functions, but for feeding a building management system with data).                                                                                                    |          |                             | if the analog outputs are used as part of a de-central I/O system (e.g., when not used as part of any adjustable frequency drive related control functions, but for feeding a building management |
| G-20 Terminal 54 Low Voltage  Range: Function:  0.07 V* [Application dependant] Enter the low voltage value. This analog input scaling value should correspond to the low reference/feedback value, set in par. G-24 Terminal 54 Low Ref./Teedb. Value.  G-21 Terminal 54 High Voltage  Range: Function:  10.00 V* [Application dependant] Enter the high voltage value. This analog input scaling value should correspond to the high reference/feedback value set in par. G-25 Terminal 54 High Ref./Feedb. Value.  G-24 Terminal 54 Low Ref./Feedb. Value  Range: Function:  10.000* [-999999.999 - 999999.999 ] Enter the analog input scaling value that corresponds to the low voltage/low current value set in par. G-25 Terminal 54 High Ref./Feedb. Value  G-25 Terminal 54 High Ref./Feedb. Value  Range: Function:  10.000* [-999999.999 - 999999.999 ] Enter the analog input scaling value that corresponds to the high voltage/high current value set in par. G-21 Terminal 54 High Voltage and par. G-23 Terminal 54 High Current.  G-26 Terminal 54 Filter Time Constant  Range: Function:  10.001 s* [0.001 - 10.000 s] Enter the imaconstant. This is a first-order digital low pass filter time constant for suppressing electrical noise in terminal 54. A high time constant value improves dampening but also increases the time debay through the filter.  This parameter makes it possible to disable the Live Zero monitoring. For example, this to be used if the analog outputs are used as part of a de-central 1/O system (e.g., when used not as part of any adjustable frequency drive related control functions, but for feeding a building management system with data).                                                                                                    | [0]      | Disabled                    |                                                                                                    |
| Range: Experiment   Experiment   Experiment | [1] *    | Enabled                     |                                                                                                    |
| Enter the low voltage value. This analog input scaling value should correspond to the low reference/feedback value, set in par. 6-24 Terminal 54 Low Ref./Feedb. Value.  6-21 Terminal 54 High Voltage  Range: Function:  10.00 V* [Application dependant] Enter the high voltage value. This analog input scaling value should correspond to the high reference/feedback value set in par. 6-25 Terminal 54 High Ref./Feedb. Value.  6-24 Terminal 54 Low Ref./Feedb. Value  Range: Function:  10.000* [-999999.999 - 999999.999 ] Enter the analog input scaling value that corresponds to the low voltage/low current value set in par. 6-20 Terminal 54 Low Voltage and par. 6-22 Terminal 54 Low Current.  6-25 Terminal 54 High Ref./Feedb. Value  Range: Function:  100.000* [-999999.999 - 999999.999 ] Enter the analog input scaling value that corresponds to the high voltage/low current value set in par. 6-21 Terminal 54 High Voltage and par. 6-23 Terminal 54 High Current.  6-26 Terminal 54 Filter Time Constant  Range: Function:  6-27 Terminal 54 Filter Time Constant the time constant. This is a first-order digital low pass filter time constant for suppressing electrical noise in terminal 54. A high time constant value improves dampening but also increases the time delay through the filter.  This parameter cannot be adjusted while the motor is running.  6-27 Terminal 54 Live Zero  Option: Function:  This parameter makes it possible to disable the Live Zero monitoring. For example, this to be used if the analog outputs are used as part of a de-central I/O system (e.g., when used not as part of any adjustable frequency drive related control functions, but for feeding a building management system with data).                                                                                                    | 6-20 T   | erminal 54 Low Voltage      |                                                                                                    |
| Function:                                                                                                    | Range:   |                             | Function:                                                                                                    |
| Range: Function:  10.00 V* [Application dependant] Enter the high voltage value. This analog input scaling value should correspond to the high reference/feedback value set in par. 6-25 Terminal 54 High Ref./Feedb. Value.  6-24 Terminal 54 Low Ref./Feedb Value  Range: Function:  0.000* [-999999.999 - 999999.999] Enter the analog input scaling value that corresponds to the low voltage/low current value set in par. 6-20 Terminal 54 Low Current.  6-25 Terminal 54 High Ref./Feedb Value  Range: Function:  100.000* [-999999.999 - 999999.999] Enter the analog input scaling value that corresponds to the high voltage/high current value set in par. 6-21 Terminal 54 High Voltage and par. 6-23 Terminal 54 High Current.  6-26 Terminal 54 Filter Time Constant  Range: Function:  0.001 s* [0.001 - 10.000 s] Enter the time constant. This is a first-order digital low pass filter time constant for suppressing electrical noise in terminal 54. A high time constant value improves dampening but also increases the time delay through the filter.  This parameter cannot be adjusted while the motor is running.  6-27 Terminal 54 Live Zero  Option: Function:  This parameter makes it possible to disable the Live Zero monitoring. For example, this to be used if the analog outputs are used as part of a de-central I/O system (e.g., when used not as part of any adjustable frequency drive related control functions, but for feeding a building management system with data).                                                                                                    | 0.07 V*  | [Application dependant]     |                                                                                                    |
| Enter the high voltage value. This analog input scaling value should correspond to the high reference/feedback value set in par. 6-25 Terminal 54 High Ref./Feedb. Value.  6-24 Terminal 54 Low Ref./Feedb. Value  Function:  0.000* [-99999.999 - 999999.999] Enter the analog input scaling value that corresponds to the low voltage/low current value set in par. 6-20 Terminal 54 Low Voltage and par. 6-22 Terminal 54 Low Current.  6-25 Terminal 54 High Ref./Feedb. Value  Range: Function:  100.000* [-99999.999 - 999999.999] Enter the analog input scaling value that corresponds to the high voltage/high current value set in par. 6-21 Terminal 54 High Voltage and par. 6-23 Terminal 54 High Current.  6-26 Terminal 54 Filter Time Constant  Range: Function:  0.001 s* [0.001 - 10.000 s] Enter the time constant. This is a first-order digital low pass filter time constant for suppressing electrical noise in terminal 54. A high time constant value improves dampening but also increases the time delay through the filter.  This parameter cannot be adjusted while the motor is running.  6-27 Terminal 54 Live Zero  Option: Function:  This parameter makes it possible to disable the Live Zero monitoring. For example, this to be used if the analog outputs are used as part of a de-central I/O system (e.g., when used not as part of any adjustable frequency drive related control functions, but for feeding a building management system with data).                                                                                                    | 6-21 T   | erminal 54 High Voltage     |                                                                                                    |
| 6-24 Terminal 54 Low Ref./Feedb. Value  Range: Function:  0.000* [-999999.999 - 999999.999] Enter the analog input scaling value that corresponds to the low voltage/low current value set in par. 6-25 Terminal 54 High Ref./Feedb. Value  Range: Function:  100.000* [-999999.999 - 999999.999] Enter the analog input scaling value that corresponds to the high voltage/high current value set in par. 6-21 Terminal 54 High Voltage and par. 6-22 Terminal 54 High Current.  6-25 Terminal 54 Filter Time Constant  Range: Function:  0.001 s* [0.001 - 10.000 s] Enter the time constant. This is a first-order digital low pass filter time constant for suppressing electrical noise in terminal 54. A high time constant value improves dampening but also increases the time delay through the filter.  This parameter cannot be adjusted while the motor is running.  6-27 Terminal 54 Live Zero  Option: Function:  This parameter makes it possible to disable the Live Zero monitoring. For example, this to be used if the analog outputs are used as part of a de-central 1/O system (e.g., when used not as part of any adjustable frequency drive related control functions, but for feeding a building management system with data).                                                                                                    | Range:   |                             | Function:                                                                                                    |
| Range:  [-999999.999 - 999999.999 ]  Enter the analog input scaling value that corresponds to the low voltage/low current value set in par. 6-20 Terminal 54 Low Voltage and par. 6-22 Terminal 54 Low Current.  6-25 Terminal 54 High Ref./Feedb. Value  Range:  Function:  100.000*  [-999999.999 - 999999.999 ]  Enter the analog input scaling value that corresponds to the high voltage/high current value set in par. 6-21 Terminal 54 High Voltage and par. 6-23 Terminal 54 High Current.  6-26 Terminal 54 Filter Time Constant  Range:  Function:  [0.001 s* [0.001 - 10.000 s]  Enter the time constant. This is a first-order digital low pass filter time constant for suppressing electrical noise in terminal 54. A high time constant value improves dampening but also increases the time delay through the filter.  This parameter cannot be adjusted while the motor is running.  6-27 Terminal 54 Live Zero  Option:  Function:  This parameter makes it possible to disable the Live Zero monitoring. For example, this to be used if the analog outputs are used as part of a de-central I/O system (e.g., when used not as part of any adjustable frequency drive related control functions, but for feeding a building management system with data).                                                                                                    | 10.00 V* | [Application dependant]     |                                                                                                    |
| 0.000* [-999999.999 - 999999.999] Enter the analog input scaling value that corresponds to the low voltage/low current value set in par. 6-20 Terminal 54 High Ref./Feedb. Value  Range: Function:  100.000* [-999999.999 - 999999.999] Enter the analog input scaling value that corresponds to the high voltage/high current value set in par. 6-21 Terminal 54 High Voltage and par. 6-23 Terminal 54 High Current.  6-26 Terminal 54 Filter Time Constant  Range: Function:  0.001 s* [0.001 - 10.000 s] Enter the time constant. This is a first-order digital low pass filter time constant for suppressing electrical noise in terminal 54. A high time constant value improves dampening but also increases the time delay through the filter.  This parameter cannot be adjusted while the motor is running.  6-27 Terminal 54 Live Zero  Option: Function:  This parameter makes it possible to disable the Live Zero monitoring. For example, this to be used if the analog outputs are used as part of a de-central I/O system (e.g., when used not as part of any adjustable frequency drive related control functions, but for feeding a building management system with data).                                                                                                    | 6-24 T   | erminal 54 Low Ref./Feed    | b. Value                                                                                                    |
| 6-25 Terminal 54 High Ref./Feedb. Value  Range: Function:  100.000* [-999999.999 - 999999.999] Enter the analog input scaling value that corresponds to the high voltage/high current value set in par. 6-21 Terminal 54 High Voltage and par. 6-23 Terminal 54 High Current.  6-26 Terminal 54 Filter Time Constant  Range: Function:  0.001 s* [0.001 - 10.000 s] Enter the time constant. This is a first-order digital low pass filter time constant for suppressing electrical noise in terminal 54. A high time constant value improves dampening but also increases the time delay through the filter.  This parameter cannot be adjusted while the motor is running.  6-27 Terminal 54 Live Zero  Option: Function:  This parameter makes it possible to disable the Live Zero monitoring. For example, this to be used if the analog outputs are used as part of a de-central I/O system (e.g., when used not as part of any adjustable frequency drive related control functions, but for feeding a building management system with data).                                                                                                    | Range:   |                             | Function:                                                                                                    |
| Range: Enter the analog input scaling value that corresponds to the high voltage/high current value set in par. 6-21 Terminal 54 High Voltage and par. 6-23 Terminal 54 High Current.  6-26 Terminal 54 Filter Time Constant  Range: Function:  0.001 s* [0.001 - 10.000 s] Enter the time constant. This is a first-order digital low pass filter time constant for suppressing electrical noise in terminal 54. A high time constant value improves dampening but also increases the time delay through the filter.  This parameter cannot be adjusted while the motor is running.  6-27 Terminal 54 Live Zero  Option: Function:  This parameter makes it possible to disable the Live Zero monitoring. For example, this to be used if the analog outputs are used as part of a de-central I/O system (e.g., when used not as part of any adjustable frequency drive related control functions, but for feeding a building management system with data).  [0] Disabled                                                                                                    | 0.000*   | [-999999.999 - 999999.999 ] |                                                                                                    |
| 100.000* [-999999.999 - 999999.999 ] Enter the analog input scaling value that corresponds to the high voltage/high current value set in par. 6-21 Terminal 54 High Voltage and par. 6-23 Terminal 54 High Current.  6-26 Terminal 54 Filter Time Constant  Range: Function:  0.001 s* [0.001 - 10.000 s] Enter the time constant. This is a first-order digital low pass filter time constant for suppressing electrical noise in terminal 54. A high time constant value improves dampening but also increases the time delay through the filter.  This parameter cannot be adjusted while the motor is running.  6-27 Terminal 54 Live Zero  Option: Function:  This parameter makes it possible to disable the Live Zero monitoring. For example, this to be used if the analog outputs are used as part of a de-central I/O system (e.g., when used not as part of any adjustable frequency drive related control functions, but for feeding a building management system with data).  [0] Disabled                                                                                                    | 6-25 T   | erminal 54 High Ref./Feed   | lb. Value                                                                                                    |
| Function:    Count                                                                                                    | Range:   |                             | Function:                                                                                                    |
| Function:  0.001 s* [0.001 - 10.000 s] Enter the time constant. This is a first-order digital low pass filter time constant for suppressing electrical noise in terminal 54. A high time constant value improves dampening but also increases the time delay through the filter.  This parameter cannot be adjusted while the motor is running.  6-27 Terminal 54 Live Zero  Option:  Function:  This parameter makes it possible to disable the Live Zero monitoring. For example, this to be used if the analog outputs are used as part of a de-central I/O system (e.g., when used not as part of any adjustable frequency drive related control functions, but for feeding a building management system with data).  [0] Disabled                                                                                                    | 100.000* | [-999999.999 - 999999.999 ] |                                                                                                    |
| 0.001 s* [0.001 - 10.000 s] Enter the time constant. This is a first-order digital low pass filter time constant for suppressing electrical noise in terminal 54. A high time constant value improves dampening but also increases the time delay through the filter.  This parameter cannot be adjusted while the motor is running.  6-27 Terminal 54 Live Zero  Option:  Function:  This parameter makes it possible to disable the Live Zero monitoring. For example, this to be used if the analog outputs are used as part of a de-central I/O system (e.g., when used not as part of any adjustable frequency drive related control functions, but for feeding a building management system with data).  [0] Disabled                                                                                                    | 6-26 T   | erminal 54 Filter Time Con  | stant                                                                                                    |
| electrical noise in terminal 54. A high time constant value improves dampening but also increases the time delay through the filter.  This parameter cannot be adjusted while the motor is running.  6-27 Terminal 54 Live Zero  Option:  Function:  This parameter makes it possible to disable the Live Zero monitoring. For example, this to be used if the analog outputs are used as part of a de-central I/O system (e.g., when used not as part of any adjustable frequency drive related control functions, but for feeding a building management system with data).  [0] Disabled                                                                                                    | Range:   |                             | Function:                                                                                                    |
| Option:  This parameter makes it possible to disable the Live Zero monitoring. For example, this to be used if the analog outputs are used as part of a de-central I/O system (e.g., when used not as part of any adjustable frequency drive related control functions, but for feeding a building management system with data).  [0] Disabled                                                                                                    | 0.001 s* | [0.001 - 10.000 s]          | electrical noise in terminal 54. A high time constant value improves dampening but also increases the time delay through the filter.                                                              |
| This parameter makes it possible to disable the Live Zero monitoring. For example, this to be used if the analog outputs are used as part of a de-central I/O system (e.g., when used not as part of any adjustable frequency drive related control functions, but for feeding a building management system with data).  [0] Disabled                                                                                                    | 6-27 T   | erminal 54 Live Zero        |                                                                                                    |
| if the analog outputs are used as part of a de-central I/O system (e.g., when used not as part of any adjustable frequency drive related control functions, but for feeding a building management system with data).  [0] Disabled                                                                                                    | Option:  |                             | Function:                                                                                                    |
|                                                                                                    |          |                             | if the analog outputs are used as part of a de-central I/O system (e.g., when used not as part of any adjustable frequency drive related control functions, but for feeding a building management |
| [1] * Enabled                                                                                                    | [0]      | Disabled                    |                                                                                                    |
| [1] Litabled                                                                                                    | [1] *    | Enabled                     |                                                                                                    |

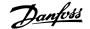

| 6-50 T  | erminal 42 Output    |                                                                                                    |
|---------|----------------------|----------------------------------------------------------------------------------------------------|
| Option  | :                    | Function:                                                                                                    |
|         |                      | Select the function of Terminal 42 as an analog current output. A motor current of 20 mA corresponds to $I_{\text{max}}. \\$      |
| [0] *   | No operation         |                                                                                                    |
| [100]   | Output freq. 0-100   | 0–100 Hz, (0–20 mA)                                                                                                    |
| [101]   | Reference Min-Max    | Minimum reference - Maximum reference, (0–20 mA)                                                                                  |
| [102]   | Feedback +-200%      | -200% to +200% of par. 20-14 <i>Maximum Reference/Feedb.</i> , (0–20 mA)                                                          |
| [103]   | Motor cur. 0-Imax    | 0 - Inverter Max. Current (par. 16-37 <i>Inv. Max. Current</i> ), (0–20 mA)                                                       |
| [104]   | Torque 0-Tlim        | 0 - Torque limit (par. 4-16 <i>Torque Limit Motor Mode</i> ), (0–20 mA)                                                           |
| [105]   | Torque 0-Tnom        | 0 - Motor rated torque, (0–20 mA)                                                                                                 |
| [106]   | Power 0-Pnom         | 0 - Motor rated power, (0–20 mA)                                                                                                  |
| [107] * | Speed 0-HighLim      | 0 - Speed High Limit (par. 4-13 <i>Motor Speed High Limit [RPM]</i> and par. 4-14 <i>Motor Speed High Limit [Hz]</i> ), (0–20 mA) |
| [113]   | Ext. Closed-loop 1   | 0–100%, (0–20 mA)                                                                                                    |
| [114]   | Ext. Closed-loop 2   | 0-100%, (0-20 mA)                                                                                                    |
| [115]   | Ext. Closed-loop 3   | 0–100%, (0–20 mA)                                                                                                    |
| [130]   | Out fr 0-100 4-20    | 0–100 Hz                                                                                                    |
| [131]   | Reference 4-20mA     | Minimum Reference - Maximum Reference                                                                                             |
| [132]   | Feedback 4-20mA      | -200% to +200% of par. 20-14 Maximum Reference/Feedb.                                                                             |
| [133]   | Motor cur. 4-20mA    | 0 - Inverter Max. Current (par. 16-37 <i>Inv. Max. Current</i> )                                                                  |
| [134]   | Torq.0-lim 4-20mA    | 0 - Torque limit (par. 4-16 <i>Torque Limit Motor Mode</i> )                                                                      |
| [135]   | Torq.0-nom 4-20mA    | 0 - Motor rated torque                                                                                                    |
| [136]   | Power 4-20mA         | 0 - Motor rated power                                                                                                    |
| [137]   | Speed 4-20mA         | 0 - Speed High Limit (4-13 and 4-14)                                                                                              |
| [139]   | Bus ctrl.            | 0–100%, (0–20 mA)                                                                                                    |
| [140]   | Bus ctrl. 4-20 mA    | 0 - 100%                                                                                                    |
| [141]   | Bus ctrl t.o.        | 0–100%, (0–20 mA)                                                                                                    |
| [142]   | Bus ctrl 4-20mA t.o. | 0 - 100%                                                                                                    |
| [143]   | Ext. CL 1 4-20 mA    | 0 - 100%                                                                                                    |
| [144]   | Ext. CL 2 4-20 mA    | 0 - 100%                                                                                                    |
| [145]   | Ext. CL 3 4-20 mA    | 0 - 100%                                                                                                    |

#### NOTE!

Values for setting the minimum reference are found in open-loop par. 3-02 Minimum Reference and for closed-loop par. 20-13 Minimum Reference/ Feedb. - values for maximum reference for open-loop are found in par. 3-03 Maximum Reference and for closed-loop par. 20-14 Maximum Reference/ Feedb..

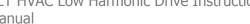

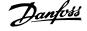

#### 6-51 Terminal 42 Output Min Scale

**Function:** Range:

0.00 %\* [0.00 - 200.00 %]

#### 6-52 Terminal 42 Output Max Scale

**Function:** Range:

100.00 %\* [0.00 - 200.00 %]

#### EXAMPLE 1:

Variable value= OUTPUT FREQUENCY, range = 0-100 Hz

Range needed for output = 0-50 Hz

Output signal 0 or 4 mA is needed at 0 Hz (0% of range) - set par. 6-51 Terminal 42 Output Min Scale to 0% Output signal 20 mA is needed at 50 Hz (50% of range) - set par. 6-52 Terminal 42 Output Max Scale to 50%

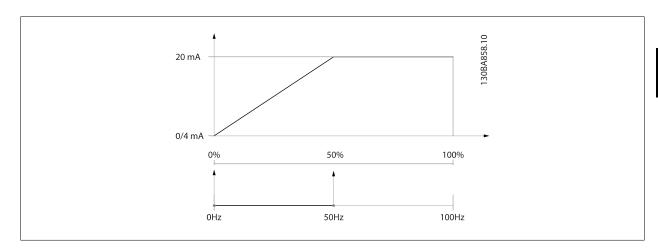

#### EXAMPLE 2:

Variable= FEEDBACK, range= -200% to +200%

Range needed for output= 0-100%

Output signal 0 or 4 mA is needed at 0% (50% of range) - set par. 6-51 Terminal 42 Output Min Scale to 50% Output signal 20 mA is needed at 100% (75% of range) - set par. 6-52  $\it Terminal~42~Output~Max~Scale~to~75\%$ 

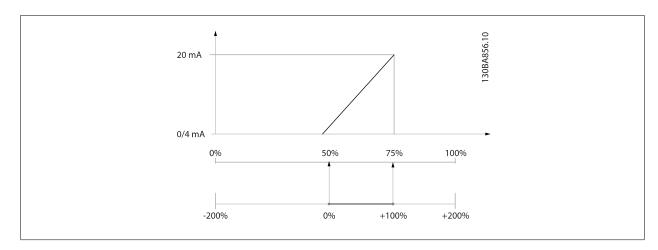

# 6 How to Program the Low Harmonic Drive

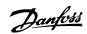

#### EXAMPLE 3:

Variable value= REFERENCE, range= Min ref - Max ref

Range needed for output= Min ref (0%) - Max ref (100%), 0–10 mA

Output signal 0 or 4 mA is needed at Min ref - set par. 6-51  $\it Terminal~42~Output~Min~Scale~to~0\%$ 

Output signal 10 mA is needed at Max ref (100% of range) - set par. 6-52 *Terminal 42 Output Max Scale* to 200% (20 mA /  $10 \text{ mA} \times 100\% = 200\%$ ).

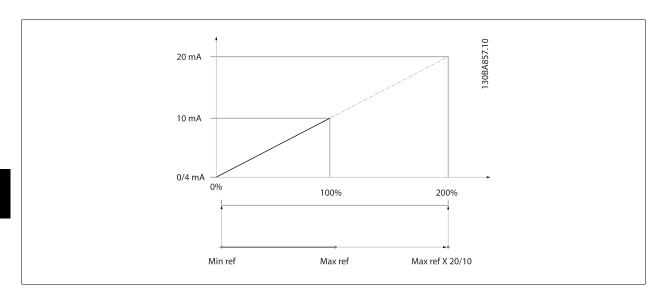

#### 14-01 Switching Frequency

#### Option:

#### **Function:**

Select the inverter switching frequency. Changing the switching frequency can help to reduce acoustic noise from the motor.

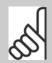

#### NOTE

The output frequency value of the adjustable frequency drive must never exceed 1/10 of the switching frequency. When the motor is running, adjust the switching frequency in par. 14-01 *Switching Frequency* until the motor is as noiseless as possible. See also par. 14-00 *Switching Pattern* and the section *Derating*.

| [0]   | 1.0 kHz  |
|-------|----------|
| [1]   | 1.5 kHz  |
| [2]   | 2.0 kHz  |
| [3]   | 2.5 kHz  |
| [4]   | 3.0 kHz  |
| [5]   | 3.5 kHz  |
| [6]   | 4.0 kHz  |
| [7] * | 5.0 kHz  |
| [8]   | 6.0 kHz  |
| [9]   | 7.0 kHz  |
| [10]  | 8.0 kHz  |
| [11]  | 10.0 kHz |
| [12]  | 12.0 kHz |
| [13]  | 14.0 kHz |

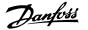

#### [14] 16.0 kHz

| 20-00   | Feedback 1 Source   |                                                                                                    |
|---------|---------------------|----------------------------------------------------------------------------------------------------|
| Option: |                     | Function:                                                                                                    |
|         |                     | Up to three different feedback signals can be used to provide the feedback signal for the adjustable frequency drive's PID controller.  This parameter defines which input will be used as the source of the first feedback signal.  Analog input X30/11 and Analog input X30/12 refer to inputs on the optional general purpose I/O board. |
| [0]     | No function         |                                                                                                    |
| [1]     | Analog input 53     |                                                                                                    |
| [2] *   | Analog input 54     |                                                                                                    |
| [3]     | Pulse input 29      |                                                                                                    |
| [4]     | Pulse input 33      |                                                                                                    |
| [7]     | Analog input X30/11 |                                                                                                    |
| [8]     | Analog input X30/12 |                                                                                                    |
| [9]     | Analog Input X42/1  |                                                                                                    |
| [10]    | Analog Input X42/3  |                                                                                                    |
| [11]    | Analog Input X42/5  |                                                                                                    |
| [100]   | Bus feedback 1      |                                                                                                    |
| [101]   | Bus feedback 2      |                                                                                                    |
| [102]   | Bus feedback 3      |                                                                                                    |
| [104]   | Sensorless Flow     | Requires set up by MCT10 with sensorless specific plug in.                                                                                                    |
| [105]   | Sensorless Pressure | Requires set up by MCT10 with sensorless specific plug in.                                                                                                    |

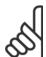

#### NOTE!

If a feedback is not used, its source must be set to *No Function* [0]. Par. 20-20 *Feedback Function* determines how the three possible feedbacks will be used by the PID controller.

| 20-01   | 20-01 Feedback 1 Conversion |                                                                                                    |  |
|---------|-----------------------------|----------------------------------------------------------------------------------------------------|--|
| Option: |                             | Function:                                                                                                    |  |
|         |                             | This parameter allows a conversion function to be applied to Feedback 1.                                                                                                    |  |
| [0] *   | Linear                      | Linear [0] has no effect on the feedback.                                                                                                    |  |
| [1]     | Square root                 | Square root [1] is commonly used when a pressure sensor is used to provide flow feedback (( flow $\propto \sqrt{pressure}$ )).                                                                                                    |  |
| [2]     | Pressure to temperature     | Pressure to temperature [2] is used in compressor applications to provide temperature feedback using a pressure sensor. The temperature of the refrigerant is calculated using the following formula: $ \frac{A2}{(In(Pe+1)-A1)} - A3,  where A1, A2 and A3 are refrigerant-specific constants. The refrigerant must be selected in par. 20-30 Refrigerant. Par. 20-21 Setpoint 1 through par. 20-23 Setpoint 3 allow the values of A1, A2 and A3 to be entered for a refrigerant that is not listed in par. 20-30 Refrigerant.$ |  |
| [3]     | Pressure to flow            | Pressure to flow is used in applications where the air flow in a duct is to be controlled. The feedback signal is represented by a dynamic pressure measurement (pitot tube).                                                                                                    |  |

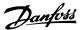

|     |                  | Flow = Duct Area $\times$ $\sqrt{Dynamic\ Pressure}$ $\times$ Air Density Factor<br>See also par. 20-34 Duct 1 Area [m2] through par. 20-38 Air Density Factor [%] for setting of duct area and air density.                                                                                        |
|-----|------------------|----------------------------------------------------------------------------------------------------|
| [4] | Velocity to flow | Velocity to flow is used in applications where the air flow in a duct is to be controlled. The feedback signal is represented by an air velocity measurement.  Flow = Duct Area × Air Velocity  See also par. 20-34 Duct 1 Area [m2] through par. 20-37 Duct 2 Area [in2] for setting of duct area. |

#### 20-03 Feedback 2 Source **Option: Function:** See par. 20-00 Feedback 1 Source for details. [0] \* No function [1] Analog input 53 [2] Analog input 54 [3] Pulse input 29 Pulse input 33 [4] [7] Analog input X30/11 [8] Analog input X30/12 [9] Analog Input X42/1 [10] Analog Input X42/3 [11] Analog Input X42/5 [100] Bus feedback 1 [101] Bus feedback 2 Bus feedback 3 [102] 20-04 Feedback 2 Conversion **Option: Function:**

|       |                         | See par. 20-01 Feedback 1 Conversion for details. |
|-------|-------------------------|---------------------------------------------------|
| [0] * | Linear                  |                                                   |
| [1]   | Square root             |                                                   |
| [2]   | Pressure to temperature |                                                   |
| [3]   | Pressure to flow        |                                                   |
| [4]   | Velocity to flow        |                                                   |

#### 20-06 Feedback 3 Source

|                     | Function:                                                                                                  |
|---------------------|----------------------------------------------------------------------------------------------------|
|                     | See par. 20-00 Feedback 1 Source for details.                                                              |
| No function         |                                                                                                    |
| Analog input 53     |                                                                                                    |
| Analog input 54     |                                                                                                    |
| Pulse input 29      |                                                                                                    |
| Pulse input 33      |                                                                                                    |
| Analog input X30/11 |                                                                                                    |
| Analog input X30/12 |                                                                                                    |
| Analog Input X42/1  |                                                                                                    |
|                     | Analog input 53  Analog input 54  Pulse input 29  Pulse input 33  Analog input X30/11  Analog input X30/12 |

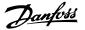

| [10]  | Analog Input X42/3 |
|-------|--------------------|
| [11]  | Analog Input X42/5 |
| [100] | Bus feedback 1     |
| [101] | Bus feedback 2     |
| [102] | Bus feedback 3     |

#### 20-07 Feedback 3 Conversion

| Option | :                       | Function:                                         |
|--------|-------------------------|---------------------------------------------------|
|        |                         | See par. 20-01 Feedback 1 Conversion for details. |
| [0] *  | Linear                  |                                                   |
| [1]    | Square root             |                                                   |
| [2]    | Pressure to temperature |                                                   |
| [3]    | Pressure to flow        |                                                   |
| [4]    | Velocity to flow        |                                                   |

#### 20-20 Feedback Function

[2]

Average

| Option: | Function:                                                                                                    |
|---------|----------------------------------------------------------------------------------------------------|
|         | This parameter determines how the three possible feedbacks will be used to control the output frequency of the adjustable frequency drive. |
| [0] Sum | Sum [0] sets up the PID Controller to use the sum of Feedback 1, Feedback 2 and Feedback 3 as the feedback.                                |

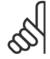

#### NOTE!

Any unused feedbacks must be set to *No Function* in par. 20-00 *Feedback 1 Source*, par. 20-03 *Feedback 2 Source*, or par. 20-06 *Feedback 3 Source*.

The sum of Setpoint 1 and any other references that are enabled (see par. group 3-1\*) will be used as the PID Controller's setpoint reference.

[1] Difference
Difference [1] sets up the PID controller to use the difference between Feedback 1 and Feedback
2 as the feedback. Feedback 3 will not be used with this selection. Only Setpoint 1 will be used. The
sum of Setpoint 1 and any other references that are enabled (see par. group 3-1\*) will be used as
the PID controller's setpoint reference.

Average [2] sets up the PID Controller to use the average of Feedback 1, Feedback 2 and Feedback 3 as the feedback.

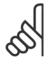

#### NOTE!

Any unused feedbacks must be set to *No Function* in par. 20-00 *Feedback 1 Source*, par. 20-03 *Feedback 2 Source*, or par. 20-06 *Feedback 3 Source*. The sum of Setpoint 1 and any other references that are enabled (see par. group 3-1\*) will be used as the PID Controller's setpoint reference.

[3] \* Minimum [3] sets up the PID controller to compare Feedback 1, Feedback 2 and Feedback 3 and use the lowest value as the feedback.

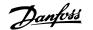

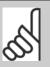

#### NOTE!

Any unused feedbacks must be set to No Function in par. 20-00 Feedback 1 Source, par. 20-03 Feedback 2 Source, or par. 20-06 Feedback 3 Source. Only setpoint 1 will be used. The sum of Setpoint 1 and any other references that are enabled (see par. group 3-1\*) will be used as the PID controller's setpoint refer-

[4] Maximum

Maximum [4] sets up the PID controller to compare Feedback 1, Feedback 2 and Feedback 3 and use the highest value as the feedback.

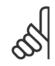

#### NOTE!

Any unused feedbacks must be set to No Function in par. 20-00 Feedback 1 Source, par. 20-03 Feedback 2 Source, or par. 20-06 Feedback 3 Source.

Only Setpoint 1 will be used. The sum of Setpoint 1 and any other references that are enabled (see par. group 3-1\*) will be used as the PID controller's setpoint reference.

[5] Multi Setpoint Min Multi-setpoint minimum [5] sets up the PID Controller to calculate the difference between Feedback 1 and Setpoint 1, Feedback 2 and Setpoint 2, and Feedback 3 and Setpoint 3. It will use the feedback/setpoint pair in which the feedback is the farthest below its corresponding setpoint reference. If all feedback signals are above their corresponding setpoints, the PID Controller will use the feedback/setpoint pair in which the difference between the feedback and setpoint is the least.

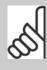

If only two feedback signals are used, the feedback that is not to be used must be set to No Function in par. 20-00 Feedback 1 Source, par. 20-03 Feedback 2 Source or par. 20-06 Feedback 3 Source. Note that each setpoint reference will be the sum of its respective parameter value (par. 20-21 Setpoint 1, par. 20-22 Setpoint 2 and par. 20-23 Setpoint 3) and any other references that are enabled (see par. group 3-1\*).

[6] Multi Setpoint Max

Multi-setpoint maximum [6] sets up the PID Controller to calculate the difference between Feedback 1 and Setpoint 1, Feedback 2 and Setpoint 2, and Feedback 3 and Setpoint 3. It will use the feedback/setpoint pair in which the feedback is farthest above its corresponding setpoint reference. If all feedback signals are below their corresponding setpoints, the PID Controller will use the feedback/setpoint pair in which the difference between the feedback and the setpoint reference is the least.

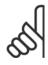

#### NOTE!

If only two feedback signals are used, the feedback that is not to be used must be set to No Function in par. 20-00 Feedback 1 Source, par. 20-03 Feedback 2 Source or par. 20-06 Feedback 3 Source. Note that each setpoint reference will be the sum of its respective parameter value (par. 20-21 Setpoint 1, par. 20-22 Setpoint 2 and par. 20-23 Setpoint 3) and any other references that are enabled (see par. group 3-1\*).

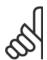

Any unused feedback must be set to "No function" in its Feedback Source parameter: Par. 20-00 Feedback 1 Source, par. 20-03 Feedback 2 Source or par. 20-06 Feedback 3 Source.

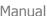

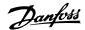

The feedback resulting from the function selected in par. 20-20 Feedback Function will be used by the PID controller to control the output frequency of the adjustable frequency drive. This feedback can also be shown on the adjustable frequency drive's display, be used to control an adjustable frequency drive's analog output, and be transmitted over various serial communication protocols.

The adjustable frequency drive can be configured to handle multi-zone applications. Two different multi-zone applications are supported:

- Multi-zone, single setpoint
- Multi-zone, multi setpoint

The difference between the two is illustrated by the following examples:

#### Example 1: Multi-zone, single setpoint

In an office building, a VAV (variable air volume) VLT HVAC Drive system must ensure a minimum pressure at selected VAV boxes. Due to the varying pressure losses in each duct, the pressure at each VAV box cannot be assumed to be the same. The minimum pressure required is the same for all VAV boxes. This control method can be set up by setting par. 20-20 Feedback Function to option [3], Minimum, and entering the desired pressure in par. 20-21 Setpoint 1. The PID controller will increase the speed of the fan if any one feedback is below the setpoint, and decrease the speed of the fan if all feedbacks are above the setpoint.

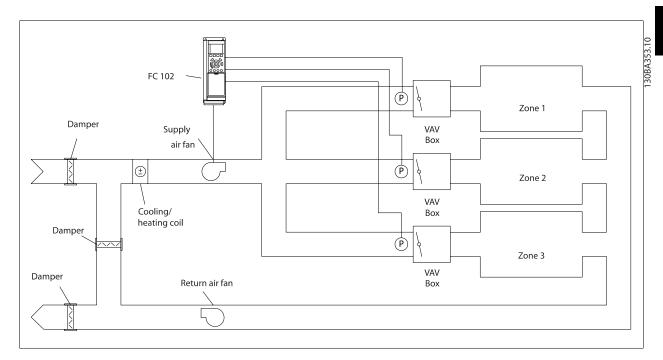

#### Example 2: Multi-zone, multi setpoint

The previous example can be used to illustrate the use of multi-zone, multi-setpoint control. If the zones require different pressures for each VAV box, each setpoint may be specified in par. 20-21 Setpoint 1, par. 20-22 Setpoint 2 and par. 20-23 Setpoint 3. By selecting Multi-setpoint minimum, [5], in par. 20-20 Feedback Function, the PID controller will increase the speed of the fan if any one of the feedbacks is below its setpoint and decrease the speed of the fan if all feedbacks are above their individual setpoints.

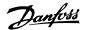

#### **20-21 Setpoint 1**

#### Range:

**Function:** 

essCtrlUessCtrlUnit]

0.000 Proc- [-999999.999 - 999999.999 Proc- Setpoint 1 is used in closed-loop mode to enter a setpoint reference that is used by the adjustable frequency drive's PID controller. See the description of par. 20-20 Feedback Function.

nit\*

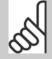

Setpoint reference entered here is added to any other references that are enabled (see par. group 3-1\*).

#### 20-22 Setpoint 2

#### Range: **Function:**

essCtrlU- essCtrlUnit] nit\*

0.000 Proc- [-999999.999 - 999999.999 Proc- Setpoint 2 is used in closed-loop mode to enter a setpoint reference that may be used by the adjustable frequency drive's PID controller. See the description of Feedback Function, par. 20-20 Feedback Function.

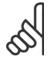

#### NOTE!

The setpoint reference entered here is added to any other references that are enabled (see par. group 3-1\*).

#### 20-81 PID Normal/ Inverse Control

| Option: |         | Function:                                                                                                    |
|---------|---------|----------------------------------------------------------------------------------------------------|
| [0]*    | Normal  | Normal[0] causes the adjustable frequency drive's output frequency to decrease when the feedback is greater than the setpoint reference. This is common for pressure-controlled supply fan and pump applications.                         |
| [1]     | Inverse | <i>Inverse</i> [1] causes the adjustable frequency drive's output frequency to increase when the feedback is greater than the setpoint reference. This is common for temperature-controlled cooling applications, such as cooling towers. |

#### 20-93 PID Proportional Gain

| Range: |                 | Function: |  |
|--------|-----------------|-----------|--|
| 0.50*  | [0.00 - 10.00 ] |           |  |

If (Error x Gain) jumps with a value equal to what is set in par. 20-14 Maximum Reference/Feedb. the PID controller will try to change the output speed equal to what is set in par. 4-13 Motor Speed High Limit [RPM] par. 4-14 Motor Speed High Limit [Hz] but in practice of course limited by this setting. The proportional band (error causing output to change from 0-100%) can be calculated by means of the formula:

 $\left(\frac{1}{Proportional\ Gain}\right) \times (Max\ Reference)$ 

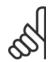

#### NOTE!

Always set the desired for par. 20-14 Maximum Reference/Feedb. before setting the values for the PID controller in par. group 20-9\*.

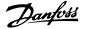

| 20-94 PID Integral Time      |                                                                                                    |
|------------------------------|----------------------------------------------------------------------------------------------------|
| Range:                       | Function:                                                                                                    |
| 20.00 s* [0.01 - 10000.00 s] | Over time, the integrator accumulates a contribution to the output from the PID controller as long as there is a deviation between the reference/setpoint and feedback signals. The contribution is proportional to the size of the deviation. This ensures that the deviation (error) approaches zero. Quick response on any deviation is obtained when the integral time is set to a low value. Setting it too low, however, may cause the control to become unstable.  The value set is the time needed for the integrator to add the same contribution as the proportional part for a certain deviation.  If the value is set to 10,000, the controller will act as a pure proportional controller with a P-band based on the value set in par. 20-93 <i>PID Proportional Gain</i> . When no deviation is present, the output from the proportional controller will be 0. |

#### 22-21 Low Power Detection

| Option | n:       | Function:                                                                                           |
|--------|----------|----------------------------------------------------------------------------------------------------|
| [0] *  | Disabled |                                                                                                    |
| [1]    | Enabled  | If selecting Enabled, the low power detection commissioning must be carried out in order to set the |
|        |          | parameters in group 22-3* for proper operation!                                                     |

#### 22-22 Low Speed Detection

| Option | ):       | Function:                                                                                         |
|--------|----------|---------------------------------------------------------------------------------------------------|
| [0] *  | Disabled |                                                                                                   |
| [1]    | Enabled  | Select Enabled for detecting when the motor operates with a speed as set in par. 4-11 Motor Speed |
|        |          | Low Limit [RPM] or par. 4-12 Motor Speed Low Limit [Hz].                                          |

#### 22-23 No-Flow Function

Common actions for Low Power Detection and Low Speed Detection (Individual selections not possible).

| Option | 1:         | Function:                                                                                                    |
|--------|------------|----------------------------------------------------------------------------------------------------|
| [0] *  | OFF        |                                                                                                    |
| [1]    | Sleep Mode | The drive will enter sleep mode and stop when a No Flow condition is detected. See parameter group 22-4* for programming options for sleep mode.                         |
| [2]    | Warning    | The drive will continue to run, but activate a No-Flow Warning [W92]. A drive digital output or a serial communication bus can communicate a warning to other equipment. |
| [3]    | Alarm      | The drive will stop running and activate a No-Flow Alarm [A 92]. A drive digital output or a serial communication bus can communicate an alarm to other equipment.       |

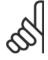

#### NOTE!

Do not set par. 14-20 *Reset Mode* to [13] Infinite auto reset when par. 22-23 *No-Flow Function* set to [3] Alarm. Doing so will cause the drive to continuously cycle between running and stopping when a No Flow condition is detected.

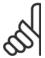

#### NOTE!

If the drive is equipped with a constant speed bypass with an automatic bypass function that starts the bypass if the drive experiences a persistent alarm condition, be sure to disable the bypass' automatic bypass function, if [3] Alarm is selected as the No-Flow Function.

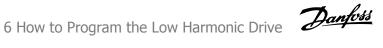

| 22-24  | No-Flow Delay |                                                                                                    |
|--------|---------------|----------------------------------------------------------------------------------------------------|
| Range: |               | Function:                                                                                                    |
| 10 s*  | [1 - 600 s]   | Set the time. Low Power/Low Speed must remain detected to activate signal for actions. If detection disappears before the timer runs out, the timer will be reset. |

#### 22-26 Dry Pump Function

Select desired action for dry pump operation.

| Option | 1:               | Function:                                                                                                    |
|--------|------------------|----------------------------------------------------------------------------------------------------|
| [0] *  | OFF              |                                                                                                    |
| [1]    | Warning          | The drive will continue to run, but activate a dry pump warning [W93]. A drive digital output or a serial communication bus can communicate a warning to other equipment. |
| [2]    | Alarm            | The drive will stop running and activate a dry pump alarm [A93]. A drive digital output or a serial communication bus can communicate an alarm to other equipment.        |
| [3]    | Man. Reset Alarm | The drive will stop running and activate a dry pump alarm [A93]. A drive digital output or a serial communication bus can communicate an alarm to other equipment.        |

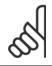

#### NOTE!

Low Power Detection must be Enabled (par. 22-21 Low Power Detection) and commissioned (using either parameter group 22-3\*, No Flow Power Tuning, or par. 22-20 Low Power Auto Set-up) in order to use Dry Pump Detection.

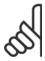

#### NOTE!

Do not set par. 14-20 *Reset Mode*, to [13] Infinite auto reset, when par. 22-26 *Dry Pump Function* is set to [2] Alarm. Doing so will cause the drive to continuously cycle between running and stopping when a dry pump condition is detected.

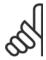

#### NOTE!

If the drive is equipped with a constant speed bypass with an automatic bypass function that starts the bypass if the drive experiences a persistent alarm condition, be sure to disable the bypass' automatic bypass function, if [2] Alarm or [3] Man. Reset Alarm is selected as the dry pump function.

| 22-40 M     | linimum Run Time        |                                                                                                    |
|-------------|-------------------------|----------------------------------------------------------------------------------------------------|
| Range:      |                         | Function:                                                                                                    |
| 10 s*       | [0 - 600 s]             | Set the desired minimum running time for the motor after a start command (digital input or bus) before entering sleep mode.           |
| 22-41 N     | linimum Sleep Time      |                                                                                                    |
| Range:      |                         | Function:                                                                                                    |
| 10 s*       | [0 - 600 s]             | Set the desired minimum time for staying in sleep mode. This will override any wake-up conditions.                                    |
| 22-42 V     | Vake-up Speed [RPM]     |                                                                                                    |
| Range:      |                         | Function:                                                                                                    |
| Application | [Application dependant] | To be used if par. 0-02 <i>Motor Speed Unit</i> has been set for RPM (parameter not visible if Hz selected).                          |
| dependent*  |                         | Only to be used if par. 1-00 <i>Configuration Mode</i> is set for open-loop and speed reference is applied by an external controller. |
|             |                         | Set the reference speed at which sleep mode should be canceled.                                                                       |

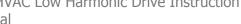

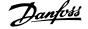

#### 22-60 Broken Belt Function

Selects the action to be performed if the broken belt condition is detected.

| Option | :       | Function:                                                                                                    |
|--------|---------|----------------------------------------------------------------------------------------------------|
| [0] *  | OFF     |                                                                                                    |
| [1]    | Warning | The drive will continue to run, but activate a Broken Belt Warning [W95]. A drive digital output or a serial communication bus can communicate a warning to other equipment. |
| [2]    | Trip    | The drive will stop running and activate a Broken Belt alarm [A 95]. A drive digital output or a serial communication bus can communicate an alarm to other equipment.       |

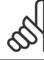

Do not set par. 14-20 Reset Mode to [13] Infinite auto reset when par. 22-60 Broken Belt Function is set to [2] Trip. Doing so will cause the drive to continuously cycle between running and stopping when a broken belt condition is detected.

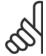

#### NOTE!

If the drive is equipped with a constant speed bypass with an automatic bypass function that starts the bypass if the drive experiences a persistent alarm condition, be sure to disable the bypass' automatic bypass function, if [2] Trip is selected as the broken belt function.

| 22-61  | Broken Belt Torque     |                                                                                                    |
|--------|------------------------|----------------------------------------------------------------------------------------------------|
| Range: |                        | Function:                                                                                                    |
| 10 %*  | [0 - 100 %]            | Sets the broken belt torque as a percentage of the rated motor torque.                                                                                |
| 22-62  | Broken Belt Delay      |                                                                                                    |
| Range: |                        | Function:                                                                                                    |
| 10 s   | [0 - 600 s]            | Sets the time for which the broken belt conditions must be active before carrying out the action selected in par. 22-60 <i>Broken Belt Function</i> . |
| 22-75  | Short Cycle Protection |                                                                                                    |
| Ontion |                        | Function:                                                                                                    |

| Option | :        | Function:                                                    |
|--------|----------|--------------------------------------------------------------|
| [0] *  | Disabled | Timer set in par. 22-76 Interval between Starts is disabled. |
| [1]    | Enabled  | Timer set in par. 22-76 Interval between Starts is enabled.  |

| 22-76 Interval between Starts       |                                                                                                |
|-------------------------------------|------------------------------------------------------------------------------------------------|
| Range:                              | Function:                                                                                      |
| Application [Application dependant] | Sets the time desired as minimum time between two starts. Any normal start command (Start/Jog/ |
| denendent*                          | Freeze) will be disregarded until the timer has expired                                        |

| 22-77  | 22-77 Minimum Run Time  |                                                                                                    |  |
|--------|-------------------------|----------------------------------------------------------------------------------------------------|--|
| Range: |                         | Function:                                                                                                    |  |
| 0 s*   | [Application dependant] | Sets the time desired as minimum run time after a normal start command (Start/Jog/Freeze). Any normal stop command will be disregarded until the set time has expired. The timer will start counting following a normal start command (Start/Jog/Freeze).  The timer will be overridden by a Coast (Inverse) or an External Interlock command. |  |

NOTE!

Does not work in cascade mode.

#### 6.1.5 Main Menu Mode

Both the GLCP and NLCP provide access to the main menu mode. Select main menu mode by pressing the [Main Menu] key. Figure 6.2 shows the resulting read-out, which appears on the display of the GLCP. Lines 2 through 5 on the display show a list of parameter groups which can be chosen by toggling the up and down buttons.

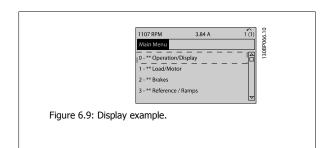

Each parameter has a name and number which remain the same regardless of the programming mode. In main menu mode, the parameters are divided into groups. The first digit of the parameter number (from the left) indicates the parameter group number.

Danfoss

All parameters can be changed in the Main Menu. The configuration of the unit (par. 1-00 *Configuration Mode*) will determine other parameters available for programming. For example, selecting Closed-loop enables additional parameters related to closed-loop operation. Option cards added to the unit enable additional parameters associated with the option device.

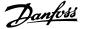

#### **6.1.6 Parameter Selection**

In main menu mode, the parameters are divided into groups. Select a parameter group using the navigation keys.

The following parameter groups are accessible:

| Operation/Display         |
|---------------------------|
| Load/Motor                |
| Brakes                    |
| References/Ramps          |
| Limits/Warnings           |
| Digital In/Out            |
| Analog In/Out             |
| Comm. and Options         |
| Profibus                  |
| CAN Fieldbus              |
| LonWorks                  |
| Smart Logic               |
| Special Functions         |
| Drive Information         |
| Data Readouts             |
| Data Readouts 2           |
| Drive Closed-loop         |
| Ext. Closed-loop          |
| Application Functions     |
| Time-based Functions      |
| Fire Mode                 |
| Cascade Controller        |
| Analog I/O Option MCB 109 |
|                           |

Table 6.3: Parameter groups.

After selecting a parameter group, choose a parameter by means of the navigation keys.

The middle section on the GLCP display shows the parameter number and name, as well as the selected parameter value.

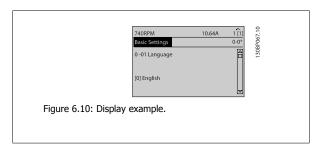

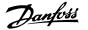

## 6.2 How to Program the Active Filter

The factory settings for the filter part of the Low Harmonic Drive are chosen for optimal operation with a minimum of additional programming. All CTvalues, as well as frequency, voltage levels and other values directly linked to the drive configuration are pre-set.

It is not recommended to change any other parameters influencing the filter operation. However, the selection of readouts and what information to be displayed on the LCP status lines can be made to fit individual preferences.

To set up the filter, two steps are necessary:

- Change the nominal voltage in par. 300-10
- Make sure the filter is in auto mode (press the Auto On button on the LCP)

#### Overview of parameter groups for the filter part

| Group | Title                     | Function                                                                                                    |
|-------|---------------------------|----------------------------------------------------------------------------------------------------|
| 0-    | Operation/Display         | Parameters related to the fundamental functions of the filter, function of the LCP buttons and configuration of the LCP display.                                                   |
| 5-    | Digital In/Out            | Parameter group for configuring the digital inputs and outputs.                                                                                                    |
| 8-    | Communication and Options | Parameter group for configuring communications and options.                                                                                                    |
| 14-   | Special Functions         | Parameter group for configuring special functions.                                                                                                    |
| 15-   | Unit Information          | Parameter group containing active filter information such as operating data, hardware configuration and software versions.                                                         |
| 16-   | Data Readouts             | Parameter group for data readouts, such as current references, voltages, control, alarm, warning and status words.                                                                 |
| 300-  | AF Settings               | Parameter group for setting the active filter. Apart from par. 300-10, <i>Active Filter Nominal Voltage</i> , it is not recommended to change the settings of this parameter group |
| 301-  | AF Readouts               | Parameter group for the filter readouts.                                                                                                    |

Table 6.4: Parameter groups

A list of all parameters accessible from the filter LCP can be found in the section Parameter Options - Filter. A more detailed description of the active filter parameters can be found in the VLT Active Filter AAF005 Manual, MG90VXYY

#### 6.2.1 Using the Low Harmonic Drive in NPN Mode

The default setting for par. 5-00, Digital I/O Mode is PNP mode. If NPN mode is desired, it is necessary to change the wiring in the filter part of the Low Harmonic Drive. Before changing the setting in par. 5-00 to NPN mode, the wire connected to 24 V (control terminal 12 or 13) must be changed to terminal 20 (ground).

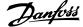

# **6.3 Parameter Lists - Adjustable Frequency Drive**

#### 6.3.1 Main Menu Structure

Parameters for the adjustable frequency drive are grouped into various parameter groups for easy selection of the correct parameters for optimized operation of the adjustable frequency drive.

The vast majority of VLT HVAC Drive applications can be programmed using the Quick Menu button and selecting the parameters under Quick Set-up and Function Set-ups.

Descriptions and default settings of parameters may be found under the section Parameter Lists at the back of this manual.

| 0-xx Operation/Display | 10-xx CAN Fieldbus              |
|------------------------|---------------------------------|
| 1-xx Load/Motor        | 11-xx LonWorks                  |
| 2-xx Brakes            | 13-xx Smart Logic Controller    |
| 3-xx Reference/Ramps   | 14-xx Special Functions         |
| 4-xx Limits/ Warnings  | 15-xx FC Information            |
| 5-xx Digital In/Out    | 16-xx Data Readouts             |
| 6-xx Analog In/Out     | 18-xx Info & Readouts           |
| 8-xx Comm. and Options | 20-xx FC Closed-loop            |
| 9-xx Profibus          | 21-xx Ext. Closed-loop          |
|                        | 22-xx Application Functions     |
|                        | 23-xx Time Based Functions      |
|                        | 24-xx Application Functions 2   |
|                        | 25-xx Cascade Controller        |
|                        | 26-xx Analog I/O Option MCB 109 |

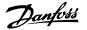

# 6.3.2 0-\*\* Operation and Display

| No.#   Sasic Settlings                                                                                                    | Par.   | Parameter description            | Default value                             | 4 set-up    | Change during | Conver- | Туре       |
|----------------------------------------------------------------------------------------------------|--------|----------------------------------|-------------------------------------------|-------------|---------------|---------|------------|
|                                                                                                    |        | , a                              |                                           |             |               |         | . /   -    |
| 0-03   Regional Settings   0   International   2   set-ups   FALSE   Uint8                                                                                                    | 0-0* E | Basic Settings                   |                                           |             | <u> </u>      |         |            |
| Degree   Degree   D | 0-01   | Language                         | [0] English                               | 1 set-up    | TRUE          | -       | Uint8      |
| Document   Content   Content   Con | 0-02   | Motor Speed Unit                 | [1] Hz                                    | 2 set-ups   | FALSE         | -       | Uint8      |
| D-15   Set-up Operations                                                                                                    | 0-03   | Regional Settings                | [0] International                         | 2 set-ups   | FALSE         | -       | Uint8      |
| 10-12   Set-up   1   1   Set-up   1   1   Set-up   TRUE   UINTE                                                                                                    | 0-04   | Operating State at Power-up      | [0] Resume                                | All set-ups | TRUE          | -       | Uint8      |
| 1                                                                                                    | 0-05   | Local Mode Unit                  | [0] As Motor Speed Unit                   | 2 set-ups   | FALSE         | -       | Uint8      |
| Programming Set-up   Programming Set-up   Programming Set-up   Uint8                                                                                                    | 0-1* 5 | Set-up Operations                |                                           |             |               |         |            |
| 0-12   This Set-up Linked to   (i) Not linked                                                                                                    | 0-10   | Active Set-up                    | [1] Set-up 1                              | 1 set-up    | TRUE          | -       | Uint8      |
| 0-14   Readout: Proq. Set-ups   O N/A                                                                                                    | 0-11   | Programming Set-up               | [9] Active Set-up                         | All set-ups | TRUE          | -       | Uint8      |
| 0-14   Readout: Prog. Set-ups / Channel   0 N/A                                                                                                    | 0-12   | This Set-up Linked to            | [0] Not linked                            | All set-ups | FALSE         | -       | Uint8      |
| D-2*   LCP bisplay                                                                                                    | 0-13   | Readout: Linked Set-ups          | 0 N/A                                     | All set-ups | FALSE         | 0       | Uint16     |
| D-20   Display Line 1,1 Small   1602   All set-ups   TRUE   - Uint16                                                                                                    | 0-14   | Readout: Prog. Set-ups / Channel | 0 N/A                                     | All set-ups | TRUE          | 0       | Int32      |
| D-21   Display Line 1.2 Small   1614                                                                                                    | 0-2* L | .CP Display                      |                                           |             |               |         |            |
| D-22   Display Line 1.3 Small                                                                                                    | 0-20   | Display Line 1.1 Small           | 1602                                      | All set-ups | TRUE          | -       | Uint16     |
| D-23   Display Line 2 Large                                                                                                    | 0-21   | Display Line 1.2 Small           | 1614                                      | All set-ups | TRUE          | -       | Uint16     |
| D-25 My Personal Menu                                                                                                    | 0-22   | Display Line 1.3 Small           | 1610                                      | All set-ups | TRUE          | -       | Uint16     |
| D-25   My Personal Menu                                                                                                    | 0-23   | Display Line 2 Large             | 1613                                      | All set-ups | TRUE          | -       | Uint16     |
| 10-34   CP Cust. Readout   Custom Readout Unit   [1] %                                                                                                    | 0-24   | Display Line 3 Large             | 1502                                      | All set-ups | TRUE          | -       | Uint16     |
| 19-30   Custom Readout Unit                                                                                                    | 0-25   | My Personal Menu                 | ExpressionLimit                           | 1 set-up    | TRUE          | 0       | Uint16     |
| O-31   Custom Readout Min Value                                                                                                    | 0-3* L | .CP Cust. Readout                |                                           |             |               |         |            |
| 0-31 Custom Readout Min Value                                                                                                    | 0-30   | Custom Readout Unit              | [1] %                                     | All set-ups | TRUE          | -       | Uint8      |
| 0-37   Display Text 1                                                                                                    | 0-31   | Custom Readout Min Value         |                                           | All set-ups | TRUE          | -2      | Int32      |
| 0-38   Display Text 2                                                                                                    | 0-32   | Custom Readout Max Value         | 100.00 CustomReadoutUnit                  | All set-ups | TRUE          | -2      | Int32      |
| 0-39   Display Text 3   0 N/A   1 set-up   TRUE   0   VisStr[25   0-4* LCP   Keypad                                                                                                    | 0-37   | Display Text 1                   | 0 N/A                                     | 1 set-up    | TRUE          | 0       | VisStr[25] |
| D-4* LCP Keypad                                                                                                    | 0-38   | Display Text 2                   | 0 N/A                                     | 1 set-up    | TRUE          | 0       | VisStr[25] |
| 1   1   1   1   1   1   1   1   1   1                                                                                                    | 0-39   | Display Text 3                   | 0 N/A                                     | 1 set-up    | TRUE          | 0       | VisStr[25] |
| 1   Enabled   All set-ups   TRUE   -   Uint8                                                                                                    | 0-4* L |                                  |                                           |             |               |         |            |
| O-41   Off  Key on LCP                                                                                                    |        |                                  | [1] Enabled                               | All set-ups | TRUE          | -       | Uint8      |
| 0-42                                                                                                    | 0-41   |                                  | [1] Enabled                               |             | TRUE          | -       | Uint8      |
| 1                                                                                                    |        |                                  |                                           |             |               | -       |            |
| O-44   Off/Reset] Key on LCP                                                                                                    | 0-43   |                                  | [1] Enabled                               | All set-ups | TRUE          | -       | Uint8      |
| O-45   [Drive Bypass] Key on LCP   [1] Enabled                                                                                                    | 0-44   | [Off/Reset] Key on LCP           | [1] Enabled                               | All set-ups | TRUE          | -       | Uint8      |
| 0-5* Copy/Save         [0] No copy         All set-ups         FALSE         - Uint8           0-50 LCP Copy         [0] No copy         All set-ups         FALSE         - Uint8           0-6* Password         Uint8           0-60 Main Menu Password         100 N/A         1 set-up         TRUE         0 Int16           0-61 Access to Main Menu W/o Password         [0] Full access         1 set-up         TRUE         - Uint8           0-65 Personal Menu Password         200 N/A         1 set-up         TRUE         0 Int16           0-66 Access to Personal Menu w/o Password         [0] Full access         1 set-up         TRUE         - Uint8           0-67 Lock Settings         Time0f-           0-78 Clock Settings         TimeOf-           0-70 Date and Time         ExpressionLimit         All set-up         TRUE         0 Day           0-71 Date Format         null         1 set-up         TRUE         0 Day           0-72 Time Format         null         1 set-up         TRUE         - Uint8           0-74 DST/Summertime         [0] OFF         1 set-up         TRUE         0 Day           0-75 DST/Summertime End         ExpressionLimit         1 set-up         TRUE         0 Day                                                                                                    | 0-45   |                                  | [1] Enabled                               | All set-ups | TRUE          | -       | Uint8      |
| 10   10   10   10   10   10   10   10                                                                                                    | 0-5* C | Copy/Save                        |                                           | •           |               |         |            |
| 0-51         Set-up Copy         [0] No copy         All set-ups         FALSE         - Uint8           0-6* Password                                                                                                    |        |                                  | [0] No copy                               | All set-ups | FALSE         | -       | Uint8      |
| 0-6* Password         100 N/A         1 set-up         TRUE         0         Int16           0-61 Access to Main Menu w/o Password         [0] Full access         1 set-up         TRUE         - Uint8           0-65 Personal Menu Password         200 N/A         1 set-up         TRUE         - Uint8           0-66 Access to Personal Menu w/o Password         [0] Full access         1 set-up         TRUE         - Uint8           0-7* Clock Settings                                                                                                    |        |                                  |                                           |             |               | -       |            |
| 0-60 Main Menu Password 100 N/A 1 set-up TRUE 0 Int16 0-61 Access to Main Menu w/o Password [0] Full access 1 set-up TRUE - Uint8 0-65 Personal Menu Password 200 N/A 1 set-up TRUE 0 Int16 0-66 Access to Personal Menu w/o Password [0] Full access 1 set-up TRUE 0 Int16 0-67 Clock Settings  TimeOf- 0-78 Clock Settings  TimeOf- 0-70 Date and Time ExpressionLimit All set-up TRUE 0 Day 0-71 Date Format null 1 set-up TRUE - Uint8 0-72 Time Format null 1 set-up TRUE - Uint8 0-74 DST/Summertime [0] OFF 1 set-up TRUE - Uint8 0-76 DST/Summertime Start ExpressionLimit 1 set-up TRUE 0 Day 0-77 DST/Summertime End ExpressionLimit 1 set-up TRUE 0 Day 0-79 Clock Fault null 1 set-up TRUE 0 Day 0-79 Clock Fault 1 set-up TRUE 0 Day 0-79 Clock Fault 1 set-up TRUE 0 Day 0-82 Additional Working Days ExpressionLimit 1 set-up TRUE 0 Day TimeOf- 0-83 Additional Non-Working Days ExpressionLimit 1 set-up TRUE 0 Day TimeOf- 0-83 Additional Non-Working Days ExpressionLimit 1 set-up TRUE 0 Day                                                                                                    |        |                                  |                                           |             |               |         |            |
| 0-61 Access to Main Menu w/o Password [0] Full access 1 set-up TRUE - Uint8 0-65 Personal Menu Password 200 N/A 1 set-up TRUE 0 Int16 0-66 Access to Personal Menu w/o Password [0] Full access 1 set-up TRUE - Uint8 0-7* Clock Settings  TimeOf-0-7* Clock Settings  TimeOf-0-70 Date and Time ExpressionLimit All set-ups TRUE 0 Day 0-71 Date Format null 1 set-up TRUE - Uint8 0-72 Time Format null 1 set-up TRUE - Uint8 0-74 DST/Summertime [0] OFF 1 set-up TRUE - Uint8 0-74 DST/Summertime Start ExpressionLimit 1 set-up TRUE - Uint8 0-76 DST/Summertime Start ExpressionLimit 1 set-up TRUE 0 Day TimeOf-0-77 DST/Summertime End ExpressionLimit 1 set-up TRUE 0 Day 0-79 Clock Fault null 1 set-up TRUE - Uint8 0-81 Working Days ExpressionLimit 1 set-up TRUE 0 Day TimeOf-0-82 Additional Working Days ExpressionLimit 1 set-up TRUE 0 Day TimeOf-0-83 Additional Non-Working Days ExpressionLimit 1 set-up TRUE 0 Day TimeOf-0-83 Additional Non-Working Days ExpressionLimit 1 set-up TRUE 0 Day                                                                                                    |        |                                  | 100 N/A                                   | 1 set-up    | TRUE          | 0       | Int16      |
| 0-65         Personal Menu Password         200 N/A         1 set-up         TRUE         0         Int16           0-66         Access to Personal Menu w/o Password         [0] Full access         1 set-up         TRUE         -         Uint8           0-78 Clock Settings         TimeOf-           0-70 Date and Time         ExpressionLimit         All set-ups         TRUE         0         Day           0-71 Date Format         null         1 set-up         TRUE         -         Uint8           0-72 Time Format         null         1 set-up         TRUE         -         Uint8           0-74 DST/Summertime         [0] OFF         1 set-up         TRUE         -         Uint8           0-76 DST/Summertime Start         ExpressionLimit         1 set-up         TRUE         0         Day           0-77 DST/Summertime End         ExpressionLimit         1 set-up         TRUE         0         Day           0-79 Clock Fault         null         1 set-up         TRUE         0         Day           0-81 Working Days         null         1 set-up         TRUE         0         Day           0-82 Additional Working Days         ExpressionLimit         1 set-up         TRUE                                                                                                    |        |                                  | ,                                         |             |               | -       |            |
| 0-66 Access to Personal Menu w/o Password [0] Full access 1 set-up TRUE - Uint8  0-7* Clock Settings  TimeOf- 0-70 Date and Time ExpressionLimit All set-ups TRUE 0 Day 0-71 Date Format null 1 set-up TRUE - Uint8 0-72 Time Format null 1 set-up TRUE - Uint8 0-74 DST/Summertime [0] OFF 1 set-up TRUE - Uint8 0-76 DST/Summertime Start ExpressionLimit 1 set-up TRUE - Uint8 0-77 DST/Summertime End ExpressionLimit 1 set-up TRUE 0 Day 0-79 Clock Fault null 1 set-up TRUE 0 Day 0-79 Clock Fault null 1 set-up TRUE - Uint8 0-81 Working Days null 1 set-up TRUE - Uint8 0-82 Additional Working Days ExpressionLimit 1 set-up TRUE 0 Day 0-83 Additional Non-Working Days ExpressionLimit 1 set-up TRUE 0 Day                                                                                                    |        |                                  |                                           | •           |               | 0       |            |
| 0-7* Clock Settings         TimeOf- 0-70 Date and Time         ExpressionLimit         All set-ups         TRUE         0         Day           0-71 Date Format         null         1 set-up         TRUE         -         Uint8           0-72 Time Format         null         1 set-up         TRUE         -         Uint8           0-74 DST/Summertime         [0] OFF         1 set-up         TRUE         -         Uint8           0-76 DST/Summertime Start         ExpressionLimit         1 set-up         TRUE         0         Day           0-77 DST/Summertime End         ExpressionLimit         1 set-up         TRUE         0         Day           0-79 Clock Fault         null         1 set-up         TRUE         -         Uint8           0-81 Working Days         null         1 set-up         TRUE         -         Uint8           0-82 Additional Working Days         ExpressionLimit         1 set-up         TRUE         0         Day           0-83 Additional Non-Working Days         ExpressionLimit         1 set-up         TRUE         0         Day                                                                                                    |        |                                  | ,                                         |             |               | -       |            |
| TimeOf-   O-70                                                                                                    |        |                                  | [0] 1 3 3 3 3 3 3 3 3 3 3 3 3 3 3 3 3 3 3 |             |               |         |            |
| 0-70         Date and Time         ExpressionLimit         All set-ups         TRUE         0         Day           0-71         Date Format         null         1 set-up         TRUE         -         Uint8           0-72         Time Format         null         1 set-up         TRUE         -         Uint8           0-74         DST/Summertime         [0] OFF         1 set-up         TRUE         -         Uint8           0-76         DST/Summertime Start         ExpressionLimit         1 set-up         TRUE         0         Day           0-77         DST/Summertime End         ExpressionLimit         1 set-up         TRUE         0         Day           0-79         Clock Fault         null         1 set-up         TRUE         -         Uint8           0-81         Working Days         null         1 set-up         TRUE         -         Uint8           0-82         Additional Working Days         ExpressionLimit         1 set-up         TRUE         0         Day           0-83         Additional Non-Working Days         ExpressionLimit         1 set-up         TRUE         0         Day                                                                                                    |        |                                  |                                           |             |               |         | TimeOf-    |
| 0-71         Date Format         null         1 set-up         TRUE         - Uint8           0-72         Time Format         null         1 set-up         TRUE         - Uint8           0-74         DST/Summertime         [0] OFF         1 set-up         TRUE         - Uint8           TimeOf-           0-76         DST/Summertime Start         ExpressionLimit         1 set-up         TRUE         0 Day           0-77         DST/Summertime End         ExpressionLimit         1 set-up         TRUE         0 Day           0-79         Clock Fault         null         1 set-up         TRUE         - Uint8           0-81         Working Days         null         1 set-up         TRUE         - Uint8           0-82         Additional Working Days         ExpressionLimit         1 set-up         TRUE         0 Day           0-83         Additional Non-Working Days         ExpressionLimit         1 set-up         TRUE         0 Day                                                                                                    | 0-70   | Date and Time                    | Expressionl imit                          | All set-ups | TRUF          | 0       |            |
| 0-72         Time Format         null         1 set-up         TRUE         - Uint8           0-74         DST/Summertime         [0] OFF         1 set-up         TRUE         - Uint8           0-76         DST/Summertime Start         ExpressionLimit         1 set-up         TRUE         0 Day           0-77         DST/Summertime End         ExpressionLimit         1 set-up         TRUE         0 Day           0-79         Clock Fault         null         1 set-up         TRUE         - Uint8           0-81         Working Days         null         1 set-up         TRUE         - Uint8           0-82         Additional Working Days         ExpressionLimit         1 set-up         TRUE         0 Day           0-83         Additional Non-Working Days         ExpressionLimit         1 set-up         TRUE         0 Day                                                                                                    |        |                                  |                                           |             |               |         |            |
| 0-74         DST/Summertime         [0] OFF         1 set-up         TRUE         - Uint8 TimeOf-Day           0-76         DST/Summertime Start         ExpressionLimit         1 set-up         TRUE         0 Day           0-77         DST/Summertime End         ExpressionLimit         1 set-up         TRUE         0 Day           0-79         Clock Fault         null         1 set-up         TRUE         - Uint8           0-81         Working Days         null         1 set-up         TRUE         - Uint8           0-82         Additional Working Days         ExpressionLimit         1 set-up         TRUE         0 Day           0-83         Additional Non-Working Days         ExpressionLimit         1 set-up         TRUE         0         Day                                                                                                    |        |                                  |                                           |             |               |         |            |
| TimeOf- 0-76 DST/Summertime Start ExpressionLimit 1 set-up TRUE 0 Day TimeOf- 0-77 DST/Summertime End ExpressionLimit 1 set-up TRUE 0 Day 0-79 Clock Fault null 1 set-up TRUE - Uint8 0-81 Working Days null 1 set-up TRUE - Uint8 0-82 Additional Working Days ExpressionLimit 1 set-up TRUE 0 Day TimeOf- 0-83 Additional Non-Working Days ExpressionLimit 1 set-up TRUE 0 Day                                                                                                    |        |                                  |                                           |             |               | -       |            |
| 0-76 DST/Summertime Start ExpressionLimit 1 set-up TRUE 0 Day TimeOf- 0-77 DST/Summertime End ExpressionLimit 1 set-up TRUE 0 Day 0-79 Clock Fault null 1 set-up TRUE - Uint8 0-81 Working Days null 1 set-up TRUE - Uint8 0-82 Additional Working Days ExpressionLimit 1 set-up TRUE 0 Day TimeOf- 0-83 Additional Non-Working Days ExpressionLimit 1 set-up TRUE 0 Day                                                                                                    | 0 / 1  | 201/20111110111110               | [0] 0                                     | 2 000 0,5   |               |         |            |
| TimeOf-   O-77   DST/Summertime End   ExpressionLimit   1 set-up   TRUE   0   Day     O-79   Clock Fault   null   1 set-up   TRUE   - Uint8     O-81   Working Days   null   1 set-up   TRUE   - Uint8     O-82   Additional Working Days   ExpressionLimit   1 set-up   TRUE   0   Day     O-83   Additional Non-Working Days   ExpressionLimit   1 set-up   TRUE   0   Day     O-83   Additional Non-Working Days   ExpressionLimit   1 set-up   TRUE   0   Day                                                                                                    | 0-76   | DST/Summertime Start             | ExpressionI imit                          | 1 set-up    | TRUF          | 0       |            |
| 0-77         DST/Summertime End         ExpressionLimit         1 set-up         TRUE         0         Day           0-79         Clock Fault         null         1 set-up         TRUE         -         Uint8           0-81         Working Days         null         1 set-up         TRUE         -         Uint8           0-82         Additional Working Days         ExpressionLimit         1 set-up         TRUE         0         Day           0-83         Additional Non-Working Days         ExpressionLimit         1 set-up         TRUE         0         Day                                                                                                    | 0 70   | 231/3diffine Start               | ExpressionEnnic                           | 1 5ct up    | INOL          | •       |            |
| 0-79         Clock Fault         null         1 set-up         TRUE         - Uint8           0-81         Working Days         null         1 set-up         TRUE         - Uint8           TimeOf-           0-82         Additional Working Days         ExpressionLimit         1 set-up         TRUE         0         Day           TimeOf-           0-83         Additional Non-Working Days         ExpressionLimit         1 set-up         TRUE         0         Day                                                                                                    | 0-77   | DST/Summertime End               | ExpressionLimit                           | 1 set-up    | TRUE          | 0       |            |
| 0-81 Working Days null 1 set-up TRUE - Uint8 TimeOf- 0-82 Additional Working Days ExpressionLimit 1 set-up TRUE 0 Day TimeOf- 0-83 Additional Non-Working Days ExpressionLimit 1 set-up TRUE 0 Day                                                                                                    |        |                                  |                                           |             |               |         |            |
| TimeOf- 0-82 Additional Working Days ExpressionLimit 1 set-up TRUE 0 Day TimeOf- 0-83 Additional Non-Working Days ExpressionLimit 1 set-up TRUE 0 Day                                                                                                    |        |                                  |                                           | •           |               |         |            |
| 0-82 Additional Working Days ExpressionLimit 1 set-up TRUE 0 Day TimeOf- 0-83 Additional Non-Working Days ExpressionLimit 1 set-up TRUE 0 Day                                                                                                    | 5 51   |                                  | .7611                                     | _ 550 up    |               |         |            |
| TimeOf-<br>0-83 Additional Non-Working Days ExpressionLimit 1 set-up TRUE 0 Day                                                                                                    | 0-82   | Additional Working Days          | Expressionl imit                          | 1 set-un    | TRUF          | 0       |            |
| 0-83 Additional Non-Working Days ExpressionLimit 1 set-up TRUE 0 Day                                                                                                    | U JL   | 20,0                             | EAD. COSTOTIETTIC                         | 2 03t up    |               |         |            |
|                                                                                                    | 0-83   | Additional Non-Working Days      | Expressionl imit                          | 1 set-un    | TRUF          | 0       |            |
| 2.17. 7.11.000 app. 11.000 11.000 12.000                                                                                                    |        |                                  |                                           |             |               |         | VisStr[25] |
|                                                                                                    |        |                                  |                                           |             |               |         |            |

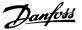

#### 6.3.3 1-\*\* Load / Motor

| Par.<br>No. # | Parameter description                | Default value<br>(SR = Size related) | 4 set-up    | Change dur-<br>ing operation | Conver-<br>sion index | Туре   |
|---------------|--------------------------------------|--------------------------------------|-------------|------------------------------|-----------------------|--------|
|               | General Settings                     | (SIX = SIZE TEIGLEG)                 |             | ing operation                | Sion macx             |        |
| 1-00          | Configuration Mode                   | null                                 | All set-ups | TRUE                         | -                     | Uint8  |
| 1-03          | Torque Characteristics               | [3] Auto Energy Optim. VT            | All set-ups | TRUE                         | -                     | Uint8  |
| 1-06          | Clockwise Direction                  | [0] Normal                           | All set-ups | FALSE                        | -                     | Uint8  |
| 1-2* I        | Motor Data                           |                                      |             |                              |                       |        |
| 1-20          | Motor Power [kW]                     | ExpressionLimit                      | All set-ups | FALSE                        | 1                     | Uint32 |
| 1-21          | Motor Power [HP]                     | ExpressionLimit                      | All set-ups | FALSE                        | -2                    | Uint32 |
| 1-22          | Motor Voltage                        | ExpressionLimit                      | All set-ups | FALSE                        | 0                     | Uint16 |
| 1-23          | Motor Frequency                      | ExpressionLimit                      | All set-ups | FALSE                        | 0                     | Uint16 |
| 1-24          | Motor Current                        | ExpressionLimit                      | All set-ups | FALSE                        | -2                    | Uint32 |
| 1-25          | Motor Nominal Speed                  | ExpressionLimit                      | All set-ups | FALSE                        | 67                    | Uint16 |
| 1-28          | Motor Rotation Check                 | [0] OFF                              | All set-ups | FALSE                        | -                     | Uint8  |
| 1-29          | Automatic Motor Adaptation (AMA)     | [0] Off                              | All set-ups | FALSE                        | -                     | Uint8  |
| 1-3* /        | Addl. Motor Data                     |                                      | •           |                              |                       |        |
| 1-30          | Stator Resistance (Rs)               | ExpressionLimit                      | All set-ups | FALSE                        | -4                    | Uint3  |
| 1-31          | Rotor Resistance (Rr)                | ExpressionLimit                      | All set-ups | FALSE                        | -4                    | Uint3  |
| 1-35          | Main Reactance (Xh)                  | ExpressionLimit                      | All set-ups | FALSE                        | -4                    | Uint3  |
| 1-36          | Iron Loss Resistance (Rfe)           | ExpressionLimit                      | All set-ups | FALSE                        | -3                    | Uint3  |
| 1-39          | Motor Poles                          | ExpressionLimit                      | All set-ups | FALSE                        | 0                     | Uint8  |
| 1-5* I        | Load-Indep. Setting                  | ·                                    |             |                              |                       |        |
| 1-50          | Motor Magnetization at Zero Speed    | 100 %                                | All set-ups | TRUE                         | 0                     | Uint1  |
| 1-51          | Min Speed Normal Magnetizing [RPM]   | ExpressionLimit                      | All set-ups | TRUE                         | 67                    | Uint1  |
| 1-52          | Min Speed Normal Magnetizing [Hz]    | ExpressionLimit                      | All set-ups | TRUE                         | -1                    | Uint1  |
| 1-58          | Flystart Test Pulses Current         | 30 %                                 | All set-ups | FALSE                        | 0                     | Uint1  |
| 1-59          | Flystart Test Pulses Frequency       | 200 %                                | All set-ups | FALSE                        | 0                     | Uint1  |
| 1-6* I        | Load-Depend. Settg.                  |                                      |             |                              |                       |        |
| 1-60          | Low Speed Load Compensation          | 100 %                                | All set-ups | TRUE                         | 0                     | Int16  |
| 1-61          | High Speed Load Compensation         | 100 %                                | All set-ups | TRUE                         | 0                     | Int16  |
| 1-62          | Slip Compensation                    | 0 %                                  | All set-ups | TRUE                         | 0                     | Int16  |
| 1-63          | Slip Compensation Time Constant      | ExpressionLimit                      | All set-ups | TRUE                         | -2                    | Uint1  |
| 1-64          | Resonance Dampening                  | 100 %                                | All set-ups | TRUE                         | 0                     | Uint1  |
| 1-65          | Resonance Dampening Time Constant    | 5 ms                                 | All set-ups | TRUE                         | -3                    | Uint   |
| 1-7* 9        | Start Adjustments                    |                                      |             |                              |                       |        |
| 1-71          | Start Delay                          | 0.0 s                                | All set-ups | TRUE                         | -1                    | Uint1  |
| 1-73          | Flying Start                         | [0] Disabled                         | All set-ups | TRUE                         | -                     | Uint   |
| 1-77          | Compressor Start Max Speed [RPM]     | ExpressionLimit                      | All set-ups | TRUE                         | 67                    | Uint1  |
| 1-78          | Compressor Start Max Speed [Hz]      | ExpressionLimit                      | All set-ups | TRUE                         | -1                    | Uint1  |
| 1-79          | Compressor Start Max Time to Trip    | 5.0 s                                | All set-ups | TRUE                         | -1                    | Uint8  |
|               | Stop Adjustments                     |                                      |             |                              |                       |        |
| 1-80          | Function at Stop                     | [0] Coast                            | All set-ups | TRUE                         | -                     | Uint8  |
| 1-81          | Min Speed for Function at Stop [RPM] | ExpressionLimit                      | All set-ups | TRUE                         | 67                    | Uint1  |
| 1-82          | Min Speed for Function at Stop [Hz]  | ExpressionLimit                      | All set-ups | TRUE                         | -1                    | Uint1  |
| 1-86          | Trip Speed Low [RPM]                 | ExpressionLimit                      | All set-ups | TRUE                         | 67                    | Uint1  |
| 1-87          | Trip Speed Low [Hz]                  | ExpressionLimit                      | All set-ups | TRUE                         | -1                    | Uint1  |
|               | Motor Temperature                    |                                      |             |                              |                       |        |
| 1-90          | Motor Thermal Protection             | [4] ETR trip 1                       | All set-ups | TRUE                         | -                     | Uint8  |
| 1-91          | Motor External Fan                   | [0] No                               | All set-ups | TRUE                         | -                     | Uint1  |
| 1-93          | Thermistor Source                    | [0] None                             | All set-ups | TRUE                         | -                     | Uint8  |

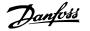

#### 6.3.4 2-\*\* Brakes

| Par.<br>No. # | Parameter description       | Default value<br>(SR = Size related) | 4 set-up    | Change dur-<br>ing operation | Conver-<br>sion index | Type   |
|---------------|-----------------------------|--------------------------------------|-------------|------------------------------|-----------------------|--------|
| 2-0* I        | DC Brake                    |                                      |             |                              |                       |        |
| 2-00          | DC Hold/Preheat Current     | 50 %                                 | All set-ups | TRUE                         | 0                     | Uint8  |
| 2-01          | DC Brake Current            | 50 %                                 | All set-ups | TRUE                         | 0                     | Uint16 |
| 2-02          | DC Braking Time             | 10.0 s                               | All set-ups | TRUE                         | -1                    | Uint16 |
| 2-03          | DC Brake Cut-in Speed [RPM] | ExpressionLimit                      | All set-ups | TRUE                         | 67                    | Uint16 |
| 2-04          | DC Brake Cut-in Speed [Hz]  | ExpressionLimit                      | All set-ups | TRUE                         | -1                    | Uint16 |
| 2-1* I        | Brake Energy Funct.         |                                      |             |                              |                       |        |
| 2-10          | Brake Function              | [0] Off                              | All set-ups | TRUE                         | -                     | Uint8  |
| 2-11          | Brake Resistor (ohm)        | ExpressionLimit                      | All set-ups | TRUE                         | -2                    | Uint32 |
| 2-12          | Brake Power Limit (kW)      | ExpressionLimit                      | All set-ups | TRUE                         | 0                     | Uint32 |
| 2-13          | Brake Power Monitoring      | [0] Off                              | All set-ups | TRUE                         | -                     | Uint8  |
| 2-15          | Brake Check                 | [0] Off                              | All set-ups | TRUE                         | -                     | Uint8  |
| 2-16          | AC Brake Max. Current       | 100.0 %                              | All set-ups | TRUE                         | -1                    | Uint32 |
| 2-17          | Over-voltage Control        | [2] Enabled                          | All set-ups | TRUE                         | -                     | Uint8  |

#### 6.3.5 3-\*\* Reference / Ramps

| Par.<br>No. # | Parameter description     | Default value<br>(SR = Size related) | 4 set-up    | Change dur-<br>ing operation | Conver-<br>sion index | Type   |
|---------------|---------------------------|--------------------------------------|-------------|------------------------------|-----------------------|--------|
| 3-0* F        | Reference Limits          | •                                    |             |                              |                       |        |
| 3-02          | Minimum Reference         | ExpressionLimit                      | All set-ups | TRUE                         | -3                    | Int32  |
| 3-03          | Maximum Reference         | ExpressionLimit                      | All set-ups | TRUE                         | -3                    | Int32  |
| 3-04          | Reference Function        | null                                 | All set-ups | TRUE                         | -                     | Uint8  |
| 3-1* F        | References                |                                      |             |                              |                       |        |
| 3-10          | Preset Reference          | 0.00 %                               | All set-ups | TRUE                         | -2                    | Int16  |
| 3-11          | Jog Speed [Hz]            | ExpressionLimit                      | All set-ups | TRUE                         | -1                    | Uint16 |
| 3-13          | Reference Site            | [0] Linked to Hand / Auto            | All set-ups | TRUE                         | -                     | Uint8  |
| 3-14          | Preset Relative Reference | 0.00 %                               | All set-ups | TRUE                         | -2                    | Int32  |
| 3-15          | Reference 1 Source        | [1] Analog input 53                  | All set-ups | TRUE                         | -                     | Uint8  |
| 3-16          | Reference 2 Source        | [20] Digital pot.meter               | All set-ups | TRUE                         | -                     | Uint8  |
| 3-17          | Reference 3 Source        | [0] No function                      | All set-ups | TRUE                         | -                     | Uint8  |
| 3-19          | Jog Speed [RPM]           | ExpressionLimit                      | All set-ups | TRUE                         | 67                    | Uint16 |
| 3-4* F        | Ramp 1                    |                                      |             |                              |                       |        |
| 3-41          | Ramp 1 Ramp-up Time       | ExpressionLimit                      | All set-ups | TRUE                         | -2                    | Uint32 |
| 3-42          | Ramp 1 Ramp-down Time     | ExpressionLimit                      | All set-ups | TRUE                         | -2                    | Uint32 |
| 3-5* F        | Ramp 2                    |                                      |             |                              |                       |        |
| 3-51          | Ramp 2 Ramp-up Time       | ExpressionLimit                      | All set-ups | TRUE                         | -2                    | Uint32 |
| 3-52          | Ramp 2 Ramp-down Time     | ExpressionLimit                      | All set-ups | TRUE                         | -2                    | Uint32 |
| 3-8* C        | Other Ramps               |                                      | •           |                              |                       |        |
| 3-80          | Jog Ramp Time             | ExpressionLimit                      | All set-ups | TRUE                         | -2                    | Uint32 |
| 3-81          | Quick Stop Ramp Time      | ExpressionLimit                      | 2 set-ups   | TRUE                         | -2                    | Uint32 |
| 3-82          | Starting Ramp Up Time     | ExpressionLimit                      | 2 set-ups   | TRUE                         | -2                    | Uint32 |
| 3-9* E        | Digital Pot. meter        |                                      |             |                              |                       |        |
| 3-90          | Step Size                 | 0.10 %                               | All set-ups | TRUE                         | -2                    | Uint16 |
| 3-91          | Ramp Time                 | 1.00 s                               | All set-ups | TRUE                         | -2                    | Uint32 |
| 3-92          | Power Restore             | [0] Off                              | All set-ups | TRUE                         | -                     | Uint8  |
| 3-93          | Maximum Limit             | 100 %                                | All set-ups | TRUE                         | 0                     | Int16  |
| 3-94          | Minimum Limit             | 0 %                                  | All set-ups | TRUE                         | 0                     | Int16  |
| 3-95          | Ramp Delay                | ExpressionLimit                      | All set-ups | TRUE                         | -3                    | TimD   |

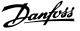

#### **6.3.6 4-\*\* Limits / Warnings**

| Par.<br>No. # | Parameter description        | Default value<br>(SR = Size related) | 4 set-up    | Change dur-<br>ing operation | Conver-<br>sion index | Type   |
|---------------|------------------------------|--------------------------------------|-------------|------------------------------|-----------------------|--------|
| 4-1*          | Motor Limits                 |                                      |             |                              |                       |        |
| 4-10          | Motor Speed Direction        | [2] Both directions                  | All set-ups | FALSE                        | -                     | Uint8  |
| 4-11          | Motor Speed Low Limit [RPM]  | ExpressionLimit                      | All set-ups | TRUE                         | 67                    | Uint16 |
| 4-12          | Motor Speed Low Limit [Hz]   | ExpressionLimit                      | All set-ups | TRUE                         | -1                    | Uint16 |
| 4-13          | Motor Speed High Limit [RPM] | ExpressionLimit                      | All set-ups | TRUE                         | 67                    | Uint16 |
| 4-14          | Motor Speed High Limit [Hz]  | ExpressionLimit                      | All set-ups | TRUE                         | -1                    | Uint16 |
| 4-16          | Torque Limit Motor Mode      | ExpressionLimit                      | All set-ups | TRUE                         | -1                    | Uint16 |
| 4-17          | Torque Limit Generator Mode  | 100.0 %                              | All set-ups | TRUE                         | -1                    | Uint16 |
| 4-18          | Current Limit                | ExpressionLimit                      | All set-ups | TRUE                         | -1                    | Uint32 |
| 4-19          | Max Output Frequency         | ExpressionLimit                      | All set-ups | FALSE                        | -1                    | Uint16 |
| 4-5*          | Adj. Warnings                |                                      |             |                              |                       |        |
| 4-50          | Warning Current Low          | 0.00 A                               | All set-ups | TRUE                         | -2                    | Uint32 |
| 4-51          | Warning Current High         | ImaxVLT (P1637)                      | All set-ups | TRUE                         | -2                    | Uint32 |
| 4-52          | Warning Speed Low            | 0 RPM                                | All set-ups | TRUE                         | 67                    | Uint16 |
| 4-53          | Warning Speed High           | outputSpeedHighLimit (P413)          | All set-ups | TRUE                         | 67                    | Uint16 |
| 4-54          | Warning Reference Low        | -99999.999 N/A                       | All set-ups | TRUE                         | -3                    | Int32  |
| 4-55          | Warning Reference High       | 999999.999 N/A                       | All set-ups | TRUE                         | -3                    | Int32  |
| 4-56          | Warning Feedback Low         | -999999.999 ProcessCtrlUnit          | All set-ups | TRUE                         | -3                    | Int32  |
| 4-57          | Warning Feedback High        | 999999.999 ProcessCtrlUnit           | All set-ups | TRUE                         | -3                    | Int32  |
| 4-58          | Missing Motor Phase Function | [2] Trip 1000 ms                     | All set-ups | TRUE                         | -                     | Uint8  |
| 4-6*          | Speed Bypass                 |                                      |             |                              |                       |        |
| 4-60          | Bypass Speed From [RPM]      | ExpressionLimit                      | All set-ups | TRUE                         | 67                    | Uint16 |
| 4-61          | Bypass Speed From [Hz]       | ExpressionLimit                      | All set-ups | TRUE                         | -1                    | Uint16 |
| 4-62          | Bypass Speed to [RPM]        | ExpressionLimit                      | All set-ups | TRUE                         | 67                    | Uint16 |
| 4-63          | Bypass Speed To [Hz]         | ExpressionLimit                      | All set-ups | TRUE                         | -1                    | Uint16 |
| 4-64          | Semi-Auto Bypass Set-up      | [0] OFF                              | All set-ups | FALSE                        | -                     | Uint8  |

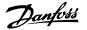

# 6.3.7 5-\*\* Digital In / Out

| Par.   | Parameter description                | Default value            | 4 set-up      | Change dur-   | Conver-    | Туре   |
|--------|--------------------------------------|--------------------------|---------------|---------------|------------|--------|
| No. #  | Digital I/O mode                     | (SR = Size related)      |               | ing operation | sion index |        |
| 5-00   | Digital I/O Mode                     | [0] PNP - Active at 24 V | All set-ups   | FALSE         |            | Uint8  |
| 5-00   | Terminal 27 Mode                     | [0] FNF - Active at 24 V | All set-ups   | TRUE          |            | Uint8  |
| 5-01   | Terminal 29 Mode                     | [0] Input                | All set-ups   | TRUE          | -          | Uint8  |
|        | Digital Inputs                       | [0] Input                | All Set-ups   | INUL          | <u>-</u>   | Ollito |
| 5-10   | Terminal 18 Digital Input            | [8] Start                | All set-ups   | TRUE          | -          | Uint8  |
| 5-11   | Terminal 19 Digital Input            | [0] Start                | All set-ups   | TRUE          | _          | Uint8  |
| 5-12   | Terminal 27 Digital Input            | null                     | All set-ups   | TRUE          | _          | Uint8  |
| 5-13   | Terminal 29 Digital Input            | [14] Jog                 | All set-ups   | TRUE          | _          | Uint8  |
| 5-14   | Terminal 32 Digital Input            | [0] No operation         | All set-ups   | TRUE          | -          | Uint8  |
| 5-15   | Terminal 33 Digital Input            | [0] No operation         | All set-ups   | TRUE          | -          | Uint8  |
| 5-16   | Terminal X30/2 Digital Input         | [0] No operation         | All set-ups   | TRUE          | -          | Uint8  |
| 5-17   | Terminal X30/3 Digital Input         | [0] No operation         | All set-ups   | TRUE          | -          | Uint8  |
| 5-18   | Terminal X30/4 Digital Input         | [0] No operation         | All set-ups   | TRUE          | -          | Uint8  |
|        | Digital Outputs                      | [0] No operation         | All Set ups   | TROL          |            | Ollito |
| 5-30   | Terminal 27 Digital Output           | [0] No operation         | All set-ups   | TRUE          | -          | Uint8  |
| 5-31   | Terminal 29 digital Output           | [0] No operation         | All set-ups   | TRUE          | -          | Uint8  |
| 5-32   | Term X30/6 Digi Out (MCB 101)        | [0] No operation         | All set-ups   | TRUE          | -          | Uint8  |
| 5-33   | Term X30/7 Digi Out (MCB 101)        | [0] No operation         | All set-ups   | TRUE          | -          | Uint8  |
|        | Relays                               | [o] No operation         | 7 iii oct apo | 11102         |            | 0      |
| 5-40   | Function Relay                       | null                     | All set-ups   | TRUE          | -          | Uint8  |
| 5-41   | On Delay, Relay                      | 0.01 s                   | All set-ups   | TRUE          | -2         | Uint16 |
| 5-42   | Off Delay, Relay                     | 0.01 s                   | All set-ups   | TRUE          | -2         | Uint16 |
|        | Pulse Input                          | 0.02 0                   | 7 iii 000 upo | 11102         |            | 0      |
| 5-50   | Term. 29 Low Frequency               | 100 Hz                   | All set-ups   | TRUE          | 0          | Uint32 |
| 5-51   | Term. 29 High Frequency              | 100 Hz                   | All set-ups   | TRUE          | 0          | Uint32 |
| 5-52   | Term. 29 Low Ref./Feedb. Value       | 0.000 N/A                | All set-ups   | TRUE          | -3         | Int32  |
| 5-53   | Term. 29 High Ref./Feedb. Value      | 100.000 N/A              | All set-ups   | TRUE          | -3         | Int32  |
| 5-54   | Pulse Filter Time Constant #29       | 100 ms                   | All set-ups   | FALSE         | -3         | Uint16 |
| 5-55   | Term. 33 Low Frequency               | 100 Hz                   | All set-ups   | TRUE          | 0          | Uint32 |
| 5-56   | Term. 33 High Frequency              | 100 Hz                   | All set-ups   | TRUE          | 0          | Uint32 |
| 5-57   | Term. 33 Low Ref./Feedb. Value       | 0.000 N/A                | All set-ups   | TRUE          | -3         | Int32  |
| 5-58   | Term. 33 High Ref./Feedb. Value      | 100.000 N/A              | All set-ups   | TRUE          | -3         | Int32  |
| 5-59   | Pulse Filter Time Constant #33       | 100 ms                   | All set-ups   | FALSE         | -3         | Uint16 |
|        | Pulse Output                         |                          |               |               |            |        |
| 5-60   | Terminal 27 Pulse Output Variable    | [0] No operation         | All set-ups   | TRUE          | -          | Uint8  |
| 5-62   | Pulse Output Max Freq #27            | 5000 Hz                  | All set-ups   | TRUE          | 0          | Uint32 |
| 5-63   | Terminal 29 Pulse Output Variable    | [0] No operation         | All set-ups   | TRUE          | -          | Uint8  |
| 5-65   | Pulse Output Max Freq #29            | 5000 Hz                  | All set-ups   | TRUE          | 0          | Uint32 |
| 5-66   | Terminal X30/6 Pulse Output Variable | [0] No operation         | All set-ups   | TRUE          | -          | Uint8  |
| 5-68   | Pulse Output Max Freq #X30/6         | 5000 Hz                  | All set-ups   | TRUE          | 0          | Uint32 |
| 5-9* I | Bus Controlled                       |                          |               |               |            |        |
| 5-90   | Digital & Relay Bus Control          | 0 N/A                    | All set-ups   | TRUE          | 0          | Uint32 |
| 5-93   | Pulse Out #27 Bus Control            | 0.00 %                   | All set-ups   | TRUE          | -2         | N2     |
| 5-94   | Pulse Out #27 Timeout Preset         | 0.00 %                   | 1 set-up      | TRUE          | -2         | Uint16 |
| 5-95   | Pulse Out #29 Bus Control            | 0.00 %                   | All set-ups   | TRUE          | -2         | N2     |
| 5-96   | Pulse Out #29 Timeout Preset         | 0.00 %                   | 1 set-up      | TRUE          | -2         | Uint16 |
| 5-97   | Pulse Out #X30/6 Bus Control         | 0.00 %                   | All set-ups   | TRUE          | -2         | N2     |
| 5-98   | Pulse Out #X30/6 Timeout Preset      | 0.00 %                   | 1 set-up      | TRUE          | -2         | Uint16 |
|        |                                      |                          | -             |               |            |        |

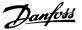

#### 6.3.8 6-\*\* Analog In / Out

| Par.<br>No. #   | Parameter description                | Default value<br>(SR = Size related) | 4 set-up    | Change dur-<br>ing operation | Conver-<br>sion index | Type   |
|-----------------|--------------------------------------|--------------------------------------|-------------|------------------------------|-----------------------|--------|
| 6-0* <i>l</i>   | Analog I/O Mode                      |                                      |             |                              |                       |        |
| 5-00            | Live Zero Timeout Time               | 10 s                                 | All set-ups | TRUE                         | 0                     | Uint8  |
| 5-01            | Live Zero Timeout Function           | [0] Off                              | All set-ups | TRUE                         | -                     | Uint8  |
| 5-02            | Fire Mode Live Zero Timeout Function | [0] Off                              | All set-ups | TRUE                         | -                     | Uint8  |
| 6- <b>1</b> * / | Analog Input 53                      |                                      |             |                              |                       |        |
| 5-10            | Terminal 53 Low Voltage              | 0.07 V                               | All set-ups | TRUE                         | -2                    | Int16  |
| 5-11            | Terminal 53 High Voltage             | 10.00 V                              | All set-ups | TRUE                         | -2                    | Int16  |
| 5-12            | Terminal 53 Low Current              | 4.00 mA                              | All set-ups | TRUE                         | -5                    | Int16  |
| 5-13            | Terminal 53 High Current             | 20.00 mA                             | All set-ups | TRUE                         | -5                    | Int16  |
| 5-14            | Terminal 53 Low Ref./Feedb. Value    | 0.000 N/A                            | All set-ups | TRUE                         | -3                    | Int32  |
| 5-15            | Terminal 53 High Ref./Feedb. Value   | ExpressionLimit                      | All set-ups | TRUE                         | -3                    | Int32  |
| 5-16            | Terminal 53 Filter Time Constant     | 0.001 s                              | All set-ups | TRUE                         | -3                    | Uint16 |
| 5-17            | Terminal 53 Live Zero                | [1] Enabled                          | All set-ups | TRUE                         | -                     | Uint8  |
| 5-2* <i>i</i>   | Analog Input 54                      |                                      |             |                              |                       |        |
| 5-20            | Terminal 54 Low Voltage              | 0.07 V                               | All set-ups | TRUE                         | -2                    | Int16  |
| 5-21            | Terminal 54 High Voltage             | 10.00 V                              | All set-ups | TRUE                         | -2                    | Int16  |
| 5-22            | Terminal 54 Low Current              | 4.00 mA                              | All set-ups | TRUE                         | -5                    | Int16  |
| 5-23            | Terminal 54 High Current             | 20.00 mA                             | All set-ups | TRUE                         | -5                    | Int16  |
| 5-24            | Terminal 54 Low Ref./Feedb. Value    | 0.000 N/A                            | All set-ups | TRUE                         | -3                    | Int32  |
| 5-25            | Terminal 54 High Ref./Feedb. Value   | 100.000 N/A                          | All set-ups | TRUE                         | -3                    | Int32  |
| 5-26            | Terminal 54 Filter Time Constant     | 0.001 s                              | All set-ups | TRUE                         | -3                    | Uint16 |
| 5-27            | Terminal 54 Live Zero                | [1] Enabled                          | All set-ups | TRUE                         | -                     | Uint8  |
| 6-3*            | Analog Input X30/11                  |                                      |             |                              |                       |        |
| 5-30            | Terminal X30/11 Low Voltage          | 0.07 V                               | All set-ups | TRUE                         | -2                    | Int16  |
| 5-31            | Terminal X30/11 High Voltage         | 10.00 V                              | All set-ups | TRUE                         | -2                    | Int16  |
| 5-34            | Term. X30/11 Low Ref./Feedb. Value   | 0.000 N/A                            | All set-ups | TRUE                         | -3                    | Int32  |
| 5-35            | Term. X30/11 High Ref./Feedb. Value  | 100.000 N/A                          | All set-ups | TRUE                         | -3                    | Int32  |
| 5-36            | Term. X30/11 Filter Time Constant    | 0.001 s                              | All set-ups | TRUE                         | -3                    | Uint16 |
| 5-37            | Term. X30/11 Live Zero               | [1] Enabled                          | All set-ups | TRUE                         | -                     | Uint8  |
| 5-4*            | Analog Input X30/12                  |                                      |             |                              |                       |        |
| 5-40            | Terminal X30/12 Low Voltage          | 0.07 V                               | All set-ups | TRUE                         | -2                    | Int16  |
| 5-41            | Terminal X30/12 High Voltage         | 10.00 V                              | All set-ups | TRUE                         | -2                    | Int16  |
| 5-44            | Term. X30/12 Low Ref./Feedb. Value   | 0.000 N/A                            | All set-ups | TRUE                         | -3                    | Int32  |
| 5-45            | Term. X30/12 High Ref./Feedb. Value  | 100.000 N/A                          | All set-ups | TRUE                         | -3                    | Int32  |
| 5-46            | Term. X30/12 Filter Time Constant    | 0.001 s                              | All set-ups | TRUE                         | -3                    | Uint16 |
| 5-47            | Term. X30/12 Live Zero               | [1] Enabled                          | All set-ups | TRUE                         | -                     | Uint8  |
| 5-5* /          | Analog Output 42                     |                                      |             |                              |                       |        |
| 5-50            | Terminal 42 Output                   | null                                 | All set-ups | TRUE                         | -                     | Uint8  |
| 5-51            | Terminal 42 Output Min Scale         | 0.00 %                               | All set-ups | TRUE                         | -2                    | Int16  |
| 5-52            | Terminal 42 Output Max Scale         | 100.00 %                             | All set-ups | TRUE                         | -2                    | Int16  |
| 5-53            | Terminal 42 Output Bus Control       | 0.00 %                               | All set-ups | TRUE                         | -2                    | N2     |
| 5-54            | Terminal 42 Output Timeout Preset    | 0.00 %                               | 1 set-up    | TRUE                         | -2                    | Uint16 |
| 5-6*            | Analog Output X30/8                  |                                      |             |                              |                       |        |
| 5-60            | Terminal X30/8 Output                | [0] No operation                     | All set-ups | TRUE                         | -                     | Uint8  |
| 5-61            | Terminal X30/8 Min. Scale            | 0.00 %                               | All set-ups | TRUE                         | -2                    | Int16  |
| 5-62            | Terminal X30/8 Max. Scale            | 100.00 %                             | All set-ups | TRUE                         | -2                    | Int16  |
| 5-63            | Terminal X30/8 Output Bus Control    | 0.00 %                               | All set-ups | TRUE                         | -2                    | N2     |
| 5-64            | Terminal X30/8 Output Timeout Preset | 0.00 %                               | 1 set-up    | TRUE                         | -2                    | Uint1  |

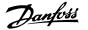

## **6.3.9** 8-\*\* Communication and Options

| Par.<br>No. # | Parameter description        | Default value<br>(SR = Size related) | 4 set-up      | Change during operation | Conver-<br>sion index | Туре            |
|---------------|------------------------------|--------------------------------------|---------------|-------------------------|-----------------------|-----------------|
|               | General Settings             |                                      |               |                         |                       |                 |
| 8-01          | Control Site                 | null                                 | All set-ups   | TRUE                    | -                     | Uint8           |
| 8-02          | Control Source               | null                                 | All set-ups   | TRUE                    | -                     | Uint8           |
| 8-03          | Control Timeout Time         | ExpressionLimit                      | 1 set-up      | TRUE                    | -1                    | Uint32          |
| 8-04          | Control Timeout Function     | [0] Off                              | 1 set-up      | TRUE                    | -                     | Uint8           |
| 8-05          | End-of-Timeout Function      | [1] Resume set-up                    | 1 set-up      | TRUE                    | -                     | Uint8           |
| 8-06          | Reset Control Timeout        | [0] Do not reset                     | All set-ups   | TRUE                    | -                     | Uint8           |
| 8-07          | Diagnosis Trigger            | [0] Disable                          | 2 set-ups     | TRUE                    | -                     | Uint8           |
|               | Control Settings             |                                      |               |                         |                       |                 |
| 8-10          | Control Profile              | [0] FC profile                       | All set-ups   | FALSE                   | -                     | Uint8           |
| 8-13          | Configurable Status Word STW | [1] Profile Default                  | All set-ups   | TRUE                    | -                     | Uint8           |
| 8-3* F        | C Port Settings              |                                      |               |                         |                       |                 |
| 8-30          | Protocol                     | null                                 | 1 set-up      | TRUE                    | -                     | Uint8           |
| 8-31          | Address                      | ExpressionLimit                      | 1 set-up      | TRUE                    | 0                     | Uint8           |
| 8-32          | Baud Rate                    | null                                 | 1 set-up      | TRUE                    | -                     | Uint8           |
| 8-33          | Parity / Stop Bits           | null                                 | 1 set-up      | TRUE                    | -                     | Uint8           |
| 8-34          | Estimated cycle time         | 0 ms                                 | 2 set-ups     | TRUE                    | -3                    | Uint32          |
| 8-35          | Minimum Response Delay       | ExpressionLimit                      | 1 set-up      | TRUE                    | -3                    | Uint16          |
| 8-36          | Maximum Response Delay       | ExpressionLimit                      | 1 set-up      | TRUE                    | -3                    | Uint16          |
| 8-37          | Maximum Inter-Char Delay     | ExpressionLimit                      | 1 set-up      | TRUE                    | -5                    | Uint16          |
|               | C MC protocol set            |                                      |               |                         |                       |                 |
| 8-40          | Telegram selection           | [1] Standard telegram 1              | 2 set-ups     | TRUE                    | -                     | Uint8           |
| 8-42          | PCD write configuration      | ExpressionLimit                      | All set-ups   | TRUE                    | -                     | Uint16          |
| 8-43          | PCD read configuration       | ExpressionLimit                      | All set-ups   | TRUE                    | -                     | Uint16          |
|               | Digital/Bus                  | ExpressionEmic                       | 7 til Set ups | - INOL                  |                       | Omero           |
| 8-50          | Coasting Select              | [3] Logic OR                         | All set-ups   | TRUE                    | _                     | Uint8           |
| 8-52          | DC Brake Select              | [3] Logic OR                         | All set-ups   | TRUE                    | _                     | Uint8           |
| 8-53          | Start Select                 | [3] Logic OR                         | All set-ups   | TRUE                    | _                     | Uint8           |
| 8-54          | Reverse Select               | null                                 | All set-ups   | TRUE                    | _                     | Uint8           |
| 8-55          | Set-up Select                | [3] Logic OR                         | All set-ups   | TRUE                    | _                     | Uint8           |
| 8-56          | Preset Reference Select      | [3] Logic OR                         | All set-ups   | TRUE                    | _                     | Uint8           |
|               | BACnet                       | [5] Logic Oil                        | All Set ups   | TRUL                    |                       | Ollito          |
| 8-70          | BACnet Device Instance       | 1 N/A                                | 1 set-up      | TRUE                    | 0                     | Uint32          |
| 8-72          | MS/TP Max Masters            | 127 N/A                              | 1 set-up      | TRUE                    | 0                     | Uint8           |
| 8-73          | MS/TP Max Info Frames        | 127 N/A<br>1 N/A                     | 1 set-up      | TRUE                    | 0                     | Uint16          |
| 8-74          | "I-Am" Service               | [0] Send at power-up                 | 1 set-up      | TRUE                    | -                     | Uint8           |
| 8-75          | Initialization Password      | ExpressionLimit                      | 1 set-up      | TRUE                    | 0                     | VisStr[20]      |
|               | C Port Diagnostics           | ExpressionLimit                      | 1 Set-up      | INUL                    | U                     | V153t1 [20]     |
| 8-80          | Bus Message Count            | 0 N/A                                | All set-ups   | TRUE                    | 0                     | Uint32          |
|               |                              |                                      |               | TRUE                    | -                     |                 |
| 8-81          | Bus Error Count              | 0 N/A                                | All set-ups   | TRUE                    | 0                     | Uint32          |
| 8-82          | Slave Messages Rcvd          | 0 N/A                                | All set-ups   |                         | 0                     | Uint32          |
| 8-83          | Slave Error Count            | 0 N/A                                | All set-ups   | TRUE                    |                       | Uint32          |
| 8-84          | Slave Messages Sent          | 0 N/A                                | All set-ups   | TRUE                    | 0                     | Uint32          |
| 8-85<br>8-89  | Slave Timeout Errors         | 0 N/A                                | All set-ups   | TRUE<br>TRUE            | 0                     | Uint32<br>Int32 |
|               | Diagnostics Count            | 0 N/A                                | 1 set-up      | IKUE                    | U                     | 1111.32         |
|               | Bus Jog                      | 100 DDM                              | All           | TDUE                    | 67                    | LU:HC           |
| 8-90          | Bus Jog 1 Speed              | 100 RPM                              | All set-ups   | TRUE                    | 67                    | Uint16          |
| 8-91          | Bus Jog 2 Speed              | 200 RPM                              | All set-ups   | TRUE                    | 67                    | Uint16          |
| 8-94          | Bus Feedback 1               | 0 N/A                                | 1 set-up      | TRUE                    | 0                     | N2              |
| 8-95          | Bus Feedback 2               | 0 N/A                                | 1 set-up      | TRUE                    | 0                     | N2              |
| 8-96          | Bus Feedback 3               | 0 N/A                                | 1 set-up      | TRUE                    | 0                     | N2              |

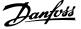

#### 6.3.10 9-\*\* Profibus

| Par.<br>No. # | Parameter description     | Default value<br>(SR = Size related) | 4 set-up    | Change during operation | Conver-<br>sion index | Type      |
|---------------|---------------------------|--------------------------------------|-------------|-------------------------|-----------------------|-----------|
| 9-00          | Setpoint                  | 0 N/A                                | All set-ups | TRUE                    | 0                     | Uint16    |
| 9-07          | Actual Value              | 0 N/A                                | All set-ups | FALSE                   | 0                     | Uint16    |
| 9-15          | PCD Write Configuration   | ExpressionLimit                      | 2 set-ups   | TRUE                    | -                     | Uint16    |
| 9-16          | PCD Read Configuration    | ExpressionLimit                      | 2 set-ups   | TRUE                    | -                     | Uint16    |
| 9-18          | Node Address              | 126 N/A                              | 1 set-up    | TRUE                    | 0                     | Uint8     |
| 9-22          | Telegram Selection        | [108] PPO 8                          | 1 set-up    | TRUE                    | -                     | Uint8     |
| 9-23          | Parameters for Signals    | 0                                    | All set-ups | TRUE                    | -                     | Uint16    |
| 9-27          | Parameter Edit            | [1] Enabled                          | 2 set-ups   | FALSE                   | -                     | Uint16    |
| 9-28          | Process Control           | [1] Enable cyclic master             | 2 set-ups   | FALSE                   | -                     | Uint8     |
| 9-44          | Fault Message Counter     | 0 N/A                                | All set-ups | TRUE                    | 0                     | Uint16    |
| 9-45          | Fault Code                | 0 N/A                                | All set-ups | TRUE                    | 0                     | Uint16    |
| 9-47          | Fault Number              | 0 N/A                                | All set-ups | TRUE                    | 0                     | Uint16    |
| 9-52          | Fault Situation Counter   | 0 N/A                                | All set-ups | TRUE                    | 0                     | Uint16    |
| 9-53          | Profibus Warning Word     | 0 N/A                                | All set-ups | TRUE                    | 0                     | V2        |
| 9-63          | Actual Baud Rate          | [255] No baud rate found             | All set-ups | TRUE                    | -                     | Uint8     |
| 9-64          | Device Identification     | 0 N/A                                | All set-ups | TRUE                    | 0                     | Uint16    |
| 9-65          | Profile Number            | 0 N/A                                | All set-ups | TRUE                    | 0                     | OctStr[2] |
| 9-67          | Control Word 1            | 0 N/A                                | All set-ups | TRUE                    | 0                     | V2        |
| 9-68          | Status Word 1             | 0 N/A                                | All set-ups | TRUE                    | 0                     | V2        |
| 9-71          | Profibus Save Data Values | [0] Off                              | All set-ups | TRUE                    | -                     | Uint8     |
| 9-72          | ProfibusDriveReset        | [0] No action                        | 1 set-up    | FALSE                   | -                     | Uint8     |
| 9-80          | Defined Parameters (1)    | 0 N/A                                | All set-ups | FALSE                   | 0                     | Uint16    |
| 9-81          | Defined Parameters (2)    | 0 N/A                                | All set-ups | FALSE                   | 0                     | Uint16    |
| 9-82          | Defined Parameters (3)    | 0 N/A                                | All set-ups | FALSE                   | 0                     | Uint16    |
| 9-83          | Defined Parameters (4)    | 0 N/A                                | All set-ups | FALSE                   | 0                     | Uint16    |
| 9-84          | Defined Parameters (5)    | 0 N/A                                | All set-ups | FALSE                   | 0                     | Uint16    |
| 9-90          | Changed Parameters (1)    | 0 N/A                                | All set-ups | FALSE                   | 0                     | Uint16    |
| 9-91          | Changed Parameters (2)    | 0 N/A                                | All set-ups | FALSE                   | 0                     | Uint16    |
| 9-92          | Changed Parameters (3)    | 0 N/A                                | All set-ups | FALSE                   | 0                     | Uint16    |
| 9-93          | Changed Parameters (4)    | 0 N/A                                | All set-ups | FALSE                   | 0                     | Uint16    |
| 9-94          | Changed parameters (5)    | 0 N/A                                | All set-ups | FALSE                   | 0                     | Uint16    |

#### 6.3.11 10-\*\* CAN Fieldbus

| Par.<br>No. # | Parameter description          | Default value<br>(SR = Size related)    | 4 set-up    | Change dur-<br>ing operation | Conver-<br>sion index | Type   |
|---------------|--------------------------------|-----------------------------------------|-------------|------------------------------|-----------------------|--------|
| 10-0*         | Common Settings                | (************************************** |             |                              |                       |        |
| 10-00         | CAN Protocol                   | null                                    | 2 set-ups   | FALSE                        | -                     | Uint8  |
| 10-01         | Baud Rate Select               | null                                    | 2 set-ups   | TRUE                         | -                     | Uint8  |
| 10-02         | MAC ID                         | ExpressionLimit                         | 2 set-ups   | TRUE                         | 0                     | Uint8  |
| 10-05         | Readout Transmit Error Counter | 0 N/A                                   | All set-ups | TRUE                         | 0                     | Uint8  |
| 10-06         | Readout Receive Error Counter  | 0 N/A                                   | All set-ups | TRUE                         | 0                     | Uint8  |
| 10-07         | Readout Bus Off Counter        | 0 N/A                                   | All set-ups | TRUE                         | 0                     | Uint8  |
| 10-1*         | DeviceNet                      |                                         |             |                              |                       |        |
| 10-10         | Process Data Type Selection    | null                                    | All set-ups | TRUE                         | -                     | Uint8  |
| 10-11         | Process Data Config Write      | ExpressionLimit                         | 2 set-ups   | TRUE                         | -                     | Uint16 |
| 10-12         | Process Data Config Read       | ExpressionLimit                         | 2 set-ups   | TRUE                         | -                     | Uint16 |
| 10-13         | Warning Parameter              | 0 N/A                                   | All set-ups | TRUE                         | 0                     | Uint16 |
| 10-14         | Net Reference                  | [0] Off                                 | 2 set-ups   | TRUE                         | -                     | Uint8  |
| 10-15         | Net Control                    | [0] Off                                 | 2 set-ups   | TRUE                         | -                     | Uint8  |
| 10-2*         | COS Filters                    |                                         |             |                              |                       |        |
| 10-20         | COS Filter 1                   | 0 N/A                                   | All set-ups | FALSE                        | 0                     | Uint16 |
| 10-21         | COS Filter 2                   | 0 N/A                                   | All set-ups | FALSE                        | 0                     | Uint16 |
| 10-22         | COS Filter 3                   | 0 N/A                                   | All set-ups | FALSE                        | 0                     | Uint16 |
| 10-23         | COS Filter 4                   | 0 N/A                                   | All set-ups | FALSE                        | 0                     | Uint16 |
| 10-3*         | Parameter Access               |                                         | ,           |                              |                       |        |
| 10-30         | Array Index                    | 0 N/A                                   | 2 set-ups   | TRUE                         | 0                     | Uint8  |
| 10-31         | Store Data Values              | [0] Off                                 | All set-ups | TRUE                         | -                     | Uint8  |
| 10-32         | Devicenet Revision             | 0 N/A                                   | All set-ups | TRUE                         | 0                     | Uint16 |
| 10-33         | Store Always                   | [0] Off                                 | 1 set-up    | TRUE                         | -                     | Uint8  |
| 10-34         | DeviceNet Product Code         | 120 N/A                                 | 1 set-up    | TRUE                         | 0                     | Uint16 |
| 10-39         | Devicenet F Parameters         | 0 N/A                                   | All set-ups | TRUE                         | 0                     | Uint32 |

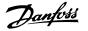

#### 6.3.12 11-\*\* LonWorks

| Par.<br>No. # | Parameter description | Default value<br>(SR = Size related) | 4 set-up    | Change during operation | Conver-<br>sion index | Туре      |
|---------------|-----------------------|--------------------------------------|-------------|-------------------------|-----------------------|-----------|
| 11-0*         | LonWorks ID           |                                      |             |                         |                       |           |
| 11-00         | Neuron ID             | 0 N/A                                | All set-ups | TRUE                    | 0                     | OctStr[6] |
| 11-1*         | LON Functions         |                                      |             |                         |                       |           |
| 11-10         | Drive Profile         | [0] VSD profile                      | All set-ups | TRUE                    | -                     | Uint8     |
| 11-15         | LON Warning Word      | 0 N/A                                | All set-ups | TRUE                    | 0                     | Uint16    |
| 11-17         | XIF Revision          | 0 N/A                                | All set-ups | TRUE                    | 0                     | VisStr[5] |
| 11-18         | LonWorks Revision     | 0 N/A                                | All set-ups | TRUE                    | 0                     | VisStr[5] |
| 11-2*         | LON Param. Access     |                                      |             |                         |                       |           |
| 11-21         | Store Data Values     | [0] Off                              | All set-ups | TRUE                    | -                     | Uint8     |
|               |                       |                                      |             |                         |                       |           |

#### 6.3.13 13-\*\* Smart Logic Controller

| Par.  | Parameter description | Default value        | 4 set-up    | Change dur-   | Conver-    | Type  |
|-------|-----------------------|----------------------|-------------|---------------|------------|-------|
| No. # |                       | (SR = Size related)  |             | ing operation | sion index |       |
| 13-0* | SLC Settings          |                      |             |               |            |       |
| 13-00 | SL Controller Mode    | null                 | 2 set-ups   | TRUE          | -          | Uint8 |
| 13-01 | Start Event           | null                 | 2 set-ups   | TRUE          | -          | Uint8 |
| 13-02 | Stop Event            | null                 | 2 set-ups   | TRUE          | -          | Uint8 |
| 13-03 | Reset SLC             | [0] Do not reset SLC | All set-ups | TRUE          | -          | Uint8 |
| 13-1* | Comparators           |                      |             |               |            |       |
| 13-10 | Comparator Operand    | null                 | 2 set-ups   | TRUE          | -          | Uint8 |
| 13-11 | Comparator Operator   | null                 | 2 set-ups   | TRUE          | -          | Uint8 |
| 13-12 | Comparator Value      | ExpressionLimit      | 2 set-ups   | TRUE          | -3         | Int32 |
| 13-2* | Timers                |                      |             |               |            |       |
| 13-20 | SL Controller Timer   | ExpressionLimit      | 1 set-up    | TRUE          | -3         | TimD  |
| 13-4* | Logic Rules           |                      |             |               |            |       |
| 13-40 | Logic Rule Boolean 1  | null                 | 2 set-ups   | TRUE          | -          | Uint8 |
| 13-41 | Logic Rule Operator 1 | null                 | 2 set-ups   | TRUE          | -          | Uint8 |
| 13-42 | Logic Rule Boolean 2  | null                 | 2 set-ups   | TRUE          | -          | Uint8 |
| 13-43 | Logic Rule Operator 2 | null                 | 2 set-ups   | TRUE          | -          | Uint8 |
| 13-44 | Logic Rule Boolean 3  | null                 | 2 set-ups   | TRUE          | -          | Uint8 |
| 13-5* | States                |                      |             |               |            |       |
| 13-51 | SL Controller Event   | null                 | 2 set-ups   | TRUE          | -          | Uint8 |
| 13-52 | SL Controller Action  | null                 | 2 set-ups   | TRUE          | -          | Uint8 |
|       |                       |                      |             |               |            |       |

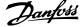

## 6.3.14 14-\*\* Special Functions

| Par.<br>No. # | Parameter description               | Default value<br>(SR = Size related) | 4 set-up    | Change dur-<br>ing operation | Conver-<br>sion index | Туре  |
|---------------|-------------------------------------|--------------------------------------|-------------|------------------------------|-----------------------|-------|
| 14-0*         | Inverter Switching                  |                                      |             |                              |                       |       |
| 14-00         | Switching Pattern                   | null                                 | All set-ups | TRUE                         | -                     | Uint8 |
| 14-01         | Switching Frequency                 | null                                 | All set-ups | TRUE                         | -                     | Uint8 |
| 14-03         | Overmodulation                      | [1] On                               | All set-ups | FALSE                        | -                     | Uint8 |
| 14-04         |                                     | [0] Off                              | All set-ups | TRUE                         | -                     | Uint8 |
| 14-1*         | Mains On/Off                        |                                      |             |                              |                       |       |
| 14-10         |                                     | [0] No function                      | All set-ups | FALSE                        | -                     | Uint  |
| 14-11         | Mains Voltage at Mains Fault        | ExpressionLimit                      | All set-ups | TRUE                         | 0                     | Uint1 |
| 14-12         | Function at Mains Imbalance         | [0] Trip                             | All set-ups | TRUE                         | -                     | Uint  |
| 14-2*         | Reset Functions                     |                                      |             |                              |                       |       |
| 14-20         | Reset Mode                          | null                                 | All set-ups | TRUE                         | -                     | Uint  |
| 14-21         | Automatic Restart Time              | 10 s                                 | All set-ups | TRUE                         | 0                     | Uint1 |
| 14-22         | Operation Mode                      | [0] Normal operation                 | All set-ups | TRUE                         | -                     | Uint  |
| 14-23         | Typecode Setting                    | null                                 | 2 set-ups   | FALSE                        | -                     | Uint  |
| 14-25         | Trip Delay at Torque Limit          | 60 s                                 | All set-ups | TRUE                         | 0                     | Uint  |
| 14-26         | Trip Delay at Inverter Fault        | ExpressionLimit                      | All set-ups | TRUE                         | 0                     | Uint  |
| 14-28         | Production Settings                 | [0] No action                        | All set-ups | TRUE                         | -                     | Uint  |
| 14-29         | Service Code                        | 0 N/A                                | All set-ups | TRUE                         | 0                     | Int3  |
| 14-3*         | Current Limit Ctrl.                 |                                      |             |                              |                       |       |
| 14-30         | Current Lim Cont, Proportional Gain | 100 %                                | All set-ups | FALSE                        | 0                     | Uint  |
| 14-31         | Current Lim Contr, Integration Time | 0.020 s                              | All set-ups | FALSE                        | -3                    | Uint  |
| 14-32         | Current Lim Ctrl, Filter Time       | 26.0 ms                              | All set-ups | TRUE                         | -4                    | Uint  |
| 14-4*         | Energy Optimizing                   |                                      |             |                              |                       |       |
| 14-40         | VT Level                            | 66 %                                 | All set-ups | FALSE                        | 0                     | Uint  |
| 14-41         | AEO Minimum Magnetization           | ExpressionLimit                      | All set-ups | TRUE                         | 0                     | Uint  |
| 14-42         | Minimum AEO Frequency               | 10 Hz                                | All set-ups | TRUE                         | 0                     | Uint  |
| 14-43         | Motor Cos-Phi                       | ExpressionLimit                      | All set-ups | TRUE                         | -2                    | Uint  |
| 14-5*         | Environment                         | <u>'</u>                             | <u>'</u>    |                              |                       |       |
| 14-50         | RFI 1                               | [1] On                               | 1 set-up    | FALSE                        | -                     | Uint  |
| 14-51         | DC Link Compensation                | [1] On                               | 1 set-up    | TRUE                         | -                     | Uint  |
| 14-52         | Fan Control                         | [0] Auto                             | All set-ups | TRUE                         | -                     | Uint  |
| 14-53         | Fan Monitor                         | [1] Warning                          | All set-ups | TRUE                         | -                     | Uint  |
| 14-55         | Output Filter                       | [0] No Filter                        | 1 set-up    | FALSE                        | -                     | Uint  |
| 14-59         | Actual Number of Inverter Units     | ExpressionLimit                      | 1 set-up    | FALSE                        | 0                     | Uint  |
| 14-6*         | Auto Derate                         | ,                                    |             |                              |                       |       |
| 14-60         | Function at Overtemperature         | [0] Trip                             | All set-ups | TRUE                         | -                     | Uint  |
| 14-61         | Function at Inverter Overload       | [0] Trip                             | All set-ups | TRUE                         | -                     | Uint  |
|               |                                     | 95 %                                 | All set-ups | TRUE                         | 0                     | Uint1 |

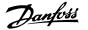

## 6.3.15 15-\*\* FC Information

| Par.<br>No. # | Parameter description                  | Default value<br>(SR = Size related) | 4 set-up    | Change during operation | Conver-<br>sion index | Туре        |
|---------------|----------------------------------------|--------------------------------------|-------------|-------------------------|-----------------------|-------------|
| 15-0*         | Operating Data                         |                                      |             |                         |                       |             |
| 15-00         | Operating Hours                        | 0 h                                  | All set-ups | FALSE                   | 74                    | Uint32      |
| 15-01         | Running Hours                          | 0 h                                  | All set-ups | FALSE                   | 74                    | Uint32      |
| 15-02         | kWh Counter                            | 0 kWh                                | All set-ups | FALSE                   | 75                    | Uint32      |
| 15-03         | Power-ups                              | 0 N/A                                | All set-ups | FALSE                   | 0                     | Uint32      |
| 15-04         | Over Temps                             | 0 N/A                                | All set-ups | FALSE                   | 0                     | Uint16      |
| 15-05         | Over Volts                             | 0 N/A                                | All set-ups | FALSE                   | 0                     | Uint16      |
| 15-06         | Reset kWh Counter                      | [0] Do not reset                     | All set-ups | TRUE                    | -                     | Uint8       |
| 15-07         | Reset Running Hours Counter            | [0] Do not reset                     | All set-ups | TRUE                    | -                     | Uint8       |
| 15-08         | Number of Starts                       | 0 N/A                                | All set-ups | FALSE                   | 0                     | Uint32      |
|               | Data Log Settings                      | - ,                                  |             |                         |                       |             |
|               | Logging Source                         | 0                                    | 2 set-ups   | TRUE                    | -                     | Uint16      |
|               | Logging Interval                       | ExpressionLimit                      | 2 set-ups   | TRUE                    | -3                    | TimD        |
| 15-12         | Trigger Event                          | [0] FALSE                            | 1 set-up    | TRUE                    | -                     | Uint8       |
| 15-13         |                                        | [0] Log always                       | 2 set-ups   | TRUE                    | _                     | Uint8       |
| 15-14         | 33 3                                   | 50 N/A                               | 2 set-ups   | TRUE                    | 0                     | Uint8       |
|               | Historic Log                           | 30 1471                              | 2 3Ct up3   | TROE                    |                       | Oirico      |
|               | Historic Log: Event                    | 0 N/A                                | All set-ups | FALSE                   | 0                     | Uint8       |
|               | Historic Log: Value                    | 0 N/A                                | All set-ups | FALSE                   | 0                     | Uint32      |
| 15-22         | Historic Log: Time                     | 0 ms                                 | All set-ups | FALSE                   | -3                    | Uint32      |
| 15-22         |                                        | ExpressionLimit                      | All set-ups | FALSE                   | 0                     | TimeOfDay   |
|               | Alarm Log                              | ExpressionEllill                     | All Set-ups | TALJL                   | 0                     | Tillicolday |
| 15-30         | Alarm Log: Error Code                  | 0 N/A                                | All set-ups | FALSE                   | 0                     | Uint8       |
|               | Alarm Log: Error Code Alarm Log: Value |                                      | All set-ups | FALSE                   | 0                     | Int16       |
|               |                                        | 0 N/A                                |             |                         | 0                     | Uint32      |
|               | Alarm Log: Time                        | 0 s                                  | All set-ups | FALSE                   | 0                     |             |
| 15-33         | Alarm Log: Date and Time               | ExpressionLimit                      | All set-ups | FALSE                   |                       | TimeOfDay   |
|               | Drive Identification                   | 0.81/8                               | All ask     | FALCE                   |                       | \           |
| 15-40         | FC Type                                | 0 N/A                                | All set-ups | FALSE                   | 0                     | VisStr[6]   |
| 15-41         | Power Section                          | 0 N/A                                | All set-ups | FALSE                   | 0                     | VisStr[20]  |
| 15-42         | Voltage                                | 0 N/A                                | All set-ups | FALSE                   | 0                     | VisStr[20]  |
| 15-43         | Software Version                       | 0 N/A                                | All set-ups | FALSE                   | 0                     | VisStr[5]   |
| 15-44         | Ordered Typecode String                | 0 N/A                                | All set-ups | FALSE                   | 0                     | VisStr[40]  |
| 15-45         | Actual Typecode String                 | 0 N/A                                | All set-ups | FALSE                   | 0                     | VisStr[40]  |
| 15-46         | Adj Freq Dr Ordering No.               | 0 N/A                                | All set-ups | FALSE                   | 0                     | VisStr[8]   |
| 15-47         | Power Card Ordering No.                | 0 N/A                                | All set-ups | FALSE                   | 0                     | VisStr[8]   |
|               | LCP ID Num.                            | 0 N/A                                | All set-ups | FALSE                   | 0                     | VisStr[20]  |
| 15-49         | SW ID Control Card                     | 0 N/A                                | All set-ups | FALSE                   | 0                     | VisStr[20]  |
| 15-50         | SW ID Power Card                       | 0 N/A                                | All set-ups | FALSE                   | 0                     | VisStr[20]  |
| 15-51         | Adj Freq Dr Serial No.                 | 0 N/A                                | All set-ups | FALSE                   | 0                     | VisStr[10]  |
| 15-53         | Power Card Serial Number               | 0 N/A                                | All set-ups | FALSE                   | 0                     | VisStr[19]  |
|               | Option Ident                           |                                      |             |                         |                       |             |
| 15-60         | Option Mounted                         | 0 N/A                                | All set-ups | FALSE                   | 0                     | VisStr[30]  |
| 15-61         | Option SW Version                      | 0 N/A                                | All set-ups | FALSE                   | 0                     | VisStr[20]  |
| 15-62         | Option Ordering No                     | 0 N/A                                | All set-ups | FALSE                   | 0                     | VisStr[8]   |
| 15-63         | Option Serial No                       | 0 N/A                                | All set-ups | FALSE                   | 0                     | VisStr[18]  |
| 15-70         | Option in Slot A                       | 0 N/A                                | All set-ups | FALSE                   | 0                     | VisStr[30]  |
| 15-71         | Slot A Option SW Version               | 0 N/A                                | All set-ups | FALSE                   | 0                     | VisStr[20]  |
| 15-72         | Option in Slot B                       | 0 N/A                                | All set-ups | FALSE                   | 0                     | VisStr[30]  |
| 15-73         | Slot B Option SW Version               | 0 N/A                                | All set-ups | FALSE                   | 0                     | VisStr[20]  |
| 15-74         | Option in Slot C0                      | 0 N/A                                | All set-ups | FALSE                   | 0                     | VisStr[30]  |
| 15-75         | Slot C0 Option SW Version              | 0 N/A                                | All set-ups | FALSE                   | 0                     | VisStr[20]  |
|               | Option in Slot C1                      | 0 N/A                                | All set-ups | FALSE                   | 0                     | VisStr[30]  |
| 15-77         | Slot C1 Option SW Version              | 0 N/A                                | All set-ups | FALSE                   | 0                     | VisStr[20]  |
|               | Parameter Info                         | •                                    |             |                         |                       |             |
| 15-92         | Defined Parameters                     | 0 N/A                                | All set-ups | FALSE                   | 0                     | Uint16      |
| 15-93         | Modified Parameters                    | 0 N/A                                | All set-ups | FALSE                   | 0                     | Uint16      |
| 15-98         | Drive Identification                   | 0 N/A                                | All set-ups | FALSE                   | Ö                     | VisStr[40]  |
| 15-99         | Parameter Metadata                     | 0 N/A                                | All set-ups | FALSE                   | 0                     | Uint16      |
|               |                                        | - · · · · · ·                        | , ccc apo   |                         |                       | 525         |

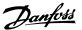

## 6.3.16 16-\*\* Data Readouts

| Par.<br>No. # | Parameter description                | Default value<br>(SR = Size related) | 4 set-up    | Change dur-<br>ing operation | Conver-<br>sion index | Туре           |
|---------------|--------------------------------------|--------------------------------------|-------------|------------------------------|-----------------------|----------------|
|               | General Status                       |                                      |             |                              |                       |                |
| 16-00         | Control Word                         | 0 N/A                                | All set-ups | FALSE                        | 0                     | V2             |
| l6-01         | Reference [Unit]                     | 0.000 ReferenceFeedbackUnit          | All set-ups | FALSE                        | -3                    | Int32          |
| .6-02         | Reference %                          | 0.0 %                                | All set-ups | FALSE                        | -1                    | Int16          |
| .6-03         | Status Word                          | 0 N/A                                | All set-ups | FALSE                        | 0                     | V2             |
| .6-05         | Main Actual Value [%]                | 0.00 %                               | All set-ups | FALSE                        | -2                    | N2             |
| 6-09          | Custom Readout                       | 0.00 CustomReadoutUnit               | All set-ups | FALSE                        | -2                    | Int32          |
|               | Motor Status                         | 0.00134                              | All set     | FALCE                        | -                     | T., 100        |
| 6-10          | Power [kW]                           | 0.00 kW                              | All set-ups | FALSE                        | 1                     | Int32<br>Int32 |
| 6-11          | Power [hp]                           | 0.00 hp                              | All set-ups | FALSE                        | -2                    |                |
| 6-12          | Motor voltage                        | 0.0 V                                | All set-ups | FALSE                        | -1                    | Uint1          |
| 6-13          | Frequency                            | 0.0 Hz                               | All set-ups | FALSE                        | -1                    | Uint1          |
| 6-14          | Motor Current                        | 0.00 A                               | All set-ups | FALSE                        | -2                    | Int32          |
| 6-15          | Frequency [%]                        | 0.00 %                               | All set-ups | FALSE                        | -2                    | N2             |
| 6-16          | Torque [Nm]                          | 0.0 Nm                               | All set-ups | FALSE                        | -1                    | Int32          |
| 6-17          | Speed [RPM]                          | 0 RPM                                | All set-ups | FALSE                        | 67                    | Int3           |
| 6-18          | Motor Thermal                        | 0 %                                  | All set-ups | FALSE                        | 0                     | Uint8          |
| 6-22          | Torque [%]                           | 0 %                                  | All set-ups | FALSE                        | 0                     | Int16          |
| 6-26          | Power Filtered [kW]                  | 0.000 kW                             | All set-ups | FALSE                        | 0                     | Int32          |
| 6-27          | Power Filtered [hp]                  | 0.000 hp                             | All set-ups | FALSE                        | -3                    | Int32          |
|               | Drive Status                         | 01/                                  | All +       | EALCE                        |                       | 10. **         |
| 6-30          | DC Link Voltage                      | 0 V                                  | All set-ups | FALSE                        | 0                     | Uint1          |
| 6-32          | Brake Energy /s                      | 0.000 kW                             | All set-ups | FALSE                        | 0                     | Uint3          |
| 6-33          | Brake Energy /2 min                  | 0.000 kW                             | All set-ups | FALSE                        | 0                     | Uint3          |
| 6-34          | Heatsink Temp.                       | 0 ℃                                  | All set-ups | FALSE                        | 100                   | Uint           |
| 6-35          | Inverter Thermal                     | 0 %                                  | All set-ups | FALSE                        | 0                     | Uint           |
| 6-36          |                                      | ExpressionLimit                      | All set-ups | FALSE                        | -2                    | Uint3          |
| 6-37          | Inv. Max. Current                    | ExpressionLimit                      | All set-ups | FALSE                        | -2                    | Uint3          |
| .6-38         | SL Controller State                  | 0 N/A                                | All set-ups | FALSE                        | 0                     | Uint           |
| 6-39          | Control Card Temp.                   | 0 ℃                                  | All set-ups | FALSE                        | 100                   | Uint           |
| 6-40          | Logging Buffer Full                  | [0] No                               | All set-ups | TRUE                         | -                     | Uint           |
| 6-43          | Timed Actions Status                 | [0] Timed Actions Auto               | All set-ups | TRUE                         | -                     | Uint           |
| 6-49          | Current Fault Source                 | 0 N/A                                | All set-ups | TRUE                         | 0                     | Uint           |
| L6-5*         | Ref. & Feedb.                        |                                      |             |                              |                       |                |
| 6-50          | External Reference                   | 0.0 N/A                              | All set-ups | FALSE                        | -1                    | Int1           |
| 6-52          | Feedback [Unit]                      | 0.000 ProcessCtrlUnit                | All set-ups | FALSE                        | -3                    | Int32          |
| 6-53          | Digi Pot Reference                   | 0.00 N/A                             | All set-ups | FALSE                        | -2                    | Int1           |
| 6-54          | Feedback 1 [Unit]                    | 0.000 ProcessCtrlUnit                | All set-ups | FALSE                        | -3                    | Int32          |
| 6-55          | Feedback 2 [Unit]                    | 0.000 ProcessCtrlUnit                | All set-ups | FALSE                        | -3                    | Int32          |
| 6-56          | Feedback 3 [Unit]                    | 0.000 ProcessCtrlUnit                | All set-ups | FALSE                        | -3                    | Int3           |
| 16-58         | PID Output [%]                       | 0.0 %                                | All set-ups | TRUE                         | -1                    | Int16          |
| L6-6*         | Inputs & Outputs                     |                                      | •           |                              |                       |                |
| 6-60          | Digital Input                        | 0 N/A                                | All set-ups | FALSE                        | 0                     | Uint1          |
| 6-61          | Terminal 53 Switch Setting           | [0] Current                          | All set-ups | FALSE                        | -                     | Uint           |
| 6-62          | Analog Input 53                      | 0.000 N/A                            | All set-ups | FALSE                        | -3                    | Int32          |
| .6-63         | Terminal 54 Switch Setting           | [0] Current                          | All set-ups | FALSE                        | _                     | Uint           |
| 6-64          | Analog Input 54                      | 0.000 N/A                            | All set-ups | FALSE                        | -3                    | Int3           |
| 6-65          | Analog Output 42 [mA]                | 0.000 N/A                            | All set-ups | FALSE                        | -3                    | Int1           |
| 6-66          | Digital Output [bin]                 | 0 N/A                                | All set-ups | FALSE                        | 0                     | Int1           |
| 6-67          |                                      | 0 N/A                                | All set-ups | FALSE                        | 0                     | Int3           |
| 6-68          |                                      | 0 N/A                                | All set-ups | FALSE                        | 0                     | Int3           |
| 6-69          | Pulse Output #27 [Hz]                | 0 N/A                                | All set-ups | FALSE                        | 0                     | Int3           |
| 6-70          | Pulse Output #27 [112]               | 0 N/A                                | All set-ups | FALSE                        | 0                     | Int3           |
| 6-71          | Relay Output [bin]                   | 0 N/A                                | All set-ups | FALSE                        | 0                     | Int1           |
| 6-71          | Counter A                            | 0 N/A                                | All set-ups | TRUE                         | 0                     | Int3           |
| 6-72<br>6-73  | Counter B                            | 0 N/A<br>0 N/A                       |             | TRUE                         | -                     | Int3           |
|               |                                      | 0.000 N/A                            | All set-ups | FALSE                        | -3                    |                |
| 6-75<br>6-76  | Analog In X30/11<br>Analog In X30/12 | 0.000 N/A<br>0.000 N/A               | All set-ups | FALSE                        | -3<br>-3              | Int3           |
| 6-75          |                                      |                                      | All set-ups |                              | -3<br>-3              |                |
|               | Fieldbus & FC Port                   | 0.000 N/A                            | All set-ups | FALSE                        | -3                    | Int1           |
| 6-80          | Fieldbus CTW 1                       | 0 N/A                                | All set ups | FALSE                        | 0                     | V2             |
|               |                                      | •                                    | All set-ups |                              |                       |                |
| 6-82          |                                      | 0 N/A                                | All set-ups | FALSE                        | 0                     | N2             |
| 6-84          |                                      | 0 N/A                                | All set-ups | FALSE                        | 0                     | V2             |
| 6-85          |                                      | 0 N/A                                | All set-ups | FALSE                        | 0                     | V2             |
| 6-86          |                                      | 0 N/A                                | All set-ups | FALSE                        | 0                     | N2             |
|               | Diagnosis Readouts                   | 0.11/1                               | AU 1        | EA1 0E                       | •                     | 11:            |
| .6-90         | Alarm Word                           | 0 N/A                                | All set-ups | FALSE                        | 0                     | Uint3          |
| 6-91          | Alarm word 2                         | 0 N/A                                | All set-ups | FALSE                        | 0                     | Uint3          |
| 6-92          |                                      | 0 N/A                                | All set-ups | FALSE                        | 0                     | Uint3          |
| 6-93          | Warning word 2                       | 0 N/A                                | All set-ups | FALSE                        | 0                     | Uint3          |
| 6-94          |                                      | 0 N/A                                | All set-ups | FALSE                        | 0                     | Uint3          |
| 6-95          | Ext. Status Word 2                   | 0 N/A                                | All set-ups | FALSE                        | 0                     | Uint3          |
|               | Maintenance Word                     | 0 N/A                                | All set-ups | FALSE                        | 0                     | Uint3          |

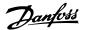

## 6.3.17 18-\*\* Info & Readouts

| Par.<br>No. # | Parameter description          | Default value<br>(SR = Size related) | 4 set-up    | Change dur-<br>ing operation | Conver-<br>sion index | Type    |
|---------------|--------------------------------|--------------------------------------|-------------|------------------------------|-----------------------|---------|
| 18-0*         | Maintenance Log                |                                      |             |                              |                       |         |
| 18-00         | Maintenance Log: Item          | 0 N/A                                | All set-ups | FALSE                        | 0                     | Uint8   |
| 18-01         | Maintenance Log: Action        | 0 N/A                                | All set-ups | FALSE                        | 0                     | Uint8   |
| 18-02         | Maintenance Log: Time          | 0 s                                  | All set-ups | FALSE                        | 0                     | Uint32  |
|               |                                |                                      |             |                              |                       | TimeOf- |
| 18-03         | Maintenance Log: Date and Time | ExpressionLimit                      | All set-ups | FALSE                        | 0                     | Day     |
| 18-1*         | Fire Mode Log                  |                                      |             |                              |                       |         |
| 18-10         | Fire Mode Log: Event           | 0 N/A                                | All set-ups | FALSE                        | 0                     | Uint8   |
| 18-11         | Fire Mode Log: Time            | 0 s                                  | All set-ups | FALSE                        | 0                     | Uint32  |
|               |                                |                                      |             |                              |                       | TimeOf- |
| 18-12         | Fire Mode Log: Date and Time   | ExpressionLimit                      | All set-ups | FALSE                        | 0                     | Day     |
| 18-3*         | Inputs & Outputs               |                                      |             |                              |                       |         |
| 18-30         | Analog Input X42/1             | 0.000 N/A                            | All set-ups | FALSE                        | -3                    | Int32   |
| 18-31         | Analog Input X42/3             | 0.000 N/A                            | All set-ups | FALSE                        | -3                    | Int32   |
| 18-32         | Analog Input X42/5             | 0.000 N/A                            | All set-ups | FALSE                        | -3                    | Int32   |
| 18-33         | Analog Out X42/7 [V]           | 0.000 N/A                            | All set-ups | FALSE                        | -3                    | Int16   |
| 18-34         | Analog Out X42/9 [V]           | 0.000 N/A                            | All set-ups | FALSE                        | -3                    | Int16   |
| 18-35         | Analog Out X42/11 [V]          | 0.000 N/A                            | All set-ups | FALSE                        | -3                    | Int16   |
| 18-5*         | Ref. & Feedb.                  |                                      |             |                              |                       |         |
| 18-50         | Sensorless Readout [unit]      | 0.000 SensorlessUnit                 | All set-ups | FALSE                        | -3                    | Int32   |

## 6.3.18 20-\*\* FC Closed-loop

| Par.<br>No. # | Parameter description          | Default value<br>(SR = Size related) | 4 set-up    | Change dur-<br>ing operation | Conver-<br>sion index | Type    |
|---------------|--------------------------------|--------------------------------------|-------------|------------------------------|-----------------------|---------|
| 18-0*         | Maintenance Log                |                                      |             |                              |                       |         |
| 18-00         | Maintenance Log: Item          | 0 N/A                                | All set-ups | FALSE                        | 0                     | Uint8   |
| 18-01         | Maintenance Log: Action        | 0 N/A                                | All set-ups | FALSE                        | 0                     | Uint8   |
| 18-02         | Maintenance Log: Time          | 0 s                                  | All set-ups | FALSE                        | 0                     | Uint32  |
|               |                                |                                      |             |                              |                       | TimeOf- |
| 18-03         | Maintenance Log: Date and Time | ExpressionLimit                      | All set-ups | FALSE                        | 0                     | Day     |
| 18-1*         | Fire Mode Log                  |                                      |             |                              |                       |         |
| 18-10         | Fire Mode Log: Event           | 0 N/A                                | All set-ups | FALSE                        | 0                     | Uint8   |
| 18-11         | Fire Mode Log: Time            | 0 s                                  | All set-ups | FALSE                        | 0                     | Uint32  |
|               |                                |                                      |             |                              |                       | TimeOf- |
| 18-12         | Fire Mode Log: Date and Time   | ExpressionLimit                      | All set-ups | FALSE                        | 0                     | Day     |
| 18-3*         | Inputs & Outputs               |                                      |             |                              |                       |         |
| 18-30         | Analog Input X42/1             | 0.000 N/A                            | All set-ups | FALSE                        | -3                    | Int32   |
| 18-31         | Analog Input X42/3             | 0.000 N/A                            | All set-ups | FALSE                        | -3                    | Int32   |
| 18-32         | Analog Input X42/5             | 0.000 N/A                            | All set-ups | FALSE                        | -3                    | Int32   |
| 18-33         | Analog Out X42/7 [V]           | 0.000 N/A                            | All set-ups | FALSE                        | -3                    | Int16   |
| 18-34         | Analog Out X42/9 [V]           | 0.000 N/A                            | All set-ups | FALSE                        | -3                    | Int16   |
| 18-35         | Analog Out X42/11 [V]          | 0.000 N/A                            | All set-ups | FALSE                        | -3                    | Int16   |
| 18-5*         | Ref. & Feedb.                  |                                      |             |                              |                       |         |
| 18-50         | Sensorless Readout [unit]      | 0.000 SensorlessUnit                 | All set-ups | FALSE                        | -3                    | Int32   |

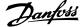

## 6.3.19 21-\*\* Ext. Closed-loop

| Par.<br>No. # | Parameter description                   | Default value<br>(SR = Size related)   | 4 set-up    | Change dur-<br>ing operation | Conver-<br>sion index | Type    |
|---------------|-----------------------------------------|----------------------------------------|-------------|------------------------------|-----------------------|---------|
| 21-0*         | Ext. CL Autotuning                      |                                        |             |                              |                       |         |
| 21-00         | Closed-loop Type                        | [0] Auto                               | 2 set-ups   | TRUE                         | -                     | Uint8   |
| 21-01         | PID Performance                         | [0] Normal                             | 2 set-ups   | TRUE                         | -                     | Uint8   |
| 21-02         | PID Output Change                       | 0.10 N/A                               | 2 set-ups   | TRUE                         | -2                    | Uint16  |
| 21-03         | Minimum Feedback Level                  | -99999.000 N/A                         | 2 set-ups   | TRUE                         | -3                    | Int32   |
| 21-04         | Maximum Feedback Level                  | 999999.000 N/A                         | 2 set-ups   | TRUE                         | -3                    | Int32   |
| 21-09         | PID Autotuning                          | [0] Disabled                           | All set-ups | TRUE                         | -                     | Uint8   |
| 21-1*         | Ext. CL 1 Ref./Fb.                      |                                        |             |                              |                       |         |
| 21-10         | Ext. 1 Ref./Feedback Unit               | [1] %                                  | All set-ups | TRUE                         | -                     | Uint8   |
| 21-11         | Ext. 1 Minimum Reference                | 0.000 ExtPID1Unit                      | All set-ups | TRUE                         | -3                    | Int32   |
| 21-12         | Ext. 1 Maximum Reference                | 100.000 ExtPID1Unit                    | All set-ups | TRUE                         | -3                    | Int32   |
| 21-13         | Ext. 1 Reference Source                 | [0] No function                        | All set-ups | TRUE                         | -                     | Uint8   |
| 21-14         | Ext. 1 Feedback Source                  | [0] No function                        | All set-ups | TRUE                         | -                     | Uint8   |
| 21-15         | Ext. 1 Setpoint                         | 0.000 ExtPID1Unit                      | All set-ups | TRUE                         | -3                    | Int32   |
| 21-17         | Ext. 1 Reference [Unit]                 | 0.000 ExtPID1Unit                      | All set-ups | TRUE                         | -3                    | Int32   |
| 21-18         | Ext. 1 Feedback [Unit]                  | 0.000 ExtPID1Unit                      | All set-ups | TRUE                         | -3                    | Int32   |
| 21-19         | Ext. 1 Output [%]                       | 0 %                                    | All set-ups | TRUE                         | 0                     | Int32   |
| 21-2*         | Ext. CL 1 PID                           |                                        | •           |                              |                       |         |
| 21-20         | Ext. 1 Normal/Inverse Control           | [0] Normal                             | All set-ups | TRUE                         | -                     | Uint8   |
| 21-21         | Ext. 1 Proportional Gain                | 0.01 N/A                               | All set-ups | TRUE                         | -2                    | Uint16  |
| 21-22         | Ext. 1 Integral Time                    | 10000.00 s                             | All set-ups | TRUE                         | -2                    | Uint32  |
| 21-23         | Ext. 1 Differentation Time              | 0.00 s                                 | All set-ups | TRUE                         | -2                    | Uint16  |
| 21-24         |                                         | 5.0 N/A                                | All set-ups | TRUE                         | -1                    | Uint16  |
| 21-3*         | Ext. CL 2 Ref./Fb.                      | 515.14.1                               | , ooc apc   |                              |                       |         |
| 21-30         |                                         | [1] %                                  | All set-ups | TRUE                         | -                     | Uint8   |
| 21-31         | Ext. 2 Minimum Reference                | 0.000 ExtPID2Unit                      | All set-ups | TRUE                         | -3                    | Int32   |
| 21-32         |                                         | 100.000 ExtPID2Unit                    | All set-ups | TRUE                         | -3                    | Int32   |
| 21-33         | Ext. 2 Reference Source                 | [0] No function                        | All set-ups | TRUE                         | -                     | Uint8   |
| 21-34         |                                         | [0] No function                        | All set-ups | TRUE                         | -                     | Uint8   |
| 21-35         | Ext. 2 Setpoint                         | 0.000 ExtPID2Unit                      | All set-ups | TRUE                         | -3                    | Int32   |
| 21-37         |                                         | 0.000 ExtPID2Unit                      | All set-ups | TRUE                         | -3                    | Int32   |
| 21-38         | Ext. 2 Feedback [Unit]                  | 0.000 ExtPID2Unit                      | All set-ups | TRUE                         | -3                    | Int32   |
| 21-39         | Ext. 2 Output [%]                       | 0 %                                    | All set-ups | TRUE                         | 0                     | Int32   |
|               | Ext. CL 2 PID                           | 0 70                                   | All Set ups | TROL                         | <u> </u>              | 11102   |
| 21-40         |                                         | [0] Normal                             | All set-ups | TRUE                         | -                     | Uint8   |
| 21-41         | Ext. 2 Proportional Gain                | 0.01 N/A                               | All set-ups | TRUE                         | -2                    | Uint16  |
| 21-42         |                                         | 10000.00 s                             | All set-ups | TRUE                         | -2                    | Uint32  |
| 21-43         |                                         | 0.00 s                                 | All set-ups | TRUE                         | -2                    | Uint16  |
| 21-44         |                                         | 5.0 N/A                                | All set-ups | TRUE                         | -1                    | Uint16  |
|               | Ext. CL 3 Ref./Fb.                      | 3.0 N/A                                | All Set ups | TROL                         |                       | Ollicio |
| 21-50         |                                         | [1] %                                  | All set-ups | TRUE                         | -                     | Uint8   |
| 21-50         | Ext. 3 Minimum Reference                | 0.000 ExtPID3Unit                      | All set-ups | TRUE                         | -3                    | Int32   |
| 21-51         | Ext. 3 Maximum Reference                | 100.000 ExtPID3Unit                    | All set-ups | TRUE                         | -3<br>-3              | Int32   |
| 21-52         | Ext. 3 Reference Source                 | [0] No function                        | All set-ups | TRUE                         | -3<br>-               | Uint8   |
| 21-53         |                                         | [0] No function                        | All set-ups | TRUE                         | -                     | Uint8   |
| 21-54         | Ext. 3 Setpoint                         | 0.000 ExtPID3Unit                      | All set-ups | TRUE                         | -3                    | Int32   |
| 21-55         | Ext. 3 Setpoint Ext. 3 Reference [Unit] | 0.000 ExtPID30nit<br>0.000 ExtPID3Unit | All set-ups | TRUE                         | -3<br>-3              | Int32   |
| 21-57         |                                         | 0.000 ExtPID3Unit                      |             | TRUE                         | -3<br>-3              |         |
|               | Ext. 3 Feedback [Unit]                  |                                        | All set ups |                              | -3<br>0               | Int32   |
| 21-59         | Ext. 3 Output [%]                       | 0 %                                    | All set-ups | TRUE                         | U                     | Int32   |
|               | Ext. CL 3 PID                           | [0] NII                                | All ast     | TDUE                         |                       | 16-40   |
| 21-60         |                                         | [0] Normal                             | All set-ups | TRUE                         | -                     | Uint8   |
| 21-61         | Ext. 3 Proportional Gain                | 0.01 N/A                               | All set-ups | TRUE                         | -2                    | Uint16  |
| 21-62         | Ext. 3 Integral Time                    | 10000.00 s                             | All set-ups | TRUE                         | -2                    | Uint32  |
| 21-63         | Ext. 3 Differentation Time              | 0.00 s                                 | All set-ups | TRUE                         | -2                    | Uint16  |
| 21-64         | Ext. 3 Dif. Gain Limit                  | 5.0 N/A                                | All set-ups | TRUE                         | -1                    | Uint16  |

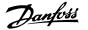

## **6.3.20 22-\*\* Application Functions**

| Par.<br>No. # | Parameter description             | Default value<br>(SR = Size related) | 4 set-up      | Change dur-<br>ing operation | Conver-<br>sion index | Туре   |
|---------------|-----------------------------------|--------------------------------------|---------------|------------------------------|-----------------------|--------|
|               | Miscellaneous                     | (SIX = SIZE TEIGLEG)                 |               | ing operation                | Sion index            |        |
| 22-00         | External Interlock Delay          | 0 s                                  | All set-ups   | TRUE                         | 0                     | Uint16 |
| 22-01         | Power Filter Time                 | 0.50 s                               | 2 set-ups     | TRUE                         | -2                    | Uint16 |
|               | No-Flow Detection                 | 0.50 5                               | 2 300 403     | INOL                         |                       | Omero  |
| 22-20         | Low Power Auto Set-up             | [0] OFF                              | All set-ups   | FALSE                        | _                     | Uint8  |
| 22-21         | Low Power Detection               | [0] Disabled                         | All set-ups   | TRUE                         | -                     | Uint8  |
| 22-22         |                                   | [0] Disabled                         | All set-ups   | TRUE                         | _                     | Uint8  |
| 22-23         | No-Flow Function                  | [0] OFF                              | All set-ups   | TRUE                         | -                     | Uint8  |
| 22-24         |                                   | 10 s                                 | All set-ups   | TRUE                         | 0                     | Uint16 |
| 22-26         | Dry Pump Function                 | [0] OFF                              | All set-ups   | TRUE                         | -                     | Uint8  |
| 22-27         |                                   | 10 s                                 | All set-ups   | TRUE                         | 0                     | Uint16 |
|               | No-Flow Power Tuning              | 100                                  | 7 til 300 up3 | INOL                         |                       | Omicio |
| 22-30         | No-Flow Power                     | 0.00 kW                              | All set-ups   | TRUE                         | 1                     | Uint32 |
| 22-31         | Power Correction Factor           | 100 %                                | All set-ups   | TRUE                         | 0                     | Uint16 |
| 22-32         |                                   | ExpressionLimit                      | All set-ups   | TRUE                         | 67                    | Uint16 |
| 22-32         | Low Speed [Hz]                    | ExpressionLimit                      | All set-ups   | TRUE                         | -1                    | Uint16 |
| 22-34         |                                   | ExpressionLimit                      | All set-ups   | TRUE                         | 1                     | Uint32 |
| 22-34         | Low Speed Power [HP]              | ExpressionLimit                      | All set-ups   | TRUE                         | -2                    | Uint32 |
| 22-36         |                                   | ExpressionLimit                      | All set-ups   | TRUE                         | 67                    | Uint16 |
| 22-30         | High Speed [Hz]                   | ExpressionLimit                      | All set-ups   | TRUE                         | -1                    | Uint16 |
| 22-37         | High Speed Power [kW]             | ExpressionLimit                      | All set-ups   | TRUE                         | 1                     | Uint32 |
| 22-36         | 5 1 1                             |                                      |               | -                            | -2                    |        |
|               | High Speed Power [HP] Sleep Mode  | ExpressionLimit                      | All set-ups   | TRUE                         | -2                    | Uint32 |
| 22-40         | Minimum Run Time                  | 10 s                                 | All set-ups   | TRUE                         | 0                     | Uint16 |
| 22-40         |                                   |                                      |               |                              | 0                     |        |
|               | Minimum Sleep Time                | 10 s                                 | All set-ups   | TRUE                         | 67                    | Uint16 |
| 22-42         | Wake-up Speed [RPM]               | ExpressionLimit                      | All set-ups   | TRUE                         |                       | Uint16 |
| 22-43         | Wake-up Speed [Hz]                | ExpressionLimit                      | All set-ups   | TRUE                         | -1                    | Uint16 |
| 22-44         | Wake-up Ref./FB Difference        | 10 %                                 | All set-ups   | TRUE                         | 0                     | Int8   |
| 22-45         | Setpoint Boost                    | 0 %                                  | All set-ups   | TRUE                         | 0                     | Int8   |
| 22-46         | Maximum Boost Time                | 60 s                                 | All set-ups   | TRUE                         | 0                     | Uint16 |
|               | End of Curve                      | [0] OFF                              | All set       | TDUE                         |                       | 11:-+0 |
| 22-50         | End of Curve Function             | [0] OFF                              | All set-ups   | TRUE                         | -                     | Uint8  |
| 22-51         | End of Curve Delay                | 10 s                                 | All set-ups   | TRUE                         | 0                     | Uint16 |
|               | Broken Belt Detection             | [0] 055                              | A.II .        | TRUE                         |                       | 11: 10 |
| 22-60         |                                   | [0] OFF                              | All set-ups   | TRUE                         | -                     | Uint8  |
| 22-61         | Broken Belt Torque                | 10 %                                 | All set-ups   | TRUE                         | 0                     | Uint8  |
| 22-62         |                                   | 10 s                                 | All set-ups   | TRUE                         | 0                     | Uint16 |
|               | Short Cycle Protection            | F07.51.11.1                          |               |                              |                       |        |
| 22-75         | Short Cycle Protection            | [0] Disabled                         | All set-ups   | TRUE                         | -                     | Uint8  |
| 22.76         | Total all habitana Charl          | start_to_start_min_on_time           | All - ·       | TDUE                         |                       | 10-446 |
| 22-76         | Interval between Starts           | (P2277)                              | All set-ups   | TRUE                         | 0                     | Uint16 |
| 22-77         | Minimum Run Time                  | 0 s                                  | All set-ups   | TRUE                         | 0                     | Uint16 |
| 22-78         | Minimum Run Time Override         | [0] Disabled                         | All set-ups   | FALSE                        | -                     | Uint8  |
| 22-79         | Minimum Run Time Override Value   | 0.000 ProcessCtrlUnit                | All set-ups   | TRUE                         | -3                    | Int32  |
|               | Flow Compensation                 |                                      |               |                              |                       |        |
| 22-80         | Flow Compensation                 | [0] Disabled                         | All set-ups   | TRUE                         | -                     | Uint8  |
| 22-81         | Square-linear Curve Approximation | 100 %                                | All set-ups   | TRUE                         | 0                     | Uint8  |
| 22-82         | Work Point Calculation            | [0] Disabled                         | All set-ups   | TRUE                         | -                     | Uint8  |
| 22-83         | Speed at No-Flow [RPM]            | ExpressionLimit                      | All set-ups   | TRUE                         | 67                    | Uint16 |
| 22-84         | Speed at No-Flow [Hz]             | ExpressionLimit                      | All set-ups   | TRUE                         | -1                    | Uint16 |
| 22-85         | Speed at Design Point [RPM]       | ExpressionLimit                      | All set-ups   | TRUE                         | 67                    | Uint16 |
| 22-86         | Speed at Design Point [Hz]        | ExpressionLimit                      | All set-ups   | TRUE                         | -1                    | Uint16 |
| 22-87         | Pressure at No-Flow Speed         | 0.000 N/A                            | All set-ups   | TRUE                         | -3                    | Int32  |
| 22-88         | Pressure at Rated Speed           | 999999.999 N/A                       | All set-ups   | TRUE                         | -3                    | Int32  |
| 22-89         | Flow at Design Point              | 0.000 N/A                            | All set-ups   | TRUE                         | -3                    | Int32  |
| 22-90         | Flow at Rated Speed               | 0.000 N/A                            | All set-ups   | TRUE                         | -3                    | Int32  |
|               |                                   |                                      |               |                              |                       |        |

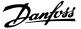

## 6.3.21 23-\*\* Time-based Funtions

| Par.<br>No. # | Parameter description      | Default value<br>(SR = Size related) | 4 set-up    | Change during operation | Conver-<br>sion index | Туре       |
|---------------|----------------------------|--------------------------------------|-------------|-------------------------|-----------------------|------------|
| 23-0*         | Timed Actions              |                                      |             |                         |                       |            |
|               |                            |                                      |             |                         |                       | TimeOfDay  |
| 23-00         |                            | ExpressionLimit                      | 2 set-ups   | TRUE                    | 0                     | WoDate     |
| 23-01         | ON Action                  | [0] DISABLED                         | 2 set-ups   | TRUE                    | -                     | Uint8      |
|               |                            |                                      |             |                         | _                     | TimeOfDay  |
| 23-02         | OFF Time                   | ExpressionLimit                      | 2 set-ups   | TRUE                    | 0                     | WoDate     |
| 23-03         |                            | [1] No action                        | 2 set-ups   | TRUE                    | -                     | Uint8      |
|               | Occurrence                 | [0] All days                         | 2 set-ups   | TRUE                    | -                     | Uint8      |
|               | Timed Actions Settings     | F03 = 1                              |             |                         |                       |            |
| 23-08         | Timed Actions Mode         | [0] Timed Actions Auto               | 2 set-ups   | TRUE                    | -                     | Uint8      |
| 23-09         | Timed Actions Reactivation | [1] Enabled                          | 2 set-ups   | TRUE                    | -                     | Uint8      |
|               | Maintenance                |                                      |             |                         |                       |            |
| 23-10         |                            | [1] Motor bearings                   | 1 set-up    | TRUE                    | -                     | Uint8      |
| 23-11         | Maintenance Action         | [1] Lubricate                        | 1 set-up    | TRUE                    | -                     | Uint8      |
| 23-12         | Maintenance Time Base      | [0] Disabled                         | 1 set-up    | TRUE                    |                       | Uint8      |
| 23-13         |                            | 1 h                                  | 1 set-up    | TRUE                    | 74                    | Uint32     |
|               | Maintenance Date and Time  | ExpressionLimit                      | 1 set-up    | TRUE                    | 0                     | TimeOfDa   |
|               | Maintenance Reset          |                                      |             |                         |                       |            |
| 23-15         |                            | [0] Do not reset                     | All set-ups | TRUE                    | -                     | Uint8      |
| 23-16         | Maintenance Text           | 0 N/A                                | 1 set-up    | TRUE                    | 0                     | VisStr[20] |
|               | Energy Log                 |                                      | ,           | ,                       |                       | ,          |
| 23-50         | Energy Log Resolution      | [5] Last 24 Hours                    | 2 set-ups   | TRUE                    | -                     | Uint8      |
| 23-51         | Period Start               | ExpressionLimit                      | 2 set-ups   | TRUE                    | 0                     | TimeOfDa   |
| 23-53         | Energy Log                 | 0 N/A                                | All set-ups | TRUE                    | 0                     | Uint32     |
| 23-54         |                            | [0] Do not reset                     | All set-ups | TRUE                    | -                     | Uint8      |
| 23-6*         | Trending                   |                                      |             |                         |                       |            |
| 23-60         | Trend Variable             | [0] Power [kW]                       | 2 set-ups   | TRUE                    | -                     | Uint8      |
| 23-61         | Continuous Bin Data        | 0 N/A                                | All set-ups | TRUE                    | 0                     | Uint32     |
| 23-62         | Timed Bin Data             | 0 N/A                                | All set-ups | TRUE                    | 0                     | Uint32     |
| 23-63         | Timed Period Start         | ExpressionLimit                      | 2 set-ups   | TRUE                    | 0                     | TimeOfDa   |
| 23-64         | Timed Period Stop          | ExpressionLimit                      | 2 set-ups   | TRUE                    | 0                     | TimeOfDa   |
| 23-65         | Minimum Bin Value          | ExpressionLimit                      | 2 set-ups   | TRUE                    | 0                     | Uint8      |
| 23-66         |                            | [0] Do not reset                     | All set-ups | TRUE                    | -                     | Uint8      |
| 23-67         | Reset Timed Bin Data       | [0] Do not reset                     | All set-ups | TRUE                    | -                     | Uint8      |
| 23-8*         | Payback Counter            |                                      |             |                         |                       |            |
| 23-80         | Power Reference Factor     | 100 %                                | 2 set-ups   | TRUE                    | 0                     | Uint8      |
| 23-81         | Energy Cost                | 1.00 N/A                             | 2 set-ups   | TRUE                    | -2                    | Uint32     |
| 23-82         | Investment                 | 0 N/A                                | 2 set-ups   | TRUE                    | 0                     | Uint32     |
| 23-83         | Energy Savings             | 0 kWh                                | All set-ups | TRUE                    | 75                    | Int32      |
| 23-84         | Cost Savings               | 0 N/A                                | All set-ups | TRUE                    | 0                     | Int32      |

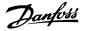

## 6.3.22 24-\*\* Application Functions 2

| Par.<br>No. # | Parameter description       | Default value<br>(SR = Size related) | 4 set-up    | Change dur-<br>ing operation | Conver-<br>sion index | Type   |
|---------------|-----------------------------|--------------------------------------|-------------|------------------------------|-----------------------|--------|
| 24-0*         | Fire Mode                   |                                      |             |                              |                       |        |
| 24-00         | Fire Mode Function          | [0] Disabled                         | 2 set-ups   | TRUE                         | -                     | Uint8  |
| 24-01         | Fire Mode Configuration     | [0] Open-loop                        | All set-ups | TRUE                         | -                     | Uint8  |
| 24-02         | Fire Mode Unit              | null                                 | All set-ups | TRUE                         | -                     | Uint8  |
| 24-03         | Fire Mode Min Reference     | ExpressionLimit                      | All set-ups | TRUE                         | -3                    | Int32  |
| 24-04         | Fire Mode Max Reference     | ExpressionLimit                      | All set-ups | TRUE                         | -3                    | Int32  |
| 24-05         | Fire Mode Preset Reference  | 0.00 %                               | All set-ups | TRUE                         | -2                    | Int16  |
| 24-06         | Fire Mode Reference Source  | [0] No function                      | All set-ups | TRUE                         | -                     | Uint8  |
| 24-07         | Fire Mode Feedback Source   | [0] No function                      | All set-ups | TRUE                         | -                     | Uint8  |
| 24-09         | Fire Mode Alarm Handling    | [1] Trip, Critical Alarms            | 2 set-ups   | FALSE                        | -                     | Uint8  |
| 24-1*         | Drive Bypass                |                                      |             |                              |                       |        |
| 24-10         | Drive Bypass Function       | [0] Disabled                         | 2 set-ups   | TRUE                         | -                     | Uint8  |
| 24-11         | Drive Bypass Delay Time     | 0 s                                  | 2 set-ups   | TRUE                         | 0                     | Uint16 |
| 24-9*         | Multi-Motor Funct.          |                                      |             |                              |                       |        |
| 24-90         | Missing Motor Function      | [0] Off                              | All set-ups | TRUE                         | -                     | Uint8  |
| 24-91         | Missing Motor Coefficient 1 | 0.0000 N/A                           | All set-ups | TRUE                         | -4                    | Int32  |
| 24-92         | Missing Motor Coefficient 2 | 0.0000 N/A                           | All set-ups | TRUE                         | -4                    | Int32  |
| 24-93         | Missing Motor Coefficient 3 | 0.0000 N/A                           | All set-ups | TRUE                         | -4                    | Int32  |
| 24-94         | Missing Motor Coefficient 4 | 0.000 N/A                            | All set-ups | TRUE                         | -3                    | Int32  |
| 24-95         | Locked Rotor Function       | [0] Off                              | All set-ups | TRUE                         | -                     | Uint8  |
| 24-96         | Locked Rotor Coefficient 1  | 0.0000 N/A                           | All set-ups | TRUE                         | -4                    | Int32  |
| 24-97         | Locked Rotor Coefficient 2  | 0.0000 N/A                           | All set-ups | TRUE                         | -4                    | Int32  |
| 24-98         | Locked Rotor Coefficient 3  | 0.0000 N/A                           | All set-ups | TRUE                         | -4                    | Int32  |
| 24-99         | Locked Rotor Coefficient 4  | 0.000 N/A                            | All set-ups | TRUE                         | -3                    | Int32  |

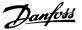

## 6.3.23 25-\*\* Cascade Controller

| Par.<br>No. # | Parameter description       | Default value<br>(SR = Size related) | 4 set-up      | Change during operation | Conver-<br>sion index | Type       |
|---------------|-----------------------------|--------------------------------------|---------------|-------------------------|-----------------------|------------|
| 25-0*         | System Settings             |                                      |               |                         |                       |            |
| 25-00         | Cascade Controller          | [0] Disabled                         | 2 set-ups     | FALSE                   | -                     | Uint8      |
| 25-02         | Motor Start                 | [0] Direct on Line                   | 2 set-ups     | FALSE                   | -                     | Uint8      |
| 25-04         | Pump Cycling                | [0] Disabled                         | All set-ups   | TRUE                    | -                     | Uint8      |
| 25-05         | Fixed Lead Pump             | [1] Yes                              | 2 set-ups     | FALSE                   | -                     | Uint8      |
| 25-06         |                             | 2 N/A                                | 2 set-ups     | FALSE                   | 0                     | Uint8      |
|               | Bandwidth Settings          | ,                                    | 2 000 0,00    | .,                      |                       | 0          |
| 25-20         |                             | 10 %                                 | All set-ups   | TRUE                    | 0                     | Uint8      |
| 25-21         | Override Bandwidth          | 100 %                                | All set-ups   | TRUE                    | 0                     | Uint8      |
| 25 21         | Override Buridwidth         | casco_staging_bandwidth              | All Set ups   | INOL                    | 0                     | Ollico     |
| 25-22         | Fixed Speed Bandwidth       | (P2520)                              | All set-ups   | TRUE                    | 0                     | Uint8      |
| 25-23         |                             | 15 s                                 | All set-ups   | TRUE                    | 0                     | Uint16     |
| 25-24         |                             | 15 s                                 | All set-ups   | TRUE                    | 0                     | Uint16     |
| 25-25         |                             | 10 s                                 | All set-ups   | TRUE                    | 0                     | Uint16     |
| 25-25         |                             | [0] Disabled                         | All set-ups   | TRUE                    | -                     | Uint8      |
| 25-26         | Stage Function              | [1] Enabled                          | All set-ups   | TRUE                    |                       | Uint8      |
| 25-27         |                             |                                      |               | TRUE                    | 0                     | Uint8      |
|               | Stage Function Time         | 15 s                                 | All set-ups   |                         | -                     |            |
| 25-29         | 9                           | [1] Enabled                          | All set-ups   | TRUE                    |                       | Uint8      |
| 25-30         | Destage Function Time       | 15 s                                 | All set-ups   | TRUE                    | 0                     | Uint16     |
|               | Staging Settings            | 10.0                                 |               |                         |                       |            |
| 25-40         | Ramp-down Delay             | 10.0 s                               | All set-ups   | TRUE                    | -1                    | Uint16     |
| 25-41         | Ramp-up Delay               | 2.0 s                                | All set-ups   | TRUE                    | -1                    | Uint16     |
| 25-42         | Staging Threshold           | ExpressionLimit                      | All set-ups   | TRUE                    | 0                     | Uint8      |
| 25-43         | De-staging Threshold        | ExpressionLimit                      | All set-ups   | TRUE                    | 0                     | Uint8      |
| 25-44         |                             | 0 RPM                                | All set-ups   | TRUE                    | 67                    | Uint16     |
| 25-45         | Staging Speed [Hz]          | 0.0 Hz                               | All set-ups   | TRUE                    | -1                    | Uint16     |
| 25-46         | De-staging Speed [RPM]      | 0 RPM                                | All set-ups   | TRUE                    | 67                    | Uint16     |
| 25-47         | De-staging Speed [Hz]       | 0.0 Hz                               | All set-ups   | TRUE                    | -1                    | Uint16     |
| 25-5*         | Alternation Settings        |                                      |               |                         |                       |            |
| 25-50         | Lead Pump Alternation       | [0] OFF                              | All set-ups   | TRUE                    | -                     | Uint8      |
| 25-51         | Alternation Event           | [0] External                         | All set-ups   | TRUE                    | -                     | Uint8      |
| 25-52         | Alternation Time Interval   | 24 h                                 | All set-ups   | TRUE                    | 74                    | Uint16     |
| 25-53         | Alternation Timer Value     | 0 N/A                                | All set-ups   | TRUE                    | 0                     | VisStr[7]  |
|               |                             |                                      | ·             |                         |                       | TimeOf-    |
| 25-54         | Alternation Predefined Time | ExpressionLimit                      | All set-ups   | TRUE                    | 0                     | DavWoDat   |
| 25-55         |                             | [1] Enabled                          | All set-ups   | TRUE                    | -                     | Uint8      |
| 25-56         | Staging Mode at Alternation | [0] Slow                             | All set-ups   | TRUE                    | -                     | Uint8      |
| 25-58         | Run Next Pump Delay         | 0.1 s                                | All set-ups   | TRUE                    | -1                    | Uint16     |
| 25-59         |                             | 0.5 s                                | All set-ups   | TRUE                    | -1                    | Uint16     |
|               | Status                      | 0.00                                 | 7 til oct aps | INOL                    | -                     | Onicio     |
| 25-80         |                             | 0 N/A                                | All set-ups   | TRUE                    | 0                     | VisStr[25] |
| 25-81         | Pump Status                 | 0 N/A                                | All set-ups   | TRUE                    | 0                     | VisStr[25] |
| 25-82         |                             | 0 N/A                                | All set-ups   | TRUE                    | 0                     | Uint8      |
| 25-82         |                             | 0 N/A                                | All set-ups   | TRUE                    | 0                     | VisStr[4]  |
| 25-83         |                             | 0 N/A<br>0 h                         |               | TRUE                    | 74                    | Uint32     |
|               | •                           |                                      | All set-ups   |                         |                       |            |
| 25-85         | Relay ON Time               | 0 h                                  | All set-ups   | TRUE                    | 74                    | Uint32     |
| 25-86         |                             | [0] Do not reset                     | All set-ups   | TRUE                    | -                     | Uint8      |
|               | Service                     |                                      |               |                         |                       |            |
| 25-90         | Pump Interlock              | [0] Off                              | All set-ups   | TRUE                    | -                     | Uint8      |
| 25-91         | Manual Alternation          | 0 N/A                                | All set-ups   | TRUE                    | 0                     | Uint8      |

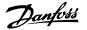

## 6.3.24 26-\*\* Analog I / O Option MCB 109

| Par.<br>No. # | Parameter description                   | Default value<br>(SR = Size related) | 4 set-up    | Change dur-<br>ing operation | Conver-<br>sion index | Туре   |
|---------------|-----------------------------------------|--------------------------------------|-------------|------------------------------|-----------------------|--------|
| 26-0*         | Analog I/O Mode                         |                                      |             |                              |                       |        |
| 26-00         | Terminal X42/1 Mode                     | [1] Voltage                          | All set-ups | TRUE                         | -                     | Uint8  |
| 26-01         | Terminal X42/3 Mode                     | [1] Voltage                          | All set-ups | TRUE                         | -                     | Uint8  |
| 26-02         | Terminal X42/5 Mode                     | [1] Voltage                          | All set-ups | TRUE                         | -                     | Uint8  |
|               | Analog Input X42/1                      |                                      |             |                              |                       |        |
|               | Terminal X42/1 Low Voltage              | 0.07 V                               | All set-ups | TRUE                         | -2                    | Int16  |
|               | Terminal X42/1 High Voltage             | 10.00 V                              | All set-ups | TRUE                         | -2                    | Int16  |
|               | Term. X42/1 Low Ref./Feedb. Value       | 0.000 N/A                            | All set-ups | TRUE                         | -3                    | Int32  |
| 26-15         | , , , , , , , , , , , , , , , , , , , , | 100.000 N/A                          | All set-ups | TRUE                         | -3                    | Int32  |
| 26-16         | Term. X42/1 Filter Time Constant        | 0.001 s                              | All set-ups | TRUE                         | -3                    | Uint16 |
|               | Term. X42/1 Live Zero                   | [1] Enabled                          | All set-ups | TRUE                         | -                     | Uint8  |
|               | Analog Input X42/3                      |                                      |             |                              |                       |        |
|               | Terminal X42/3 Low Voltage              | 0.07 V                               | All set-ups | TRUE                         | -2                    | Int16  |
| 26-21         |                                         | 10.00 V                              | All set-ups | TRUE                         | -2                    | Int16  |
| 26-24         |                                         | 0.000 N/A                            | All set-ups | TRUE                         | -3                    | Int32  |
| 26-25         | Term. X42/3 High Ref./Feedb. Value      | 100.000 N/A                          | All set-ups | TRUE                         | -3                    | Int32  |
|               | Term. X42/3 Filter Time Constant        | 0.001 s                              | All set-ups | TRUE                         | -3                    | Uint16 |
| 26-27         | Term. X42/3 Live Zero                   | [1] Enabled                          | All set-ups | TRUE                         | -                     | Uint8  |
|               | Analog Input X42/5                      |                                      |             |                              |                       |        |
| 26-30         | Terminal X42/5 Low Voltage              | 0.07 V                               | All set-ups | TRUE                         | -2                    | Int16  |
| 26-31         |                                         | 10.00 V                              | All set-ups | TRUE                         | -2                    | Int16  |
| 26-34         |                                         | 0.000 N/A                            | All set-ups | TRUE                         | -3                    | Int32  |
| 26-35         | Term. X42/5 High Ref./Feedb. Value      | 100.000 N/A                          | All set-ups | TRUE                         | -3                    | Int32  |
| 26-36         |                                         | 0.001 s                              | All set-ups | TRUE                         | -3                    | Uint16 |
| 26-37         |                                         | [1] Enabled                          | All set-ups | TRUE                         | -                     | Uint8  |
|               | Analog Out X42/7                        |                                      |             |                              |                       |        |
|               | Terminal X42/7 Output                   | [0] No operation                     | All set-ups | TRUE                         | -                     | Uint8  |
|               | Terminal X42/7 Min. Scale               | 0.00 %                               | All set-ups | TRUE                         | -2                    | Int16  |
| 26-42         |                                         | 100.00 %                             | All set-ups | TRUE                         | -2                    | Int16  |
| 26-43         |                                         | 0.00 %                               | All set-ups | TRUE                         | -2                    | N2     |
|               | Terminal X42/7 Timeout Preset           | 0.00 %                               | 1 set-up    | TRUE                         | -2                    | Uint16 |
|               | Analog Out X42/9                        |                                      |             |                              |                       |        |
|               | Terminal X42/9 Output                   | [0] No operation                     | All set-ups | TRUE                         | -                     | Uint8  |
|               | Terminal X42/9 Min. Scale               | 0.00 %                               | All set-ups | TRUE                         | -2                    | Int16  |
| 26-52         |                                         | 100.00 %                             | All set-ups | TRUE                         | -2                    | Int16  |
| 26-53         | Terminal X42/9 Bus Control              | 0.00 %                               | All set-ups | TRUE                         | -2                    | N2     |
|               | Terminal X42/9 Timeout Preset           | 0.00 %                               | 1 set-up    | TRUE                         | -2                    | Uint16 |
|               | Analog Out X42/11                       |                                      |             |                              |                       |        |
|               | Terminal X42/11 Output                  | [0] No operation                     | All set-ups | TRUE                         | -                     | Uint8  |
| 26-61         |                                         | 0.00 %                               | All set-ups | TRUE                         | -2                    | Int16  |
| 26-62         |                                         | 100.00 %                             | All set-ups | TRUE                         | -2                    | Int16  |
| 26-63         | Terminal X42/11 Bus Control             | 0.00 %                               | All set-ups | TRUE                         | -2                    | N2     |
| 26-64         | Terminal X42/11 Timeout Preset          | 0.00 %                               | 1 set-up    | TRUE                         | -2                    | Uint16 |

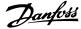

## **6.4 Parameter Lists - Active Filter**

## 6.4.1 Operation/Display 0-\*\*

| Par.<br>No. # | Parameter description              | Default value<br>(SR = Size related) | 4 set-up    | FC 302<br>only | Change dur-<br>ing opera-<br>tion | Conver-<br>sion index | Туре   |
|---------------|------------------------------------|--------------------------------------|-------------|----------------|-----------------------------------|-----------------------|--------|
| 0-0*          | Basic Settings                     |                                      |             |                |                                   |                       |        |
| 0-01          | Language                           | [0] English                          | 1 set-up    |                | TRUE                              | -                     | Uint8  |
| 0-04          | Operating State at Power-up (Hand) | [1] Forced stop                      | All set-ups |                | TRUE                              | -                     | Uint8  |
| 0-1*          | Set-up Operations                  |                                      |             |                |                                   |                       |        |
| 0-10          | Active Set-up                      | [1] Set-up 1                         | 1 set-up    |                | TRUE                              | -                     | Uint8  |
| 0-11          | Edit Set-up                        | [1] Set-up 1                         | All set-ups |                | TRUE                              | -                     | Uint8  |
| 0-12          | This Set-up Linked to              | [0] Not linked                       | All set-ups |                | FALSE                             | -                     | Uint8  |
| 0-13          | Readout: Linked Set-ups            | 0 N/A                                | All set-ups |                | FALSE                             | 0                     | Uint16 |
| 0-14          | Readout: Edit Set-ups / Channel    | 0 N/A                                | All set-ups |                | TRUE                              | 0                     | Int32  |
| 0-2*          | LCP Display                        |                                      |             |                |                                   |                       |        |
| 0-20          | Display Line 1.1 Small             | 30112                                | All set-ups |                | TRUE                              | -                     | Uint16 |
| 0-21          | Display Line 1.2 Small             | 30110                                | All set-ups |                | TRUE                              | -                     | Uint16 |
| 0-22          | Display Line 1.3 Small             | 30120                                | All set-ups |                | TRUE                              | -                     | Uint16 |
| 0-23          | Display Line 2 Large               | 30100                                | All set-ups |                | TRUE                              | -                     | Uint16 |
| 0-24          | Display Line 3 Large               | 30121                                | All set-ups |                | TRUE                              | -                     | Uint16 |
| 0-25          | My Personal Menu                   | ExpressionLimit                      | 1 set-up    |                | TRUE                              | 0                     | Uint16 |
| 0-4*          | LCP Keypad                         |                                      |             |                |                                   |                       |        |
| 0-40          | [Hand on] Key on LCP               | [1] Enabled                          | All set-ups |                | TRUE                              | -                     | Uint8  |
| 0-41          | [Off] Key on LCP                   | [1] Enabled                          | All set-ups |                | TRUE                              | -                     | Uint8  |
| 0-42          | [Auto on] Key on LCP               | [1] Enabled                          | All set-ups |                | TRUE                              | -                     | Uint8  |
| 0-43          | [Reset] Key on LCP                 | [1] Enabled                          | All set-ups |                | TRUE                              | -                     | Uint8  |
|               | Copy/Save                          |                                      |             |                |                                   |                       |        |
| 0-50          | LCP Copy                           | [0] No copy                          | All set-ups |                | FALSE                             | -                     | Uint8  |
| 0-51          | Set-up Copy                        | [0] No copy                          | All set-ups |                | FALSE                             | _                     | Uint8  |
| 0-6*          | Password                           |                                      |             |                |                                   |                       |        |
| 0-60          | Main Menu Password                 | 100 N/A                              | 1 set-up    |                | TRUE                              | 0                     | Int16  |
| 0-61          | Access to Main Menu w/o Password   | [0] Full access                      | 1 set-up    |                | TRUE                              | -                     | Uint8  |
| 0-65          | Quick Menu Password                | 200 N/A                              | 1 set-up    |                | TRUE                              | 0                     | Int16  |
| 0-66          | Access to Quick Menu w/o Password  | [0] Full access                      | 1 set-up    |                | TRUE                              | -                     | Uint8  |

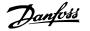

## 6.4.2 Digital In/Out 5-\*\*

| Par.<br>No. # | Parameter description         | Default value<br>(SR = Size related) | 4 set-up    | FC 302<br>only | Change dur-<br>ing opera-<br>tion | Conver-<br>sion index | Туре   |
|---------------|-------------------------------|--------------------------------------|-------------|----------------|-----------------------------------|-----------------------|--------|
| 5-0*          | Digital I/O mode              |                                      |             |                |                                   |                       |        |
| 5-00          | Digital I/O Mode              | [0] PNP                              | All set-ups |                | FALSE                             | -                     | Uint8  |
| 5-01          | Terminal 27 Mode              | [0] Input                            | All set-ups |                | TRUE                              | -                     | Uint8  |
| 5-02          | Terminal 29 Mode              | [0] Input                            | All set-ups | X              | TRUE                              | -                     | Uint8  |
| 5-1*          | Digital Inputs                |                                      |             |                |                                   |                       |        |
| 5-10          | Terminal 18 Digital Input     | [8] Start                            | All set-ups |                | TRUE                              | -                     | Uint8  |
| 5-11          | Terminal 19 Digital Input     | [0] No operation                     | All set-ups |                | TRUE                              | -                     | Uint8  |
| 5-12          | Terminal 27 Digital Input     | [0] No operation                     | All set-ups |                | TRUE                              | -                     | Uint8  |
| 5-13          | Terminal 29 Digital Input     | [0] No operation                     | All set-ups |                | TRUE                              | -                     | Uint8  |
| 5-14          | Terminal 32 Digital Input     | [90] AC Contactor                    | All set-ups |                | TRUE                              | -                     | Uint8  |
| 5-15          | Terminal 33 Digital Input     | [91] DC Contactor                    | All set-ups |                | TRUE                              | -                     | Uint8  |
| 5-16          | Terminal X30/2 Digital Input  | [0] No operation                     | All set-ups |                | TRUE                              | -                     | Uint8  |
| 5-17          | Terminal X30/3 Digital Input  | [0] No operation                     | All set-ups |                | TRUE                              | -                     | Uint8  |
| 5-18          | Terminal X30/4 Digital Input  | [0] No operation                     | All set-ups |                | TRUE                              | -                     | Uint8  |
| 5-19          | Terminal 37 Safe Stop         | [1] Safe Stop Alarm                  | 1 set-up    |                | TRUE                              | -                     | Uint8  |
| 5-20          | Terminal X46/1 Digital Input  | [0] No operation                     | All set-ups |                | TRUE                              | -                     | Uint8  |
| 5-21          | Terminal X46/3 Digital Input  | [0] No operation                     | All set-ups |                | TRUE                              | -                     | Uint8  |
| 5-22          | Terminal X46/5 Digital Input  | [0] No operation                     | All set-ups |                | TRUE                              | -                     | Uint8  |
| 5-23          | Terminal X46/7 Digital Input  | [0] No operation                     | All set-ups |                | TRUE                              | -                     | Uint8  |
| 5-24          | Terminal X46/9 Digital Input  | [0] No operation                     | All set-ups |                | TRUE                              | -                     | Uint8  |
| 5-25          | Terminal X46/11 Digital Input | [0] No operation                     | All set-ups |                | TRUE                              | -                     | Uint8  |
| 5-26          | Terminal X46/13 Digital Input | [0] No operation                     | All set-ups |                | TRUE                              | -                     | Uint8  |
| 5-3*          | Digital Outputs               |                                      | •           |                |                                   |                       |        |
| 5-30          | Terminal 27 Digital Output    | [0] No operation                     | All set-ups |                | TRUE                              | -                     | Uint8  |
| 5-31          | Terminal 29 Digital Output    | [0] No operation                     | All set-ups | x              | TRUE                              | -                     | Uint8  |
| 5-32          | Term X30/6 Digi Out (MCB 101) | [0] No operation                     | All set-ups |                | TRUE                              | -                     | Uint8  |
| 5-33          | Term X30/7 Digi Out (MCB 101) | [0] No operation                     | All set-ups |                | TRUE                              | -                     | Uint8  |
| 5-4*          | Relays                        |                                      | •           |                |                                   |                       |        |
| 5-40          | Function Relay                | [0] No operation                     | All set-ups |                | TRUE                              | -                     | Uint8  |
| 5-41          | On Delay, Relay               | 0.30 s                               | All set-ups |                | TRUE                              | -2                    | Uint16 |
| 5-42          | Off Delay, Relay              | 0.30 s                               | All set-ups |                | TRUE                              | -2                    | Uint16 |
|               |                               |                                      | •           |                |                                   |                       |        |

## 6.4.3 Comm. and Options 8-\*\*

| Par.  | Parameter description         | Default value             | 4 set-up    | FC 302 | Change dur-        | Conver-    | Type   |
|-------|-------------------------------|---------------------------|-------------|--------|--------------------|------------|--------|
| No. # |                               | (SR = Size related)       |             | only   | ing opera-<br>tion | sion index |        |
| 8-0*  | General Settings              |                           |             |        |                    |            |        |
| 8-01  | Control Site                  | [0] Digital and ctrl.word | All set-ups |        | TRUE               | _          | Uint8  |
| 8-02  | Control Word Source           | null                      | All set-ups |        | TRUE               | -          | Uint8  |
| 8-03  | Control Word Timeout Time     | 1.0 s                     | 1 set-up    |        | TRUE               | -1         | Uint32 |
| 8-04  | Control Word Timeout Function | [0] Off                   | 1 set-up    |        | TRUE               | -          | Uint8  |
| 8-05  | End-of-Timeout Function       | [1] Resume set-up         | 1 set-up    |        | TRUE               | -          | Uint8  |
| 8-06  | Reset Control Word Timeout    | [0] Do not reset          | All set-ups |        | TRUE               | -          | Uint8  |
| 8-3*  | FC Port Settings              |                           |             |        |                    |            |        |
| 8-30  | Protocol                      | [1] FC MC                 | 1 set-up    |        | TRUE               | -          | Uint8  |
| 8-31  | Address                       | 2 N/A                     | 1 set-up    |        | TRUE               | 0          | Uint8  |
| 8-32  | FC Port Baud Rate             | [2] 9600 Baud             | 1 set-up    |        | TRUE               | -          | Uint8  |
| 8-35  | Minimum Response Delay        | 10 ms                     | All set-ups |        | TRUE               | -3         | Uint16 |
| 8-36  | Max Response Delay            | 5000 ms                   | 1 set-up    |        | TRUE               | -3         | Uint16 |
| 8-37  | Max Inter-Char Delay          | 25 ms                     | 1 set-up    |        | TRUE               | -3         | Uint16 |
| 8-5*  | Digital/Bus                   |                           |             |        |                    |            |        |
| 8-53  | Start Select                  | [3] Logic OR              | All set-ups | •      | TRUE               | -          | Uint8  |
| 8-55  | Set-up Select                 | [3] Logic OR              | All set-ups |        | TRUE               | -          | Uint8  |

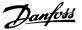

## 6.4.4 Special Functions 14-\*\*

| Par. Parameter description No. # | Default value<br>(SR = Size related) | 4 set-up    | FC 302<br>only | Change dur-<br>ing opera-<br>tion | Conver-<br>sion index | Type   |
|----------------------------------|--------------------------------------|-------------|----------------|-----------------------------------|-----------------------|--------|
| 14-2* Trip Reset                 |                                      |             |                |                                   |                       |        |
| 14-20 Reset Mode                 | [0] Manual reset                     | All set-ups |                | TRUE                              | -                     | Uint8  |
| 14-21 Automatic Restart Time     | 10 s                                 | All set-ups |                | TRUE                              | 0                     | Uint16 |
| 14-22 Operation Mode             | [0] Normal operation                 | All set-ups |                | TRUE                              | -                     | Uint8  |
| 14-23 Typecode Setting           | null                                 | 2 set-ups   |                | FALSE                             | -                     | Uint8  |
| 14-28 Production Settings        | [0] No action                        | All set-ups |                | TRUE                              | -                     | Uint8  |
| 14-29 Service Code               | 0 N/A                                | All set-ups |                | TRUE                              | 0                     | Int32  |
| 14-5* Environment                |                                      |             |                |                                   |                       |        |
| 14-50 RFI filter                 | [1] On                               | 1 set-up    |                | FALSE                             | -                     | Uint8  |
| 14-53 Fan Monitor                | [1] Warning                          | All set-ups |                | TRUE                              | -                     | Uint8  |
| 14-54 Bus Partner                | 1 N/A                                | 2 set-ups   |                | TRUE                              | 0                     | Uint16 |

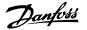

## 6.4.5 FC Information 15-\*\*

| Par.<br>No. # | Parameter description       | Default value<br>(SR = Size related) | 4 set-up      | FC 302<br>only | Change during operation | Conver-<br>sion index | Туре       |
|---------------|-----------------------------|--------------------------------------|---------------|----------------|-------------------------|-----------------------|------------|
| 15-0*         | Operating Data              |                                      |               |                |                         |                       |            |
|               | Operating Hours             | 0 h                                  | All set-ups   |                | FALSE                   | 74                    | Uint32     |
|               | Running Hours               | 0 h                                  | All set-ups   |                | FALSE                   | 74                    | Uint32     |
|               | Power-ups                   | 0 N/A                                | All set-ups   |                | FALSE                   | 0                     | Uint32     |
|               | Overtemps                   | 0 N/A                                | All set-ups   |                | FALSE                   | 0                     | Uint16     |
|               | Overvolts                   | 0 N/A                                | All set-ups   |                | FALSE                   | 0                     | Uint16     |
|               | Reset Running Hours Counter | [0] Do not reset                     | All set-ups   |                | TRUE                    | -                     | Uint8      |
|               | Data Log Settings           |                                      |               |                |                         |                       |            |
| 15-10         | Logging Source              | 0                                    | 2 set-ups     |                | TRUE                    | -                     | Uint16     |
| 15-11         | Logging Interval            | ExpressionLimit                      | 2 set-ups     |                | TRUE                    | -3                    | TimD       |
| 15-12         | Trigger Event               | [0] False                            | 1 set-up      |                | TRUE                    | -                     | Uint8      |
| 15-13         | Logging Mode                | [0] Log always                       | 2 set-ups     |                | TRUE                    | -                     | Uint8      |
| 15-14         | Samples Before Trigger      | 50 N/A                               | 2 set-ups     |                | TRUE                    | 0                     | Uint8      |
| 15-2*         | Historic Log                |                                      |               |                |                         |                       |            |
| 15-20         | Historic Log: Event         | 0 N/A                                | All set-ups   |                | FALSE                   | 0                     | Uint8      |
| 15-21         | Historic Log: Value         | 0 N/A                                | All set-ups   |                | FALSE                   | 0                     | Uint32     |
| 15-22         | Historic Log: Time          | 0 ms                                 | All set-ups   |                | FALSE                   | -3                    | Uint32     |
| 15-3*         | Fault Log                   |                                      | <u>'</u>      |                |                         |                       |            |
| 15-30         | Fault Log: Error Code       | 0 N/A                                | All set-ups   |                | FALSE                   | 0                     | Uint16     |
| 15-31         | Fault Log: Value            | 0 N/A                                | All set-ups   |                | FALSE                   | 0                     | Int16      |
| 15-32         | Fault Log: Time             | 0 s                                  | All set-ups   |                | FALSE                   | 0                     | Uint32     |
| 15-4*         | Unit Identification         |                                      | <u> </u>      |                |                         |                       |            |
| 15-40         | FC Type                     | 0 N/A                                | All set-ups   |                | FALSE                   | 0                     | VisStr[6]  |
| 15-41         | Power Section               | 0 N/A                                | All set-ups   |                | FALSE                   | 0                     | VisStr[20] |
| 15-42         | Voltage                     | 0 N/A                                | All set-ups   |                | FALSE                   | 0                     | VisStr[20] |
|               | Software Version            | 0 N/A                                | All set-ups   |                | FALSE                   | 0                     | VisStr[5]  |
|               | Ordered Typecode String     | 0 N/A                                | All set-ups   |                | FALSE                   | 0                     | VisStr[40] |
|               | Actual Typecode String      | 0 N/A                                | All set-ups   |                | FALSE                   | 0                     | VisStr[40] |
|               | Unit Ordering No            | 0 N/A                                | All set-ups   |                | FALSE                   | 0                     | VisStr[8]  |
|               | Power Card Ordering No      | 0 N/A                                | All set-ups   |                | FALSE                   | 0                     | VisStr[8]  |
|               | LCP ID No                   | 0 N/A                                | All set-ups   |                | FALSE                   | 0                     | VisStr[20] |
|               | SW ID Control Card          | 0 N/A                                | All set-ups   |                | FALSE                   | 0                     | VisStr[20] |
|               | SW ID Power Card            | 0 N/A                                | All set-ups   |                | FALSE                   | 0                     | VisStr[20] |
|               | Unit Serial Number          | 0 N/A                                | All set-ups   |                | FALSE                   | 0                     | VisStr[10] |
|               | Power Card Serial Number    | 0 N/A                                | All set-ups   |                | FALSE                   | 0                     | VisStr[19] |
|               | Option Ident                | 5 11,71                              | 7 III 000 upo |                | 171202                  |                       | 1.000.[10] |
|               | Option Mounted              | 0 N/A                                | All set-ups   |                | FALSE                   | 0                     | VisStr[30] |
|               | Option SW Version           | 0 N/A                                | All set-ups   |                | FALSE                   | 0                     | VisStr[20] |
|               | Option Ordering No          | 0 N/A                                | All set-ups   |                | FALSE                   | 0                     | VisStr[8]  |
|               | Option Serial No            | 0 N/A                                | All set-ups   |                | FALSE                   | 0                     | VisStr[18] |
|               | Option in Slot A            | 0 N/A                                | All set-ups   |                | FALSE                   | 0                     | VisStr[30] |
|               | Slot A Option SW Version    | 0 N/A                                | All set-ups   |                | FALSE                   | 0                     | VisStr[30] |
|               | Option in Slot B            | 0 N/A                                | All set-ups   |                | FALSE                   | 0                     | VisStr[20] |
| _             | Slot B Option SW Version    | 0 N/A                                | All set-ups   |                | FALSE                   | 0                     | VisStr[20] |
|               | Option in Slot C0           | 0 N/A                                | All set-ups   |                | FALSE                   | 0                     | VisStr[30] |
| _             | Slot C0 Option SW Version   | 0 N/A                                | All set-ups   |                | FALSE                   | 0                     | VisStr[20] |
|               | Option in Slot C1           | 0 N/A                                | All set-ups   |                | FALSE                   | 0                     | VisStr[20] |
|               | Slot C1 Option SW Version   | 0 N/A                                | All set-ups   |                | FALSE                   | 0                     | VisStr[20] |
|               | Parameter Info              | U N/A                                | Λιι эσι⁻ups   |                | I ALJL                  | J                     | V13501[20] |
|               | Defined Parameters          | 0 N/A                                | All set-ups   |                | FALSE                   | 0                     | Uint16     |
|               | Modified Parameters         | 0 N/A                                | All set-ups   |                | FALSE                   | 0                     | Uint16     |
|               | Unit Identification         | 0 N/A                                | All set-ups   |                | FALSE                   | 0                     | VisStr[40] |
|               | Parameter Metadata          | 0 N/A                                | All set-ups   |                | FALSE                   | 0                     | Uint16     |
| 13-33         | Tarameter metadata          | U N/A                                | All Set-ups   |                | I ALOL                  | 0                     | OHILLIO    |

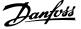

## 6.4.6 Data Readouts 16-\*\*

| Par.<br>No. # | Parameter description | Default value<br>(SR = Size related) | 4 set-up    | FC 302<br>only | Change dur-<br>ing opera-<br>tion | Conver-<br>sion index | Type   |
|---------------|-----------------------|--------------------------------------|-------------|----------------|-----------------------------------|-----------------------|--------|
| 16-0*         | General Status        |                                      |             |                |                                   |                       |        |
| 16-00         | Control Word          | 0 N/A                                | All set-ups |                | FALSE                             | 0                     | V2     |
| 16-03         | Status Word           | 0 N/A                                | All set-ups |                | FALSE                             | 0                     | V2     |
| 16-3*         | AF Status             |                                      |             |                |                                   |                       |        |
| 16-30         | DC Link Voltage       | 0 V                                  | All set-ups |                | FALSE                             | 0                     | Uint16 |
| 16-34         | Heatsink Temp.        | 0 °C                                 | All set-ups |                | FALSE                             | 100                   | Uint8  |
| 16-35         | Inverter Thermal      | 0 %                                  | All set-ups |                | FALSE                             | 0                     | Uint8  |
| 16-36         | Inv. Nom. Current     | ExpressionLimit                      | All set-ups |                | FALSE                             | -2                    | Uint32 |
| 16-37         | Inv. Max. Current     | ExpressionLimit                      | All set-ups |                | FALSE                             | -2                    | Uint32 |
| 16-39         | Control Card Temp.    | 0 °C                                 | All set-ups |                | FALSE                             | 100                   | Uint8  |
| 16-40         | Logging Buffer Full   | [0] No                               | All set-ups |                | TRUE                              | -                     | Uint8  |
| 16-49         | Current Fault Source  | 0 N/A                                | All set-ups |                | TRUE                              | 0                     | Uint8  |
| 16-6*         | Inputs & Outputs      |                                      |             |                |                                   |                       |        |
| 16-60         | Digital Input         | 0 N/A                                | All set-ups |                | FALSE                             | 0                     | Uint16 |
| 16-66         | Digital Output [bin]  | 0 N/A                                | All set-ups |                | FALSE                             | 0                     | Int16  |
| 16-71         | Relay Output [bin]    | 0 N/A                                | All set-ups |                | FALSE                             | 0                     | Int16  |
| 16-8*         | Fieldbus & FC Port    |                                      |             |                |                                   |                       |        |
| 16-80         | Fieldbus CTW 1        | 0 N/A                                | All set-ups |                | FALSE                             | 0                     | V2     |
| 16-84         | Comm. Option STW      | 0 N/A                                | All set-ups |                | FALSE                             | 0                     | V2     |
| 16-85         | FC Port CTW 1         | 0 N/A                                | All set-ups |                | FALSE                             | 0                     | V2     |
| 16-9*         | Diagnosis Readouts    |                                      |             |                |                                   |                       |        |
| 16-90         | Alarm Word            | 0 N/A                                | All set-ups |                | FALSE                             | 0                     | Uint32 |
| 16-91         | Alarm Word 2          | 0 N/A                                | All set-ups |                | FALSE                             | 0                     | Uint32 |
| 16-92         | Warning Word          | 0 N/A                                | All set-ups |                | FALSE                             | 0                     | Uint32 |
| 16-93         | Warning Word 2        | 0 N/A                                | All set-ups |                | FALSE                             | 0                     | Uint32 |
| 16-94         | Ext. Status Word      | 0 N/A                                | All set-ups |                | FALSE                             | 0                     | Uint32 |

## 6.4.7 AF Settings 300-\*\*

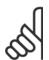

#### NOTE!

Except for par. 300-10, it is not recommended to change the settings in this par. group for the Low Harmonic Drive.

| Par.<br>No. # | Parameter description         | Default value<br>(SR = Size related) | 4 set-up    | FC 302<br>only | Change<br>during op-<br>eration | Conver-<br>sion index | Туре   |
|---------------|-------------------------------|--------------------------------------|-------------|----------------|---------------------------------|-----------------------|--------|
| 300-0*        | General Settings              |                                      |             |                |                                 |                       |        |
| 300-00        | Harmonic Cancellation Mode    | [0] Overall                          | All set-ups |                | TRUE                            | -                     | Uint8  |
| 300-01        | Compensation Priority         | [0] Harmonics                        | All set-ups |                | TRUE                            | -                     | Uint8  |
| 300-1*        | Network Settings              |                                      | ·           |                |                                 |                       |        |
| 300-10        | Active Filter Nominal Voltage | ExpressionLimit                      | 2 set-ups   |                | FALSE                           | 0                     | Uint32 |
| 300-2*        | k CT Settings                 |                                      |             |                |                                 |                       |        |
| 300-20        | CT Primary Rating             | ExpressionLimit                      | 2 set-ups   |                | FALSE                           | 0                     | Uint32 |
| 300-21        | CT Secondary Rating           | [1] 5A                               | 2 set-ups   |                | FALSE                           | -                     | Uint8  |
| 300-22        | CT Nominal Voltage            | 342 V                                | 2 set-ups   |                | FALSE                           | 0                     | Uint32 |
| 300-24        | CT Sequence                   | [0] L1, L2, L3                       | 2 set-ups   |                | FALSE                           | -                     | Uint8  |
| 300-25        | CT Polarity                   | [0] Normal                           | 2 set-ups   |                | FALSE                           | -                     | Uint8  |
| 300-26        | CT Placement                  | [1] Load Current                     | 2 set-ups   |                | FALSE                           | -                     | Uint8  |
| 300-29        | Start Auto CT Detection       | [0] Off                              | All set-ups |                | FALSE                           | -                     | Uint8  |
| 300-3*        | k Compensation                | ·                                    |             |                |                                 |                       |        |
| 300-30        | Compensation Points           | 0.0 A                                | All set-ups |                | TRUE                            | -1                    | Uint32 |
| 300-35        | Cos-phi Reference             | 0.500 N/A                            | All set-ups |                | TRUE                            | -3                    | Uint16 |

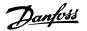

## 6.4.8 AF Readouts301-\*\*

| Par. No.<br># | Parameter description        | Default value<br>(SR = Size related) | 4 set-up    | FC 302<br>only | Change<br>during op-<br>eration | Conver-<br>sion index | Туре   |
|---------------|------------------------------|--------------------------------------|-------------|----------------|---------------------------------|-----------------------|--------|
| 301-0*        | Output Currents              |                                      |             |                |                                 |                       |        |
| 301-00        | Output Current [A]           | 0.00 A                               | All set-ups |                | TRUE                            | -2                    | Int32  |
| 301-01        | Output Current [%]           | 0.0 %                                | All set-ups |                | TRUE                            | -1                    | Int32  |
| 301-1*        | Unit Performance             |                                      |             |                |                                 |                       |        |
| 301-10        | THD of Current [%]           | 0.0 %                                | All set-ups |                | TRUE                            | -1                    | Uint16 |
| 301-12        | Power Factor                 | 0.00 N/A                             | All set-ups |                | TRUE                            | -2                    | Uint16 |
| 301-13        | Cos-phi                      | 0.00 N/A                             | All set-ups |                | TRUE                            | -2                    | Int16  |
| 301-14        | Leftover Currents            | 0.0 A                                | All set-ups |                | TRUE                            | -1                    | Uint32 |
| 301-2*        | Line Power Status            |                                      |             |                |                                 |                       |        |
| 301-20        | Line Power Current [A]       | 0 A                                  | All set-ups |                | TRUE                            | 0                     | Int32  |
| 301-21        | Line Power Frequency         | 0 Hz                                 | All set-ups |                | TRUE                            | 0                     | Uint8  |
| 301-22        | Fund. Line Power Current [A] | 0 A                                  | All set-ups |                | TRUE                            | 0                     | Int32  |

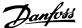

## 7 RS-485 Installation and Set-up

#### 7.1.1 Overview

RS-485 is a two-wire bus interface compatible with multi-drop network topology, i.e., nodes can be connected as a bus, or via drop cables from a common trunk line. A total of 32 nodes can be connected to one network segment.

Network segments are divided up by repeaters. Please note that each repeater functions as a node within the segment in which it is installed. Each node connected within a given network must have a unique node address across all segments.

Terminate each segment at both ends using either the termination switch (S801) of the adjustable frequency drives or a biased termination resistor network. Always use shielded twisted pair (STP) cable for bus cabling, and always follow good common installation practice.

Low-impedance ground connection of the shield at every node is very important, also at high frequencies. This can be achieved by connecting a large surface of the shield to ground, by means of a cable clamp or a conductive cable connector, for example. It may be necessary to apply potential-equalizing cables to maintain the same ground potential throughout the network, particularly in installations where there are long lengths of cable.

To prevent impedance mismatch, always use the same type of cable throughout the entire network. When connecting a motor to the adjustable frequency drive, always use shielded motor cable.

Cable: Shielded twisted pair (STP)

Impedance: 120 Ohm

Cable length: Max. 3,396 ft [1200 m] (including drop lines)

Max. 1,640 ft [500 m] station-to-station

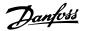

### 7.1.2 Network Connection

#### Connect the adjustable frequency drive to the RS-485 network as follows (see also diagram):

- 1. Connect signal wires to terminal 68 (P+) and terminal 69 (N-) on the main control board of the adjustable frequency drive.
- 2. Connect the cable screen to the cable clamps.

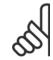

#### NOTE!

Shielded, twisted-pair cables are recommended in order to reduce noise between conductors.

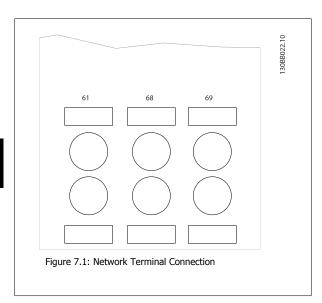

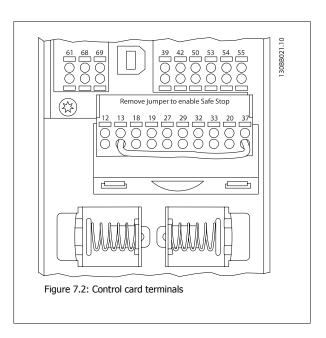

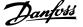

### 7.1.3 RS-485 Bus Termination

Use the terminator dip switch on the main control board of the adjustable frequency drive to terminate the RS-485 bus.

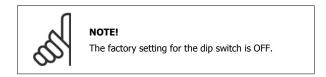

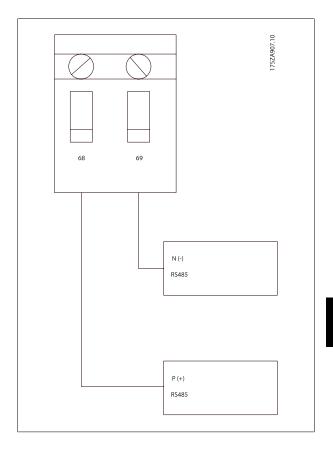

**Terminator Switch Factory Setting** 

### 7.1.4 EMC Precautions

The following EMC precautions are recommended in order to achieve interference-free operation of the RS-485 network.

Relevant national and local regulations, for example regarding protective ground connection, must be observed. The RS-485 communication cable must be kept away from motor and brake resistor cables to avoid coupling of high frequency noise from one cable to another. Normally a distance of 200 mm (8 inches) is sufficient, but keeping the greatest possible distance between the cables is generally recommended, especially where cables run in parallel over long distances. When crossing is unavoidable, the RS-485 cable must cross motor and brake resistor cables at an angle of 90 degrees.

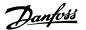

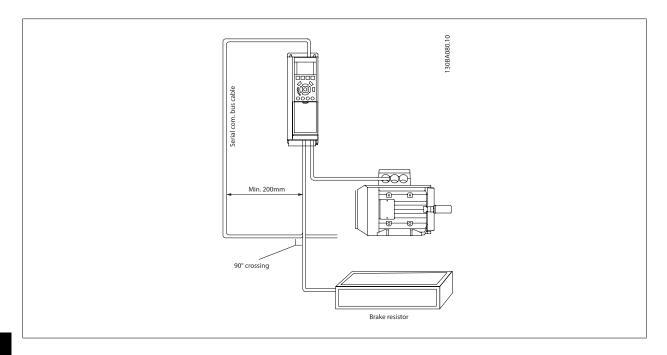

The adjustable frequency drive protocol, also referred to as adjustable frequency drive bus or standard bus, is the Danfoss standard serial communication bus. It defines an access technique according to the master-slave principle for communications via a serial bus.

One master and a maximum of 126 slaves can be connected to the bus. The individual slaves are selected by the master via an address character in the message. A slave itself can never transmit without first being requested to do so, and direct message transfer between the individual slaves is not possible. Communications occur in the half-duplex mode.

The master function cannot be transferred to another node (single-master system).

The physical layer is RS-485, thus utilizing the RS-485 port built into the adjustable frequency drive. The adjustable frequency protocol supports different message formats; a short format of 8 bytes for process data, and a long format of 16 bytes that also includes a parameter channel. A third message format is used for texts.

## 7.3 Network Configuration

## 7.3.1 FC 300 Adjustable Frequency Drive Set-up

Set the following parameters to enable the Adjustable Frequency protocol for the adjustable frequency drive.

| Parameter Number             | Setting                           |
|------------------------------|-----------------------------------|
| Par. 8-30 Protocol           | FC                                |
| Par. 8-31 Address            | 1 - 126                           |
| Par. 8-32 FC Port Baud Rate  | 2400 - 115200                     |
| Par. 8-33 Parity / Stop Bits | Even parity, 1 stop bit (default) |

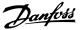

## 7.4 FC Protocol Message Framing Structure

## 7.4.1 Content of a Character (byte)

Each character transferred begins with a start bit. Then 8 data bits are transferred, corresponding to a byte. Each character is secured via a parity bit, which is set at "1" when it reaches parity (i.e., when there is an equal number of 1's in the 8 data bits and the parity bit in total). A character is completed by a stop bit, thus consisting of 11 bits in all.

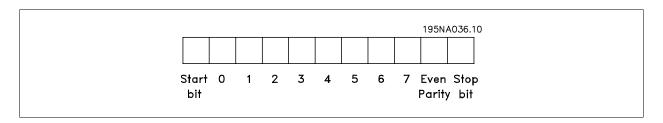

#### 7.4.2 Message Structure

Each message begins with a start character (STX)=02 Hex, followed by a byte denoting the message length (LGE) and a byte denoting the adjustable frequency drive address (ADR). A number of data bytes (variable, depending on the type of message) follows. The message is completed by a data control byte (BCC).

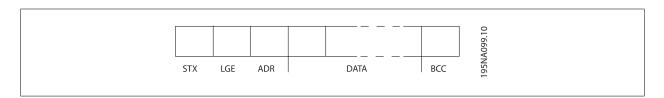

#### 7.4.3 Message Length (LGE)

The message length is the number of data bytes plus the address byte ADR and the data control byte BCC.

| The length of messages with 4 data bytes is  | LGE = 4 + 1 + 1 = 6 bytes   |
|----------------------------------------------|-----------------------------|
| The length of messages with 12 data bytes is | LGE = 12 + 1 + 1 = 14 bytes |
| The length of messages containing texts is   | 10 <sup>1)</sup> +n bytes   |

 $<sup>^{1)}</sup>$  The 10 represents the fixed characters, while the "n" is variable (depending on the length of the text).

### 7.4.4 Adjustable Frequency Drive Address (ADR)

Two different address formats are used.

The address range of the adjustable frequency drive is either 1-31 or 1-126.

1. Address format 1-31:

Bit 7 = 0 (address format 1-31 active)

Bit 6 is not used

Bit 5 = 1: Broadcast, address bits (0-4) are not used

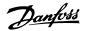

Bit 5 = 0: No Broadcast

Bit 0-4 = Adjustable frequency drive address 1-31

2. Address format 1-126:

Bit 7 = 1 (address format 1-126 active)

Bit 0-6 = Adjustable frequency drive address 1-126

Bit 0-6 = 0 Broadcast

The slave returns the address byte unchanged to the master in the response telegram.

### 7.4.5 Data Control Byte (BCC)

The checksum is calculated as an XOR-function. Before the first byte in the telegram is received, the calculated checksum is 0.

#### 7.4.6 The Data Field

The structure of data blocks depends on the type of message. There are three message types, and the type applies for both control messages (master=>slave) and response messages (slave=>master).

The three types of message are:

Process block (PCD):

The PCD is made up of a data block of four bytes (2 words) and contains:

- Control word and reference value (from master to slave)
- Status word and present output frequency (from slave to master).

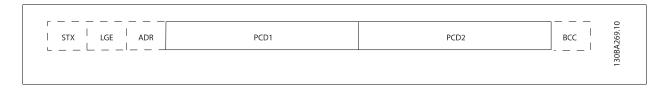

#### Parameter block:

The parameter block is used to transfer parameters between master and slave. The data block is made up of 12 bytes (6 words) and also contains the process block.

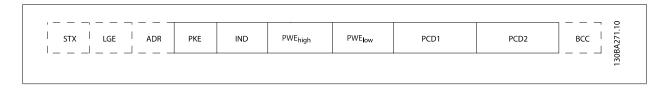

#### Text block:

The text block is used to read or write texts via the data block.

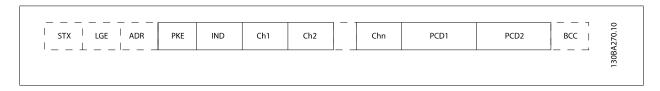

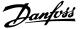

### 7.4.7 The PKE Field

The PKE field contains two sub-fields: Parameter command and response AK, and Parameter number PNU:

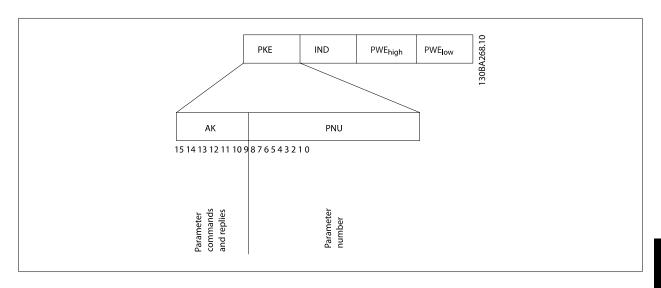

Bits no. 12-15 transfer parameter commands from master to slave and return processed slave responses to the master.

| Bit no. |    |    |    | Parameter command                                     |
|---------|----|----|----|-------------------------------------------------------|
| 15      | 14 | 13 | 12 |                                                       |
| 0       | 0  | 0  | 0  | No command                                            |
| 0       | 0  | 0  | 1  | Read parameter value                                  |
| 0       | 0  | 1  | 0  | Write parameter value in RAM (word)                   |
| 0       | 0  | 1  | 1  | Write parameter value in RAM (double word)            |
| 1       | 1  | 0  | 1  | Write parameter value in RAM and EEPROM (double word) |
| 1       | 1  | 1  | 0  | Write parameter value in RAM and EEPROM (word)        |
| 1       | 1  | 1  | 1  | Read/write text                                       |

| Respons | Response slave ⇒master |    |    |                                           |  |  |  |  |  |
|---------|------------------------|----|----|-------------------------------------------|--|--|--|--|--|
| Bit no. |                        |    |    | Response                                  |  |  |  |  |  |
| 15      | 14                     | 13 | 12 |                                           |  |  |  |  |  |
| 0       | 0                      | 0  | 0  | No response                               |  |  |  |  |  |
| 0       | 0                      | 0  | 1  | Parameter value transferred (word)        |  |  |  |  |  |
| 0       | 0                      | 1  | 0  | Parameter value transferred (double word) |  |  |  |  |  |
| 0       | 1                      | 1  | 1  | Command cannot be performed               |  |  |  |  |  |
| 1       | 1                      | 1  | 1  | text transferred                          |  |  |  |  |  |

If the command cannot be performed, the slave sends this response:

0111 Command cannot be performed

- and issues the following fault report in the parameter value (PWE):

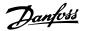

| PWE low (Hex) | Fault Report                                                                                                    |
|---------------|----------------------------------------------------------------------------------------------------|
| 0             | The parameter number used does not exit.                                                                                                    |
| 1             | There is no write access to the defined parameter.                                                                                                    |
| 2             | Data value exceeds the parameter's limits.                                                                                                    |
| 3             | The sub index used does not exit.                                                                                                    |
| 4             | The parameter is not the array type.                                                                                                    |
| 5             | The data type does not match the defined parameter.                                                                                                    |
| 11            | Data change in the defined parameter is not possible in the adjustable frequency drive's present mode. Certain parameters can only be changed when the motor is turned off. |
| 82            | There is no bus access to the defined parameter.                                                                                                    |
| 83            | Data change is not possible because the factory set-up is selected.                                                                                                    |

### 7.4.8 Parameter Number (PNU)

Bits no. 0-11 transfer parameter numbers. The function of the relevant parameter is defined in the parameter description in the Programming Guide.

#### 7.4.9 Index (IND)

The index is used together with the parameter number to read/write-access parameters with an index, e.g., par. 15-30 Fault Log: Error Code. The index consists of 2 bytes, a low byte and a high byte.

Only the low byte is used as an index.

## 7.4.10 Parameter Value (PWE)

The parameter value block consists of 2 words (4 bytes), and the value depends on the defined command (AK). The master prompts for a parameter value when the PWE block contains no value. To change a parameter value (write), write the new value in the PWE block and send from the master to the slave.

When a slave responds to a parameter request (read command), the present parameter value in the PWE block is transferred and returned to the master. If a parameter contains not a numerical value but several data options, e.g., par. 0-01 *Language* where [0] corresponds to English, and [4] corresponds to Danish, select the data value by entering the value in the PWE block. See Example - Selecting a data value. Serial communication is only capable of reading parameters containing data type 9 (text string).

Par. 15-40 FC Type to par. 15-53 Power Card Serial Number contain data type 9.

For example, read the unit size and AC line voltage range in par. 15-40 FC Type. When a text string is transferred (read), the length of the message is variable, and the texts are of different lengths. The message length is defined in the second byte of the message, LGE. When using text transfer the index character indicates whether it is a read or a write command.

To read a text via the PWE block, set the parameter command (AK) to 'F' Hex. The index character high-byte must be "4".

Some parameters contain text that can be written to via the serial bus. To write a text via the PWE block, set the parameter command (AK) to 'F' Hex. The index characters high-byte must be "5".

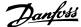

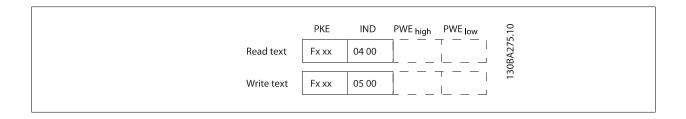

### 7.4.11 Data Types Supported by FC 300

Unsigned means that there is no operational sign in the message.

| Data types | Description     |
|------------|-----------------|
| 3          | Integer 16      |
| 4          | Integer 32      |
| 5          | Unsigned 8      |
| 6          | Unsigned 16     |
| 7          | Unsigned 32     |
| 9          | Text string     |
| 10         | Byte string     |
| 13         | Time difference |
| 33         | Reserved        |
| 35         | Bit sequence    |
|            |                 |

### 7.4.12 Conversion

The various attributes of each parameter are displayed in the section Factory Settings. Parameter values are transferred as whole numbers only. Conversion factors are therefore used to transfer decimals.

Par. 4-12 *Motor Speed Low Limit [Hz]* has a conversion factor of 0.1. To preset the minimum frequency to 10 Hz, transfer the value 100. A conversion factor of 0.1 means that the value transferred is multiplied by 0.1. The value 100 is thus perceived as 10.0.

| Conversion table |                   |
|------------------|-------------------|
| Conversion index | Conversion factor |
| 74               | 0.1               |
| 2                | 100               |
| 1                | 10                |
| 0                | 1                 |
| -1               | 0.1               |
| -2               | 0.01              |
| -3               | 0.001             |
| -4               | 0.0001            |
| -5               | 0.00001           |

## 7.4.13 Process Words (PCD)

The block of process words is divided into two blocks of 16 bits, which always occur in the defined sequence.

| PCD 1                                       | PCD 2                    |
|---------------------------------------------|--------------------------|
| Control message (master⇒slave control word) | Reference value          |
| Control message (slave ⇒master) Status word | Present output frequency |

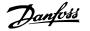

## 7.5 Examples

## 7.5.1 Writing a Parameter Value

Change par. 4-14 Motor Speed High Limit [Hz] to 100 Hz. Write the data in EEPROM.

PKE = E19E Hex - Write single word in par. 4-14 Motor Speed High Limit ΓH21

IND = 0000 Hex

PWEHIGH = 0000 Hex

PWELOW = 03E8 Hex - Data value 1000, corresponding to 100 Hz, see Conversion.

Note: Par. 4-14 Motor Speed High Limit [Hz] is a single word, and the parameter command for write in EEPROM is "E". Parameter number 4-14 is 19E in hexadecimal.

The response from the slave to the master will be:

The message will look like this:

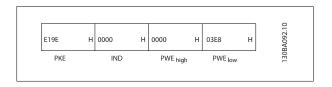

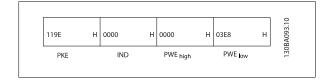

## 7.5.2 Reading a Parameter Value

Read the value in par. 3-41 Ramp 1 Ramp-up Time

PKE = 1155 Hex - Read parameter value in par. 3-41 Ramp 1 Ramp-up

IND = 0000 Hex

PWEHIGH = 0000 Hex

PWELOW = 0000 Hex

If the value in par. 3-41 Ramp 1 Ramp-up Time is 10 s, the response from the slave to the master will be:

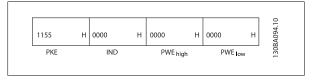

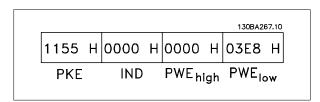

3E8 Hex corresponds to 1000 decimal. The conversion index for par. 3-41 Ramp 1 Ramp-up Time is -2, i.e., 0.01. par. 3-41 Ramp 1 Ramp-up Time is of the type Unsigned 32.

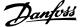

### 7.6 How to Access Parameters

### 7.6.1 Parameter Handling

The PNU (Parameter Number) is translated from the register address contained in the Modbus read or write message. The parameter number is translated to Modbus as (10 x parameter number) DECIMAL.

#### 7.6.2 Storage of Data

The Coil 65 decimal determines whether data written to the adjustable frequency drive is stored in EEPROM and RAM (coil 65 = 1), or only in RAM (coil 65 = 0).

#### 7.6.3 IND

The array index is set in Holding Register 9 and used when accessing array parameters.

#### 7.6.4 Text Blocks

Parameters stored as text strings are accessed in the same way as the other parameters. The maximum text block size is 20 characters. If a read request for a parameter is for more characters than the parameter stores, the response is truncated. If the read request for a parameter is fewer characters than the parameter stores, the response is space-filled.

#### 7.6.5 Conversion Factor

The different attributes for each parameter can be seen in the section on factory settings. Since a parameter value can only be transferred as a whole number, a conversion factor must be used to transfer decimals. Please refer to the *Parameters section*.

#### 7.6.6 Parameter Values

#### **Standard Data Types**

Standard data types are int16, int32, uint8, uint16 and uint32. They are stored as 4x registers (40001–4FFFF). The parameters are read using function 03HEX "Read Holding Registers." Parameters are written using the function 6HEX "Preset Single Register" for 1 register (16 bits), and the function 10HEX "Preset Multiple Registers" for 2 registers (32 bits). Readable sizes range from 1 register (16 bits) up to 10 registers (20 characters).

#### **Non standard Data Types**

Non standard data types are text strings stored as 4x registers (40001–4FFFF). The parameters are read using function 03HEX "Read Holding Registers" and written using function 10HEX "Preset Multiple Registers." Readable sizes range from 1 register (2 characters) up to 10 registers (20 characters).

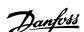

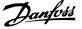

## 8 General Specifications

| Line | power | supply | (L1, | L2, | L3) | ): |
|------|-------|--------|------|-----|-----|----|
|      |       |        |      |     |     |    |

Supply voltage 380–480 V +5%

AC line voltage low / line drop-out:

During low AC line voltage or a line drop-out, the adjustable frequency drive continues until the intermediate circuit voltage drops below the minimum stop level, which corresponds typically to 15% below the adjustable frequency drive's lowest rated supply voltage. Power-up and full torque cannot be expected at AC line voltage lower than 10% below the adjustable frequency drive's lowest rated supply voltage.

| Supply frequency                                 | 50/60 Hz ±5%                                  |
|--------------------------------------------------|-----------------------------------------------|
| Max. imbalance temporary between line phases     | 3.0% of rated supply voltage                  |
| True Power Factor (λ)                            | > 0.98 nominal at rated load                  |
| Displacement Power Factor (cosφ) near unity      | (> 0.98)                                      |
| THiD                                             | < 5%                                          |
| Switching on input supply L1, L2, L3 (power-ups) | maximum once/2 min.                           |
| Environment according to EN60664-1               | overvoltage category III / pollution degree 2 |

The unit is suitable for use on a circuit capable of delivering not more than 100,000 RMS symmetrical Amperes, 480/690 V maximum.

#### Motor output (U, V, W):

| Output voltage      | 0-100% of supply voltage |
|---------------------|--------------------------|
| Output frequency    | 0–800* Hz                |
| Switching on output | Unlimited                |
| Ramp times          | 1–3600 sec.              |

<sup>\*</sup> Voltage and power dependent

#### Torque characteristics:

| Starting torque (Constant torque) | maximum 110% for 1 min. $^{st}$ |
|-----------------------------------|---------------------------------|
| Starting torque                   | maximum 135% up to 0.5 sec.*    |
| Overload torque (Constant torque) | maximum 110% for 1 min.*        |

<sup>\*</sup>Percentage relates to the nominal torque of the adjustable frequency drive.

#### Cable lengths and cross-sections:

| Max. motor cable length, shielded/armored                                              | 492 ft [150 m]                                                                                             |
|----------------------------------------------------------------------------------------|----------------------------------------------------------------------------------------------------|
| Max. motor cable length, unshielded/unarmored                                          |                                                                                                    |
| Max. cross-section to motor, line power, load sharing and brake *                      |                                                                                                    |
| Maximum cross-section to control terminals, rigid wire                                 | 0.0023 in <sup>2</sup> [1.5 mm <sup>2</sup> ]/16 AWG (2 x 0.00112 <sup>2</sup> in [0.75 mm <sup>2</sup> ]) |
| Maximum cross-section to control terminals, flexible cable 0.0016 in <sup>2</sup> [1 r |                                                                                                    |
| Maximum cross-section to control terminals, cable with enclosed core                   | 0.0008 in <sup>2</sup> [0.5 mm <sup>2</sup> ]/20 AWG                                                       |
| Minimum cross-section to control terminals                                             | 0.039 in <sup>2</sup> [0.25 mm <sup>2</sup> ]                                                              |

<sup>\*</sup> See Line Power Supply tables for more information!

#### Digital inputs:

| Programmable digital inputs  | 4 (6)                                                 |
|------------------------------|-------------------------------------------------------|
| Terminal number              | 18, 19, 27 <sup>1)</sup> , 29 <sup>1)</sup> , 32, 33, |
| Logic                        | PNP or NPN                                            |
| Voltage level                | 0–24 V DC                                             |
| Voltage level, logic'0' PNP  | < 5 V DC                                              |
| Voltage level, logic'1' PNP  | > 10 V DC                                             |
| Voltage level, logic '0' NPN | > 19 V DC                                             |
| Voltage level, logic '1' NPN | < 14 V DC                                             |
| Maximum voltage on input     | 28 V DC                                               |
| Input resistance, Ri         | approx. 4 kΩ                                          |

All digital inputs are galvanically isolated from the supply voltage (PELV) and other high-voltage terminals.

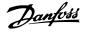

#### 1) Terminals 27 and 29 can also be programmed as output.

| Analog inputs:                   |                                   |
|----------------------------------|-----------------------------------|
| Number of analog inputs          | 2                                 |
| Terminal number                  | 53, 54                            |
| Modes                            | Voltage or current                |
| Mode select                      | Switch S201 and switch S202       |
| Voltage mode                     | Switch S201/switch S202 = OFF (U) |
| Voltage level                    | : 0-+10 V (scaleable)             |
| Input resistance, R <sub>i</sub> | approx. 10 kΩ                     |
| Max. voltage                     | ± 20 V                            |
| Current mode                     | Switch S201/switch S202 = ON (I)  |
| Current level                    | 0/4 to 20 mA (scaleable)          |
| Input resistance, R <sub>i</sub> | approx. 200 $\Omega$              |
| Max. current                     | 30 mA                             |
| Resolution for analog inputs     | 10 bit (+ sign)                   |
| Accuracy of analog inputs        | Max. error 0.5% of full scale     |
| Bandwidth                        | : 200 Hz                          |

The analog inputs are galvanically isolated from the supply voltage (PELV) and other high-voltage terminals.

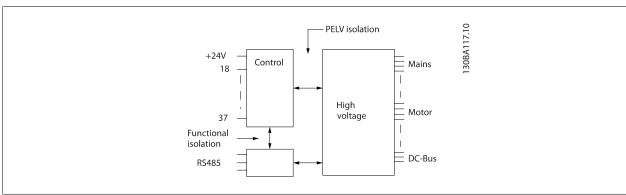

#### Pulse inputs:

| Programmable pulse inputs                     | 2                              |
|-----------------------------------------------|--------------------------------|
| Terminal number pulse                         | 29, 33                         |
| Max. frequency at terminal, 29, 33            | 110 kHz (push-pull driven)     |
| Max. frequency at terminal, 29, 33            | 5 kHz (open collector)         |
| Min. frequency at terminal 29, 33             | 4 Hz                           |
| Voltage level                                 | see section on Digital input   |
| Maximum voltage on input                      | 28 V DC                        |
| Input resistance, R <sub>i</sub>              | approx. 4 kΩ                   |
| Pulse input accuracy (0.1–1 kHz)              | Max. error: 0.1% of full scale |
| Analog output:                                |                                |
| Number of programmable analog outputs         | 1                              |
| Terminal number                               | 42                             |
| Current range at analog output                | 0/4–20 mA                      |
| Max. resistor load to common at analog output | 500 Ω                          |
| Accuracy on analog output                     | Max. error: 0.8% of full scale |
| Resolution on analog output                   | 8 bit                          |
|                                               |                                |

The analog output is galvanically isolated from the supply voltage (PELV) and other high-voltage terminals.

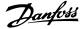

| Terminal number                                                                                                    | 68 (P,TX+, RX+), 69 (N,TX-, RX-                         |
|----------------------------------------------------------------------------------------------------|---------------------------------------------------------|
| Terminal number 61                                                                                                    | Common for terminals 68 and 6                           |
| The RS-485 serial communication circuit is functionally seated from other central circuits and                                              | galvanically isolated from the supply voltage (PELV).   |
| Digital output:                                                                                                    |                                                         |
| Programmable digital/pulse outputs                                                                                                    |                                                         |
| Terminal number                                                                                                    | 27, 29                                                  |
| Voltage level at digital/frequency output                                                                                                   | 0–24                                                    |
| Max. output current (sink or source)                                                                                                    | 40 m                                                    |
| Max. load at frequency output                                                                                                    | 1 k                                                     |
| Max. capacitive load at frequency output                                                                                                    | 10 n                                                    |
| Minimum output frequency at frequency output                                                                                                | 0 H                                                     |
| Maximum output frequency at frequency output                                                                                                | 32 kH                                                   |
| Accuracy of frequency output                                                                                                    | Max. error: 0.1% of full sca                            |
| Resolution of frequency outputs                                                                                                    | 12 b                                                    |
| 1) Terminal 27 and 29 can also be programmed as input.                                                                                      |                                                         |
| The digital output is galvanically isolated from the supply voltage (PELV) and other high-voltage                                           | ne terminals.                                           |
|                                                                                                    |                                                         |
| Control card, 24 V DC output: Terminal number                                                                                               | 12, 1                                                   |
| Max. load                                                                                                    | : 200 m                                                 |
|                                                                                                    |                                                         |
| The 24 V DC supply is galvanically isolated from the supply voltage (PELV), but has the same                                                | potential as the analog and digital inputs and outputs. |
| Relay outputs:                                                                                                    |                                                         |
| Programmable relay outputs                                                                                                    | 1.2 (brook) 1.2 (make                                   |
| Relay 01 Terminal number                                                                                                    | 1-3 (break), 1-2 (make                                  |
| Max. terminal load (AC-1) <sup>1)</sup> on 1-3 (NC), 1-2 (NO) (Resistive load)                                                              | 240 V AC, 2 2                                           |
| Max. terminal load (AC-15) <sup>1)</sup> (Inductive load @ cosφ 0.4)                                                                        | 240 V AC, 0.2                                           |
| Max. terminal load (DC-1) <sup>1)</sup> on 1-2 (NO), 1-3 (NC) (Resistive load)  Max. terminal load (DC-13) <sup>1)</sup> (Inductive load)   | 60 V DC, 1                                              |
| Relay 02 Terminal number                                                                                                    | 24 V DC, 0.1.<br>4-6 (break), 4-5 (make                 |
| Max. terminal load (AC-1) <sup>1)</sup> on 4-5 (NO) (Resistive load) <sup>2)3)</sup>                                                        |                                                         |
| Max. terminal load (AC-15) <sup>1</sup> on 4-5 (NO) (Resistive load) <sup>2-72</sup>                                                        | 400 V AC, 2.                                            |
|                                                                                                    | 240 V AC, 0.2                                           |
| Max. terminal load (DC-1) <sup>1)</sup> on 4-5 (NO) (Resistive load)  Max. terminal load (DC-13) <sup>1)</sup> on 4-5 (NO) (Inductive load) | 80 V DC, 2 2<br>24 V DC, 0.1                            |
| Max. terminal load (AC-1) <sup>1)</sup> on 4-6 (NC) (Resistive load)                                                                        | 240 V AC, 2                                             |
| Max. terminal load (AC-15) <sup>1)</sup> on 4-6 (NC) (Inductive load @ cosφ 0.4)                                                            | ·                                                       |
| Max. terminal load (DC-1) <sup>1)</sup> on 4-6 (NC) (Resistive load)                                                                        | 240 V AC, 0.2                                           |
|                                                                                                    | 50 V DC, 2                                              |
| Max. terminal load (DC-13) <sup>1)</sup> on 4-6 (NC) (Inductive load)<br>Min. terminal load on 1-3 (NC), 1-2 (NO), 4-6 (NC), 4-5 (NO)       | 24 V DC, 0.1 .<br>24 V DC 10 mA, 24 V AC 20 m           |
| Environment according to EN 60664-1                                                                                                    | overvoltage category III/pollution degree               |
|                                                                                                    | overvoitage category 111/poliution degree               |
| 1) IEC 60947 t 4 and 5                                                                                                    |                                                         |
| The relay contacts are galvanically isolated from the rest of the circuit by reinforced isolation                                           | (PELV).                                                 |
| 2) Overvoltage Category II                                                                                                    |                                                         |
| 3) UL applications 300 V AC 2 A                                                                                                    |                                                         |
| Control card, 10 V DC output:                                                                                                    |                                                         |
| Terminal number                                                                                                    | 5                                                       |
| Output voltage                                                                                                    | 10.5 V ±0.5 V                                           |

The 10 V DC supply is galvanically isolated from the supply voltage (PELV) and other high-voltage terminals.

## 8 General Specifications

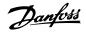

| Control characteristics:                                                                                                    |                                                                                                    |
|----------------------------------------------------------------------------------------------------|----------------------------------------------------------------------------------------------------|
| Resolution of output frequency at 0–1000 Hz                                                                                                    | : +/- 0.003 Hz                                                                                                    |
| System response time (terminals 18, 19, 27, 29, 32, 33)                                                                                                    | : ≤ 2 ms                                                                                                    |
| Speed control range (open-loop)                                                                                                    | 1:100 of synchronous speed                                                                                                    |
| Speed accuracy (open-loop)                                                                                                    | 30–4000 rpm: Maximum error of ±8 rpm                                                                                                    |
| All control characteristics are based on a 4-pole asynchronous moto                                                                                                    | or                                                                                                    |
| Surroundings:                                                                                                    |                                                                                                    |
| Enclosure, frame size D and E                                                                                                    | IP 21, IP 54 (hybrid)                                                                                                    |
| Enclosure, frame size F                                                                                                    | IP 21, IP 54 (hybrid)                                                                                                    |
| Vibration test                                                                                                    | 0.7 g                                                                                                    |
| Relative humidity                                                                                                    | 5–95% (IEC 721-3-3; Class 3K3 (non-condensing) during operation                                                                                                    |
| Aggressive environment (IEC 60068-2-43) H <sub>2</sub> S test                                                                                                    | class kD                                                                                                    |
| Test method according to IEC 60068-2-43 H2S (10 days)                                                                                                    |                                                                                                    |
| Ambient temperature (at 60 AVM switching mode)                                                                                                    |                                                                                                    |
| - with derating                                                                                                    | max. 131°F [55 °C] <sup>1)</sup>                                                                                                    |
| - with full output power, typical EFF2 motors                                                                                                    | max. 122°F [50°C] <sup>1)</sup>                                                                                                    |
|                                                                                                    |                                                                                                    |
| - at full continuous FC output current                                                                                                    | max. 113°F [45°C] <sup>1</sup> )                                                                                                    |
| - at full continuous FC output current  1) For more information on derating see the Design Guide, section of                                                                                                    |                                                                                                    |
|                                                                                                    |                                                                                                    |
| 1) For more information on derating see the Design Guide, section of                                                                                                    | on Special Conditions.                                                                                                    |
| 1) For more information on derating see the Design Guide, section of Minimum ambient temperature during full-scale operation                                                                                                    | on Special Conditions.<br>32°F [0°C]                                                                                                    |
| 1) For more information on derating see the Design Guide, section of Minimum ambient temperature during full-scale operation Minimum ambient temperature at reduced performance                                                                                                    | on Special Conditions.<br>32°F [0°C]<br>14°F [- 10°C]                                                                                                    |
| 1) For more information on derating see the Design Guide, section of Minimum ambient temperature during full-scale operation Minimum ambient temperature at reduced performance Temperature during storage/transport                                                                                                    | on Special Conditions.  32°F [0°C]  14°F [- 10 °C]  -13°-+149°/158°F [-25°-+65°/70°°C]                                                                                                    |
| 1) For more information on derating see the Design Guide, section of Minimum ambient temperature during full-scale operation Minimum ambient temperature at reduced performance Temperature during storage/transport Maximum altitude above sea level without derating                                                                                                    | on Special Conditions.  32°F [0°C]  14°F [- 10 °C]  -13°-+149°/158°F [-25°-+65°/70°°C]  3280 ft [1000 m]                                                                                                    |
| 1) For more information on derating see the Design Guide, section of Minimum ambient temperature during full-scale operation Minimum ambient temperature at reduced performance Temperature during storage/transport Maximum altitude above sea level without derating Maximum altitude above sea level with derating                                                                                                    | on Special Conditions.  32°F [0°C]  14°F [- 10 °C]  -13°-+149°/158°F [-25°-+65°/70°°C]  3280 ft [1000 m]                                                                                                    |
| 1) For more information on derating see the Design Guide, section of Minimum ambient temperature during full-scale operation Minimum ambient temperature at reduced performance Temperature during storage/transport Maximum altitude above sea level without derating Maximum altitude above sea level with derating Derating for high altitude, see section on special conditions                                                                                                    | on Special Conditions.  32°F [0°C]  14°F [- 10 °C]  -13°—+149°/158°F [-25°—+65°/70°°C]  3280 ft [1000 m]  9842 ft [3000 m]  EN 61800-3, EN 61000-6-3/4, EN 55011, IEC 61800-3                                                       |
| 1) For more information on derating see the Design Guide, section of Minimum ambient temperature during full-scale operation Minimum ambient temperature at reduced performance Temperature during storage/transport Maximum altitude above sea level without derating Maximum altitude above sea level with derating Derating for high altitude, see section on special conditions                                                                                                    | on Special Conditions.  32°F [0°C]  14°F [- 10 °C]  -13°-+149°/158°F [-25°-+65°/70°°C]  3280 ft [1000 m]  9842 ft [3000 m]                                                                                                    |
| 1) For more information on derating see the Design Guide, section of Minimum ambient temperature during full-scale operation Minimum ambient temperature at reduced performance Temperature during storage/transport Maximum altitude above sea level without derating Maximum altitude above sea level with derating Derating for high altitude, see section on special conditions EMC standards, Emission                                                                                                    | on Special Conditions.  32°F [0°C]  14°F [- 10 °C]  -13°-+149°/158°F [-25°-+65°/70°°C]  3280 ft [1000 m]  9842 ft [3000 m]  EN 61800-3, EN 61000-6-3/4, EN 55011, IEC 61800-3 EN 61800-3, EN 61000-6-1/2,                           |
| 1) For more information on derating see the Design Guide, section of Minimum ambient temperature during full-scale operation Minimum ambient temperature at reduced performance Temperature during storage/transport Maximum altitude above sea level without derating Maximum altitude above sea level with derating Derating for high altitude, see section on special conditions EMC standards, Emission  EMC standards, Immunity                                                                                    | on Special Conditions.  32°F [0°C]  14°F [- 10 °C]  -13°-+149°/158°F [-25°-+65°/70°°C]  3280 ft [1000 m]  9842 ft [3000 m]  EN 61800-3, EN 61000-6-3/4, EN 55011, IEC 61800-3 EN 61800-3, EN 61000-6-1/2,                           |
| 1) For more information on derating see the Design Guide, section of Minimum ambient temperature during full-scale operation Minimum ambient temperature at reduced performance Temperature during storage/transport Maximum altitude above sea level without derating Maximum altitude above sea level with derating Derating for high altitude, see section on special conditions EMC standards, Emission EMC standards, Immunity See section on special conditions!                                                  | on Special Conditions.  32°F [0°C]  14°F [- 10 °C]  -13°-+149°/158°F [-25°-+65°/70°°C]  3280 ft [1000 m]  9842 ft [3000 m]  EN 61800-3, EN 61000-6-3/4, EN 55011, IEC 61800-3 EN 61800-3, EN 61000-6-1/2,                           |
| 1) For more information on derating see the Design Guide, section of Minimum ambient temperature during full-scale operation Minimum ambient temperature at reduced performance Temperature during storage/transport Maximum altitude above sea level without derating Maximum altitude above sea level with derating Derating for high altitude, see section on special conditions EMC standards, Emission  EMC standards, Immunity  See section on special conditions!  Control card performance:                     | on Special Conditions.  32°F [0°C]  14°F [- 10 °C]  -13°-+149°/158°F [-25°-+65°/70°°C]  3280 ft [1000 m]  9842 ft [3000 m]  EN 61800-3, EN 61000-6-3/4, EN 55011, IEC 61800-3  EN 61800-3, EN 61000-4-4, EN 61000-4-5, EN 61000-4-6 |
| 1) For more information on derating see the Design Guide, section of Minimum ambient temperature during full-scale operation Minimum ambient temperature at reduced performance  Temperature during storage/transport  Maximum altitude above sea level without derating  Maximum altitude above sea level with derating  Derating for high altitude, see section on special conditions  EMC standards, Emission  EMC standards, Immunity  See section on special conditions!  Control card performance:  Scan interval | on Special Conditions.  32°F [0°C]  14°F [- 10 °C]  -13°-+149°/158°F [-25°-+65°/70°°C]  3280 ft [1000 m]  9842 ft [3000 m]  EN 61800-3, EN 61000-6-3/4, EN 55011, IEC 61800-3  EN 61800-3, EN 61000-4-4, EN 61000-4-5, EN 61000-4-6 |

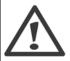

Connection to PC is carried out via a standard host/device USB cable.

The USB connection is galvanically isolated from the supply voltage (PELV) and other high-voltage terminals.

The USB connection is <u>not</u> galvanically isolated from protection ground. Use only isolated laptop/PC as connection to the USB connector on the adjustable frequency drive or an isolated USB cable/drive.

#### Protection and Features:

- Electronic thermal motor protection against overload.
- Temperature monitoring of the heatsink ensures that the adjustable frequency drive trips if the temperature reaches a predefined level. An overload temperature cannot be reset until the temperature of the heatsink is below the values stated in the tables on the following pages (guideline these temperatures may vary for different power sizes, frame sizes, enclosure ratings, etc.).
- The adjustable frequency drive is protected against short-circuits on motor terminals U, V, W.
- If a line phase is missing, the adjustable frequency drive trips or issues a warning (depending on the load).
- Monitoring of the intermediate circuit voltage ensures that the adjustable frequency drive trips if the intermediate circuit voltage is too low or too high.
- The adjustable frequency drive is protected against ground faults on motor terminals U, V, W.

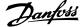

| Typical Shaff output at 400 V [kW] 160 200 250 300 350 Typical Shaff output at 460 V [HP] 250 300 350 Shaff output at 460 V [HP] 250 300 350 Enclosure IP21 D11 D11 D11 D11 D11 D11 D11 D11 D11 D                                                                                                    |                                              |                                    | P160          | P200         | P250          |
|----------------------------------------------------------------------------------------------------|----------------------------------------------|------------------------------------|---------------|--------------|---------------|
| Typical Shaft output at 460 V [HP]                                                                                                    |                                              | Typical Shaft output at 400 V [kW] |               |              |               |
| Enclosure IP21 D11 D11 D11 D11 Enclosure IP54 D11 D11 D11 D11  Output current  Continuous (at 400 V) [A] Intermittent (60 sec overload) (at 400 V) [A] Continuous (at 460/ 480 V) [A] Intermittent (60 sec overload) (at 460 V) [A] Continuous (at 460/ 480 V) [A] Continuous RVA (at 400 V) [AVA Continuous RVA (at 400 V) [AVA Continuous RVA (at 400 V) [AVA Continuous RVA (at 400 V) [AVA Continuous RVA (at 400 V) [AVA  Continuous RVA (at 400 V) [AVA  Continuous RVA (at 400 V) [AVA  Continuous RVA (at 400 V) [AVA  Continuous RVA (at 460/ 480 V) [A]  Continuous RVA (at 460/ 480 V) [A]  Continuous (at 460/ 480 V) [A]  Continuous (at 460/ 480 V) [A]  AVA  Continuous (at 460/ 480 V) [A]  AVA  Continuous (at 460/ 480 V) [A]  AVA  Continuous (at 460/ 480 V) [A]  AVA  Continuous (at 460/ 480 V) [A]  AVA  Continuous (at 460/ 480 V) [A]  AVA  Continuous (at 460/ 480 V) [A]  AVA  Continuous (at 460/ 480 V) [A]  AVA  Continuous (at 460/ 480 V) [A]  AVA  Continuous (at 460/ 480 V) [A]  AVA  AVA  AVA  AVA  AVA  AVA  AVA                                                                                                    |                                              |                                    |               |              |               |
| Enclosure IPS4                                                                                                    |                                              |                                    |               |              |               |
| Output current           Continuous<br>(at 400 V) [A]         315         395         480           Intermittent (60 sec overload)<br>(at 400 V) [A]         347         435         528           Continuous<br>(at 460/ 480 V) [A]         302         361         443           Intermittent (60 sec overload)<br>(at 460/ 480 V) [A]         332         397         487           Continuous KVA<br>(at 400 V) [KVA]         218         274         333           Continuous KVA<br>(at 460 V) [KVA]         241         288         353           3x. input current         Continuous<br>(at 460 V) [A]         304         381         463           Max. cable size, line power motor, brake and load share [mm² (AWG²))<br>(at 460 / 480 V) [A]         291         348         427           Max. external pre-fuses [A] 1<br>400         400         500         630           Estimated motor power loss at rated max. load [W] 40, 400 V         4029         5130         5621           Estimated motor power loss at rated max. load [W] 40, 400 V         3892         4646         5126           Estimated filter losses, 400 V         4954         5714         6234           Estimated filter losses, 400 V         5279         5819         6681           Weight, enclosure IP21, IP 54 [kg]                                                                                                    |                                              |                                    |               |              |               |
| Continuous (at 400 V) [A] Intermittent (60 sec overload) (at 400 V) [A] Intermittent (60 sec overload) (at 400 V) [A] Continuous (at 460/480 V) [A] Intermittent (60 sec overload) (at 460/480 V) [A] Intermittent (60 sec overload) (at 460/480 V) [A] Continuous KVA (at 460 V) [KVA] Continuous KVA (at 400 V) [KVA] Continuous KVA (at 460 V) [KVA] Continuous KVA (at 460 V) [KVA]  Continuous (A) Continuous (A) Cont                     |                                              |                                    | 211           | 511          | , , ,         |
| Continuous (at 460 V) [A]   347                                                                                                    |                                              |                                    | 215           | 205          | 400           |
| (at 400 V) [A] Continuous (at 460/ 480 V) [A] Intermittent (60 sec overload) (at 460/ 480 V) [A] Continuous KVA (at 400 V) [XVA] (at 460 V) [XVA] Continuous KVA (at 460 V) [XVA]  Continuous KVA (at 460 V) [XVA]  Continuous KVA (at 460 V) [XVA]  A 241  A 288  A 353  X. input current  Continuous (at 460 V) [A]  Continuous (at 460 V) [A]  Continuous (at 460 V) [A]  Continuous (at 400 V) [A]  Continuous (at 400 V) [A]  Continuous (at 460 V) [A]  A 381  A 463  E 2 x 185  A 2 x 185  A                      |                                              | (at 400 V) [A]                     | 315           | 395          | 480           |
| Continuous (at 460/ 480 V) [A] 302 361 443  Intermittent (60 sec overload) (at 460/ 480 V) [A] 332 397 487  (at 460/ 480 V) [A] 332 397 487  Continuous KVA (at 400 V) [KVA] 218 274 333  Continuous KVA (at 460 V) [KVA] 241 288 353  Ex. input current  Continuous (at 460 V) [A] 304 381 463  Continuous (at 460 V) [A] 304 381 463  Continuous (at 400 V) [A] 304 381 463  Continuous (at 400 V) [A] 291 348 427  Continuous (at 460/ 480 V) [A] 291 348 427  Continuous (at 460/ 480 V) [A] 400 500 630  Estimated motor power loss at rated max. load [W] <sup>4</sup> ), 400 V 4029 5130 5621  Estimated motor power loss at rated max. load [W] <sup>4</sup> ), 460 V 4954 5714 6234  Estimated filter losses, 460 V 5279 5819 6681  Weight, enclosure [P21, IP 54 [kg] 10°C] 230°F [110°C] 230°F [110°C] 230°F  | <u>                                     </u> | Intermittent (60 sec overload)     | 247           | 425          | F20           |
| (at 460/ 480 V) [A] Intermittent (60 sec overload) (at 460/480 V) [A] Continuous KVA (at 400 V) [KVA] Continuous KVA (at 400 V) [KVA] Continuous KVA (at 460 V) [KVA]  Continuous KVA (at 460 V) [KVA]  Continuous KVA (at 460 V) [KVA]  Continuous (at 460 V) [A]   Continuous (at 460 V) [A]   Continuous (at 400 V) [A]   Continuous (at 400 V) [A]   Assume to a second or a second or                     |                                              | (at 400 V) [A]                     | 347           | 435          | 528           |
| Intermittent (60 sec overload)   332   397   487                                                                                                    | ∛—∥                                          | Continuous                         | 202           | 261          | 440           |
| (at 460/480 v) [A] Continuous KVA (at 400 V) [KVA]  Continuous KVA (at 400 V) [KVA]  Continuous KVA (at 460 V) [KVA]   Continuous KVA (at 460 V) [KVA]   Continuous (at 460 V) [KVA]   Continuous (at 460 V) [A]  Continuous (at 460 V) [A]  Continuous (at 460 V) [A]   Continuous (at 460 V) [A]  Continuous (at 460 V) [A]                      |                                              | (at 460/ 480 V) [A]                | 302           | 361          | 443           |
| Continuous KVA                                                                                                    |                                              |                                    | 222           | 207          | 407           |
| (at 400 V) [KVA] Continuous KVA (at 460 V) [KVA]  241  288  353  x. input current  Continuous (at 400 V) [A]  Continuous (at 400 V) [A]  Continuous (at 400 V) [A]  Continuous (at 460/ 480 V) [A]  Max. cable size, line power motor, brake and load share [mm² (AWG²)] Max. external pre-fuses [A] 1 Estimated motor power loss at rated max. load [W] 4), 400 V Estimated motor power loss at rated max. load [W] 4), 400 V Estimated motor power loss at rated max. load [W] 4), 460 V Estimated filter losses, 400 V Estimated filter losses, 400 V Estimated filter losses, 460 V Estimated filter losses, 460 V Estimated filter loss                     |                                              | (at 460/480 V) [A]                 | 332           | 397          | 487           |
| Continuous KVA (at 460 V) [KVA]  X. input current  Continuous (at 400 V) [A]  Continuous (at 400 V) [A]  Continuous (at 400 V) [A]  Continuous (at 400 V) [A]  Continuous (at 460/ 480 V) [A]  Max. cable size, line power motor, brake and load share [mm² (AWG²))]  Max. external pre-fuses [A] 1                                                                                                    |                                              | Continuous KVA                     | 210           | 274          | 222           |
| (at 460 V) [KVA]  X. input current  Continuous (at 400 V) [A]  Continuous (at 460/ 480 V) [A]  Max. cable size, line power motor, brake and load share [mm² (AWG²))]  Max. external pre-fuses [A] 1 400 500 630  Estimated motor power loss at rated max. load [W] 4), 400 V  Estimated motor power loss at rated max. load [W] 4), 460 V  Estimated filter losses, 400 V 4954 5714 6234  Estimated filter losses, 460 V 5279 5819 6681  Weight, enclosure IP21, IP 54 [kg]  Efficiency 0  Output frequency  Output frequency Heatsink overtemp. trip  230°F [110°C] 230°F [110°C] 230°F [110°C] 230°F [110°C]                                                                                                    |                                              | (at 400 V) [KVA]                   | 218           | 2/4          | 333           |
| Continuous (at 460 V) [KVA]   304   381   463                                                                                                    |                                              | Continuous KVA                     | 241           | 200          | 252           |
| Continuous (at 400 V) [A]    Continuous (at 460 / 480 V) [A]   291   348   427     Max. cable size, line power motor, brake and load share [mm² (AWG²)] (2 x 300 mcm) (2 x 185 (2 x 300 mcm) (2 x 300 mcm) (2 x 300 mcm) (2 x 300 mcm) (2 x 300 mcm) (2 x 300 mcm) (2 x 300 mcm) (3 x 300 mcm) (4 x 300 mcm) (5 x 300 mcm) (5 x 300 mcm) (6 x 300 mcm) (6 x 300 mcm) (7 x 300 mcm) (7 x 300                      |                                              | (at 460 V) [KVA]                   | 241           | 200          | 333           |
| Continuous (at 460/ 480 V) [A]  Max. cable size, line power motor, brake and load share [mm² (AWG²))]  Estimated motor power loss at rated max. load [W] <sup>4</sup> ), 460 V  Estimated filter losses, 400 V  Estimated filter losses, 460 V  Weight, enclosure IP21, IP 54 [kg]  Efficiency <sup>4</sup> )  Output frequency Heatsink overtemp. trip  Continuous  2 x 185  2 x 185  2 x 185  2 x 185  2 x 185  2 x 300 mcm) (2 x 300 mcm) (2 x 300 mcm) (2 x 300 mcm) (2 x 300 mcm) (2 x 300 mcm) (2 x 300 mcm) (2 x 300 mcm) (2 x 300 mcm) (3 x 300 mcm) (4 x 300 mcm) (5 x 300 mcm) (6 x 300 mcm) (7 x 300 mcm) (9 x 300 mcm) (1 x 300 mcm) (1 x 300 mcm) (2 x 300 mcm) (2 x 300 mcm) (3 x 300 mcm) (4 x 300 mcm) (5 x 300 mcm) (6 x 300 mcm) (7 x 300 mcm) (9 x 300 mcm) (1 x 300 mcm) (1 x 300 mcm) (2 x 300 mcm) (2 x 300 mcm) (2 x 300 mcm) (3 x 300 mcm) (4 x 300 mcm) (5 x 300 mcm) (6 x 300 mcm) (7 x 300 mcm) (9 x 300 mcm) (1 x 300 mcm) (1 x 300 mcm) (2 x 300 mcm) (2 x 300 mcm) (2 x 300 mcm) (2 x 300 mcm) (2 x 300 mcm) (2 x 300 mcm) (2 x 300 mcm) (2 x 300 mcm) (2 x 300 mcm) (2 x 300 mcm) (2 x 300 mcm) (2 x 300 mcm) (2 x 300 mcm) (2 x 300 mcm) (2 x 300 mcm) (2 x 300 mcm) (2 x 300 mcm) (2 x 300 mcm) (2 x 300 mcm) (2 x 300 mcm) (3 x 300 mcm) (4 x 300 mcm) (5 x 300 mcm) (6 x 300 mcm) (7 x 300 mcm) (9 x 300 mcm) (9 x 300 mcm) (1 x 300 mcm) (1 x 300 mcm) (2 x 300 mcm) (2 x 300 mcm) (2 x 300 mcm) (2 x 300 mcm) (2 x 300 mcm) (2 x 300 mcm) (2 x 300 mcm) (2 x 300 mcm) (2 x 300 mcm) (2 x 300 mcm) (2 x 300 mcm) (3 x 300 mcm) (4 x 300 mcm) (5 x 300 mcm) (6 x 300 mcm) (6 x 300 mcm) (7 x 300 mcm) (8 x 300 mcm) (9 x 300 mcm) (9 x 300 mcm) (9 x 300 mcm) (1 x 300 mcm) (1 x 300 mcm) | x. input current                             |                                    |               |              |               |
| Continuous (at 400 V) [A]  Max. cable size, line power motor, brake and load share [mm² (AWG²)]  Max. external pre-fuses [A] 1 400 500 630  Estimated motor power loss at rated max. load [W] 4), 400 V  Estimated motor power loss at rated motor power loss at rated motor power los                     |                                              | Continuous                         | 304           | 391          | 463           |
| Continuous (at 460/ 480 V) [A]  Max. cable size, line power motor, brake and load share [mm² (AWG²))]  Max. external pre-fuses [A] 1 400 500 630 Estimated motor power loss at rated max. load [W] 4), 400 V Estimated motor power loss at rated max. load [W] 4), 460 V Estimated filter losses, 400 V 4954 5714 6234 Estimated filter losses, 400 V 5279 5819 6681 Weight, enclosure IP21, IP 54 [kg]  Efficiency <sup>4)</sup> Output frequency Heatsink overtemp. trip 230°F [110°C] 230°F [110°C] 230°F [110°C]                                                                                                    |                                              | (at 400 V) [A]                     | 304           | 361          | 703           |
| brake and load share [mm² (AWG²))] (2 x 300 mcm) (2 x 300 mcm) (2 x 300 mcm)  Max. external pre-fuses [A] 1 400 500 630  Estimated motor power loss at rated max. load [W] 4), 400 V  Estimated motor power loss at rated motor power loss at rated max. load [W] 4), 460 V  Estimated filter losses, 400 V 4954 5714 6234  Estimated filter losses, 460 V 5279 5819 6681  Weight, enclosure IP21, IP 54 [kg]  Efficiency 4)  Output frequency 0-800 Hz  Heatsink overtemp. trip 230°F [110°C] 230°F [110°C] 230°F [110°C]                                                                                                    |                                              |                                    | 291           | 348          | 427           |
| brake and load share [mm² (AWG²)] (2 x 300 mcm) (2 x 300 mcm) (2 x 300 mcm)  Max. external pre-fuses [A] 1 400 500 630  Estimated motor power loss at rated max. load [W] 4), 400 V  Estimated motor power loss at rated max. load [W] 4), 460 V  Estimated filter losses, 400 V 4954 5714 6234  Estimated filter losses, 460 V 5279 5819 6681  Weight, enclosure IP21, IP 54 [kg]  Efficiency 4)  Output frequency 0-800 Hz  Heatsink overtemp. trip 230°F [110°C] 230°F [110°C] 230°F [110°C]                                                                                                    |                                              | May cable size line nower motor    | 2 v 185       | 2 v 185      | 2 v 185       |
| Max. external pre-fuses [A] 1       400       500       630         Estimated motor power loss at rated max. load [W] 4), 400 V       4029       5130       5621         Estimated motor power loss at rated max. load [W] 4), 460 V       3892       4646       5126         Estimated filter losses, 400 V       4954       5714       6234         Estimated filter losses, 460 V       5279       5819       6681         Weight, enclosure IP21, IP 54 [kg]       380       380       406         Efficiency <sup>4)</sup> 0utput frequency       0.96       000 Hz         Heatsink overtemp. trip       230°F [110°C]       230°F [110°C]       230°F [110°C]                                                                                                    |                                              |                                    |               |              |               |
| Estimated motor power loss at rated max. load [W] <sup>4</sup> ), 400 V  Estimated motor power loss at rated max. load [W] <sup>4</sup> ), 460 V  Estimated filter losses, 400 V  Estimated filter losses, 400 V  Estimated filter losses, 460 V  Estimated filter losses, 460 V  Estimated filter losses, 460 V  Estimated filter losses, 460 V  Estimated filter losses, 460 V  Estimated filter losses, 460 V  Estimated filter losses, 460 V  Estimated filter losses, 460 V  Estimated motor power loss  4029  5130  5621  5126  5126  5126  5126  5234  6234  6234  6234  Estimated motor power loss  3892  4646  5126  681  681  681  681  681  681  681                                                                                                    |                                              |                                    |               |              |               |
| at rated max. load [W] 4), 400 V  Estimated motor power loss at rated max. load [W] 4), 460 V  Estimated filter losses, 400 V  Estimated filter losses, 400 V  Estimated filter losses, 460 V  Estimated filter losses, 460 V  Estimated filter losses, 460 V  Estimated filter losses, 460 V  Estimated filter losses, 460 V  Estimated filter losses, 460 V  Estimated filter losses, 460 V  Estimated filter losses, 460 V  Estimated filter losses, 460 V  Estimated filter losses, 460 V  Estimated filter losses, 460 V  Estimated filter losses, 460 V  Estimated filter losses, 400 V  Estimated filter losses, 400 V                      |                                              |                                    | 400           | 300          |               |
| Estimated motor power loss at rated max. load [W] <sup>4</sup> ), 460 V                                                                                                    |                                              |                                    | 4029          | 5130         | 5621          |
| at rated max. load [W] 4), 460 V  Estimated filter losses, 400 V  Estimated filter losses, 400 V  Estimated filter losses, 460 V  Estimated filter losses, 460                     |                                              |                                    |               |              |               |
| Estimated filter losses, 400 V 4954 5714 6234 Estimated filter losses, 460 V 5279 5819 6681 Weight, enclosure IP21, IP 54 [kg] 380 380 406  Efficiency <sup>4)</sup> 0.96 Output frequency 0-800 Hz Heatsink overtemp. trip 230°F [110°C] 230°F [110°C] 230°F [110°C]                                                                                                    |                                              |                                    | 3892          | 4646         | 5126          |
| Estimated filter losses, 460 V     5279     5819     6681       Weight, enclosure IP21, IP 54 [kg]     380     380     406       Efficiency <sup>4</sup> )     0.96       Output frequency     0-800 Hz       Heatsink overtemp. trip     230°F [110°C]     230°F [110°C]     230°F [110°C]                                                                                                    |                                              |                                    | 4054          | F714         | 6224          |
| Weight, enclosure IP21, IP 54 [kg]       380       380       406         Efficiency <sup>4)</sup> 0.96         Output frequency       0-800 Hz         Heatsink overtemp. trip       230°F [110°C]       230°F [110°C]       230°F [110°C]                                                                                                    |                                              |                                    |               |              |               |
| enclosure IP21, IP 54 [kg]  Efficiency <sup>4)</sup> Output frequency  Heatsink overtemp. trip  230°F [110°C]  380  406  0.96  0.96  0-800 Hz  230°F [110°C]  230°F [110°C]  230°F [110°C]                                                                                                    |                                              |                                    |               |              | 1             |
| Efficiency <sup>4)</sup> 0.96 Output frequency 0-800 Hz Heatsink overtemp. trip 230°F [110°C] 230°F [110°C] 230°F [110°C]                                                                                                    |                                              |                                    | 380           | 380          | 406           |
| Output frequency         0-800 Hz           Heatsink overtemp. trip         230°F [110°C]         230°F [110°C]         230°F [110°C]                                                                                                    |                                              |                                    |               | 0.06         |               |
| Heatsink overtemp. trip 230°F [110°C] 230°F [110°C] 230°F [110°C]                                                                                                    |                                              |                                    |               |              |               |
|                                                                                                    |                                              |                                    | 2200E [110°C] |              | 2200E [110°C] |
|                                                                                                    |                                              | Power card ambient trip            | 230-7 [110 C] | 140°F [60°C] | 230-F [110 C] |

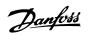

| Line Power Supply  | 3 x 380–480 V AC                                                                              | P315                            | P355                     | P400                     | P450                     |  |
|--------------------|-----------------------------------------------------------------------------------------------|---------------------------------|--------------------------|--------------------------|--------------------------|--|
|                    | Typical Shaft output at 400 V                                                                 | 315                             | 355                      | 400                      | 450                      |  |
|                    | Typical Shaft output at 460 V<br>[HP]                                                         | 450                             | 500                      | 600                      | 600                      |  |
|                    | Enclosure IP21                                                                                | E7                              | E7                       | E7                       | E7                       |  |
|                    | EnclosureIP54                                                                                 | E7                              | E7                       | E7                       | E7                       |  |
|                    | Output current                                                                                |                                 |                          |                          |                          |  |
|                    | Continuous<br>(at 400 V) [A]                                                                  | 600                             | 658                      | 745                      | 800                      |  |
|                    | Intermittent (60 sec overload)<br>(at 400 V) [A]                                              | 660                             | 724                      | 820                      | 880                      |  |
|                    | Continuous<br>(at 460/ 480 V) [A]                                                             | 540                             | 590                      | 678                      | 730                      |  |
|                    | Intermittent (60 sec overload)<br>(at 460/480 V) [A]                                          | 594                             | 649                      | 746                      | 803                      |  |
|                    | Continuous KVA<br>(at 400 V) [KVA]                                                            | 416                             | 456                      | 516                      | 554                      |  |
|                    | Continuous KVA<br>(at 460 V) [KVA]                                                            | 430                             | 470                      | 540                      | 582                      |  |
| Max. input current |                                                                                               |                                 |                          |                          |                          |  |
|                    | Continuous<br>(at 400 V) [A]                                                                  | 590                             | 647                      | 733                      | 787                      |  |
|                    | Continuous<br>(at 460/ 480 V) [A]                                                             | 531                             | 580                      | 667                      | 718                      |  |
|                    | Max. cable size, line power,<br>motor and load share [mm <sup>2</sup><br>(AWG <sup>2</sup> )] | 4x240<br>(4x500 mcm)            | 4x240<br>(4x500 mcm)     | 4x240<br>(4x500 mcm)     | 4x240<br>(4x500 mcm)     |  |
|                    | Max. cable size, brake [mm² (AWG²))                                                           | 2 x 185<br>(2 x 350 mcm)        | 2 x 185<br>(2 x 350 mcm) | 2 x 185<br>(2 x 350 mcm) | 2 x 185<br>(2 x 350 mcm) |  |
|                    | Max. external pre-fuses [A] <sup>1</sup>                                                      | 700                             | 900                      | 900                      | 900                      |  |
|                    | Estimated motor power loss at rated max. load [W] <sup>4)</sup> , 400 V                       | 6704                            | 7528                     | 8671                     | 9469                     |  |
|                    | Estimated motor power loss at rated max. load [W] <sup>4)</sup> , 460 V                       | 5930                            | 6724                     | 7820                     | 8527                     |  |
|                    | Estimated filter losses, 400 V                                                                | 6607                            | 7049                     | 7725                     | 8234                     |  |
|                    | Estimated filter losses, 460 V                                                                | 6670                            | 7023                     | 7697                     | 8099                     |  |
|                    | Weight,<br>enclosure IP21, IP 54 [kg]                                                         | 596                             | 623                      | 646                      | 646                      |  |
|                    | Efficiency <sup>4)</sup>                                                                      |                                 | 0.96                     |                          |                          |  |
|                    | Output frequency 0–600 Hz                                                                     |                                 |                          |                          |                          |  |
|                    | Heatsink overtemp. trip                                                                       | 230°F [110°C]<br>154.4°F [68°C] |                          |                          |                          |  |
|                    | Power card ambient trip                                                                       |                                 | 154.4°F [                | 08°C]                    |                          |  |
|                    |                                                                                               |                                 |                          |                          |                          |  |

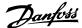

| Line Power Supply    | 3 x 380-480 V AC                                                                       |                                |                  |       |       |  |  |
|----------------------|----------------------------------------------------------------------------------------|--------------------------------|------------------|-------|-------|--|--|
| ziiie i oliei ouppiy |                                                                                        | P500                           | P560             | P630  | P710  |  |  |
|                      | Typical Shaft output at 400 V<br>[kW]                                                  | 500                            | 560              | 630   | 710   |  |  |
|                      | Typical Shaft output at 460 V<br>[HP]                                                  | 650                            | 750              | 900   | 1000  |  |  |
|                      | Enclosure IP21, 54  Output current                                                     | F17                            | F17              | F17   | F17   |  |  |
|                      | Continuous<br>(at 400 V) [A]                                                           | 880                            | 990              | 1120  | 1260  |  |  |
| escrips:             | Intermittent (60 sec overload) (at 400 V) [A]                                          | 968                            | 1089             | 1232  | 1386  |  |  |
|                      | Continuous<br>(at 460/ 480 V) [A]                                                      | 780                            | 890              | 1050  | 1160  |  |  |
|                      | Intermittent (60 sec overload) (at 460/480 V) [A]                                      | 858                            | 979              | 1155  | 1276  |  |  |
|                      | Continuous KVA<br>(at 400 V) [KVA]                                                     | 610                            | 686              | 776   | 873   |  |  |
|                      | Continuous KVA<br>(at 460 V) [KVA]                                                     | 621                            | 709              | 837   | 924   |  |  |
| Max. input current   | Cartin                                                                                 |                                |                  |       |       |  |  |
|                      | Continuous<br>(at 400 V) [A]                                                           | 857                            | 964              | 1090  | 1227  |  |  |
| 2000                 | Continuous (at 460/480 V) [A]                                                          | 759                            | 867              | 1022  | 1129  |  |  |
|                      | Max. cable size,motor [mm <sup>2</sup> (AWG <sup>2</sup> ))1                           | 8x150<br>(8x300 mcm)           |                  |       |       |  |  |
|                      | Max. cable size, line power F1/                                                        | ,                              |                  |       |       |  |  |
| -N     M             | F2 [mm² (AWG <sup>2)</sup> )]                                                          | (8x500 mcm)                    |                  |       |       |  |  |
|                      | Max. cable size, line power F3/<br>F4 [mm² (AWG²)]                                     | 8x456<br>(8x900 mcm)           |                  |       |       |  |  |
|                      | Max. cable size, load sharing                                                          |                                | 4x12             |       |       |  |  |
|                      | [mm2 (AWG <sup>2)</sup> )] Max. cable size, brake [mm <sup>2</sup>                     |                                | (4x250 n<br>4x18 |       |       |  |  |
|                      | (AWG <sup>2)</sup> )                                                                   |                                | (4x350 n         |       |       |  |  |
|                      | Max. external pre-fuses [A] 1                                                          | 16                             | 000              | 20    | 00    |  |  |
|                      | Est. motor power loss at rated max. load [W] <sup>4)</sup> , 400 V, F1 & F2            | 10647                          | 12338            | 13201 | 15436 |  |  |
|                      | Est. motor power loss at rated max. load [W] <sup>4)</sup> , 460 V, F1 & F2            | 9414                           | 11006            | 12353 | 14041 |  |  |
|                      | Max. added losses of A1 RFI,<br>Circuit Breaker or Disconnect,<br>& Contactor, F3 & F4 | 963                            | 1054             | 1093  | 1230  |  |  |
|                      | Max Panel Options Losses                                                               | 400<br>2009                    |                  |       |       |  |  |
|                      | Weight,<br>enclosure IP21, IP 54 [kg]                                                  |                                |                  |       |       |  |  |
|                      | Weight Drive section [kg]                                                              | 1004                           |                  |       |       |  |  |
|                      | Weight Filter<br>section [kg]                                                          | 1005                           |                  |       |       |  |  |
|                      | Efficiency <sup>4)</sup>                                                               | 0.96                           |                  |       |       |  |  |
|                      | Output frequency                                                                       | 0–600 Hz                       |                  |       |       |  |  |
|                      | Heatsink overtemp. trip Power card ambient trip                                        | 203°F [95°C]<br>154.4°F [68°C] |                  |       |       |  |  |
|                      | r ower card ambient dip                                                                |                                | ן דיברד ביברד    | 00 0  |       |  |  |

- 1) For type of fuse, see the section Fuses.
- 2) American Wire Gauge.
- 3) Measured using 16.4 ft [5 m] shielded motor cables at rated load and rated frequency.
- 4) The typical power loss is at nominal load conditions and expected to be within +/-15% (tolerance relates to variety in voltage and cable conditions). Values are based on a typical motor efficiency (eff2/eff3 border line). Motors with lower efficiency will also add to the power loss in the adjustable frequency drive and opposite. If the switching frequency is increased compared to the default setting, the power losses may rise significantly.LCP and typical control card power consumptions are included. Further options and customer load may add up to 30 W to the losses. (Though typical, only 4 W extra for a fully loaded control card, or options for slot A or slot B, each.)

Although measurements are made with state of the art equipment, some measurement inaccuracy must be allowed for (+/-5%).

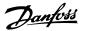

# 8.2 Filter Specifications

| Frame size                               | D         | E           | F         |                                |
|------------------------------------------|-----------|-------------|-----------|--------------------------------|
| Voltage [V]                              | 380 - 480 | 380 - 480   | 380 - 480 |                                |
| Current, RMS [A]                         | 120       | 210         | 330       | Nominal value                  |
| Peak Current [A]                         | 340       | 595         | 935       | Amplitude value of the current |
| RMS overload [%]                         |           | No Overload |           | 60 seconds in 10 min           |
| Response time [ms]                       |           | < 0.5       |           |                                |
| Settling time - reactive current control |           | < 40        |           |                                |
| [ms]                                     |           |             |           |                                |
| Settling time - harmonic current control |           | < 20        |           |                                |
| (filtering) [ms]                         |           |             |           |                                |
| Overshoot - reactive current control [%] |           | < 20        |           |                                |
| Overshoot - harmonic current control     |           | < 10        |           |                                |
| [%]                                      |           |             |           |                                |
|                                          |           |             |           |                                |

Table 8.1: Power Ranges (LHD with AF)

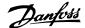

## 9 Troubleshooting

## 9.1 Alarms and Warnings - Adjustable Frequency Drive (right LCP)

A warning or an alarm is signaled by the relevant LED on the front of the adjustable frequency drive and indicated by a code on the display.

A warning remains active until its cause is no longer present. Under certain circumstances operation of the motor may still be continued. Warning messages may be critical, but are not necessarily so.

In the event of an alarm, the adjustable frequency drive will have tripped. Alarms must be reset to restart operation once their cause has been rectified.

#### This may be done in four ways:

- 1. By using the [RESET] control button on the LCP.
- Via a digital input with the "Reset" function.
- 3. Via serial communication/optional serial communication bus.
- By resetting automatically using the [Auto Reset] function, which is a default setting for VLT HVAC Drive Drive, see par. 14-20 Reset Mode in the FC 100 Programming Guide

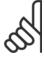

#### NOTE!

After a manual reset using the [RESET] button on the LCP, the [AUTO ON] or [HAND ON] button must be pressed to restart the motor.

If an alarm cannot be reset, the reason may be that its cause has not been rectified, or the alarm is trip-locked (see also table on following page).

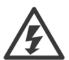

Alarms that are trip-locked offer additional protection, means that the line power supply must be switched off before the alarm can be reset. After being switched back on, the adjustable frequency drive is no longer blocked and may be reset as described above, once the cause has been rectified.

Alarms that are not trip-locked can also be reset using the automatic reset function in par. 14-20 *Reset Mode* (Warning: automatic wake-up is possible!)

If a warning and alarm is marked against a code in the table on the following page, this means that either a warning occurs before an alarm, or it can be specified whether it is a warning or an alarm that is to be displayed for a given fault.

This is possible, for instance, in par. 1-90 *Motor Thermal Protection*. After an alarm or trip, the motor carries on coasting, and the alarm and warning flash on the adjustable frequency drive. Once the problem has been rectified, only the alarm continues flashing.

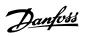

| No       | Description                                     | Warning    | Alarm/Trin | Alarm/Trip Lock | Parameter Reference |
|----------|-------------------------------------------------|------------|------------|-----------------|---------------------|
| No.      | Description  10 Volts low                       | Warning    | Alarm/Trip | Alarm/Trip Lock | Parameter Reference |
| 2        | Live zero error                                 |            | (V)        |                 | 6-01                |
| 3        | No motor                                        | (X)<br>(X) | (X)        |                 | 1-80                |
| 4        | Mains phase loss                                |            | (Y)        | (Y)             | 14-12               |
| 5        | DC link voltage high                            | (X)<br>X   | (X)        | (X)             | 14-12               |
| 6        | DC link voltage low                             | X          |            |                 |                     |
|          | DC overvoltage                                  | X          | X          |                 |                     |
| 7        | •                                               | X          | X          |                 |                     |
| 9        | DC undervoltage  Inverter overloaded            | X          | X          |                 |                     |
|          | Motor ETR overtemperature                       |            |            |                 | 1-90                |
| 10<br>11 | <u>'</u>                                        | (X)        | (X)        |                 | 1-90                |
|          | Motor thermistor overtemperature                | (X)<br>X   | (X)<br>X   |                 | 1-90                |
| 12<br>13 | Torque limit                                    | X          | X          | X               |                     |
|          | Overcurrent                                     |            |            |                 |                     |
| 14       | Ground fault Hardware mismatch                  | Х          | X          | X               |                     |
| 15       |                                                 |            | X          | X               |                     |
| 16       | Short Circuit                                   | ()()       | X          | X               | 9.04                |
| 17       | Control word timeout                            | (X)        | (X)        |                 | 8-04                |
| 23       | Internal Fan Fault                              | X          |            |                 | 14.52               |
| 24       | External Fan Fault                              | X          |            |                 | 14-53               |
| 25       | Brake resistor short-circuited                  | X          | 00         |                 | 2.12                |
| 26       | Brake resistor power limit                      | (X)        | (X)        |                 | 2-13                |
| 27       | Brake chopper short-circuited                   | X          | X          |                 | 2.45                |
| 28       | Brake check                                     | (X)        | (X)        | .,              | 2-15                |
| 29       | Drive overtemperature                           | X          | X          | X               |                     |
| 30       | Motor phase U missing                           | (X)        | (X)        | (X)             | 4-58                |
| 31       | Motor phase V missing                           | (X)        | (X)        | (X)             | 4-58                |
| 32       | Motor phase W missing                           | (X)        | (X)        | (X)             | 4-58                |
| 33       | Inrush fault                                    |            | X          | Х               |                     |
| 34       | Fieldbus communication fault                    | X          | X          |                 |                     |
| 35       | Out of frequency ranges                         | X          | X          |                 |                     |
| 36       | Mains failure                                   | X          | X          |                 |                     |
| 37       | Phase Imbalance                                 | X          | X          |                 |                     |
| 38       | Internal fault                                  |            | Χ          | X               |                     |
| 39       | Heatsink sensor                                 |            | X          | X               |                     |
| 40       | Overload of Digital Output Terminal 27          | (X)        |            |                 | 5-00, 5-01          |
| 41       | Overload of Digital Output Terminal 29          | (X)        |            |                 | 5-00, 5-02          |
| 42       | Overload of Digital Output On X30/6             | (X)        |            |                 | 5-32                |
| 42       | Overload of Digital Output On X30/7             | (X)        |            |                 | 5-33                |
| 46       | Pwr.card sup                                    |            | Χ          | X               |                     |
| 47       | 24 V supply low                                 | X          | X          | X               |                     |
| 48       | 1.8 V supply low                                |            | X          | X               |                     |
| 49       | Speed limit                                     | X          | (X)        |                 | 1-86                |
| 50       | AMA calibration failed                          |            | X          |                 |                     |
| 51       | AMA check U <sub>nom</sub> and I <sub>nom</sub> |            | X          |                 |                     |
| 52       | AMA low I <sub>nom</sub>                        |            | Χ          |                 |                     |
| 53       | AMA motor too big                               |            | X          |                 |                     |
| 54       | AMA motor too small                             |            | Χ          |                 |                     |
| 55       | AMA Parameter out of range                      |            | Χ          |                 |                     |
| 56       | AMA interrupted by user                         |            | Χ          |                 |                     |
| 57       | AMA timeout                                     |            | Χ          |                 |                     |
| 58       | AMA internal fault                              | X          | Χ          |                 |                     |
| 59       | Current limit                                   | Χ          |            |                 |                     |

Table 9.1: Alarm/Warning code list

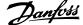

| No. | Description                        | Warning | Alarm/Trip      | Alarm/Trip Lock | Parameter Reference |
|-----|------------------------------------|---------|-----------------|-----------------|---------------------|
| 60  | External Interlock                 | Х       |                 |                 |                     |
| 62  | Output Frequency at Maximum Limit  | Х       |                 |                 |                     |
| 64  | Voltage Limit                      | Х       |                 |                 |                     |
| 65  | Control Board Overtemperature      | Х       | Х               | X               |                     |
| 66  | Heatsink Temperature Low           | Х       |                 |                 |                     |
| 67  | Option Configuration has Changed   |         | Х               |                 |                     |
| 69  | Pwr. Card Temp                     |         | X               | X               |                     |
| 70  | Illegal FC configuration           |         |                 | X               |                     |
| 71  | PTC 1 Safe Stop                    | X       | X <sup>1)</sup> |                 |                     |
| 72  | Dang. failure                      |         |                 | X <sup>1)</sup> |                     |
| 73  | Sf stp aut rest                    |         |                 |                 |                     |
| 76  | Power Unit Set-up                  | Х       |                 |                 |                     |
| 79  | Ill. PS config                     |         | Х               | X               |                     |
| 80  | Drive Initialized to Default Value |         | Х               |                 |                     |
| 91  | Analog input 54 wrong settings     |         |                 | X               |                     |
| 92  | NoFlow                             | Х       | Х               |                 | 22-2*               |
| 93  | Dry Pump                           | X       | X               |                 | 22-2*               |
| 94  | End of Curve                       | Х       | Х               |                 | 22-5*               |
| 95  | Broken Belt                        | Х       | X               |                 | 22-6*               |
| 96  | Start Delayed                      | Х       |                 |                 | 22-7*               |
| 97  | Stop Delayed                       | Х       |                 |                 | 22-7*               |
| 98  | Clock Fault                        | Х       |                 |                 | 0-7*                |
| 201 | Fire M was Active                  |         |                 |                 |                     |
| 202 | Fire M Limits Exceeded             |         |                 |                 |                     |
| 203 | Missing Motor                      |         |                 |                 |                     |
| 204 | Locked Rotor                       |         |                 |                 |                     |
| 243 | Brake IGBT                         | Х       | X               |                 |                     |
| 244 | Heatsink temp                      | Х       | Х               | Х               |                     |
| 245 | Heatsink sensor                    |         | Х               | X               |                     |
| 246 | Pwr.card sup                       |         | Х               | Х               |                     |
| 247 | Pwr.card temp                      |         | Х               | X               |                     |
| 248 | Illegal PS config                  |         | Х               | Х               |                     |
| 250 | New spare parts                    |         |                 | X               |                     |
| 251 | New Type Code                      |         | Х               | X               |                     |

Table 9.2: Alarm/Warning code list

## (X) Dependent on parameter

1) Cannot be auto reset via par. 14-20 Reset Mode

A trip is the action when an alarm has appeared. The trip will coast the motor and can be reset by pressing the reset button or make a reset by a digital input (parameter group 5-1\* [1]). The original event that caused an alarm cannot damage the adjustable frequency drive or cause dangerous conditions. A trip lock is an action that occurs in conjunction with an alarm, which may cause damage to the adjustable frequency drive or connected parts. A trip lock situation can only be reset by power cycling.

| LED indication |                |
|----------------|----------------|
| Warning        | yellow         |
| Alarm          | flashing red   |
| Trip locked    | yellow and red |
|                |                |

Table 9.3: LED Indication

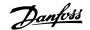

| Bit | Hex      | Dec        | Alarm Word        | Warning Word     | Extended Status Word |
|-----|----------|------------|-------------------|------------------|----------------------|
| 0   | 0000001  | 1          | Brake Check       | Brake Check      | Ramping              |
| 1   | 00000002 | 2          | Pwr. Card Temp    | Pwr. Card Temp   | AMA Running          |
| 2   | 00000004 | 4          | Ground Fault      | Ground Fault     | Start CW/CCW         |
| 3   | 80000000 | 8          | Ctrl.Card Temp    | Ctrl.Card Temp   | Slow Down            |
| 4   | 00000010 | 16         | Ctrl. Word TO     | Ctrl. Word TO    | Catch Up             |
| 5   | 00000020 | 32         | Overcurrent       | Overcurrent      | Feedback High        |
| 6   | 00000040 | 64         | Torque Limit      | Torque Limit     | Feedback Low         |
| 7   | 08000000 | 128        | Motor Th Over     | Motor Th Over    | Output Current High  |
| 8   | 00000100 | 256        | Motor ETR Over    | Motor ETR Over   | Output Current Low   |
| 9   | 00000200 | 512        | Inverter Overld.  | Inverter Overld. | Output Freq High     |
| 10  | 00000400 | 1024       | DC undervolt      | DC undervolt     | Output Freq Low      |
| 11  | 00000800 | 2048       | DC overvolt       | DC overvolt      | Brake Check OK       |
| 12  | 00001000 | 4096       | Short Circuit     | DC Voltage Low   | Braking Max          |
| 13  | 00002000 | 8192       | Inrush Fault      | DC Voltage High  | Braking              |
| 14  | 00004000 | 16384      | Mains ph. Loss    | Mains ph. Loss   | Out of Speed Range   |
| 15  | 0008000  | 32768      | AMA Not OK        | No Motor         | OVC Active           |
| 16  | 00010000 | 65536      | Live Zero Error   | Live Zero Error  |                      |
| 17  | 00020000 | 131072     | Internal Fault    | 10V low          |                      |
| 18  | 00040000 | 262144     | Brake Overload    | Brake Overload   |                      |
| 19  | 00080000 | 524288     | U phase Loss      | Brake Resistor   |                      |
| 20  | 00100000 | 1048576    | V phase Loss      | Brake IGBT       |                      |
| 21  | 00200000 | 2097152    | W phase Loss      | Speed Limit      |                      |
| 22  | 00400000 | 4194304    | Fieldbus Fault    | Fieldbus Fault   |                      |
| 23  | 00800000 | 8388608    | 24 V Supply Low   | 24V Supply Low   |                      |
| 24  | 01000000 | 16777216   | Mains Failure     | Mains Failure    |                      |
| 25  | 02000000 | 33554432   | 1.8 V Supply Low  | Current Limit    |                      |
| 26  | 04000000 | 67108864   | Brake Resistor    | Low Temp         |                      |
| 27  | 08000000 | 134217728  | Brake IGBT        | Voltage Limit    |                      |
| 28  | 10000000 | 268435456  | Option Change     | Unused           |                      |
| 29  | 20000000 | 536870912  | Drive Initialized | Unused           |                      |
| 30  | 40000000 | 1073741824 | Safe Stop         | Unused           |                      |

Table 9.4: Description of Alarm Word, Warning Word and Extended Status Word

The alarm words, warning words and extended status words can be read out via serial bus or optional serial communication bus for diagnosis. See also par. 16-90 Alarm Word, par. 16-92 Warning Word and par. 16-94 Ext. Status Word.

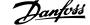

## 9.1.1 Fault Messages

#### WARNING 1, 10 volts low

The control card voltage is below 10 V from terminal 50.

Remove some of the load from terminal 50, as the 10 V supply is overloaded. Max. 15 mA or minimum 590  $\Omega.$ 

This condition can be caused by a short in a connected potentiometer or improper wiring of the potentiometer.

**Troubleshooting:** Remove the wiring from terminal 50. If the warning clears, the problem is with the customer wiring. If the warning does not clear, replace the control card.

#### WARNING/ALARM 2, Live zero error

This warning or alarm will only appear if programmed by the user in par. 6-01 *Live Zero Timeout Function*. The signal on one of the analog inputs is less than 50% of the minimum value programmed for that input. This condition can be caused by broken wiring or faulty device sending the signal.

#### **Troubleshooting:**

Check connections on all the analog input terminals. Control card terminals 53 and 54 for signals, terminal 55 common. MCB 1010PCGPIO terminals 11 and 12 for signals, terminal 10 common. MCB 1090PCAIO terminals 1, 3, 5 for signals, terminals 2, 4, 6 common).

Make sure that the drive programming and switch settings match the analog signal type.

Perform Input Terminal Signal Test.

## WARNING/ALARM 3, No motor

No motor has been connected to the output of the adjustable frequency drive. This warning or alarm will only appear if programmed by the user in par. 1-80 *Function at Stop*.

**Troubleshooting:** Check the connection between the drive and the motor.

**WARNING/ALARM 4, Mains phase loss** A phase is missing on the supply side, or the AC line voltage imbalance is too high. This message also appears for a fault in the input rectifier on the adjustable frequency drive. Options are programmed at par. 14-12 *Function at Mains Imbalance*.

**Troubleshooting:** Check the supply voltage and supply currents to the adjustable frequency drive.

#### WARNING 5, DC link voltage high

The intermediate circuit voltage (DC) is higher than the high voltage warning limit. The limit is dependent on the drive voltage rating. The adjustable frequency drive is still active.

#### WARNING 6, DC link voltage low

The intermediate circuit voltage (DC) is lower than the low voltage warning limit. The limit is dependent on the drive voltage rating. The adjustable frequency drive is still active.

#### WARNING/ALARM 7, DC overvoltage

If the intermediate circuit voltage exceeds the limit, the adjustable frequency drive trips after a time.

#### Troubleshooting:

Connect a brake resistor

Extend the ramp time

Change the ramp type

Activate functions in par. 2-10 Brake Function

Increase par. 14-26 Trip Delay at Inverter Fault

#### WARNING/ALARM 8, DC undervoltage

If the intermediate circuit voltage (DC) drops below the undervoltage limit, the adjustable frequency drive checks if a 24 V backup supply is connected. If no 24 V backup supply is connected, the adjustable frequency drive trips after a fixed time delay. The time delay varies with unit size.

#### Troubleshooting:

Make sure that the supply voltage matches the adjustable frequency drive voltage.

Perform Input voltage test

Perform soft charge and rectifier circuit test

#### WARNING/ALARM 9, Inverter overloaded

The adjustable frequency drive is about to cut out because of an overload (too high current for too long). The counter for electronic, thermal inverter protection gives a warning at 98% and trips at 100%, while giving an alarm. The adjustable frequency drive *cannot* be reset until the counter is below 90%.

The fault is that the adjustable frequency drive is overloaded by more than 100% for too long.

#### Troubleshooting:

Come the output current shown on the LCP keypad with the drive rated current.

Come the output current shown on the LCP keypad with measured motor current.

Display the Thermal Drive Load on the keypad and monitor the value. When running above the drive continuous current rating, the counter should increase. When running below the drive continuous current rating, the counter should decrease.

NOTE: See the derating section in the Design Guide for more details if a high switching frequency is required.

## WARNING/ALARM 10, Motor overload temperature

According to the electronic thermal protection (ETR), the motor is too hot. Select whether the adjustable frequency drive gives a warning or an

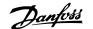

alarm when the counter reaches 100% in par. 1-90 *Motor Thermal Protection*. The fault is that the motor is overloaded by more than 100% for too long.

#### Troubleshooting:

Check if the motor is overheating.

If the motor is mechanically overloaded

That the motor par. 1-24 Motor Current is set correctly.

Motor data in parameters 1-20 through 1-25 are set correctly.

The setting in par. 1-91 Motor External Fan.

Run AMA in par. 1-29 Automatic Motor Adaptation (AMA).

#### WARNING/ALARM 11, Motor thermistor overtemp

The thermistor or the thermistor connection is disconnected. Select whether the adjustable frequency drive gives a warning or an alarm when the counter reaches 100% in par. 1-90 *Motor Thermal Protection*.

#### Troubleshooting:

Check if the motor is overheating.

Check if the motor is mechanically overloaded.

Check that the thermistor is connected correctly between terminal 53 or 54 (analog voltage input) and terminal 50 (+10 V supply), or between terminal 18 or 19 (digital input PNP only) and terminal 50.

If a KTY sensor is used, check for correct connection between terminal 54 and 55.

If using a thermal switch or thermistor, check the programming of par. 1-93 *Thermistor Source* matches sensor wiring.

If using a KTY sensor, check the programming of parameters 1-95, 1-96, and 1-97 match sensor wiring.

#### **Troubleshooting:**

This fault may be caused by shock loading or fast acceleration with high inertia loads.

Turn off the adjustable frequency drive. Check if the motor shaft can be turned.

Make sure that the motor size matches the adjustable frequency drive.

Incorrect motor data in parameters 1-20 through 1-25.

## ALARM 14, Ground fault

There is a discharge from the output phases to ground, either in the cable between the adjustable frequency drive and the motor or in the motor itself.

## Troubleshooting:

Turn off the adjustable frequency drive and remove the ground fault.

Measure the resistance to ground of the motor leads and the motor with a megohmmeter to check for ground faults in the motor.

Perform current sensor test.

#### **ALARM 15, Hardware mismatch**

A fitted option is not operational with the present control board hardware or software.

Record the value of the following parameters and contact your Danfoss supplier:

Par. 15-40 FC Type

Par. 15-41 Power Section

Par. 15-42 Voltage

Par. 15-43 Software Version

Par. 15-45 Actual Typecode String

Par. 15-49 SW ID Control Card

Par. 15-50 SW ID Power Card

Par. 15-60 Option Mounted

Par. 15-61 Option SW Version

#### **ALARM 16, Short circuit**

There is short-circuiting in the motor or on the motor terminals.

Turn off the adjustable frequency drive and remove the short-circuit.

#### WARNING/ALARM 17, Control word timeout

There is no communication to the adjustable frequency drive.

The warning will only be active when par. 8-04 *Control Word Timeout Function* is NOT set to OFF.

If par. 8-04 *Control Word Timeout Function* is set to *Stop* and *Trip*, a warning appears and the adjustable frequency drive ramps down until it trips, while giving an alarm.

#### Troubleshooting:

Check connections on the serial communication cable.

Increase par. 8-03 Control Word Timeout Time

Check the operation of the communication equipment.

Verify proper installation based on EMC requirements.

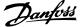

#### WARNING 23, Internal fan fault

The fan warning function is an extra protection function that checks if the fan is running / mounted. The fan warning can be disabled in par. 14-53 *Fan Monitor* ([0] Disabled).

For the D, E, and F Frame drives, the regulated voltage to the fans is monitored.

#### Troubleshooting:

Check fan resistance.

Check soft charge fuses.

#### WARNING 24, External fan fault

The fan warning function is an extra protection function that checks if the fan is running / mounted. The fan warning can be disabled in par. 14-53 *Fan Monitor* ([0] Disabled).

For the D, E, and F Frame drives, the regulated voltage to the fans is monitored.

#### Troubleshooting:

Check fan resistance.

Check soft charge fuses.

#### WARNING 25, Brake resistor short circuit

The brake resistor is monitored during operation. If it short circuits, the brake function is disconnected and the warning appears. The adjustable frequency drive still works, but without the brake function. Turn off the adjustable frequency drive and replace the brake resistor (see par. B-15 *Brake Check*).

#### WARNING/ALARM 26, Brake resistor power limit

The power transmitted to the brake resistor is calculated: as a percentage, as a mean value over the last 120 seconds, on the basis of the resistance value of the brake resistor, and the intermediate circuit voltage. The warning is active when the dissipated braking energy is higher than 90%. If *Trip* [2] has been selected in par. B-13 *Braking Thermal Overload*, the adjustable frequency drive cuts out and issues this alarm, when the dissipated braking energy is higher than 100%.

#### WARNING/ALARM 27, Brake chopper fault

The brake transistor is monitored during operation and if it short-circuits, the brake function disconnects and issues a warning. The adjustable frequency drive is still able to run, but since the brake transistor has short-circuited, substantial power is transmitted to the brake resistor, even if it is inactive.

Turn off the adjustable frequency drive and remove the brake resistor. This alarm/ warning could also occur should the brake resistor overheat. Terminal 104 to 106 are available as brake resistor. Klixon inputs, see section Brake Resistor Temperature Switch.

#### WARNING/ALARM 28, Brake check failed

Brake resistor fault: the brake resistor is not connected or not working. Check par. 2-15 *Brake Check*.

#### ALARM 29, Heatsink temp

The maximum temperature of the heatsink has been exceeded. The temperature fault will not be reset until the temperature falls below a defined heatsink temperature. The trip and reset point are different based on the drive power size.

#### Troubleshooting:

Ambient temperature too high.

Too long motor cable.

Incorrect clearance above and below the drive.

Dirty heatsink.

Blocked air flow around the drive.

Damaged heatsink fan.

For the D, E, and F Frame drives, this alarm is based on the temperature measured by the heatsink sensor mounted inside the IGBT modules. For the F Frame drives, this alarm can also be caused by the thermal sensor in the rectifier module.

#### Troubleshooting:

Check fan resistance.

Check soft charge fuses.

IGBT thermal sensor.

#### ALARM 30, Motor phase U missing

Motor phase U between the adjustable frequency drive and the motor is missing.

Turn off the adjustable frequency drive and check motor phase U.

#### ALARM 31, Motor phase V missing

Motor phase V between the adjustable frequency drive and the motor is missing.

Turn off the adjustable frequency drive and check motor phase V.

#### ALARM 32, Motor phase W missing

Motor phase W between the adjustable frequency drive and the motor is missing.

Turn off the adjustable frequency drive and check motor phase W.

#### ALARM 33, Inrush fault

Too many power-ups have occurred within a short time period. Let unit cool to operating temperature.

#### WARNING/ALARM 34, Fieldbus communication fault

The fieldbus on the communication option card is not working.

#### WARNING/ALARM 35, Out of frequency range:

This warning is active if the output frequency has reached the high limit (set in par. 4-53) or low limit (set in par. 4-52). In *Process Control, Closed-loop* (par. 1-00) this warning is displayed.

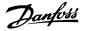

#### WARNING/ALARM 36, Mains failure

This warning/alarm is only active if the supply voltage to the adjustable frequency drive is lost and par. 14-10 *Mains Failure* is NOT set to OFF. Check the fuses to the adjustable frequency drive.

#### ALARM 38, Internal fault

It may be necessary to contact your Danfoss supplier. Some typical alarm messages:

| 0         | Serial port cannot be initialized. Serious hardware failure                                                  |
|-----------|----------------------------------------------------------------------------------------------------|
| 256-258   | Power EEPROM data is defect or too old                                                                       |
| 512       | Control board EEPROM data is defect or too old                                                               |
| 513       | Communication time out reading EEPROM data                                                                   |
| 514       | Communication time out reading EEPROM data                                                                   |
| 515       | Application Orientated Control cannot recognize the EEPROM data                                              |
| 516       | Cannot write to the EEPROM because a write command is on progress                                            |
| 517       | Write command is under time out                                                                              |
| 518       | Failure in the EEPROM                                                                                        |
| 519       | Missing or invalid Barcode data in EEPROM                                                                    |
| 783       | Parameter value outside of min/max limits                                                                    |
| 1024-1279 | A CAN message that has to be sent, couldn't be sent                                                          |
| 1281      | Digital Signal Processor flash timeout                                                                       |
| 1282      | Power micro software version mismatch                                                                        |
| 1283      | Power EEPROM data version mismatch                                                                           |
| 1284      | Cannot read Digital Signal Processor software version                                                        |
| 1299      | Option SW in slot A is too old                                                                               |
| 1300      | Option SW in slot B is too old                                                                               |
| 1301      | Option SW in slot C0 is too old                                                                              |
| 1302      | Option SW in slot C1 is too old                                                                              |
| 1315      | Option SW in slot A is not supported (not allowed)                                                           |
| 1316      | Option SW in slot B is not supported (not allowed)                                                           |
| 1317      | Option SW in slot C0 is not supported (not allowed)                                                          |
| 1318      | Option SW in slot C1 is not supported (not allowed)                                                          |
| 1379      | Option A did not respond when calculating Platform Version.                                                  |
| 1380      | Option B did not respond when calculating Platform Version.                                                  |
| 1381      | Option C0 did not respond when calculating Platform Version.                                                 |
| 1382      | Option C1 did not respond when calculating Platform Version.                                                 |
| 1536      | An exception in the Application Orientated Control is registered. Debug information written in LCP           |
| 1792      | DSP watchdog is active. Debugging of power part data motor orientated control data not transferred correctly |
| 2049      | Power data restarted                                                                                         |
| 2064-2072 | H081x: option in slot x has restarted                                                                        |
| 2080-2088 | H082x: option in slot x has issued a power-up wait                                                           |
| 2096-2104 | H083x: option in slot x has issued a legal power-up wait                                                     |
| 2304      | Could not read any data from power EEPROM                                                                    |

| 2305      | Missing SW version from power unit                     |
|-----------|--------------------------------------------------------|
| 2314      | Missing power unit data from power unit                |
| 2315      | Missing SW version from power unit                     |
| 2316      | Missing io_statepage from power unit                   |
| 2324      | Power card configuration is determined to be incorrect |
|           | at power-up                                            |
| 2330      | Power size information between the power cards does    |
|           | not match                                              |
| 2561      | No communication from DSP to ATACD                     |
| 2562      | No communication from ATACD to DSP (state running)     |
| 2816      | Stack overflow Control board module                    |
| 2817      | Scheduler slow tasks                                   |
| 2818      | Fast tasks                                             |
| 2819      | Parameter thread                                       |
| 2820      | LCP Stack overflow                                     |
| 2821      | Serial port overflow                                   |
| 2822      | USB port overflow                                      |
| 2836      | cfListMempool to small                                 |
| 3072-5122 | Parameter value is outside its limits                  |
| 5123      | Option in slot A: Hardware incompatible with Control   |
|           | board hardware                                         |
| 5124      | Option in slot B: Hardware incompatible with Control   |
|           | board hardware                                         |
| 5125      | Option in slot C0: Hardware incompatible with Control  |
|           | board hardware                                         |
| 5126      | Option in slot C1: Hardware incompatible with Control  |
|           | board hardware                                         |
| 5376-6231 | Out of memory                                          |
|           |                                                        |

#### ALARM 39, Heatsink sensor

No feedback from the heatsink temperature sensor.

The signal from the IGBT thermal sensor is not available on the power card. The problem could be on the power card, on the gate drive card, or the ribbon cable between the power card and gate drive card.

#### WARNING 40, Overload of Digital Output Terminal 27

Check the load connected to terminal 27 or remove short-circuit connection. Check par. 5-00 *Digital I/O Mode* and par. 5-01 *Terminal 27 Mode*.

#### WARNING 41, Overload of Digital Output Terminal 29

Check the load connected to terminal 29 or remove short-circuit connection. Check par. 5-00 *Digital I/O Mode* and par. 5-02 *Terminal 29 Mode*.

## WARNING 42, Overload of Digital Output on X30/6 or Overload of Digital Output on X30/7

For X30/6, check the load connected to X30/6 or remove short-circuit connection. Check par. E-56 *Term X30/6 Digi Out (OPCGPIO)*.

For X30/7, check the load connected to X30/7 or remove short-circuit connection. Check par. E-57 *Term X30/7 Digi Out (OPCGPIO)*.

## ALARM 46, Power card supply

The supply on the power card is out of range.

There are three power supplies generated by the switch mode power supply (SMPS) on the power card: 24 V, 5 V,  $\pm$ 18 V. When powered with 24 VDC with the MCB 107 option, only the 24 V and 5 V supplies are

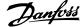

monitored. When powered with three-phase AC line voltage, all three supplied are monitored.

#### WARNING 47, 24 V supply low

The 24 V DC is measured on the control card. The external V DC backup power supply may be overloaded, otherwise contact your Danfoss supplier.

#### WARNING 48, 1.8 V supply low

The  $1.8\,\mathrm{V}$  DC supply used on the control card is outside of allowable limits. The power supply is measured on the control card.

#### WARNING 49, Speed limit

When the speed is not within the specified range in par. 4-11 and par. 4-13, the drive will show a warning. When the speed is below the specified limit in par. 1-86 *Trip Speed Low [RPM]* (except when starting or stopping), the drive will trip.

#### ALARM 50, AMA calibration failed

Contact your Danfoss supplier.

#### ALARM 51, AMA check Unom and Inom

The setting of the motor voltage, motor current, and motor power is presumably wrong. Check the settings.

#### **ALARM 52, AMA low Inom**

The motor current is too low. Check the settings.

#### ALARM 53, AMA big motor

The motor is too big for the AMA to be carried out.

#### ALARM 54, AMA small motor

The motor is too big for the AMA to be carried out.

#### ALARM 55, AMA Parameter out of range

The parameter values found from the motor are outside acceptable range.

#### ALARM 56, AMA interrupted by user

The AMA has been interrupted by the user.

#### ALARM 57, AMA timeout

Try to start the AMA again a number of times, until the AMA is carried out. Please note that repeated runs may heat the motor to a level where the resistances Rs and Rr are increased. In most cases, however, this is not critical.

#### ALARM 58, AMA internal fault

Contact your Danfoss supplier.

#### **WARNING 59, Current limit**

The current is higher than the value in par. 4-18 Current Limit.

#### WARNING 60, External interlock

External interlock has been activated. To resume normal operation, apply 24 V DC to the terminal programmed for external interlock and reset the adjustable frequency drive (via serial communication, digital I/O, or by pressing reset button on keypad).

#### WARNING 62, Output frequency at maximum limit

The output frequency is higher than the value set in par. 4-19 *Max Output Frequency* 

#### WARNING 64, Voltage limit

The load and speed combination demands a motor voltage higher than the actual DC link voltage.

#### WARNING/ALARM/TRIP 65, Control card overtemperature

Control card overtemperature: The cutout temperature of the control card is 176°F [80°C].

#### WARNING 66, Heatsink temperature low

This warning is based on the temperature sensor in the IGBT module.

#### Troubleshooting:

The heatsink temperature measured as 32°F [0°C] could indicate that the temperature sensor is defective causing the fan speed to increase to the maximum. If the sensor wire between the IGBT and the gate drive card is disconnected, this warning would result. Also, check the IGBT thermal sensor.

#### ALARM 67, Option module configuration has changed

One or more options have either been added or removed since the last power-down.

#### ALARM 68, Safe stop activated

Safe stop has been activated. To resume normal operation, apply 24 V DC to terminal 37, then send a reset signal (via Bus, Digital I/O, or by pressing the reset key. See par. 5-19 *Terminal 37 Safe Stop*.

### ALARM 69, Power card temperature

The temperature sensor on the power card is either too hot or too cold.

#### Troubleshooting:

Check the operation of the door fans.

Make sure that the filters for the door fans are not blocked.

Check that the connector plate is properly installed on IP 21 and IP 54 (NEMA 1 and NEMA 12) drives.

#### **ALARM 70, Illegal FC Configuration**

The current control board and power board combination is illegal.

#### ALARM 72, Dangerous failure

Safe stop with trip lock. Unexpected signal levels on safe stop and digital input from the MCB 112 PTC thermistor card.

#### WARNING 73, Safe stop auto restart

Safe stopped. Note that with automatic restart enabled, the motor may start when the fault is cleared.

#### **WARNING 76, Power Unit Set-up**

The required number of power units does not match the detected number of active power units.

#### **Troubleshooting:**

When replacing an F frame module, this will occur if the power specific data in the module power card does not match the rest of the drive. Please confirm the spare part and its power card are the correct part number.

#### WARNING 77, Reduced power mode:

This warning indicates that the drive is operating in reduced power mode (i.e., less than the allowed number of inverter sections). This warning will be generated on power cycle when the drive is set to run with fewer inverters and will remain on.

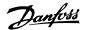

#### ALARM 79, Illegal power section configuration

The scaling card is the incorrect part number or not installed. Also MK102 connector on the power card could not be installed.

#### ALARM 80, Drive initialized to default value

Parameter settings are initialized to default settings after a manual reset.

#### ALARM 91, Analog input 54 wrong settings

Switch S202 has to be set in position OFF (voltage input) when a KTY sensor is connected to analog input terminal 54.

#### **ALARM 92, No-flow**

A no-load situation has been detected in the system. See parameter group 22-2.

#### ALARM 93, Dry pump

A no-flow situation and high speed indicates that the pump has run dry. See parameter group 22-2.

#### ALARM 94, End of curve

Feedback stays lower than the setpoint which may indicate leakage in the pipe system. See parameter group 22-5.

#### ALARM 95, Broken belt

Torque is below the torque level set for no load, indicating a broken belt. See parameter group 22-6.

#### ALARM 96, Start delayed

Motor start has been delayed due to short-cycle protection active. See parameter group 22-7.

#### WARNING 97, Stop delayed

Stopping the motor has been delayed due to short cycle protection is active. See parameter group 22-7.

#### **WARNING 98, Clock fault**

Clock Fault. Time is not set or RTC clock (if mounted) has failed. See parameter group 0-7.

#### **WARNING 201, Fire Mode was Active**

Fire mode has been active.

#### WARNING 202, Fire Mode Limits Exceeded

Fire mode has suppressed one or more warranty voiding alarms.

#### WARNING 203, Missing Motor

A multi-motor underload situation was detected, this could be due to, for example, a missing motor.

#### **WARNING 204, Locked Rotor**

A multi-motor overload situation was detected, which could be due to, e.g., a locked rotor.

#### ALARM 243, Brake IGBT

This alarm is only for F Frame drives. It is equivalent to Alarm 27. The report value in the alarm log indicates which power module generated the alarm:

- 1 = left most inverter module.
- 2 = middle inverter module in F2 or F4 drive.
- 2 = right inverter module in F1 or F3 drive.
- 3 = right inverter module in F2 or F4 drive.
- 5 = rectifier module.

## ALARM 244, Heatsink temperature

This alarm is only for F Frame drives. It is equivalent to Alarm 29. The report value in the alarm log indicates which power module generated the alarm:

- 1 = left most inverter module.
- 2 = middle inverter module in F2 or F4 drive.
- 2 = right inverter module in F1 or F3 drive.
- 3 = right inverter module in F2 or F4 drive.
- 5 = rectifier module.

#### ALARM 245, Heatsink sensor

This alarm is only for F Frame drives. It is equivalent to Alarm 39. The report value in the alarm log indicates which power module generated the alarm:

- 1 = left most inverter module.
- 2 = middle inverter module in F2 or F4 drive.
- 2 = right inverter module in F1 or F3 drive.
- 3 = right inverter module in F2 or F4 drive.
- 5 = rectifier module.

#### ALARM 246, Power card supply

This alarm is only for F Frame drives. It is equivalent to Alarm 46. The report value in the alarm log indicates which power module generated the alarm:

- 1 = left most inverter module.
- 2 = middle inverter module in F2 or F4 drive.
- 2 = right inverter module in F1 or F3 drive.
- 3 = right inverter module in F2 or F4 drive.
- 5 = rectifier module.

## ALARM 247, Power card temperature

This alarm is only for F Frame drives. It is equivalent to Alarm 69. The report value in the alarm log indicates which power module generated the alarm:

- 1 = left most inverter module.
- 2 = middle inverter module in F2 or F4 drive.
- 2 = right inverter module in F1 or F3 drive.
- 3 = right inverter module in F2 or F4 drive.
- 5 = rectifier module.

## ALARM 248, Illegal power section configuration

This alarm is only for F Frame drives. It is equivalent to Alarm 79. The report value in the alarm log indicates which power module generated the alarm:

- 1 = left most inverter module.
- 2 = middle inverter module in F2 or F4 drive.
- 2 = right inverter module in F1 or F3 drive.
- 3 = right inverter module in F2 or F4 drive.
- 5 = rectifier module.

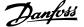

## ALARM 250, New spare part

The power or switch mode power supply has been exchanged. The adjustable frequency drive type code must be restored in the EEPROM. Select the correct type code in par. SP-23 *Typecode Setting* according to the label on the unit. Remember to select 'Save to EEPROM' to complete.

## ALARM 251, New type code

The adjustable frequency drive has a new type code.

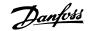

## 9.2 Alarms and Warnings - Filter (left LCP)

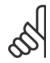

#### NOTE!

This sections covers warnings and alarms on the filter side LCP. For warning and alarms for the adjustable frequency drive, please see previous section.

A warning or an alarm is signaled by the relevant LED on the front of the filter and indicated by a code on the display.

A warning remains active until its cause is no longer present. Under certain circumstances, operation of the unit may still be continued. Warning messages may be critical, but are not necessarily so.

In the event of an alarm, the unit will have tripped. Alarms must be reset to restart operation once their cause has been rectified.

#### This may be done in four ways:

- By using the [RESET] control button on the LCP control panel.
- 2. Via a digital input with the "Reset" function.
- 3. Via serial communication/optional serial communication bus.
- 4. By resetting automatically using the [Auto Reset] function. See par. 14-20 Reset Mode in the VLT Active Filter AAF 005 Manual

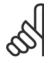

#### NOTE!

After a manual reset using the [RESET] button on the LCP, the [AUTO ON] or [HAND ON] button must be pressed to restart the unit.

If an alarm cannot be reset, the reason may be that its cause has not been rectified, or the alarm is trip-locked (see also table on following page).

Alarms that are trip-locked offer additional protection, means that the line power supply must be switched off before the alarm can be reset. After being switched back on, the unit is no longer blocked and may be reset as described above once the cause has been rectified.

Alarms that are not trip-locked can also be reset using the automatic reset function in par. 14-20 Reset Mode (Warning: automatic wake-up is possible!)

If a warning and alarm is marked against a code in the table on the following page, this means that either a warning occurs before an alarm, or it can be specified whether it is a warning or an alarm that is to be displayed for a given fault.

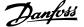

| No. | Description                            | Warning | Alarm/Trip      | Alarm/Trip Lock | Parameter Reference |
|-----|----------------------------------------|---------|-----------------|-----------------|---------------------|
| 1   | 10 Volts low                           | X       |                 |                 |                     |
| 2   | Live zero error                        | (X)     | (X)             |                 | 6-01                |
| 4   | Mains phase loss                       | ` ,     | (X)<br>X        |                 |                     |
| 5   | DC link voltage high                   | Х       |                 |                 |                     |
| 6   | DC link voltage low                    | X       |                 |                 |                     |
| 7   | DC overvoltage                         | Х       | Χ               |                 |                     |
| 8   | DC undervoltage                        | X       | Χ               |                 |                     |
| 13  | Overcurrent                            | Х       | Χ               | X               |                     |
| 14  | Ground fault                           | Χ       | Χ               | Χ               |                     |
| 15  | Hardware mismatch                      |         | Χ               | X               |                     |
| 16  | Short Circuit                          |         | Χ               | Χ               |                     |
| 17  | Control word timeout                   | (X)     | (X)             |                 | 8-04                |
| 23  | Internal Fan Fault                     | X       | ` '             |                 |                     |
| 24  | External Fan Fault                     | Х       |                 |                 | 14-53               |
| 29  | Heatsink temp                          | Χ       | Χ               | X               |                     |
| 33  | Inrush fault                           |         | Χ               | X               |                     |
| 34  | Fieldbus fault                         | X       | Χ               |                 |                     |
| 35  | Option fault                           | Х       | Χ               |                 |                     |
| 38  | Internal fault                         |         |                 |                 |                     |
| 39  | Heatsink sensor                        |         | Χ               | Χ               |                     |
| 40  | Overload of Digital Output Terminal 27 | (X)     |                 |                 | 5-00, 5-01          |
| 41  | Overload of Digital Output Terminal 29 | (X)     |                 |                 | 5-00, 5-02          |
| 42  | Overload of Digital Output On X30/6    | (X)     |                 |                 | 5-32                |
| 42  | Overload of Digital Output On X30/7    | (X)     |                 |                 | 5-33                |
| 46  | Pwr. card supply                       |         | Χ               | X               |                     |
| 47  | 24 V supply low                        | Χ       | Χ               | X               |                     |
| 48  | 1.8 V supply low                       |         | X               | X               |                     |
| 65  | Control Board Over-temperature         | X       | X               | X               |                     |
| 66  | Heatsink Temperature Low               | X       |                 |                 |                     |
| 67  | Option Configuration has Changed       |         | X               |                 |                     |
| 68  | Safe Stop Activated                    |         | X <sup>1)</sup> |                 |                     |
| 69  | Pwr. Card Temp                         |         | X               | X               |                     |
| 70  | Illegal FC configuration               |         |                 | X               |                     |
| 72  | Dangerous Failure                      |         |                 | X <sup>1)</sup> |                     |
| 73  | Safe Stop Aut Re                       |         |                 |                 |                     |
| 76  | Pwr Unit Setup                         | X       |                 |                 |                     |
| 79  | Ill. PS config                         |         | Χ               | X               |                     |
| 80  | Drive Initialized to Default Value     |         | X               |                 |                     |
| 244 | Heatsink temp                          | X       | Χ               | X               |                     |
| 245 | Heatsink sensor                        |         | X               | X               |                     |
| 246 | Pwr.card supply                        |         | Χ               | X               |                     |
| 247 | Pwr.card temp                          |         | X               | X               |                     |
| 248 | Illegal PS config                      |         | X               | X               |                     |
| 250 | New spare part                         |         |                 | X               |                     |
| 251 | New Type Code                          |         | X               | X               |                     |
| 300 | Line Power Cont. fault                 |         |                 | X               |                     |
| 301 | SC Cont. Fault                         |         |                 | X               |                     |
| 302 | Cap. Overcurrent                       | X       | X               |                 |                     |
| 303 | Cap. Ground Fault                      | X       | X               |                 |                     |
| 304 | DC Overcurrent                         | X       | X               |                 |                     |
| 305 | Line Power Freq. Limit                 |         | Χ               |                 |                     |
| 306 | Compensation Limit                     | X       |                 |                 |                     |
| 308 | Resistor temp                          | X       |                 | X               |                     |
| 309 | L-Pwr Grnd Fa                          | X       | X               |                 |                     |
| 311 | Switch. Freq. Limit                    |         | X               |                 |                     |
| 312 | CT Range                               |         | X               |                 |                     |
| 314 | Auto CT Interrupt                      |         | X               |                 |                     |
| 315 | Auto CT Error                          |         | X               |                 |                     |
| 316 | CT Location Error                      |         | X               |                 |                     |
| 317 | CT Polarity Error                      |         | X               |                 |                     |
| 318 | CT Ratio Error                         |         | Χ               |                 |                     |

Table 9.5: Alarm/Warning code list

A trip is the action when an alarm has appeared. The trip will coast the motor and can be reset by pressing the reset button or make a reset by a digital input (Par. 5-1\* [1]). The original event that caused an alarm cannot damage the adjustable frequency drive or cause dangerous conditions. A trip lock is an action that occurs in conjunction with an alarm, which may cause damage to the adjustable frequency drive or connected parts. A trip lock situation can only be reset by power cycling.

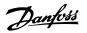

| LED indication |                |
|----------------|----------------|
| Warning        | yellow         |
| Alarm          | flashing red   |
| Trip locked    | yellow and red |

| Bit | Hex      | Dec        | Alarm Word             | Warning Word         | Extended Status Word |
|-----|----------|------------|------------------------|----------------------|----------------------|
| 0   | 00000001 | 1          | Line Power Cont. Fault | Reserved             | Reserved             |
| 1   | 00000002 | 2          | Heatsink Temp          | Heatsink Temp        | Auto CT Running      |
| 2   | 00000004 | 4          | Ground Fault           | Ground Fault         | Reserved             |
| 3   | 80000000 | 8          | Ctrl.Card Temp         | Ctrl.Card Temp       | Reserved             |
| 4   | 00000010 | 16         | Ctrl. Word TO          | Ctrl. Word TO        | Reserved             |
| 5   | 00000020 | 32         | Overcurrent            | Overcurrent          | Reserved             |
| 6   | 00000040 | 64         | SC Cont. Fault         | Reserved             | Reserved             |
| 7   | 08000000 | 128        | Cap. Overcurrent       | Cap. Overcurrent     | Reserved             |
| 8   | 00000100 | 256        | Cap. Ground Fault      | Cap. Ground Fault    | Reserved             |
| 9   | 00000200 | 512        | Inverter Overld.       | Inverter Overld.     | Reserved             |
| 10  | 00000400 | 1024       | DC undervolt           | DC undervolt         | Reserved             |
| 11  | 0080000  | 2048       | DC overvolt            | DC overvolt          | Reserved             |
| 12  | 00001000 | 4096       | Short Circuit          | DC Voltage Low       | Reserved             |
| 13  | 00002000 | 8192       | Inrush Fault           | DC Voltage High      | Reserved             |
| 14  | 00004000 | 16384      | Mains ph. Loss         | Mains ph. Loss       | Reserved             |
| 15  | 0008000  | 32768      | Auto CT Error          | Reserved             | Reserved             |
| 16  | 00010000 | 65536      | Reserved               | Reserved             | Reserved             |
| 17  | 00020000 | 131072     | Internal Fault         | 10V low              | Password Time Lock   |
| 18  | 00040000 | 262144     | DC Overcurrent         | DC Overcurrent       | Password Protection  |
| 19  | 00080000 | 524288     | Resistor temp          | Resistor temp        | Reserved             |
| 20  | 00100000 | 1048576    | L-Pwr Grnd Fa          | L-Pwr Grnd Fa        | Reserved             |
| 21  | 00200000 | 2097152    | Switch. Freq. Limit    | Reserved             | Reserved             |
| 22  | 00400000 | 4194304    | Fieldbus fault         | Fieldbus Fault       | Reserved             |
| 23  | 00800000 | 8388608    | 24 V Supply Low        | 24V Supply Low       | Reserved             |
| 24  | 01000000 | 16777216   | CT Range               | Reserved             | Reserved             |
| 25  | 02000000 | 33554432   | 1.8V supply low        | Reserved             | Reserved             |
| 26  | 04000000 | 67108864   | Reserved               | Low Temp             | Reserved             |
| 27  | 08000000 | 134217728  | Auto CT Interrupt      | Reserved             | Reserved             |
| 28  | 10000000 | 268435456  | Option Change          | Reserved             | Reserved             |
| 29  | 20000000 | 536870912  | Unit Initialized       | Unit Initialized     | Reserved             |
| 30  | 4000000  | 1073741824 | Safe Stop              | Safe Stop            | Reserved             |
| 31  | 80000000 | 2147483648 | Line Power Freq. Limit | Extended Status Word | Reserved             |

Table 9.6: Description of Alarm Word, Warning Word and Extended Status Word

The alarm words, warning words and extended status words can be read out via serial bus or optional serial communication bus for diagnosis. See also par. 16-90 *Alarm Word*, par. 16-92 *Warning Word* and par. 16-94 *Ext. Status Word*. "Reserved" means that the bit is not guaranteed to be any particular value. Reserved bits should not be used for any purpose.

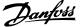

#### 9.2.1 Fault messages

#### WARNING 1, 10 volts low

The control card voltage is below 10 V from terminal 50.

Remove some of the load from terminal 50, as the 10 V supply is overloaded. Max. 15 mA or minimum 590  $\Omega.$ 

#### WARNING/ALARM 2, Live zero error

The signal on terminal 53 or 54 is less than 50% of the value set in par. 6-10, 6-12, 6-20 or 6-22 respectively.

#### WARNING/ALARM 4, Mains phase loss

A phase is missing on the supply side, or the line voltage imbalance is too high.

#### WARNING 5, DC link voltage high

The intermediate circuit voltage (DC) is higher than the high voltage warning limit. The unit is still active.

#### WARNING 6, DC link voltage low

The intermediate circuit voltage (DC) is below the undervoltage limit of the control system. The unit is still active.

#### WARNING/ALARM 7, DC overvoltage

If the intermediate circuit voltage exceeds the limit, the unit trips.

#### WARNING/ALARM 8, DC undervoltage

If the intermediate circuit voltage (DC) drops below the undervoltage limit, the adjustable frequency drive checks if a 24 V backup supply is connected. If not, the unit trips. Make sure the AC line voltage matches the nameplate specification.

#### WARNING/ALARM 13, Overcurrent

the unit current limit has been exceeded.

## ALARM 14, Ground fault

There is a discharge from the output phases to ground. Turn off the unit and correct the ground fault.

#### ALARM 15, Incomp. Hardware

A mounted option is not handled by the present control card SW/HW.

## ALARM 16, Short circuit

There is a short-circuit in the output. Turn off the unit and correct the error

#### WARNING/ALARM 17, Control word timeout

There is no communication to the unit.

The warning will only be active when par. 8-04 *Control Word Timeout Function* is NOT set to OFF.

Possible correction: Increase par. 8-03. Change par. 8-04

#### WARNING 23, Internal fan fault

Internal fans have failed due to defect hardware or fans not mounted.

## WARNING 24, External fan fault

External fans have failed due to defect hardware or fans not mounted.

#### ALARM 29, Heatsink temp

The maximum temperature of the heatsink has been exceeded. The temperature fault will not be reset until the temperature falls below a defined heatsink temperature.

#### ALARM 33, Inrush fault

Check whether a 24 Volt external DC supply has been connected.

#### WARNING/ALARM 34, Fieldbus communication fault

The serial communication bus on the communication option card is not working.

#### WARNING/ALARM 35, Option Fault:

Contact your supplier.

#### ALARM 38, Internal fault

Contact your Danfoss supplier.

#### ALARM 39, Heatsink sensor

No feedback from the heatsink temperature sensor.

#### WARNING 40, Overload of Digital Output Terminal 27

Check the load connected to terminal 27 or remove short-circuit connection.

#### WARNING 41, Overload of Digital Output Terminal 29

Check the load connected to terminal 29 or remove short-circuit connection.

## WARNING 42, Overload of Digital Output on X30/6 or Overload of Digital Output on X30/7

For X30/6, check the load connected to X30/6 or remove short-circuit connection.

For X30/7, check the load connected to X30/7 or remove short-circuit connection.

## WARNING 43, Ext. Supply (option)

The external 24 V DC supply voltage on the option is not valid.

#### **ALARM 46, Power card supply**

The supply on the power card is out of range.

#### WARNING 47, 24 V supply low

Contact your Danfoss supplier.

## WARNING 48, 1.8 V supply low

Contact your Danfoss supplier.

## WARNING/ALARM/TRIP 65, Control card overtemperature

Control card overtemperature: The cutout temperature of the control card is  $176^{\circ}F$  [80°C].

#### WARNING 66, Heatsink temperature low

This warning is based on the temperature sensor in the IGBT module.

#### **Troubleshooting:**

The heatsink temperature measured as 32°F [0°C] could indicate that the temperature sensor is defective causing the fan speed to increase to the maximum. If the sensor wire between the IGBT and the gate drive card is disconnected, this warning would result. Also, check the IGBT thermal sensor.

#### ALARM 67, Option module configuration has changed

One or more options have either been added or removed since the last power-down.

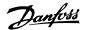

#### ALARM 68, Safe stop activated

Safe stop has been activated. To resume normal operation, apply 24 VDC to terminal 37, then send a reset signal (via Bus, Digital I/O, or by pressing the reset key. See parameter 5-19, Terminal 37 Safe Stop.

#### ALARM 69, Power card temperature

The temperature sensor on the power card is either too hot or too cold.

#### **ALARM 70, Illegal FC Configuration**

The current control board and power board combination is illegal.

#### Warning 73, Safe stop auto restart

Safe stopped. Note that with automatic restart enabled, the motor may start when the fault is cleared.

#### WARNING 77, Reduced power mode:

This warning indicates that the drive is operating in reduced power mode (i.e., less than the allowed number of inverter sections). This warning will be generated on power cycle when the drive is set to run with fewer inverters and will remain on.

#### ALARM 79, Illegal power section configuration

The scaling card is the incorrect part number or not installed. Also MK102 connector on the power card could not be installed.

#### ALARM 80, Unit initialized to default value

Parameter settings are initialized to default settings after a manual reset.

#### ALARM 244, Heatsink temperature

Report value indicates source of alarm (from left):

1-4 Inverter

5-8 Rectifier

#### ALARM 245, Heatsink sensor

No feedback from the heatsink sensor. Report value indicates source of alarm (from left):

1-4 Inverter

5-8 Rectifier

#### ALARM 246, Power card supply

The supply on the power card is out of range. Report value indicates source of alarm (from left):

1-4 Inverter

5-8 Rectifier

#### ALARM 247, Power card temperature

Power card overtemperature. Report value indicates source of alarm (from left):

1-4 Inverter

5-8 Rectifier

## ALARM 248, Illegal power section configuration

Power size configuration fault on the power card. Report value indicates source of alarm (from left):

1-4 Inverter

5-8 Rectifier

#### ALARM 249, Rect. low temp.

The temperature of the rectifier heatsink is too low. This could indicate that the temperature sensor is defective.

#### ALARM 250, New spare part

The power or switch mode power supply has been exchanged. The adjustable frequency drive type code must be restored in the EEPROM. Select the correct type code in par. 14-23 *Typecode Setting* according to the label on the unit. Remember to select 'Save to EEPROM' to complete.

#### ALARM 251, New type code

The adjustable frequency drive has a new type code.

#### **ALARM 300, Line Power Cont. Fault**

The feedback from the line power contactor did not match the expected value within the allowed time frame. Contact your supplier.

#### ALARM 301, SC Cont. Fault

The feedback from the soft charge contactor did not match the expected value within the allowed time frame. Contact your supplier.

#### ALARM 302, Cap. Overcurrent

Excessive current was detected through the AC capacitors. Contact your supplier.

#### ALARM 303, Cap. Ground Fault

A ground fault was detected through the AC capacitor currents. Contact your supplier.

#### **ALARM 304, DC Overcurrent**

Excessive current through the DC link capacitor bank was detected. Contact your supplier.

#### ALARM 305, Line Power Freq. Limit

The line power frequency was outside the limits. Verify that the line power frequency is within product specification.

#### **ALARM 306, Compensation Limit**

The needed compensation current exceeds unit capability. Unit is running at full compensation.

#### ALARM 308, Resistor temp

Excessive resistor heatsink temperature detected.

#### **ALARM 309, Line Power Ground Fault**

A ground fault was detected in the line power currents. Check the line power for shorts and leakage current.

#### **ALARM 310, RTDC Buffer Full**

Contact your supplier.

#### ALARM 311, Switch. Freq. Limit

The average switching frequency of the unit exceeded the limit. Verify that parameters 300-10 and 300-22 are set correctly. If so, contact your supplier.

#### ALARM 312, CT Range

Current transformer measurement limitation was detected. Verify that the CTs used are an appropriate ratio.

#### **ALARM 314, Auto CT Interrupt**

Auto CT detection was interrupted by the user.

#### **ALARM 315, Auto CT Error**

An error was detected while performing auto CT detection. Contact your supplier.

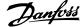

### **ALARM 316, CT Location Error**

The Auto CT function could not determine the correct locations of the  ${\ensuremath{\mathsf{CTs}}}.$ 

## ALARM 317, CT Polarity Error

The Auto CT function could not determine the correct polarity of the CTs.

#### ALARM 318, CT Ratio Error

The Auto CT function could not determine the correct primary rating of the CTs.

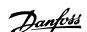

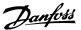

## Index

| - |  |
|---|--|
| • |  |
| _ |  |

| _                                                               |             |
|-----------------------------------------------------------------|-------------|
| 24 Vdc Power Supply                                             | 4-32        |
|                                                                 |             |
| 3                                                               |             |
| 30 Ampere, Fuse-protected Terminals                             | 4-32        |
|                                                                 |             |
| A                                                               |             |
| Ac Line Input Connections                                       | 4-46        |
| Acceleration Time                                               | 6-8         |
| Access To Control Terminals                                     | 4-52        |
| Af Readouts                                                     | 6-68        |
| Af Settings                                                     | 6-67        |
| Airflow                                                         | 4-24        |
| Alarm/warning Code List                                         | 9-2, 9-13   |
| Alarms And Warnings                                             | 9-12        |
| Alarms And Warnings<br>Ama                                      | 9-1<br>4-60 |
| Analog Inputs                                                   | 8-2         |
| Analog Output                                                   | 8-2         |
| Auto Energy Optimization Compressor                             | 6-15        |
| Auto Energy Optimization Vt                                     | 6-15        |
| Automatic Motor Adaptation (ama)                                | 4-60, 6-15  |
|                                                                 |             |
| В                                                               |             |
| —<br>Back Cooling                                               | 4-23        |
| Brake Cable                                                     | 4-45        |
| Brake Function 2-10                                             | 6-19        |
| Brake Resistor Temperature Switch                               | 4-45        |
| Broken Belt Delay 22-62                                         | 6-39        |
| Broken Belt Function 22-60                                      | 6-39        |
| Broken Belt Torque 22-61                                        | 6-39        |
|                                                                 |             |
| C                                                               |             |
| Cable Lengths And Cross-sections                                | 8-1         |
| Cable-length And Cross-section:                                 | 4-33        |
| Cabling                                                         | 4-33        |
| Changes Made                                                    | 6-4         |
| Changing A Group Of Numeric Data Values                         | 5-7         |
| Changing A Text Value                                           | 5-7         |
| Changing Data                                                   | 5-6         |
| Changing Of Data Value                                          | 5-7         |
| Changing Parameter Data<br>Coast Inverse                        |             |
| Coast Inverse  Coasting                                         |             |
| Comm. And Options                                               |             |
| Communication Option                                            | 0.7         |
| Configuration Mode 1-00                                         | 6.14        |
| Connector/conduit Entry - Ip21 (nema 1) And Ip54 (nema12)       | 4-27        |
| Control Cables                                                  | 4.50        |
| Control Cables                                                  |             |
| Control Card Performance                                        |             |
| Control Card, 10 V Dc Output                                    | 0.3         |
| Control Card, 24 V Dc Output                                    |             |
| Control Card, Rs-485 Serial Communication:                      |             |
| Control Card, Usb Serial Communication  Control Characteristics | 0.2         |
| Control Torminals                                               | 4.52        |
| Ontro Terminas                                                  |             |

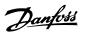

| Cooling                                                | 4-23         |
|--------------------------------------------------------|--------------|
| Copyright, Limitation Of Liability And Revision Rights | 1-1          |
| D                                                      |              |
|                                                        | 6.67         |
| Data Readouts                                          | 6-67<br>6-19 |
| Dc Hold/preheat Current 2-00                           |              |
| Dc Link                                                | 9-5, 9-15    |
| Default Settings                                       | 5-9<br>6-64  |
| Digital In/out                                         |              |
| Digital Inputs:                                        | 8-1<br>8-3   |
| Digital Output                                         |              |
| Disposal Instructions                                  | 2-6          |
| Drip Shield Installation                               | 4-29         |
| Drives With Factory Installed Brake Chopper Option     | 4-45         |
| Dry Pump Function 22-26                                | 6-38         |
| E                                                      |              |
| Elcb Relays                                            | 4-42         |
| Electrical Installation                                | 4-53, 4-57   |
| Electronic Waste                                       | 2-6          |
| Emc Precautions                                        | 7-3          |
| Example Of Changing Parameter Data                     | 6-3          |
| External Fan Supply                                    | 4-47         |
| External Temperature Monitoring                        | 4-32         |
| r                                                      |              |
| F                                                      |              |
| Fault Messages                                         | 9-15         |
| Fault Messages                                         | 9-5          |
| Fc Information                                         | 6-66         |
| Feedback 1 Conversion 20-01                            | 6-31         |
| Feedback 1 Source 20-00                                | 6-31         |
| Feedback 2 Conversion 20-04                            | 6-32         |
| Feedback 2 Source 20-03                                | 6-32         |
| Feedback 3 Conversion 20-07                            | 6-33         |
| Feedback 3 Source 20-06                                | 6-32         |
| Feedback Function 20-20                                | 6-33         |
| Flying Start 1-73                                      | 6-16         |
| Frame Size F Panel Options                             | 4-31         |
| Function At Stop 1-80                                  | 6-17         |
| Function Relay 5-40                                    | 6-24         |
| Function Set-ups                                       | 6-11         |
| Fuse Tables                                            | 4-48         |
| Fuses                                                  | 4-48         |
| Fusing                                                 | 4-33         |
| G                                                      |              |
|                                                        |              |
| General Considerations                                 | 4-12         |
| General Warning                                        | 1-2          |
| Glcp                                                   | 5-8          |
| Graphical Display Grounding                            | 5-1<br>4-42  |
|                                                        |              |
| Н                                                      |              |
| How To Connect A Pc To The Adjustable Frequency Drive  | 5-10         |
| How To Operate The Graphical Lcp (glcp)                | 5-1          |
| I                                                      |              |
| Iec Emergency Stop With Pilz Safety Relay              | 4-31         |
| Index (ind)                                            | 7-8          |
|                                                        | 7-0          |

# VLT HVAC Low Harmonic Drive Instruction Manual

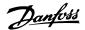

| Indexed Parameters                                                | 5-8        |
|-------------------------------------------------------------------|------------|
| Initialization                                                    | 5-9        |
| Input Polarity Of Control Terminals                               | 4-58       |
| Installation At High Altitudes                                    | 2-1        |
| Installation Of Input Plate Options                               | 4-30       |
| Installation Of Line Power Shield For Adjustable Frequency Drives | 4-30       |
| Insulation Resistance Monitor (irm)                               | 4-31       |
| Interval Between Starts 22-76                                     | 6-39       |
| It Line Power                                                     | 4-43       |
|                                                                   |            |
| •                                                                 |            |
| J                                                                 |            |
| [Jog Speed Hz] 3-11                                               | 6-10       |
|                                                                   |            |
| K                                                                 |            |
| Kty Sensor                                                        | 9-6        |
|                                                                   |            |
| 1                                                                 |            |
| L                                                                 |            |
| Language 0-01                                                     | 6-6        |
| Language Package 1                                                | 6-6        |
| Language Package 2                                                | 6-6        |
| Language Package 3                                                | 6-6        |
| Language Package 4                                                | 6-6        |
| Lcp 102                                                           | 5-1        |
| Leakage Current                                                   | 2-2        |
| Leds                                                              | 5-1        |
| Leds:                                                             | 5-4        |
| Lifting                                                           | 4-3        |
| Line Power Supply (I1, L2, L3):                                   | 8-1        |
| Literature                                                        | 1-1        |
| Live Zero Timeout Function 6-01                                   | 6-25       |
| Live Zero Timeout Time 6-00                                       | 6-25       |
| Load Sharing                                                      | 4-46       |
| Loggings                                                          | 6-4        |
| Low Power Detection 22-21                                         | 6-37       |
| Low Speed Detection 22-22                                         | 6-37       |
|                                                                   |            |
| M                                                                 |            |
| Main Menu                                                         | 6-3        |
| Main Menu Mode                                                    | 5-4        |
|                                                                   |            |
| Main Menu Mode                                                    | 6-40       |
| Main Menu Structure                                               | 6-43       |
| Main Reactance                                                    | 6-15       |
| Manual Motor Starters                                             | 4-32       |
| Maximum Reference 3-03                                            | 6-20       |
| Mct 10                                                            | 5-11       |
| Mechanical Brake Control                                          | 4-62       |
| Mechanical Dimensions                                             | 4-6        |
| Mechanical Installation                                           | 4-12       |
| Message Length (Ige)                                              | 7-5        |
| Minimum Reference 3-02                                            | 6-19       |
| Minimum Run Time 22-40                                            | 6-38, 6-39 |
| Minimum Sleep Time 22-41                                          | 6-38       |
| Motor Bearing Currents                                            | 4-51       |
| Motor Cable                                                       | 4-44       |
| Motor Current 1-24                                                | 6-7        |
| Motor Frequency 1-23                                              | 6-7        |
| Motor Nameplate                                                   | 4-60       |
| Motor Nominal Speed 1-25                                          | 6-8        |
| Motor Output                                                      | 8-1        |
| [Motor Power Hp] 1-21                                             | 6-7        |

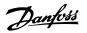

| [Motor Power Kw] 1-20                                | 6-7        |
|------------------------------------------------------|------------|
| Motor Protection                                     | 6-17, 8-4  |
| Motor Rotation Check 1-28                            | 6-8        |
| Motor Speed Direction 4-10                           | 6-21       |
| [Motor Speed High Limit Hz] 4-14                     | 6-9        |
| [Motor Speed High Limit Rpm] 4-13                    | 6-9        |
| [Motor Speed Low Limit Hz] 4-12                      | 6-9        |
| [Motor Speed Low Limit Rpm] 4-11                     | 6-10       |
| Motor Thermal Protection                             | 4-63, 6-17 |
|                                                      |            |
| Motor Voltage 1-22                                   | 6-7        |
| My Personal Menu                                     | 6-4        |
|                                                      |            |
| N                                                    |            |
| Nameplate Data                                       | 4-60       |
|                                                      | 4-31       |
| Namur Natural Connection                             |            |
| Network Connection                                   | 7-2        |
| No Operation                                         | 6-6        |
| No-flow Delay 22-24                                  | 6-38       |
| No-flow Function 22-23                               | 6-37       |
| Non-ul Compliance                                    | 4-48       |
|                                                      |            |
| 0                                                    |            |
|                                                      |            |
| Operation/display                                    | 6-63       |
| Output Performance (u, V, W)                         | 8-1        |
| Over-voltage Control 2-17                            | 6-19       |
|                                                      |            |
| P                                                    |            |
|                                                      | 4.62       |
| Parallel Connection Of Motors                        | 4-62       |
| Parameter Data                                       | 6-3        |
| Parameter Selection                                  | 6-41       |
| Parameter Set-up                                     | 6-1        |
| Parameter Values                                     | 7-11       |
| Pc Software Tools                                    | 5-11       |
| Pid Integral Time 20-94                              | 6-37       |
| Pid Normal/ Inverse Control 20-81                    | 6-36       |
| Pid Proportional Gain 20-93                          | 6-36       |
| Planning The Installation Site                       | 4-2        |
| Potentiometer Reference                              | 4-56       |
| Power Connections                                    | 4-33       |
| Preset Reference 3-10                                | 6-20       |
| Profibus Dp-v1                                       | 5-11       |
| Protection                                           | 4-48       |
| Protection And Features                              | 8-4        |
| Protocol Overview                                    | 7-4        |
| Pulse Inputs                                         | 8-2        |
| Pulse Start/stop                                     | 4-55       |
| Tube stary step                                      | 1.00       |
|                                                      |            |
| Q                                                    |            |
| Quick Menu                                           | 5-4, 6-3   |
| Quick Menu Mode                                      | 5-4, 6-3   |
| Quick Transfer Of Parameter Settings When Using Glcp | 5-8        |
| Caracter Sections County Only                        | 3.0        |
| _                                                    |            |
| R                                                    |            |
| Ramp 1 Ramp-down Time 3-42                           | 6-8        |
| Ramp 1 Ramp-up Time 3-41                             | 6-8        |
| Rcd (residual Current Device)                        | 4-31       |
| Receiving The Adjustable Frequency Drive             | 4-21       |
| Reference 1 Source 3-15                              | 6-20       |
|                                                      |            |
| Reference 2 Source 3-16                              | 6-21       |
| Relay Outputs                                        | 8-3        |

# VLT HVAC Low Harmonic Drive Instruction Manual

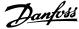

| Pacet                                                    | 5-6       |
|----------------------------------------------------------|-----------|
| Reset                                                    | 2-2       |
| Residual Current Device                                  |           |
| Rfi Switch                                               | 4-43      |
| Rs-485                                                   | 7-1       |
| Rs-485 Bus Connection                                    | 5-10      |
|                                                          |           |
| S                                                        |           |
| Safe Stop Installation                                   | 2-3       |
| Safety Category 3 (en 954-1)                             | 2-4       |
| Safety Note                                              | 2-1       |
| Semi-auto Bypass Set-up 4-64                             | 6-22      |
| Serial Communication                                     | 8-4       |
|                                                          |           |
| Serial Communication Bus Connection                      | 4-51      |
| Setpoint 1 20-21                                         | 6-36      |
| Setpoint 2 20-22                                         | 6-36      |
| Shielded Cables                                          | 4-44      |
| Shielded/armored                                         | 4-47      |
| Shielding Of Cables:                                     | 4-33      |
| Short Cycle Protection 22-75                             | 6-39      |
| Sine-wave Filter                                         | 4-34      |
| Space                                                    | 4-12      |
| Space Heaters And Thermostat                             | 4-31      |
| Special Functions                                        | 6-65      |
| Speed Up/down                                            | 4-55      |
| Start Delay 1-71                                         | 6-16      |
| Start/stop                                               | 4-54      |
| Stator Leakage Reactance                                 | 6-15      |
| Status                                                   | 5-4       |
| Status Messages                                          | 5-2       |
| Step-by-step                                             | 5-7       |
| Stopping Category 0 (en 60204-1)                         | 2-4       |
| Surroundings                                             | 8-4       |
| Switches S201, S202, And S801                            | 4-59      |
| Switching Frequency 14-01                                | 6-30      |
|                                                          | 4-34      |
| Switching Frequency:                                     |           |
|                                                          |           |
| T                                                        |           |
| Terminal 27 Mode 5-01                                    | 6-22      |
| Terminal 29 Mode 5-02                                    | 6-22      |
| Terminal 42 Output 6-50                                  | 6-28      |
| Terminal 42 Output Max Scale 6-52                        | 6-29      |
| Terminal 42 Output Min Scale 6-51                        | 6-29      |
| Terminal 53 Filter Time Constant 6-16                    | 6-26      |
| Terminal 53 High Ref./feedb. Value 6-15                  | 6-26      |
| Towning F2 High Voltage 6 11                             | 6-26      |
| Terminal 53 high voltage 6-11 Terminal 53 Live Zero 6-17 |           |
|                                                          | 6-27      |
| Terminal 53 Low Ref./feedb. Value 6-14                   | 6-26      |
| Terminal 53 Low Voltage 6-10                             | 6-26      |
| Terminal 54 Filter Time Constant 6-26                    | 6-27      |
| Terminal 54 High Ref./feedb. Value 6-25                  | 6-27      |
| Terminal 54 High Voltage 6-21                            | 6-27      |
| Terminal 54 Live Zero 6-27                               |           |
| Terminal 54 Low Ref./feedb. Value 6-24                   | 6-27      |
| Terminal 54 Low Voltage 6-20                             | 6-27      |
| Terminal Locations - Frame Size D                        | 4-1       |
| Thermistor                                               | 6-17      |
| Thermistor Source 1-93                                   | 6-18      |
| Torque                                                   | 4-43      |
| Torque Characteristics 1-03                              | 6-15, 8-1 |
| Torque For Terminals                                     | 4-43      |

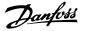

## U

| Unpacking                             | 4-  |
|---------------------------------------|-----|
| V                                     |     |
| Voltage Level                         | 8-  |
| Voltage Reference Via A Potentiometer | 4-5 |
| W                                     |     |
| [Wake-up Speed Rpm] 22-42             | 6-3 |
| Warning Against Unintended Start      | 2-  |
| Warning Feedback High 4-57            | 6-2 |
| Warning Feedback Low 4-56             | 6-2 |
| Warning Speed High 4-53               | 6-2 |
| Wire Access                           | 4-1 |